## **UNIVERSIDADE FEDERAL DE CAMPINA GRANDE**

**CENTRO DE ENGENHARIA ELÉTRICA E INFORMÁTICA**

**Coordenação de Pós-Graduação em Ciência da Computação**

**DISSERTAÇÃO**

**AVALIAÇÃO EXPERIMENTAL DE SISTEMAS DE RASTREAMENTO OCULAR DO PONTO DE VISTA DE AÇÕES DE APONTAMENTO E SELEÇÃO: UM ESTUDO DE CASO**

**CAMILA FREITAS SARMENTO**

**ORIENTADORES:**

**JOSÉ EUSTÁQUIO RANGEL DE QUEIROZ HERMAN MARTINS GOMES**

> **CAMPINA GRANDE, PARAÍBA OUTUBRO – 2016**

# **UNIVERSIDADE FEDERAL DE CAMPINA GRANDE CENTRO DE ENGENHARIA ELÉTRICA E INFORMÁTICA Coordenação de Pós-Graduação em Ciência da Computação**

# **AVALIAÇÃO EXPERIMENTAL DE SISTEMAS DE RASTREAMENTO OCULAR DO PONTO DE VISTA DE AÇÕES DE APONTAMENTO E SELEÇÃO: UM ESTUDO DE CASO**

### **CAMILA FREITAS SARMENTO**

Dissertação submetida à Coordenação do Programa de Pós-Graduação em Ciência da Computação da Universidade Federal de Campina Grande, Campus I, como parte dos requisitos necessários para obtenção do grau de Mestre em Ciência da Computação.

Área de concentração: Ciência da Computação Linha de pesquisa: Interação Homem-Computador

> José Eustáquio Rangel de Queiroz Herman Martins Gomes Orientadores

Campina Grande – Paraíba – Brasil Outubro de 2016

#### **FICHA CATALOGRÁFICA ELABORADA PELA BIBLIOTECA CENTRAL DA UFCG**

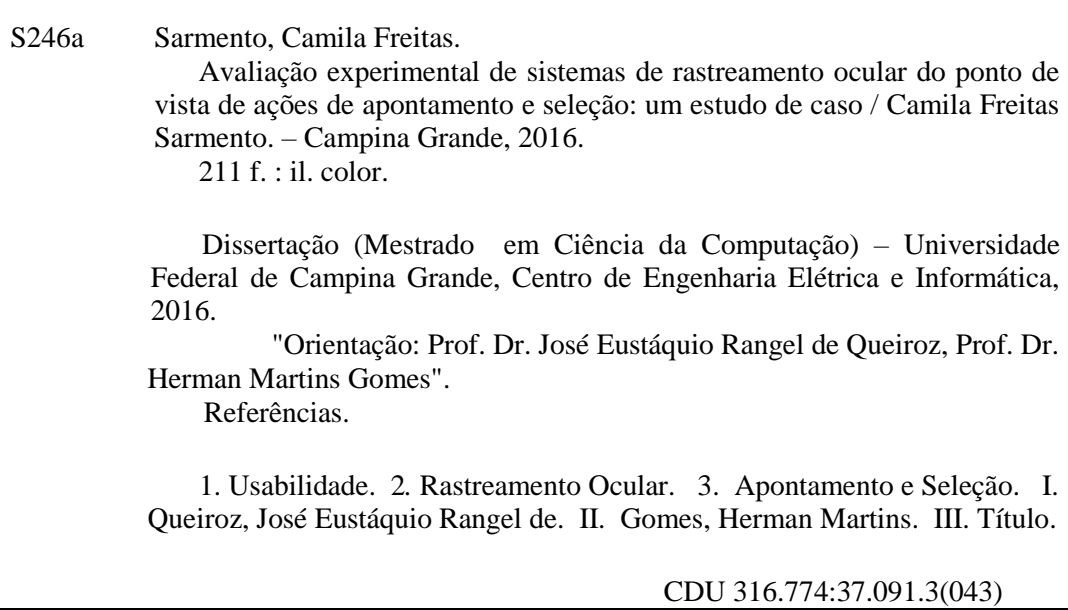

Dedico esta dissertação a Deus e a todos que acreditaram em minha vontade de finalizá-la. A meus pais, Isabel e Sarmento; Irmãos, Kênia e Diego; e a minha avó (*in memoriam*), Dolores, que partiu durante o período crítico de desenvolvimento desta pesquisa.

#### **AGRADECIMENTOS**

A Deus, que me proporcionou forças, principalmente nos momentos mais difíceis, para continuar quando, muitas vezes, pensei em desistir. A meus pais, **Isabel e Sarmento**, pelo incentivo e carinho. A meus irmãos, **Diego**  e **Kênia**, pelo companheirismo de sempre. A minha cunhada, **Fabiana**, pela confiança e pelos momentos de alegria.

Meus sinceros agradecimentos a meus orientadores, **Eustáquio** e **Herman**, pela orientação constante e muita paciência a mim dispensadas, pessoas sem as quais esta pesquisa não teria sido concluída.

Aos funcionários da **COPIN**, em especial a nossa coordenadora do PPGCC/UFCG, **Patrícia Machado**, pela atenção, presteza e orientações.

À turma da pós-graduação em Informática de 2013 e, em especial, a **Sérgio Paiva** e **Vinicius Almeida**, assim como aos que hoje trabalham a meu lado, também como professores, **Anderson Felinto**, **Danilo Abreu**, **Fabiano de Miranda**, **Janderson Jason** e **Rony Marcolino**.

A minhas amigas, **Elizabeth Alcantara**, **Junia Marques**, **Mikaelle Oliveira**, **Micael** e **Sâmala Sonaly**, pela compreensão quanto a minha ausência nos momentos de descontração, mas que sempre estiveram perto de meu coração.

Ao amigo **Fábio Góes**, pelas palavras de incentivo de sempre, atenção e, sobretudo, pelo respeito de um verdadeiro amigo.

A todos os professores da COPIN.

Aos amigos do **LPC**.

Ao amigo **Alexsandro Barros**.

Ao **SENAI** pelo espaço concedido para a realização dos testes.

A todos que participaram dos testes experimentais e àqueles que contribuíram, direta ou indiretamente, para a conclusão desta pesquisa.

#### **RESUMO**

O objetivo geral desta dissertação é comparar a usabilidade de dois rastreadores oculares de domínio público (os quais utilizam apenas a imagem capturada por uma *webcam* convencional) e um rastreador comercial de baixo custo, o Tobii EyeX Controller, dotado de múltiplas câmeras dedicadas, durante a realização de tarefas de apontamento e seleção em um computador *desktop*. Esta pesquisa tem os seguintes objetivos específicos: (1) adaptar parcialmente a abordagem de avaliação proposta por Queiroz (2001) ao contexto de tarefas de apontamento e seleção via rastreamento ocular; (2) confrontar a natureza das falhas identificadas a partir de indicadores da usabilidade de rastreadores oculares; e (3) verificar quais dos identificadores de desempenho dos rastreadores oculares confrontados influenciam positivamente a satisfação subjetiva do usuário. Concluiu-se que os indicadores de eficiência apresentaram resultados satisfatórios para os rastreadores de domínio público. Concluiu-se também que o indicador da satisfação subjetiva do usuário exibiu os melhores escores para os rastreadores de domínio público.

**PALAVRAS-CHAVE:** Usabilidade. Rastreamento Ocular. Apontamento e Seleção.

### **ABSTRACT**

The main objective of this dissertation is to compare the usability of two eyetrackers of the public domain (which use only the image captured by a conventional webcam), and a low-cost commercial eye tracker, the Tobii EyeX Controller, equipped with multiple dedicated cameras, during pick-and-click tasks on a desktop computer. This research has the following specific objectives: (1) to adjust partially the evaluation approach proposed by Queiroz (2001) to the context of pointing and selection tasks via eye-tracking; (2) to compare the nature of the problems identified from usability indicators of eye trackers; and (3) to determine which performance indicators of the confronted eye trackers positively impact on the subjective user satisfaction. It was concluded that the chosen efficiency indicators have shown satisfactory results for public domain eye tracker solutions. It was also concluded that the subjective user satisfaction indicator has shown best scores for public domain eye tracker solutions.

**KEYWORDS**: Usability. Eye tracking. Pick-and-click tasks.

## **LISTA DE QUADROS**

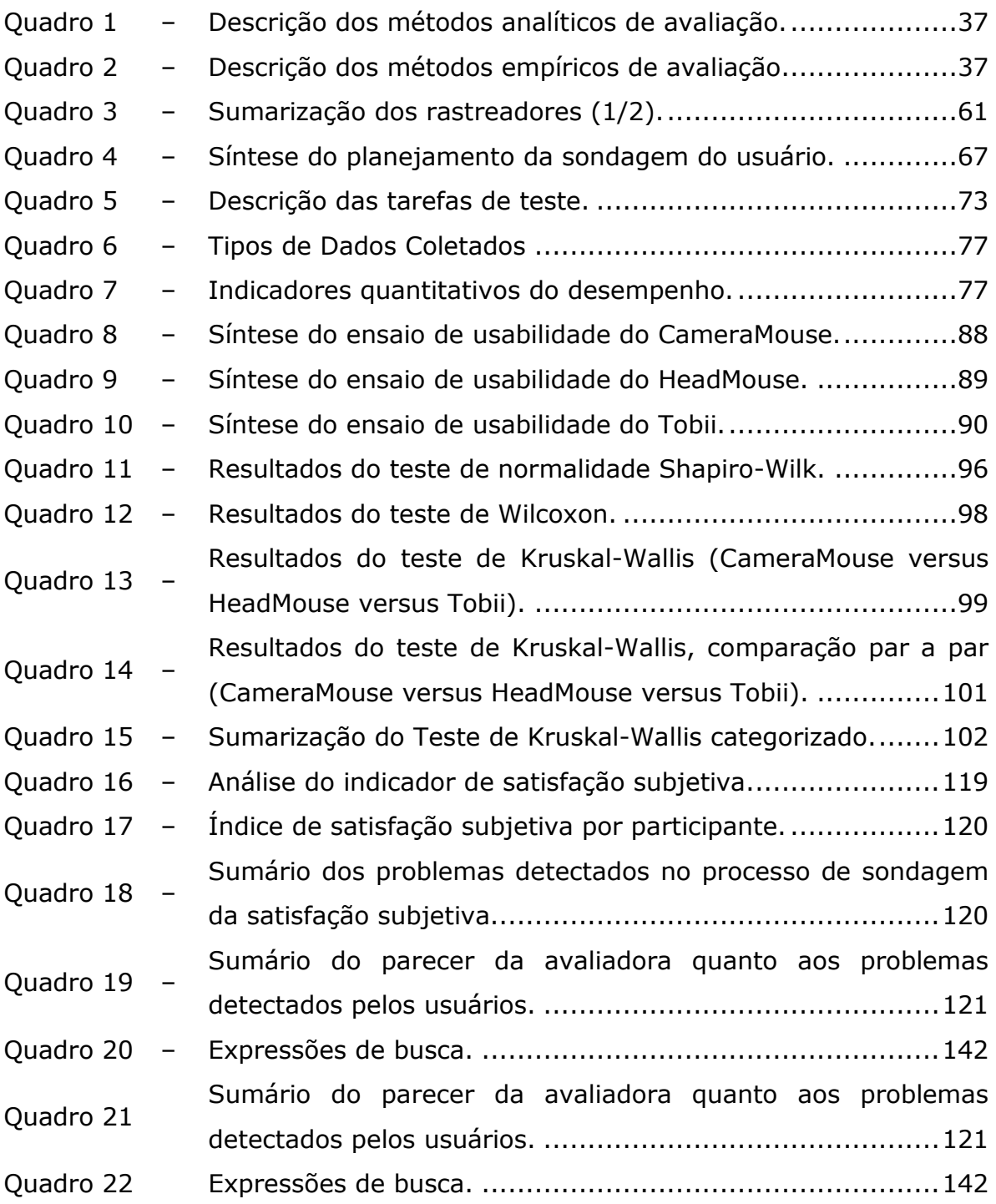

## **LISTA DE FIGURAS**

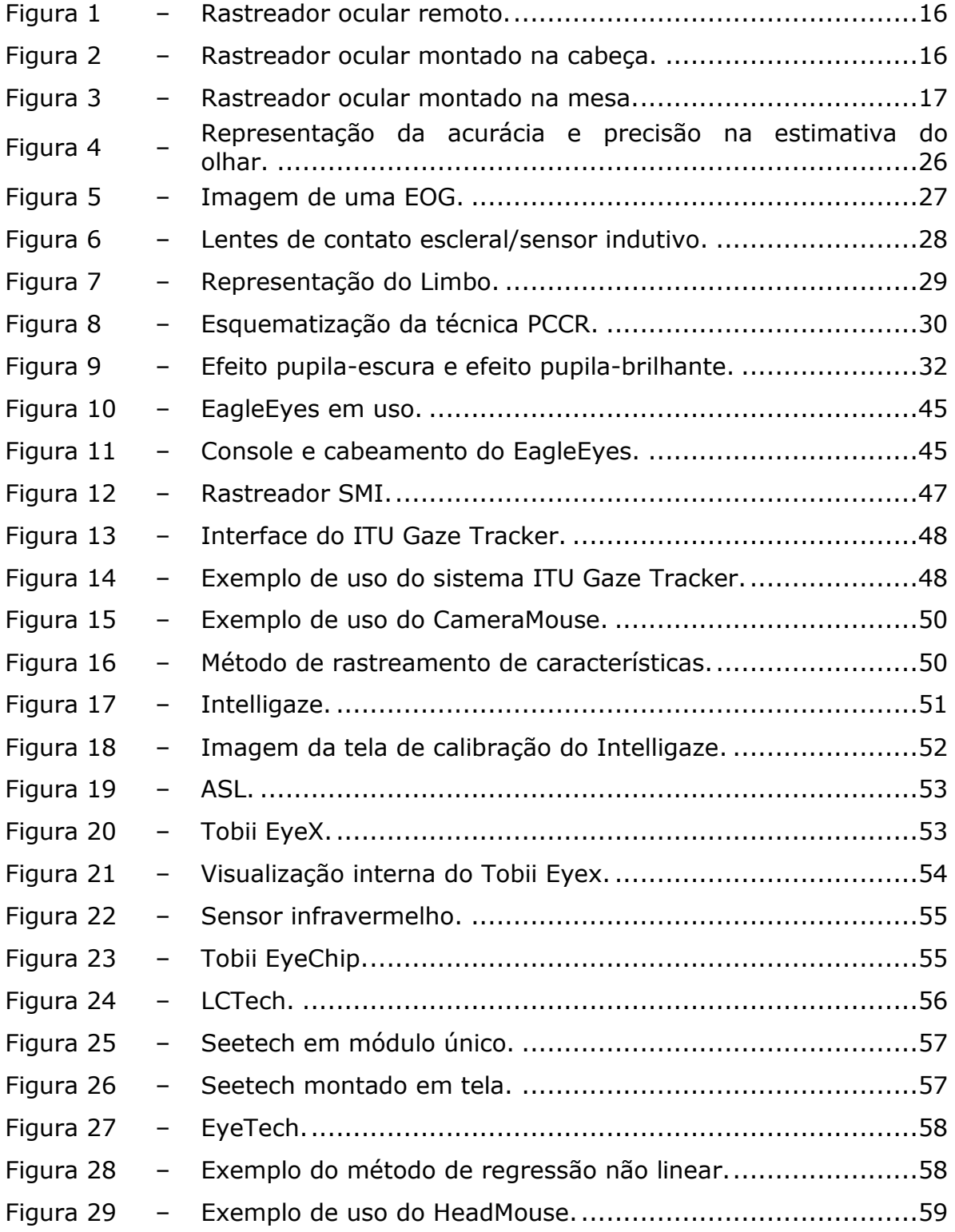

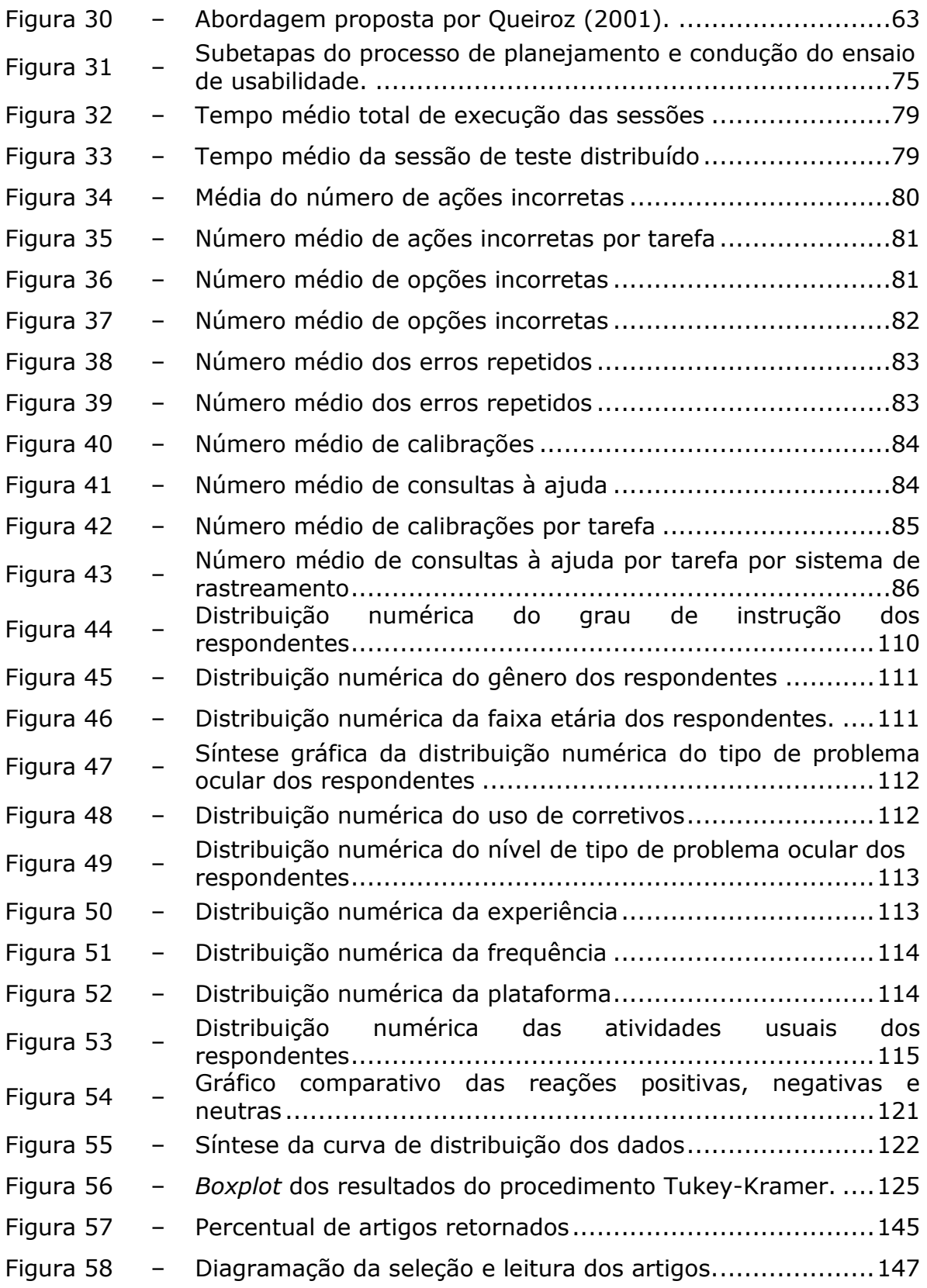

## **LISTA DE TABELAS**

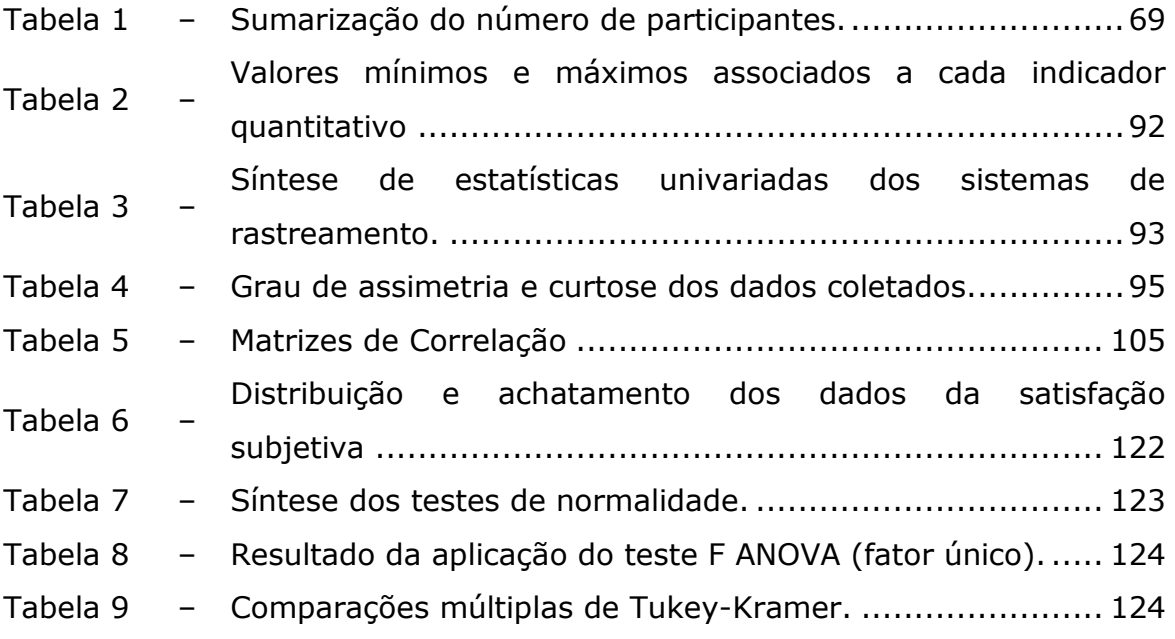

## **LISTA DE SIGLAS E ABREVIATURAS**

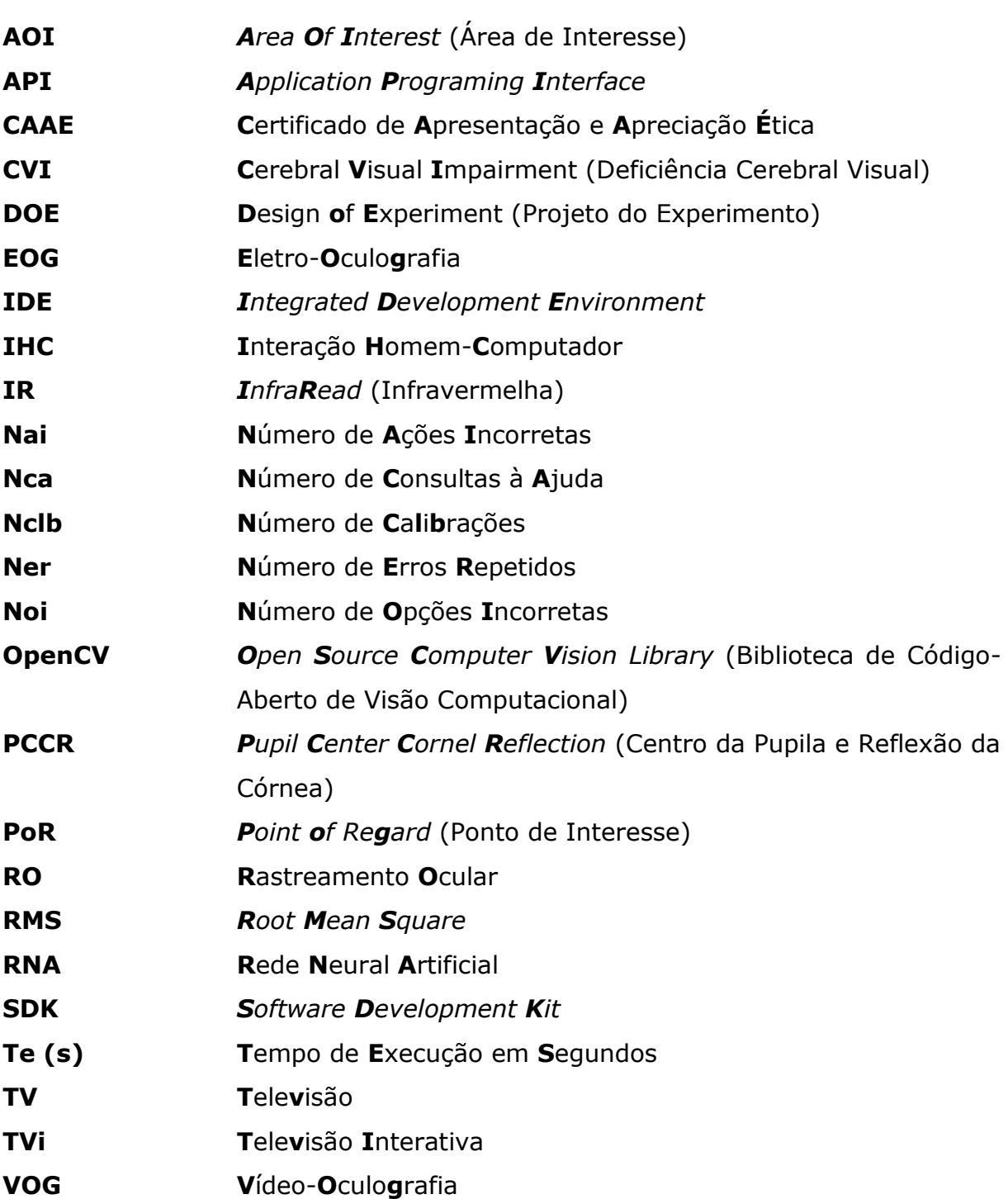

# **SUMÁRIO**

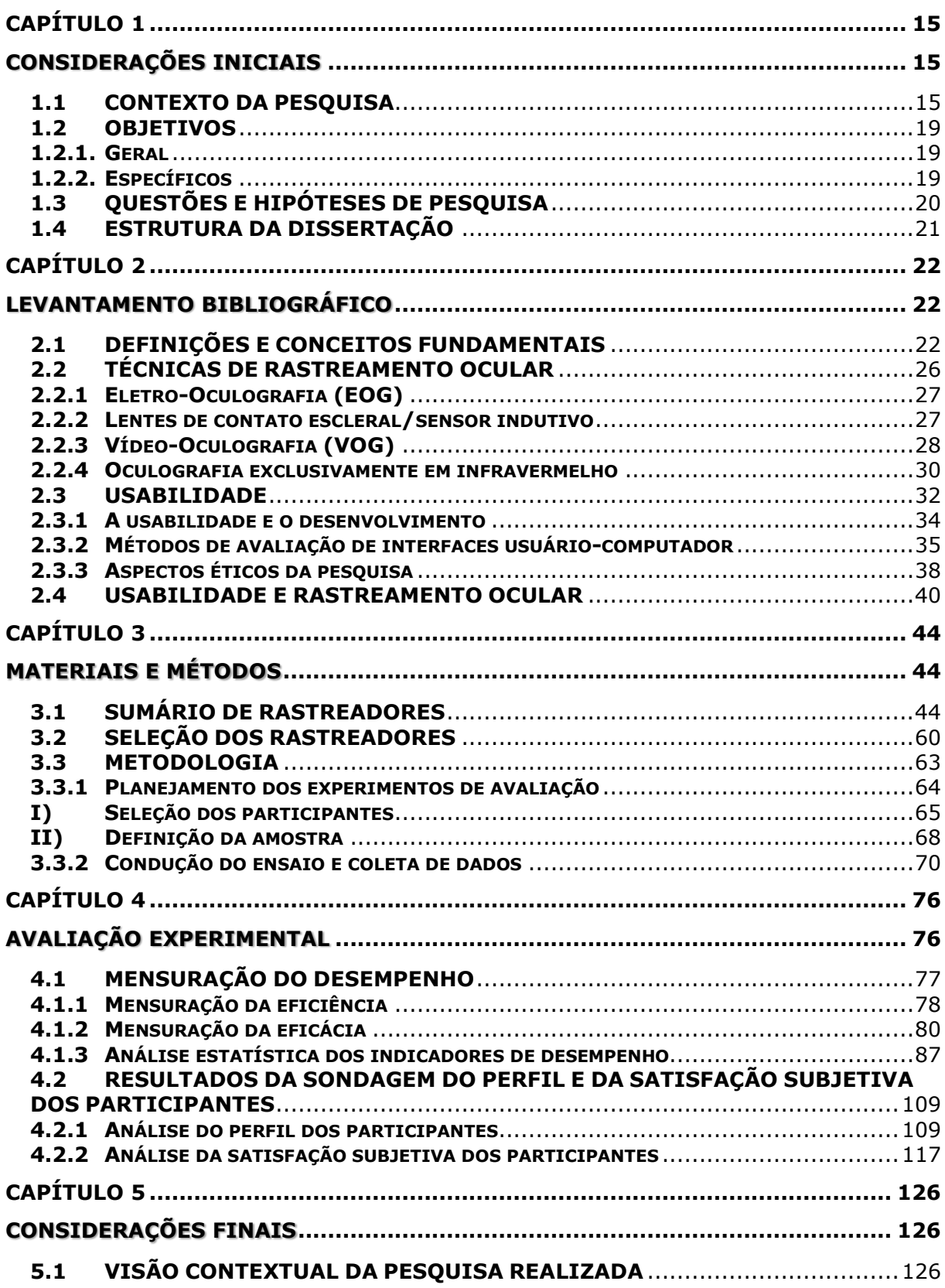

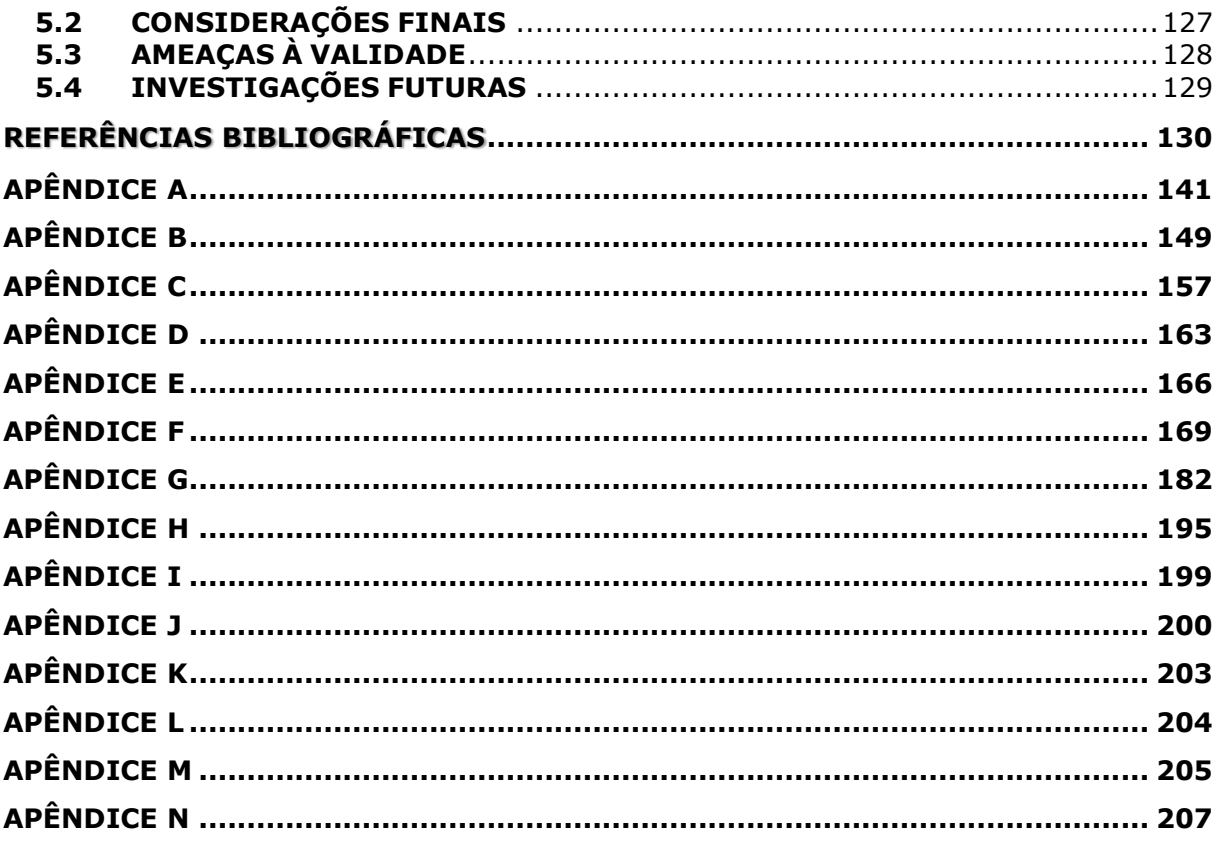

# **Capítulo 1**

## **Considerações Iniciais**

<span id="page-14-1"></span><span id="page-14-0"></span>Neste capítulo, é apresentada uma breve introdução do contexto no qual se insere a pesquisa, a qual é seguida pela apresentação dos objetivos geral e específicos almejados nesta dissertação, incluindo as questões e hipóteses de pesquisa que, posteriormente, serão discutidas no Capítulo 4 da Avaliação Experimental.

### <span id="page-14-2"></span>**1.1 CONTEXTO DA PESQUISA**

De acordo com Watanabe (2013) e Tobii (2012), o rastreamento ocular (*eye tracking*) é uma tecnologia que permite que um dispositivo de rastreamento ocular (*eye tracker*) possa estimar a direção do olhar de um indivíduo e identificar a trajetória de seu globo ocular, íris, pupila ou limbo, dependendo da tecnologia utilizada (ver Subseção 2.2).

Complementarmente, um dispositivo de rastreamento ocular é um componente físico responsável por mensurar/registrar a atenção visual (PoR – *Point of Regard*), ou ponto de interesse, de um indivíduo com base no monitoramento das atividades oculares (CERROLAZA, 2012).

De acordo com Watanabe (2013), Cheng (2011) e Giannotto (2009), rastreadores oculares podem ser classificados conforme a forma de utilização: remotos; montados na cabeça (*head mounted*) ou montados em mesa (*Table-Mounted*).

Rastreadores *remotos* (ver Figura 1) possuem uma ou mais câmeras de vídeo posicionadas a uma distância pré-determinada do usuário, de modo a monitorar as atividades oculares do usuário e estimar seu Ponto de Interesse (PoR) na tela do monitor de forma remota.

<span id="page-15-0"></span>**Figura 1 – Rastreador ocular remoto.**

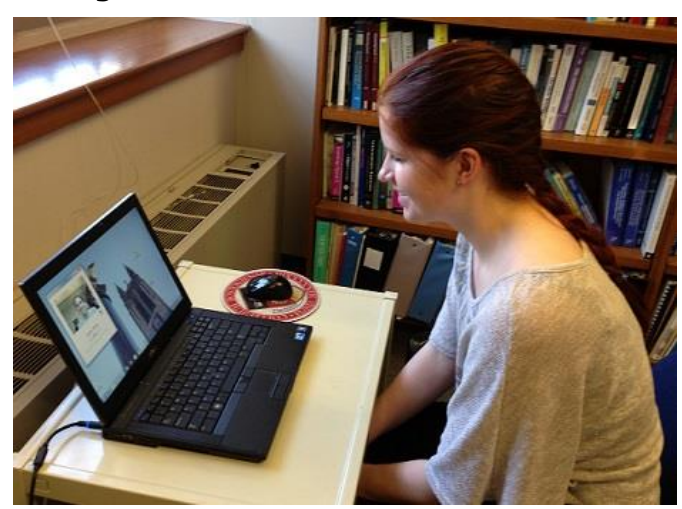

Fonte: http://www.cameramouse.org/

A vantagem desse tipo de sistema é que nenhum componente do dispositivo mantém contato físico com o indivíduo e não restringe a movimentação da cabeça. No entanto, são necessários algoritmos e técnicas mais robustas para que a liberdade de movimentação da cabeça não influencie na acurácia e precisão (ver Subseção 2.1) do rastreador ocular.

Por sua vez, rastreadores *montados na cabeça* (ver Figura 2), possuem uma estrutura acoplada à cabeça que direciona uma câmera a um ou ambos os olhos do usuário, com o propósito de monitorar atividades oculares bem próximas a seus olhos (DUCHOWSKI,2007).

<span id="page-15-1"></span>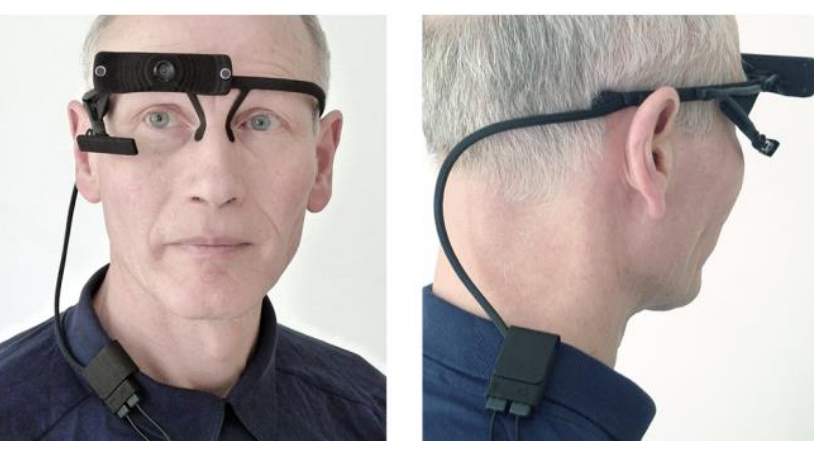

**Figura 2 – Rastreador ocular montado na cabeça.**

Fonte: Kassner et al. (2014)

Por outro lado, os rastreadores *montados na mesa* (ver Figura 3) possuem a via de apoio montada na mesa, na qual fixa-se a cabeça do indivíduo. Apesar dos bons resultados nesses tipos de dispositivos, o indivíduo não terá a liberdade de movimento da cabeça, pois, é necessário que esteja apoiada ao aparato.

<span id="page-16-0"></span>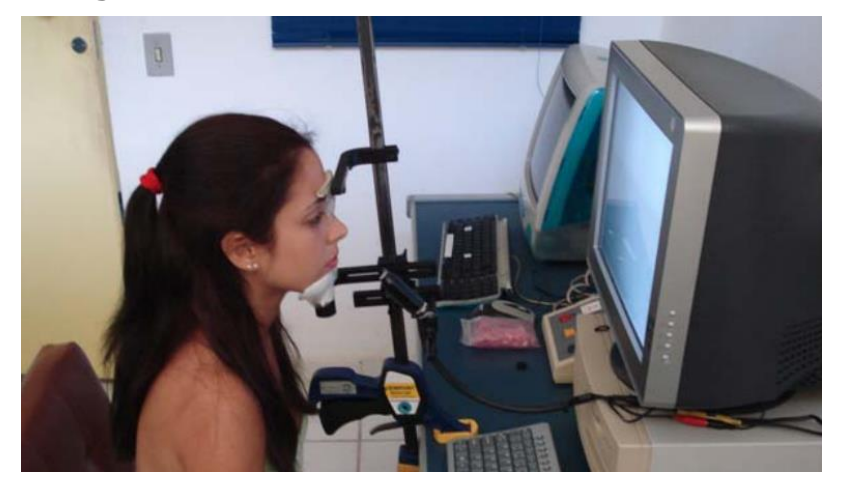

**Figura 3 - Rastreador ocular montado na mesa.**

#### Fonte: Maia (2008)

Nesta dissertação, optou-se por rastreadores remotos que consideram, além do conforto proporcionado aos usuários, aspectos de custo e disponibilidade, cujas seleções estão mais bem detalhadas na Subseção 3.2.

As tecnologias associadas ao rastreamento ocular constituem temas de pesquisa que possuem um potencial de aplicação promissor em uma variedade de disciplinas e áreas de estudo, e.g., jogos (LIN et al., 2004), saúde (MAIA et al., 2007a) e interação Humano- Computador (DREWES, 2010; MEHTA, 2012).

Sendo assim, sobretudo na última década, diversas pesquisas envolvendo o uso do rastreamento ocular têm sido direcionadas, dentre outras iniciativas, para: (i) o estudo do comportamento humano (ORSATI et al., 2009); (ii) o diagnóstico de doenças mentais (VIDAL, 2012); e, até mesmo, (iii) o estudo da correferência entre expressões linguísticas (MAIA e LIMA, 2012).

No campo da Interação Homem-Computador, um dispositivo rastreador ocular deve fornecer suporte para as diferentes aplicações de *software* de um computador. Entretanto, apesar dessas várias pesquisas em âmbito social e/ou científico terem focalizado a avaliação de sistemas de rastreamento ocular, tal avaliação tem ocorrido, fundamentalmente, em termos de acurácia<sup>1</sup> e precisão<sup>2</sup> (CARVALHO, 2014), não sendo comum encontrar, na literatura da área, investigações que comparem rastreadores no tocante a aspectos de usabilidade relativos a tarefas de apontamento e seleção desempenhadas por usuários.

Fundamentando-se nestes pressupostos, percebe-se que a concepção de um sistema de rastreamento ocular necessita de estudos e observações acerca dos indicadores relacionados à eficiência, eficácia e satisfação subjetiva empregadas à usabilidade.

Neste contexto, além de portadores de deficiências físicas que impedem ou restringem o uso de sistemas computacionais, os principais beneficiários serão os pesquisadores e desenvolvedores de dispositivos de sistemas de apontamento e seleção, pois, é fundamental que se empreguem os conceitos de usabilidade em tais sistemas, garantindo que os indicadores de eficiência, eficácia e satisfação sejam estabelecidos e que o sistema seja acessível a todos os perfis de usuários.

Rubin e Chisnell (2008) afirmaram que é comum a prática de empresas inserirem anúncios em páginas web e com o uso de um rastreador ocular é possível obter dados acerca de negócios publicitários, vendas e realizar pesquisas com o usuário. Entretanto, os autores retratam que, apesar de útil, um dispositivo rastreador ocular tem custo quase inacessível, o que dificulta o trabalho de muitos pesquisadores.

Atualmente, o uso generalizado de sistemas de rastreamento ocular ainda não é possível devido ao alto custo (entre R\$5.000,00 e R\$30.000,00)

<u>.</u>

<sup>1</sup> Proximidade das coordenadas de fixação do olhar do usuário com o alvo estimado.

<sup>2</sup> Repetição da mensuração com menor variabilidade entre as medidas (KOWALIK, 2011).

dos dispositivos rastreadores oculares (JOHANSEN et al., 2011; AGUSTIN et al., 2010).

Então, como alternativa aos rastreadores comerciais, desenvolveram-se rastreadores oculares com custos menos proibitivos para usuários e fins de pesquisa e desenvolvimento, e.g., o *Tobii EyeX Controller*<sup>3</sup> , desenvolvido na Suécia, com valor em torno de R\$435,65 (excluso taxas fiscais e transporte) ou inexistentes (e.g., *ITU Gaze Tracker*).

Diante do exposto, torna-se pertinente a investigação da usabilidade de sistemas de rastreamento ocular disponibilizados em domínio público e comercial.

Sendo assim, a fim de avaliar o custo-benefício empregado aos sistemas, propósito desta dissertação, foram selecionados e avaliados sistemas de rastreamento à luz das perspectivas da Interação Humano-Computador no contexto da usabilidade.

## <span id="page-18-0"></span>**1.2 OBJETIVOS**

Nesta seção, são enunciados, em linhas gerais, os objetivos geral e específicos da pesquisa ora relatada.

#### <span id="page-18-1"></span>**1.2.1. Geral**

Avaliar experimentalmente, do ponto de vista da tarefa do usuário, sistemas de rastreamento ocular de domínio público e privado, a partir da adaptação da abordagem proposta por Queiroz (2001), considerando-se a usabilidade do ponto de vista da eficácia, eficiência e satisfação subjetiva do usuário.

#### <span id="page-18-2"></span>**1.2.2. Específicos**

Dentre os objetivos específicos desta pesquisa, estão:

 Adaptar parcialmente a abordagem de avaliação proposta por Queiroz (2001) ao contexto do rastreamento ocular;

<sup>&</sup>lt;u>.</u> <sup>3</sup> http://www.tobii.com/xperience/products/buy/

- Confrontar a natureza das falhas identificadas a partir dos indicadores de usabilidade dos rastreadores oculares;
- Verificar os identificadores de desempenho dos rastreadores oculares confrontados que impactam positivamente na satisfação subjetiva do usuário.

## <span id="page-19-0"></span>**1.3 QUESTÕES E HIPÓTESES DE PESQUISA**

Apesar de várias pesquisas terem sido direcionadas, ao longo dos anos, ao aperfeiçoamento da tecnologia de detecção e rastreamento ocular, aliado à redução de seu caráter invasivo ou incômodo (ver seção 2.2.2) para o usuário, contesta-se o fator custo associado aos sistemas de rastreamento de domínio comercial.

Fundamentando-se nesses fatos, foram formuladas as seguintes questões de pesquisa:

- O custo elevado dos sistemas de rastreamento ocular de domínio comercial implica melhor usabilidade?
- Existem diferenças significativas quanto ao desempenho dos sistemas de domínio público e comercial, sob o ponto de vista de ações de apontamento e seleção?
- Existem diferenças significativas quanto à satisfação subjetiva do usuário, entre sistemas de apontamento e seleção de domínio público e comercial?
- Quais são os indicadores de usabilidade associados aos sistemas de apontamento e seleção que impactam positivamente na satisfação subjetiva do usuário?
- A satisfação subjetiva do usuário está associada a seu desempenho no contexto da tarefa de apontamento e seleção?

Sendo assim, com o intuito de atingir os objetivos específicos e responder às questões desta pesquisa, foram formuladas as seguintes hipóteses:

- **HA1:** Há diferença estatisticamente significativa entre os dados coletados relacionados à eficiência dos rastreadores avaliados;
- **HA2:** Há diferença estatisticamente significativa entre os dados relacionados à eficácia dos rastreadores avaliados;
- **HA3:** Há diferenças estatisticamente significativas entre os dados relativos à satisfação subjetiva dos rastreadores avaliados;
- **HA4**: A satisfação subjetiva do usuário será tanto maior quanto maior for seu desempenho em tarefas de apontamento e seleção via rastreamento ocular.

## <span id="page-20-0"></span>**1.4 ESTRUTURA DA DISSERTAÇÃO**

Obedecendo a uma ordem lógica de organização, além do presente capítulo de considerações iniciais, esta dissertação tem seu conteúdo restante distribuído em cinco outros capítulos, enumerados a seguir:

- Capítulo 2: Levantamento Bibliográfico. Definições e conceitos fundamentais ao rastreamento ocular; técnicas de rastreamento ocular e usabilidade.
- Capítulo 3: Materiais e Métodos . Sumarização de rastreadores de domínio público e comercial; seleção dos sistemas de rastreamento para a avaliação experimental e metodologia adotada nesta dissertação, englobando os seguintes aspectos: seleção dos participantes; definição do número amostral; treinamento do universo amostral e estruturação do roteiro de tarefas.
- Capítulo 4: Avaliação Experimental. São apresentados e discutidos os resultados obtidos nos testes experimentais a partir da mensuração da usabilidade por meio de indicadores da eficiência, eficácia e satisfação subjetiva.
- Capítulo 5: Considerações Finais: Formulação de conclusões a partir da análise dos dados coletados e, por fim, apresentação de sugestões para pesquisas futuras.

# **Capítulo 2**

## **Levantamento Bibliográfico**

<span id="page-21-1"></span><span id="page-21-0"></span>O presente capítulo tem como propósito-chave a exposição e discussão, no âmbito da Visão Computacional e da Interação Humano-Computador, de abordagens atuais para o rastreamento ocular e para a avaliação de usabilidade, cuja mensuração realizou-se a partir da condução de uma Revisão Sistemática (ver [Apêndice A\)](#page-140-0) para o rastreamento ocular.

Visando à facilitação do entendimento da área na qual a pesquisa está inserida, este capítulo foi subdividido nas seguintes seções:

- Seção 2.1: definições e conceitos fundamentais da área de rastreamento ocular;
- Seção 2.2: abordagens mais comuns na literatura acerca do rastreamento ocular;
- Seção 2.3: aspectos essenciais de usabilidade, bem como a natureza dos testes de usabilidade e os aspectos éticos da pesquisa;
- Seção 2.4: pesquisas correlatas que contemplam a aplicação do rastreamento ocular do ponto de vista da usabilidade.

## <span id="page-21-2"></span>**2.1 DEFINIÇÕES E CONCEITOS FUNDAMENTAIS**

Vários sistemas de rastreamento ocular têm ganhado uma ampla aceitação (ver Subseção 3.1), principalmente na área das tecnologias assistivas, as quais têm sido desenvolvidas com o intuito de contribuir na inclusão de indivíduos com movimentos limitados e possibilitar o controle de computadores para facilitar a comunicação e permitir a aquisição de conhecimentos mais ativamente.

Barreto (2012) retratou estudos que demonstram que o rastreamento ocular é uma prática antiga e que suas investigações foram iniciadas no final do século XIX com os estudos de um oftalmologista francês, Louis Émile Javal

Tais estudos versaram sobre os movimentos oculares durante a leitura e concluíram que – ao contrário do que autores defendiam na época: um varrimento liso de leitura – os olhos realizam pausas curtas (fixações<sup>4</sup>) e movimentos sacádicos (sacadas<sup>5</sup>).

Posteriormente, Dodge e Cline (1901) utilizaram esses resultados na técnica de rastreamento ocular, a qual consistia na aplicação de luz que era refletida na córnea.

Fitts (1954 *apud* ROGERS et al., 2013) propôs um modelo para o ato de apontamento por humanos, conhecido atualmente como *Lei de Fitts*, a qual, originalmente, foi usada para modelar a relação entre a velocidade e a precisão do movimento em direção a um alvo em uma tela. O ato de apontar pode ocorrer tanto fisicamente, como tocar um objeto com mão ou dedos, como virtualmente, como utilizar um dispositivo de apontamento (e.g. mouse) ou os olhos para indicar objetos numa tela de computador.

Barreto (2012) afirmou que os fundamentos da *Lei te Fitts* ainda continuam válidos nos dias atuais, com utilização na área de rastreamento ocular, mais especificamente, no cálculo da frequência da fixação dos olhos utilizada como medida para a importância que o usuário atribui a determinado artefato em foco.

Em pesquisas bibliográficas realizadas nesta dissertação, diversos termos relativos aos movimentos oculares são cunhados/ empregados por diferentes autores. Malta (2015), Watanabe (2013), Barreto (2012) e Giannotto (2009) apresentaram uma síntese dos termos mais utilizados em

1

<sup>4</sup> Movimentos oculares que estabilizam a retina ao longo de um objeto de interesse (WATANABE, 2013).

<sup>5</sup> Movimentos oculares rápidos utilizados no reposicionamento da fóvea para um local novo no ambiente visual (WATANABE, 2013).

investigações de rastreamento ocular, a saber:

- **Fixação**, são períodos curtos em que os olhos permanecem parados e que normalmente é definido por dois parâmetros: tempo mínimo, 100 ms para ser considerado uma fixação; e velocidade máxima, menor que 100 graus/segundo;
- **Sacada**, movimentos rápidos usados para reposicionar a fóvea de um ponto de interesse a outro. Quando são utilizados em conjuntos com algoritmos de detecção da fixação, a sacada é representada pela distância de uma fixação a outra;
- **AOI**, Área de interesse, cuja região da tela apresenta alguma característica importante para o pesquisador. É definida pelo pesquisador e/ou sua equipe e não pelo participante para identificar as fixações dos usuários que acontecem em determinada área importante para o experimento;
- *Scanpath*, ou caminhos percorridos, sequências ordenadas de fixações e sacadas que normalmente são usadas para investigar estratégias realizadas pelos usuários para executar determinada tarefa;
- *Gaze*, sequência de fixações consecutivas em uma AOI. A duração da *gaze* é obtida pela soma da duração das fixações que a compõem, e sua posição é a média dessas fixações. Uma *gaze*, pode ser composta por diversas fixações e pequenas sacadas, sendo que a primeira fixação que saia da área de interesse (AOI) é caracterizado como o fim da *gaze*.

Jacob e Karn (2003) contemplaram, em seus estudos, a sumarização de métricas usualmente empregadas ao longo de 50 anos em processos de monitoramento de dados capturados em sessões de rastreamento ocular. No Apêndice N, pode-se visualizar detalhadamente tal sumarização, cujos experimentos conduzidos (adotados pelos principais autores da época) careciam de sistematização metodológica.

A partir do amadurecimento teórico da área de Visão Computacional, a pesquisa fundamentada no rastreamento ocular incorporou novos procedimentos e conceitos. Tal processo de atualização tem ampliado a diversidade de aplicações em diversos ambientes, e.g., jogos sérios (CIMAN et al., 2013) e avaliação da Interação Humano-Computador (DREWES, 2010).

Atualmente, há várias técnicas de rastreamento ocular (Ver subseção 2.2). Todavia, seguindo os requisitos elaborados por Scott e Findlay (1993), não foi encontrada uma técnica que satisfaça plenamente as condições de usabilidade dos dispositivos rastreadores, a saber:

- Oferecer um campo de visão desobstruído com bom acesso para o rosto e cabeça;
- Não realizar nenhuma troca de informações com o usuário;
- Estabilizar artificialmente a imagem da retina, se necessário;
- Possuir uma precisão de, pelo menos, um por cento, sem apresentar distorções, ruídos, *lags* ou outras fontes de erro;
- Detectar pequenas mudanças na posição dos olhos, com resolução limitada apenas pelo ruído instrumental;
- Possibilitar uma resposta em tempo real;
- Sistematizar os três graus de rotação angular (*pitch*, *yaw* e *roll*);
- Permitir rastreamento binocular;
- Manter a calibração ativa durante o movimento da cabeça;
- Respeitar a usabilidade em uma variedade de aplicações.

Morimoto et. al. (2004) argumentaram que a lista elaborada por Scott e Findlay (1993) está especificada para aplicações de caráter científico e propõe uma lista exigências para rastreadores de caráter mais geral, a saber:

- Ser preciso;
- Ser acurado:
- Ser robusto às variadas condições de iluminação, pessoas com óculos ou lentes de contato;
- Não ser invasivo e não causar danos ou desconforto ao usuário;
- Permitir a movimentação livre da cabeça;
- Não necessitar de calibração;
- Possuir resposta em tempo real.

Outros aspectos que também devem ser considerados nesta dissertação são a acurácia e a precisão. Conforme já exposto, diversos dispositivos de rastreamento ocular vêm sendo desenvolvidos (e.g. BETKE e PIRATLA; 2002). Contudo, o que tornam o leque de aplicações restrito são o baixo grau de acurácia e precisão.

De acordo com Kowalik (2011), acurácia está intrinsecamente relacionada à aproximação do ponto de interesse (PoR – *Point of Regard*), ou seja, quanto maior *acurácia* possui o rastreador mais próxima é a mensuração das coordenadas de fixação do olhar do usuário com o alvo estimado. Por outro lado, a *precisão* é representada pela repetição da mensuração com menor variabilidade entre as medidas. Na Figura 4, ilustra-se a distinção entre os conceitos de acurácia e precisão.

#### <span id="page-25-0"></span>**Figura 4 - Representação da acurácia e precisão na estimativa do olhar.**

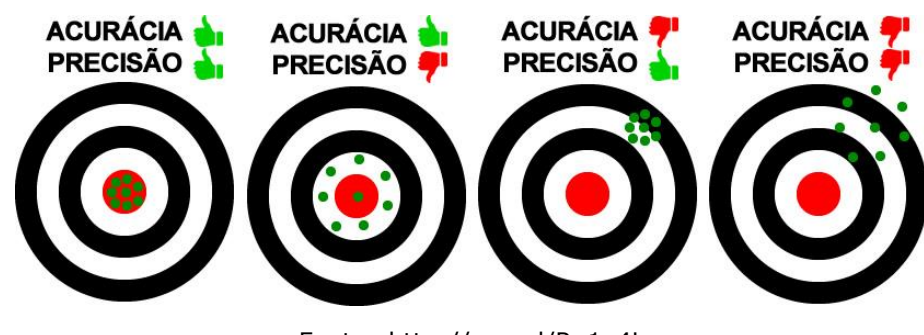

Fonte: http://goo.gl/Ru1x4L

## <span id="page-25-1"></span>**2.2 TÉCNICAS DE RASTREAMENTO OCULAR**

Duchowski (2007) denominou *oculografia* o método de rastrear a posição e o movimento os olhos. Outrossim, Barreto (2012) subdividiu o método de rastreamento em três grandes categorias, a saber: (i) eletro-oculografia (EOG); (ii) uso de lentes de contato escleral/sensor indutivo; e (iii) vídeooculografia (VOG). Nas subseções a seguir, são descritas as categorias supracitadas.

#### <span id="page-26-1"></span>**2.2.1 Eletro-Oculografia (EOG)**

O rastreamento ocular por meio da Eletro-Oculografia (EOG) baseia-se na captura das pequenas diferenças de potencial elétrico, cuja mensuração do potencial elétrico dar-se-á por meio de eletrodos dispostos ao redor dos olhos (OBANA, 2015). Tal procedimento pode ser melhor compreendido por meio da Figura 5.

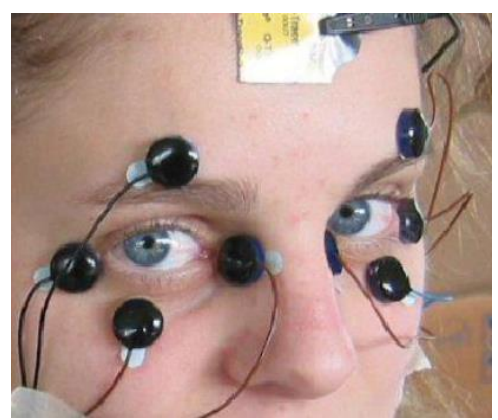

<span id="page-26-0"></span>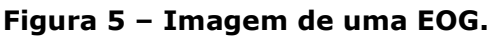

Fonte: Obana (2015)

Segundo Mazo et. al. (2002), a grande vantagem deste método é a capacidade de detectar os movimentos dos olhos, mesmo quando o olho está fechado. Contudo, Chennamma et. al. (2013), apesar de concordarem com o argumento de Mazo et. al. (2002), afirmaram que o sinal do sensor do EOG é susceptível a variações, mesmo quando não existe movimento dos olhos, o que pode ocasionar a falsa detecção de movimento.

#### <span id="page-26-2"></span>**2.2.2 Lentes de contato escleral/sensor indutivo**

Segundo Duchowski (2007), trata-se de uma das técnicas mais precisas. O autor explica que a lente de contato deve ser necessariamente grande para se estender sobre a córnea e a esclera.

Gaur e Jariwala (2014) relataram que para mensurar os movimentos dos olhos, são incorporadas pequenas bobinas em uma haste acoplada à lente que permite a detecção da luz refletida e a orientação da bobina em um campo magnético (ver Figura 6).

<span id="page-27-0"></span>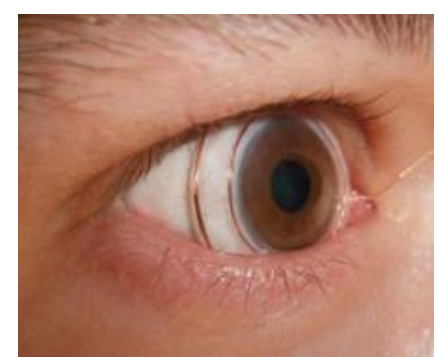

**Figura 6 – Lentes de contato escleral/sensor indutivo.**

Fonte: Gaur e Jariwala (2014)

A vantagem de tal método é a elevada precisão e sua desvantagem é o caráter invasivo associado ao processo de rastreamento, uma vez que para a inserção das lentes é necessário anestesiar a região dos olhos.

#### <span id="page-27-1"></span>**2.2.3 Vídeo-Oculografia (VOG)**

Segundo Barreto (2012), a Vídeo-Oculografia (VOG) envolve a utilização de uma câmera apontada para o usuário a fim de registrar vídeos dos usuários para distinguir características dos olhos quanto à rotação e a translação, i.e., a câmera registra a posição do olho em relação à órbita.

Cavalieri (2007) afirmou que essa técnica consiste em utilizar câmeras de vídeo para calcular a direção do olhar utilizando uma ou várias câmeras do tipo Dispositivo de Carga Acoplada (CCD - *Charge-Coupled Device*) de dimensões reduzidas, focadas continuamente nos olhos, cujo sinal de vídeo é recebido pela câmera, digitalizado e processado utilizandose técnicas de visão computacional.

Sistemas do tipo VOG costumam ser susceptíveis a variações da iluminação ambiente, o que muitas vezes impede seu uso por longos períodos, exigindo um grande esforço para manter o nível de luz ambiente constante e, consequentemente, impedindo a estimação consistente da direção do olhar (GIANNOTTO, 2009).

Duchowski (2007) separou a Vídeo-Oculografia em duas categorias distintas: Vídeo-Oculografia e Oculografia em infravermelho. Giannotto (2009) explica tal categorização pelo fato de que sistemas baseados em VOG podem utilizar luz visível ao usuário, além da luz IR em algumas técnicas. Ao contrário da Oculografia em infravermelho que utiliza somente espectros de luz IR, imperceptível ao olho humano e pode realizar o rastreamento do ponto de interesse (PoR).

Semelhantemente, Watanabe (2013) afirmou que a Vídeo-Oculografia, apesar de utilizar algumas técnicas com iluminação em infravermelho, não são agrupadas na Oculografia em infravermelho por não oferecer o rastreamento do ponto de interesse (PoR).

Obana (2015) afirmou que a maioria das implementações VOG realizam o rastreamento por meio da detecção do limbo ou da pupila. Sendo assim tais implementações listam-se a seguir.

#### **A. Rastreamento do Limbo**

O limbo é a fronteira entre a esclera<sup>6</sup> e a córnea<sup>7</sup> (ver Figura 7). Watanabe (2013) afirmou que o rastreamento do limbo, muitas vezes, envolve o uso de fotodiodos montados e requer que a cabeça do indivíduo seja mantida sem movimentações bruscas e geralmente utiliza o rastreador em conjunto com um repouso de cabeça.

Obana (2015) relatou que devido ao grande contraste de cores das regiões próximas, a detecção do limbo pode ser mais fácil de ser executada, no entanto, parte da região sempre permanece oculta pelas pálpebras.

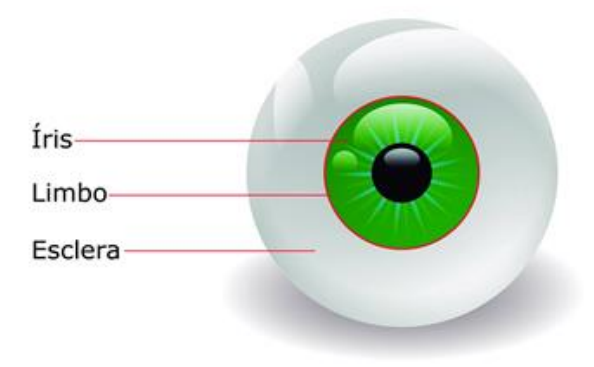

<span id="page-28-0"></span>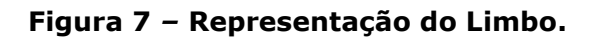

Fonte: Própria (2016)

<sup>&</sup>lt;u>.</u> <sup>6</sup> Parte branca do olho.

<sup>&</sup>lt;sup>7</sup> Membrana transparente que cobre a íris do olho.

#### **B. Rastreamento da Pupila:**

Essa técnica é semelhante ao rastreamento do limbo. Contudo, há uma limitação quanto ao contraste, por ser menos acentuado. A vantagem desta técnica é que a pupila é menos ocluída pelas pálpebras do que o limbo. Por outro lado, conforme Choe et al. (2015), o diâmetro da pupila varia substancialmente durante o processo de fixação, o que pode comprometer a acurácia e a precisão do sistema de rastreamento.

#### <span id="page-29-1"></span>**2.2.4 Oculografia exclusivamente em infravermelho**

Conforme Duchowski (2007), a oculografia em infravermelho é categorizada separadamente da VOG por fornecer o Ponto de Interesse (PoR – *Point of Regard*). Watanabe (2013), Chennamma et. al. (2013) e Giannotto (2009) denominam esta técnica como rastreamento do centro da pupila e reflexão da córnea – PCCR.

Quando um feixe de radiação infravermelha é direcionado para o olho do usuário, ocorrem diversas reflexões sobre a córnea, denominadas cintilações (*glints*), a fim de aumentar o contraste entre a pupila e a íris, facilitando o rastreamento, conforme ilustrado na Figura 8 (GUESTRIN et al., 2006).

<span id="page-29-0"></span>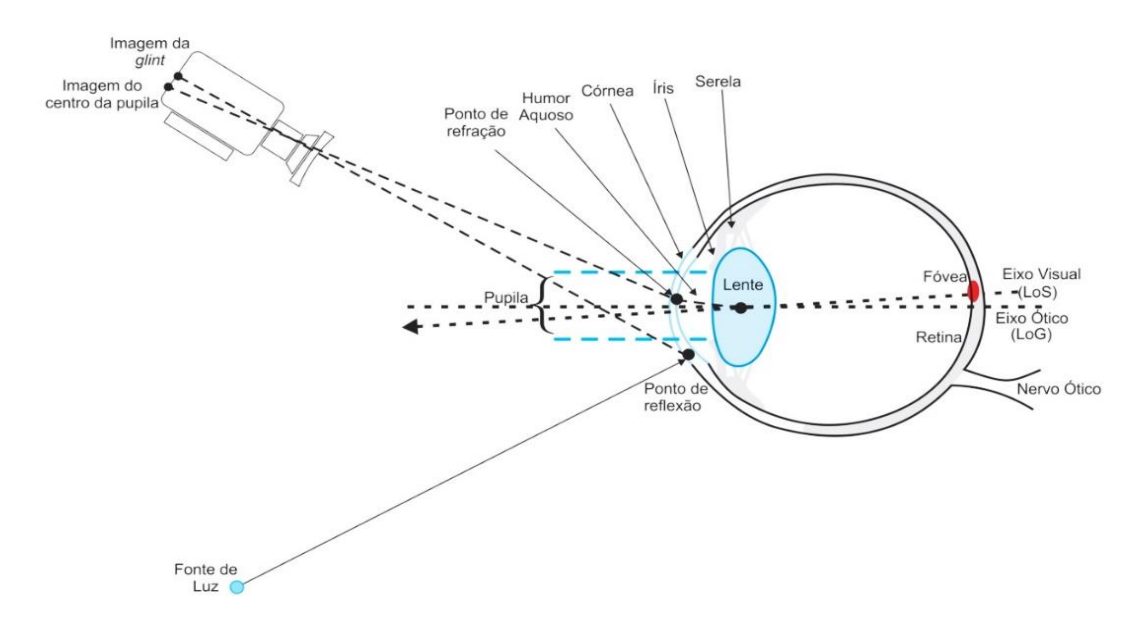

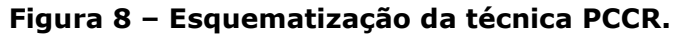

Fonte: Adaptado de Guestrin (2006)

Dessa forma, quando o olho é deslocado horizontal ou verticalmente, o posicionamento relativo do brilho e a pupila alteram e a direção do olhar pode ser calculada a partir destas posições relativas (ZHU et. al., 2007).

Guestrin et. al. (2006) e Ko et. al. (2008) utilizaram duas fontes de radiação infravermelha nas laterais do monitor e uma câmara de vídeo, posicionadas de forma centralizada sob a tela do usuário. Com o intuito de estimar o Ponto de Interesse (PoR), os autores obtiveram coordenadas do centro da pupila e as mapearam para coordenadas da tela. A validação de ambas as pesquisas foi efetuada mediante o cálculo da média do erro quadrático (MSE) entre os pontos da tela e aqueles estimados.

Por outro lado, o estudo realizado por Yuan et. al. (2013) foi validado a partir da representação do registro do experimento da marcação do ponto de interesse (PoR) por meio de símbolos.

Zhu et al. (2007) demonstraram um sistema de coordenadas destinado a extrair o vetor pupila-brilho do usuário para um ponto de fixação na tela a partir da posição atual da cabeça. Contudo, os autores relataram que este tipo de procedimento apresenta duas características desfavoráveis: em primeiro lugar, o usuário deve calibrar o rastreador a cada utilização do sistema; em segundo lugar, não se permite que o usuário execute movimentos significativos da cabeça.

Guestrin et al. (2006) utilizaram a mesma técnica (PCCR) e, por meio do cálculo da raiz do valor quadrático médio (RMS – *Root Mean Square*) das distâncias da posição do olhar (PoG) e dos estímulos atingidos, puderam calcular uma acurácia de 0,9° e uma distância máxima do usuário ao monitor de 65 cm.

Obana (2015) e Marín (2012) observaram que os rastreadores que utilizam o PCCR podem atuar de duas formas: (i) efeito pupila-brilhante (Figura 9a), quando fontes de luz são direcionadas para os olhos do usuário e uma parte dessa luz é refletida no fundo do olho e volta para a câmera; e (ii) efeito pupila-escura (Figura 9b), a luz refletida no fundo do olho do usuário não retorna para a câmera e produz uma imagem escura da pupila.

31

<span id="page-31-0"></span>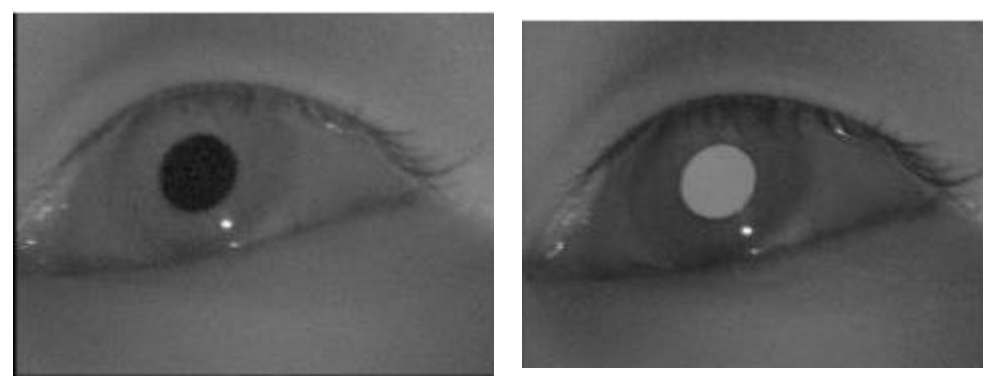

**Figura 9 - Efeito pupila-escura e efeito pupila-brilhante.**

a) Efeito pupila-escura b) Efeito pupila-brilhante Fonte: Gaur e Jariwala (2014)

## <span id="page-31-1"></span>**2.3 USABILIDADE**

Temas referentes à usabilidade vêm sendo discutidos há bastante tempo na área de Interação Homem-Computador (RAMOS, 2011). Recentemente, vários estudos acerca da usabilidade (assim como da acessibilidade) de produtos e de sua avaliação vêm sendo consolidados, a saber:

- Abordagem híbrida para a avaliação da usabilidade de interfaces com o usuário (QUEIROZ, 2001);
- Abordagem híbrida para a avaliação de dispositivos móveis (FERREIRA, 2007);
- Abordagem híbrida para a avaliação de interfaces multimodais (BARBOSA, 2009);
- Uma abordagem metodológica para a avaliação multidimensional da acessibilidade de interfaces com o usuário para aplicações web (RAMOS, 2011);
- Abordagem multidimensional para a avaliação da acessibilidade de interfaces vocais considerando a modelagem da incerteza (CARNEIRO, 2014).

O padrão internacional ISO 9241 (1998) define *usabilidade* como sendo a capacidade de um produto de ser utilizado por grupos específicos de usuários com o objetivo de realizar tarefas planejadas de forma eficiente, eficaz e satisfatória.

Durante a revisão bibliográfica realizada nesta dissertação, não foram localizados relatos de pesquisas científicas que estabeleçam diretrizes de usabilidade específicas à avaliação de dispositivos de apontamento e seleção por meio do rastreamento ocular.

Alguns desenvolvedores (e.g., Johansen et al., 2011 e KEIL, et al. 2010) adaptaram as diretrizes de usabilidade fornecidas pelo ISO (*International Standars Organization*) 9241 para reproduzirem os testes de usabilidade em suas pesquisas com rastreamento ocular.

Queiroz (2001) afirmou que as recomendações existentes no padrão ISO 9241 (1998) também se aplicam a outras situações que envolvam a interação de usuários com produtos, a fim de atingir determinados objetivos.

Ainda segundo Buie (*apud* QUEIROZ, 2001), o fato da ISO ser um padrão internacional de processo, as recomendações também não poderiam deixar de serem genéricas.

Nesta dissertação, adotou-se o modelo contido na Parte 11 (ISO, 1998) do padrão internacional ISO 9241, em virtude do suporte ao processo de avaliação em razão de suas diretrizes fornecidas acerca da avaliação da usabilidade em termos de medidas de desempenho e satisfação subjetiva do usuário.

Na subseção 2.3.1, **A usabilidade e o desenvolvimento**, são mencionados os benefícios avindos da incorporação de aspectos de usabilidade no ciclo de desenvolvimento de interfaces.

Na subseção 2.3.2, **Métodos de avaliação de interfaces usuáriocomputador**, são apresentados métodos da usabilidade enquanto atributo mensurável de interfaces.

Na subseção 2.3.3, **Aspectos éticos da pesquisa**, são expostos os aspectos éticos que envolvem os testes com os participantes da pesquisa.

33

#### <span id="page-33-0"></span>**2.3.1 A usabilidade e o desenvolvimento**

Vários estudos de custo-benefício demonstraram a importância da integração da usabilidade ao ciclo de vida de desenvolvimento do produto (SEFFAH, 2008). Nesta subseção, destacam-se a importância da usabilidade e o fundamento de sua engenharia no desenvolvimento.

Alguns autores (CARNEIRO, 2014; BERGSTROM, 2014; BARNUM, 2011; FERREIRA, 2007) relataram em suas pesquisas a importância de se focalizar na usabilidade de um produto durante e depois do desenvolvimento de uma interface, como forma de apoio a versões futuras.

Prates e Barbosa (2003) elencam os principais benefícios com a realização de testes de usabilidade:

- Verificar o entendimento dos projetistas por meio da identificação das necessidades de usuários;
- Identificar problemas de interação ou de interface;
- Investigar como uma interface afeta a forma de trabalhar dos usuários;
- Comparar alternativas de projeto de interface;
- Alcançar objetivos quantificáveis em métricas de usabilidade;
- Verificar a conformidade com um padrão ou conjunto de heurísticas.

Prates e Barbosa (2003) afirmaram que a produtividade do usuário e o grau de qualidade de uso de um sistema estão associados à usabilidade a tal ponto que podem reduzir ou aumentar os custos com suporte técnico. Além disso, sistemas computacionais que possuem iniciativas de usabilidade estão geralmente associados a melhorias em processos de negócio em uma empresa. Promovendo, dessa forma, maior qualidade do produto final.

Além disso, FERREIRA (2002) afirmaram que negligenciar a realização dos testes de usabilidade será mais oneroso do que realizá-los e ignorar os testes de usabilidade pode acarretar:

- Inclusão de características erradas ou a omissão das características corretas na interface;
- Maior tempo dispensado em discussões acerca de informações básicas;
- Maior tempo e dinheiro gasto com a necessidade de redesenhar ou possíveis inutilizações de interfaces de usuário;
- Aumento da necessidade de suporte técnico;
- Impressões negativas do produto e consequente perda de vendas.

Todavia, a partir dos resultados de várias pesquisas de impacto (BOJKO, 2013; BARNUM, 2011; NIELSEN, 2003; QUEIROZ, 2001; SHACKEL, 1991), as quais tratam do aspecto usabilidade, percebe-se que o fator de maior influência no desenvolvimento de um projeto são os custos. Sendo assim, deve ser necessário que o desenvolvedor avalie o custobenefício que a usabilidade proporciona.

#### <span id="page-34-0"></span>**2.3.2 Métodos de avaliação de interfaces usuário-computador**

Barnum (2011) e Queiroz (2001) elencaram duas categorias de estudos de avaliação da interface de usuário, a saber:

- 1. **Avaliação Formativa**: realizada durante o desenvolvimento do produto para diagnosticar e corrigir problemas de usabilidade;
- 2. **Avaliação Somativa**: realizada após a finalização do produto para confirmar se o produto atende aos requisitos. Todavia, Barbosa (2009) falou que existe a possiblidade de tais estudos também ocorrerem em etapas críticas ao desenvolvimento a fim de averiguar quão próximo o produto está para atingir suas metas de usabilidade.

Por sua vez, Barbosa (2009) e Ferreira (2007) elencaram quatro paradigmas centrais de avaliação:

1. **Rápida e econômica** (*Quick-and-dirty*): os usuários ou projetistas fornecem uma resposta informal acerca da interface. Podendo ser realizada em qualquer etapa do ciclo de desenvolvimento; são

bastante utilizados por desenvolvedores que não se dispões de muitos recursos de tempo e dinheiro para uma avaliação minuciosamente documentada;

- 2. **Testes de Usabilidade**: envolvem a avaliação do desempenho de usuários típicos na realização de tarefas típicas cuidadosamente preparadas e definidas conforme as variáveis priorizados no projeto com o foco na usabilidade;
- 3. **Estudos de Campo**: caracterizam-se por serem realizados em ambientes reais ou próximos ao real, cujo objetivo essencial é a maximização do entendimento acerca da forma de agir dos usuários e de como a tecnologia impacta em suas atividades;
- 4. **Avaliações Preditivas**: os usuários não precisam estar presentes. Nesse caso, os especialistas aplicam seus conhecimentos acerca dos usuários típicos, guiados, geralmente, por heurísticas ou recomendações de usabilidade.

Kronbauer e Santos (2016), Barbosa (2009) e Ferreira (2007) afirmaram que diversas iniciativas em categorizar técnicas de avaliação podem ser encontradas na literatura. Entretanto, é mencionada que uma das classificações mais conhecidas é aquela que categoriza os métodos em:

- **Analíticos** ou **Por Inspeção**, que consiste na análise de interfaces por especialistas da área de IHC (Interação Homem-Computador) e consultores de desenvolvimento de *software* com conhecimentos sobre características de qualidade de interfaces para realizar a avaliação da interface; e
- **Empíricos** ou **Por Observação**, caracterizado pelo envolvimento dos usuários no processo de avaliação, cuja pesquisa envolve a realização de tarefas, a fim de coletar dados para, posteriormente, serem analisados pelo pesquisador, com o intuito de identificar problemas da interface.
Queiroz (2001) e Kronbauer e Santos (2015) realizaram um estudo sistemático acerca de cada método de avaliação de interface e tais métodos estão organizados nos Quadros 1 e 2.

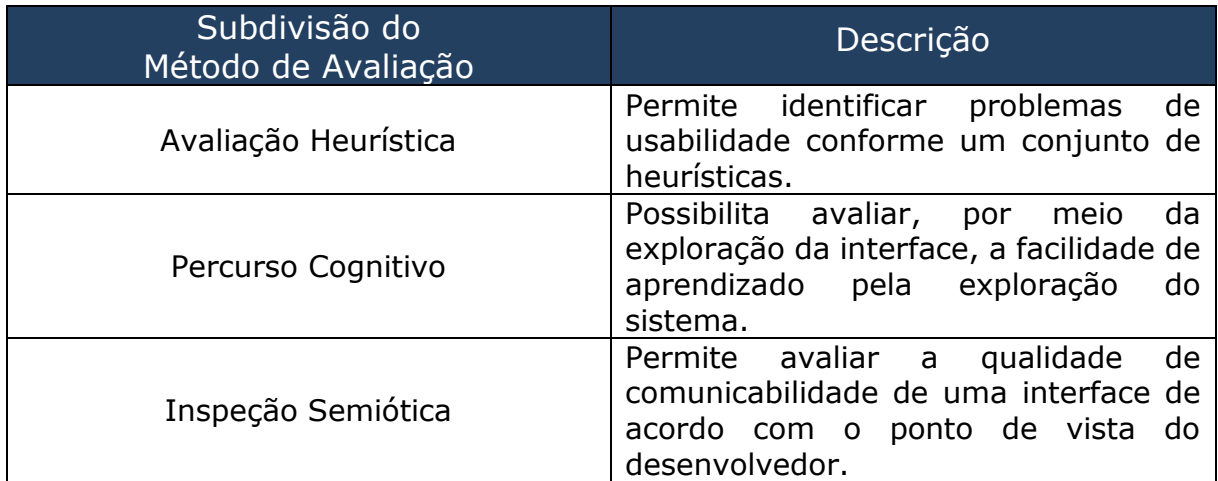

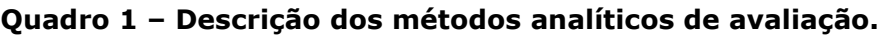

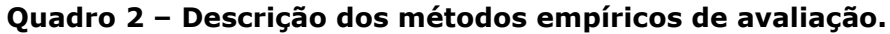

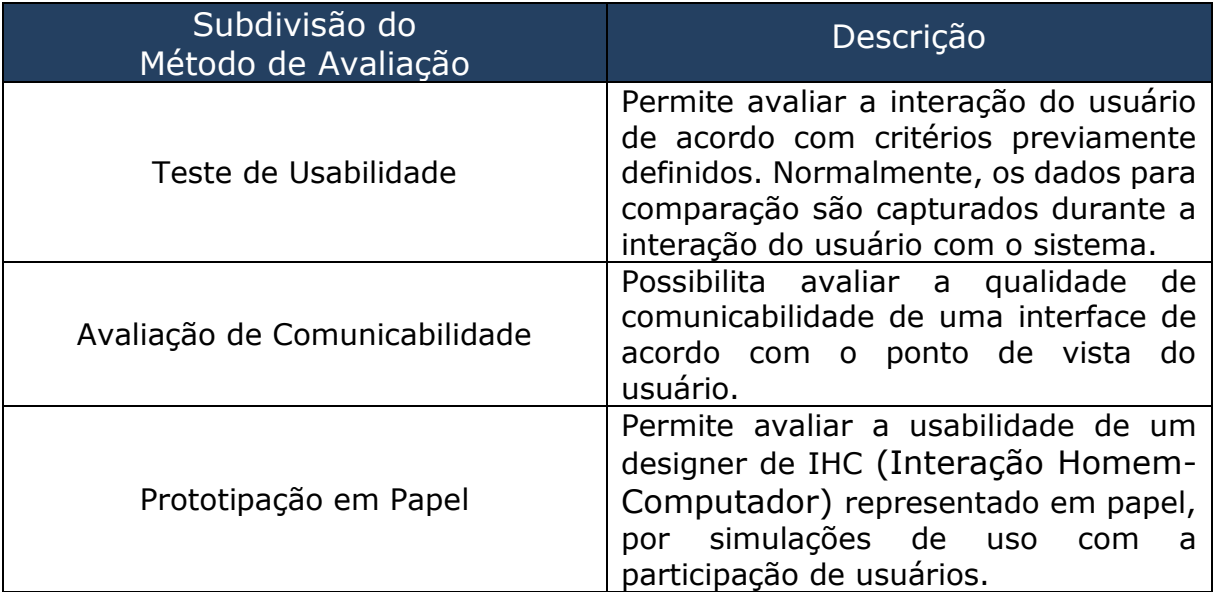

Outrossim, para o sucesso de uma avaliação de usabilidade, é necessário optar-se pelo método mais adequado ao propósito. Sendo assim, Queiroz (2001) sugeriu que o mais recomendável é eleger o método que apresente maior abrangência, com o mínimo possível de limitações quanto aos propósitos almejados.

Considerando-se que esta dissertação contém um estudo de caso que envolve usuários para avaliar a usabilidade de sistemas de rastreamento ocular, foi adotado o método de avaliação **empírico** a partir da realização de **teste de usabilidade com registro em vídeo**.

#### **2.3.3 Aspectos éticos da pesquisa**

Rubin et al. (2008) e Lewis et al. (1993) enfatizaram a importância da ética dos testes de usabilidade quando se trata de participantes humanos, principalmente quando a pesquisa envolve menores de idade, pois, a pesquisa deve estar dentro dos padrões éticos e para envolver menores de idade nos testes, é necessário seguir os protocolos do comitê de ética.

Outrossim, Nielsen e Pernice (2009) abordaram a necessidade de o pesquisador divulgar a qualquer participante do teste experimental o que será realizado, principalmente em pesquisas atípicas para prevenir que o usuário não se sinta participante de um estudo antiético disfarçado.

Ainda segundo Nielsen e Pernice (2009), argumentam-se que um dos principais imperativos éticos em usabilidade é a preservação do anonimato dos participantes do teste, para que possam se sentirem livres para falar e/ou agir sem medo de represálias. Sendo assim, o pesquisador não deverá relatar os nomes dos usuários de teste, e também deverá evitar mostrar seus rostos, tanto quanto possível.

Prates e Barbosa (2003) estabeleceram quatro principais diretrizes em testes de usabilidade com humanos para que atendam às questões éticas, a saber: (i) expor o objetivo do estudo e como será, de *facto*, a realização do teste experimental; (ii) expor o tempo aproximado do teste e o tipo de dado que será coletado; (iii) enfatizar o anonimato dos usuários; (iv) esclarecer de que os usuários podem desistir em qualquer fase da pesquisa sem qualquer penalidade ou prejuízo.

Para evitar quaisquer transtornos e/ou prejuízos ao pesquisador e/ou ao participante da pesquisa, o Comitê de Ética em Pesquisa (sob a resolução número 466, de 12 de dezembro de 2012, que rege a ética em

pesquisa na Universidade Federal de Campina Grande) é responsável por parametrizar as pesquisas que envolvem seres humanos.

Sendo assim, a pesquisa reportada nesta dissertação foi registrada na Plataforma Brasil<sup>8</sup> e submetida ao Comitê de Ética em Pesquisa com Seres Humanos (CEP) da Universidade Federal de Campina Grande (UFCG) sob Certificado de Apresentação e Apreciação Ética (CAAE) de nº 56851016.6.0000.5182 (Apêndice L).

Para tal finalidade, elaborou-se e se anexou ao projeto de pesquisa (ver Apêndice B) os Termos e Declarações, a saber:

- Termo de Compromisso, comprometimento em observar e cumprir as normas da Resolução 466/2012 do Conselho Nacional de Saúde em todas as fases da pesquisa;
- Termo de Consentimento Livre e Esclarecido, com a permissão do participante do teste experimental na utilização dos dados, na compreensão dos objetivos e riscos, e autorização do registro de vídeo mantendo o anonimato do participante e desistência durante os testes sem nenhuma penalidade ou prejuízo, podendo, o participante, reportar-se ao Comitê de Ética, caso considere conveniente;
- Termo de Assentimento, autorização do responsável do menor para a participação do teste experimental;
- Termo de Anuência, autorização de cada instituição (no caso, SENAI e UFCG) para ceder o ambiente para a execução do projeto;
- Declaração de Divulgação dos Resultados, documento da pesquisadora declarando, de acordo com as práticas editoriais e

<u>.</u>

<sup>8</sup> Disponível em: http://aplicacao.saude.gov.br/plataformabrasil/login.jsf>

éticas, publicar os resultados da pesquisa em revistas científicas, ou apresentadas em reuniões científicas, congressos, jornadas, etc.

### **2.4 USABILIDADE E RASTREAMENTO OCULAR**

Nesta subseção, inicialmente é apresentada uma breve revisão de pesquisas correlatas que contemplam a aplicação do rastreamento ocular ao cenário de usabilidade. Ao final, é apresentada uma sucinta fundamentação sobre as normas internacionais que versam sobre a avaliação de rastreadores oculares, juntamente com alguns trabalhos relacionados.

Em estudos de IHC (Interação Homem-Computador) quanto à avaliação da usabilidade de produtos ou sistemas é desejável saber a direção do olhar de um indivíduo, e.g., como ocorre nos contextos da compreensão da interação visual do consumidor com anúncios publicitários (MILOSAVLJEVIC et al., 2012) e da usabilidade de *sites Web* (STONE, 2011). Mais especificamente na *Web*, Segundo Nielsen (2012), a usabilidade é uma condição necessária para a continuidade do uso de sítios, pois, quando um sítio Web não indica claramente o que está oferecendo e o propósito de utilização, os usuários perdem o interesse.

Pesquisas com rastreadores oculares realizadas por Krajbich et al. (2010), Krajbich e Rangel (2011) direcionadas à neurociência visual e à tomada de decisão indicam que a forma com que o cérebro processa informações visuais de baixo nível (como saliências, detectadas nas imagens, que guiam a atenção visual) também podem induzir à tomada de decisão.

De acordo com Ferreira e Nunes (*apud* CAVALCANTE et al. 2014), a aplicação de rastreadores oculares pode contribuir com o desenvolvimento e o aperfeiçoamento de sistemas, que, a depender da qualidade do projeto, podem se tornar uma fonte de motivação ou um fator decisivo para a rejeição do sistema.

Sendo assim, pode-se concluir que o rastreamento ocular e a IHC (Interação Homem-Computador), apesar de pertencerem a subáreas

distintas, são totalmente complementares em pesquisas que envolvem a usabilidade.

Em várias pesquisas, a usabilidade é tratada como um componente de validação, ao passo que em outras publicações, o rastreamento ocular é utilizado como um meio para a validação do projeto, i.e., existem pesquisas que identificam problemas de usabilidade a partir de um rastreador ocular (e.g., EHMKE, 2007; BOJKO, 2013) e pesquisas que avaliam o sistema de rastreamento a partir de um protocolo de usabilidade (e.g., NIELSEN e PERNICE, 2009).

Na pesquisa realizada por Ciman et al. (2013), foi desenvolvido um jogo sério para crianças portadoras de CVI (*Cerebral Visual Impairment*, do inglês, Deficiência Cerebral Visual) utilizando um dispositivo de rastreamento ocular. No âmbito da usabilidade o jogo foi avaliado por um oftalmologista e dois psicólogos que indicaram a remoção de alguns itens, como, por exemplo, o plano de fundo do jogo que continha imagens natalinas e que poderia desviar a atenção da criança. Apesar dos autores abordarem a usabilidade tratada por um especialista, eles não pormenorizam como realizou-se a validação do rastreador, qual o rastreador utilizado, como ocorreu a captura da atenção visual ou da usabilidade.

Silva (2014) desenvolveu um sistema de rastreamento ocular contemplando uma interface com o usuário. Todavia, foi mencionado que os testes de usabilidade da interface e a validação do rastreador foram realizados com dois usuários apenas. O autor não deixa claro como foi realizado o projeto do experimento (i.e., o DOE – *Design of Experiment*).

Boyd et al. (2012) realizaram uma pesquisa com 20 usuários a fim de fornecer um protocolo de usabilidade para avaliar redes sociais online utilizando o rastreador ocular como ferramenta para validação de sua pesquisa. O DOE foi claramente definido e os autores atentaram para o nível de experiência dos usuários que utilizam a rede social online.

Em 2000, a ISO (Organização Internacional de Normalização, do inglês, *Internacional Organization for Standardization*) apresentou a ISO 9241-9 contemplando o padrão de requisitos de dispositivos de entrada não teclado (incluindo rastreadores oculares), em que são abordados fatores do sistema e fatores humanos, cujos testes avaliam o desempenho, conforto e esforço necessário na operação de dispositivos comuns manuais (MAN, 2007).

Considerando a avaliação do rastreamento ocular por meio de métodos padronizados, Zhang et al. (2007) realizaram o primeiro estudo da avaliação de técnicas de rastreamento ocular em conformidade com a ISO 9241-9, em que três técnicas foram consideradas em comparação com um mouse. O desempenho do usuário foi avaliado a partir da taxa (bits/s) ao realizar uma tarefa de apontamento e seleção. Na primeira e segunda técnicas, o usuário foi solicitado a olhar para uma tela e fixar em um ponto por 750ms ou 500ms, respectivamente, com o propósito de seleção. Na terceira técnica, o usuário apontava para um alvo na tela com os olhos e o selecionava com a barra de espaço do teclado - usuários obtiveram melhor desempenho com esta técnica, a qual foi compatível com o desempenho obtido com a seleção via mouse.

De Silva et al. (2003) avaliaram uma interface fundamentada em gestos faciais para entrada de textos com mãos livres. A avaliação da usabilidade ocorreu por meio de um questionário adaptado a partir do documento disponibilizado pela ISO 9241-9 (ISO, 2000). Dessa forma, os indivíduos avaliaram a interface de usuário em oito critérios relacionados com o desempenho da interface e conforto ou fadiga de operação. A escala de resposta de sete pontos foi usada, sendo 1 a pior classificação (desempenho muito fraco ou maior desconforto) e 7 o melhor (desempenho muito bom ou maior conforto).

Giannotto (2009) utilizou o rastreamento ocular para identificar posições que os usuários observam a tela da TV a fim de comparar métodos

convencionais de avaliação de usabilidade com métodos baseados no rastreamento ocular entre duas aplicações de TVi e assim responder a principal questão de pesquisa: "o protocolo baseado em rastreamento ocular pode ser usado para substituir métodos tradicionais de avaliação de usabilidade? ".

Desse modo, com um universo amostral de 30 usuários, Giannotto (2009) selecionou métricas convencionais e métricas coletadas por meio do rastreamento ocular, a saber:

- Métricas convencionais: tempo para a conclusão da tarefa; número de tarefas concluídas com sucesso; número de acertos nas perguntas das etapas; número de erros no controle remoto; índice de dificuldade da tarefa; importância dos elementos da interface para a realização das atividades propostas; índices de satisfação e de desconforto; adequação do ambiente de teste; adequação dos procedimentos de teste; adequação das aplicações testadas e;
- Métricas obtidas por meio do RO: número de fixações; duração média da fixação; número de fixações em uma AOI; duração da fixação em uma AOI; mudanças de foco entre aplicação e vídeo.

Para a análise dos dados coletados, Giannotto (2009) utiliza os dados do rastreamento ocular combinados a medidas coletadas por métodos convencionais de usabilidade. Sendo assim, Giannotto (2009) conclui que o uso do rastreamento ocular para a avaliação da usabilidade de aplicações de TVi é bastante eficaz em identificar comportamentos comuns de grupos de usuários e identificar causas de erros na interação usuário-aplicação resultando em um roteiro de testes para a reprodução por pesquisas de mesma natureza.

# **Capítulo 3**

# **Materiais e Métodos**

Neste capítulo, são apresentados aspectos relativos ao material utilizado na pesquisa, o qual inclui uma sumarização dos rastreadores de domínio público e comercial (Seção 3.1) e a seleção dos sistemas para o estudo de caso (Seção 3.2). A apresentação de tal sumarização foi efetuada separadamente da Revisão Sistemática, visando à focalização exclusiva em estratégias adotadas pelos rastreadores oculares avaliados. Finalmente, na Seção 3.3, apresenta-se a metodologia adotada para a realização dos experimentos de avaliação conduzidos no âmbito desta dissertação, a qual se fundamentou na mensuração do desempenho do usuário (indicadores objetivos) e na sondagem da satisfação subjetiva do usuário (indicadores subjetivos).

# **3.1 SUMÁRIO DE RASTREADORES**

Nesta subseção, serão apresentados rastreadores oculares de domínio público e comercial, dentre os quais foram selecionados 3 representantes para a realização da investigação experimental desta dissertação.

A seguir, são sumarizadas informações sobre alguns rastreadores oculares considerados neste estudo, alguns dos quais estão disponíveis de forma comercial e outros de forma pública:

# 1. **EagleEyes**

1

O EagleEyes<sup>9</sup> trata-se de uma tecnologia de apontamento e seleção, desenvolvida em conjunto pela Universidade de Boston e *The Opportunity Foundation of America*, que permite o controle do computador com os olhos, sendo fundamentada na eletro-oculografia (EOG), i.e., o rastreamento ocular ocorre via eletrodos fixados à cabeça do usuário (ver Figura 10).

<sup>9</sup> http://www.bc.edu/schools/csom/eagleeyes/

#### **Figura 10 – EagleEyes em uso.**

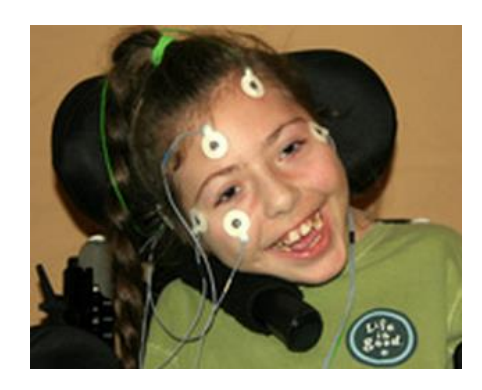

Fonte: http://opportunityfoundationofamerica.org/

O EagleEyes realiza o rastreamento capturando a diferença entre as tensões dos eletrodos que estão fixados da seguinte forma: acima e abaixo do olho dominante do usuário para mensurar a movimentação vertical; outros dois eletrodos são inseridos à frente das têmporas para medir o movimento horizontal e um último eletrodo é inserido na testa, acima do olho não-dominante indicando um ponto de referência para o sistema em relação para relacionar o posicionamento inicial da cabeça.

Tais eletrodos estão ligados a um console que, por sua vez, conectase ao computador através de uma conexão de cabo USB (ver Figura 11). Quanto à comunicação entre o console e o sistema, para o uso inicial, é necessário aguardar vários minutos (não é relatado em seu manual<sup>10</sup> a quantidade exata de tempo) após a conexão do console ao computador para que o *software* reconheça e inicie a instalação do drive do console.

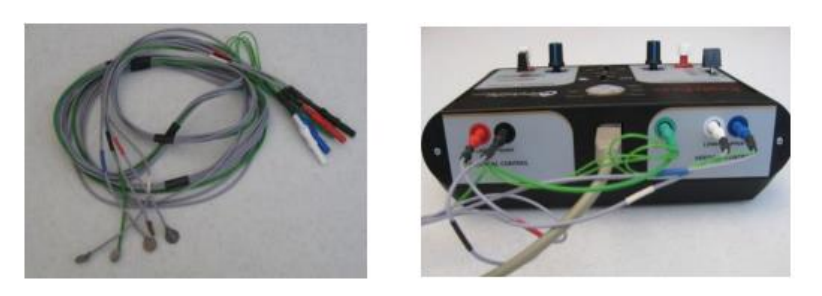

**Figura 11 – Console e cabeamento do EagleEyes.**

Fonte: Inkley, 2014.

<sup>10</sup> http://goo.gl/JMJZRk

Além do manual de uso, disponibilizado pelo fabricante, é disponibilizado uma série de vídeos $11$  acerca do treinamento do usuário para a instalação, conexão do console ao computador e configurações do sistema.

O EagleEyes converte os sinais emitidos pelos eletrodos em movimento do cursor do mouse na tela do usuário, cujo *software* é configurado com um recurso de tempo, sendo que o clique ocorre automaticamente a partir de um intervalo de tempo em que o sinal da eletro-oculografia permanece constante por um período de tempo (CAVALIERI, 2007).

Inkley (2014) afirmou que o clique duplo e o clicar e arrastar ainda não estão disponíveis no sistema ainda relata que suas maiores desvantagens são a troca frequente da bateria e a verificação repetida da fixação e tensão dos eletrodos.

A fabricação do EagleEyes é na cidade de Salt Lake City, Utah, e o custo do sistema é de \$1.200,00 (hum mil e duzentos dólares) ou R\$3.948,00 reais (três mil, novecentos e quarenta e oito reais, em cotação atual), cotado em 08 de agosto de 2016 e sem considerar custos de importação ao Brasil.

#### 2. **SMI**

<u>.</u>

Desenvolvido por uma empresa Alemã (*SensoMotoric Instruments*), o rastreador SMI<sup>12</sup> (ver Figura 12) possui várias aplicações e é disponibilizado em três modelos: (i) "cabeça livre" chamada 3D-VOG, por utilizar a tecnologia de rastreamento VOG associada ao 3D e o uso do dispositivo é montado na cabeça para que o usuário possa realizar movimentos com a cabeça sem cometer erros na localização do olho, possuindo uma resolução de 0,05° na horizontal e vertical; (ii) o modelo H.E.D. (*Head-Mounted Eye Tracking Device*) realiza o rastreamento dos olhos por meio de uma lente

<sup>11</sup> http://opportunityfoundationofamerica.org/eagleeyes/training/

<sup>12</sup> http://www.smivision.com/en/gaze-and-eye-tracking-systems/home.html

posicionada estrategicamente no usuário; e o (iii) R.E.D. (*Remote Eye Tracking Device*), o sistema é montado remotamente, em frente ao usuário e sem contato físico, cujo rastreamento ocorre pela técnica PCCR e a acurácia varia entre 0,1° a 0,5° (CAVALIERI, 2007).

#### **Figura 12 – Rastreador SMI.**

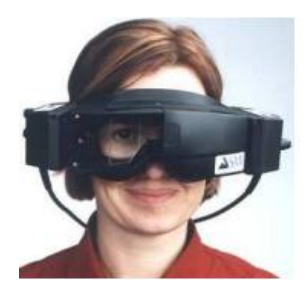

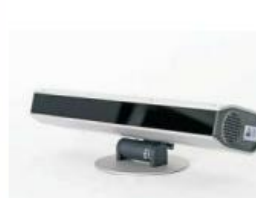

(a) Modelo 3D-VOG. (b) Modelo RED. (c) Modelo HED.

Fonte: Cavalieri (2007)

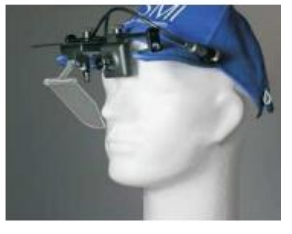

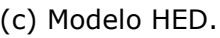

Os valores<sup>13</sup> disponibilizados pelo fabricante variam conforme os pacotes adquiridos (dispositivo + SDK) cujo valor está entre \$9.900,00 (Nove mil e Novecentos Euros) e \$11.900,00 (Onze mil e Novecentos Dólares) ou, cotado em 08 de agosto de 2016 e sem considerar custos de importação ao Brasil, R\$35.937,00 (trinta e cinco mil, novecentos e trinta e sete reais) e R\$39.151,00 (trinta e nove mil, cento e cinquenta e um reais), respectivamente.

Contudo, o foco principal da empresa SMI é na oftalmologia com a investigação de doenças oculares e compreensão do funcionamento do olho humano.

## **3. ITU Gaze Tracker**

É um sistema de rastreamento ocular de domínio público e código aberto e foi desenvolvido pelo *Gaze Group* na IT Universidade de Copenhagen e apoiado pela *Communication by Gaze Interaction Association* (COGAIN).

O ITU Gaze Tracker<sup>14</sup> é fornecido na linguagem C# e utiliza a técnica de Oculografia em Infravermelho (ver Figura 13) para determinar o centro do olho e realizar a segmentação da imagem extraindo os pontos de

<sup>13</sup> http://neuromarca.com/wp-content/material/2014/10/smi\_etg2w\_flyer.pdf

<sup>14</sup> http://www.gazegroup.org

contorno entre a pupila e a íris, por isso necessita de uma câmera IR (SILVA, 2014).

Posteriormente, os pontos extraídos são adaptados a uma elipse usando um procedimento da visão computacional chamada RANSAC (*Random Sample Consensus*) para eliminar os pontos falsos positivos (SILVA, 2014; KOWALIK, 2011).

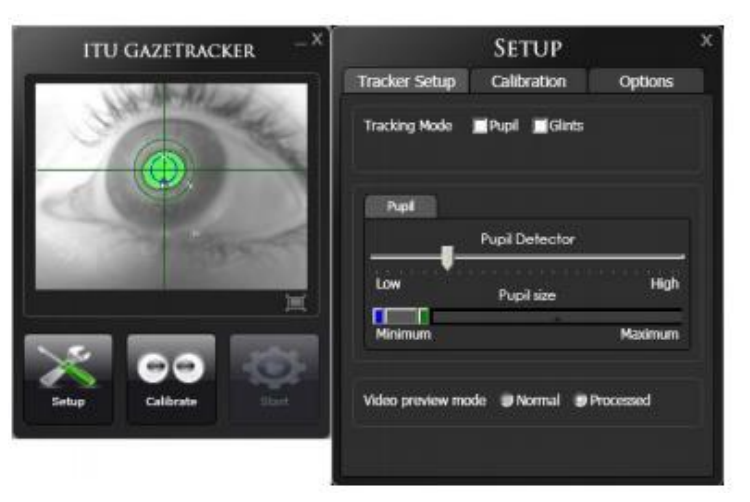

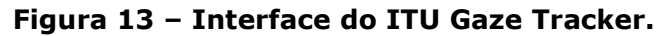

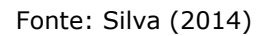

Para que ocorra o rastreamento, a aplicação requer um treinamento prévio do sistema, sempre que o usuário inicialize o sistema. Dessa forma, cada sessão o usuário é convidado para acompanhar com os olhos pontos que aparecem em posições diferentes da tela. O sistema em uso pode ser melhor compreendido por meio da Figura 14.

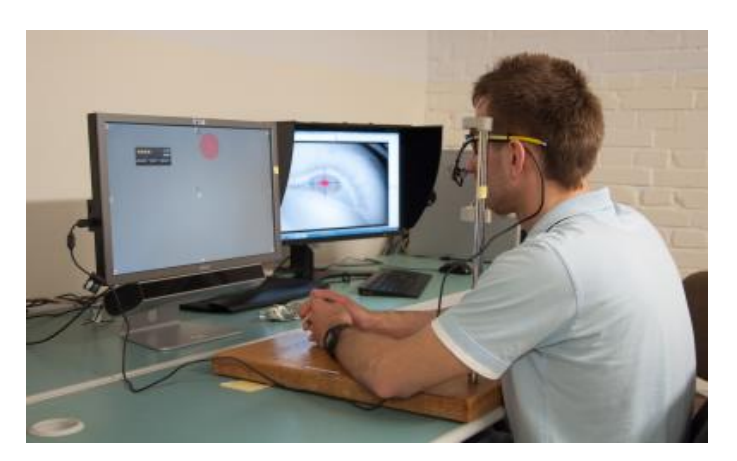

**Figura 14 – Exemplo de uso do sistema ITU Gaze Tracker.**

Fonte: Mantiuk (2012)

A desvantagem desse sistema é que o desenvolvedor precisa construir o próprio hardware, que inclui luzes infravermelho para criar reflexos nos globos oculares. Caso o desenvolvedor queira usar o dispositivo remotamente, terá que adquirir/desenvolver uma câmera com lente de zoom (KOWALIK, 2011).

#### **4. CameraMouse**

O CameraMouse<sup>15</sup> é uma aplicação de rastreamento desenvolvido pela Faculdade de Boston, sob liderança dos professores Margrit Betke<sup>16</sup> e James Gips<sup>17</sup>, com o intuito de promover a inclusão digital a indivíduos com deficiência.

Inicialmente, a tecnologia CameraMouse pertencia à uma *start-up* chamada *Camera Mouse*, cuja versão comercial era vendida a U\$395,00 (trezentos e noventa e cinco dólares). Como não adquiriu rentabilidade, a empresa fechou e o contrato com a Faculdade de Boston (mantenedora licenciada) foi revogado.

A partir de então, o CameraMouse recebeu uma nova versão e foi distribuído gratuitamente. A versão atual do CameraMouse 2016 é a 1.0 e foi lançado em 27 de fevereiro de 2016, com manual $18$  datado em 21 de fevereiro de 2016.

De acordo com Betke e Gips (2002), quando o usuário clica inicialmente na região a ser monitorada, um quadro é desenhado em torno dessa região e a sub-imagem é utilizada como um modelo para determinar a posição do recurso no próximo quadro de imagem, i.e., o algoritmo implementado para o CameraMouse utiliza o rastreamento de características. Sendo assim, outras características também podem ser rastreadas, e.g., a ponta do nariz do usuário. A aplicação em uso pode ser melhor compreendida por meio da Figura 15.

<u>.</u>

<sup>15</sup> http://www.cameramouse.org

<sup>16</sup> betke@bu.edu

<sup>17</sup> gips@bc.edu

<sup>18</sup> http://goo.gl/tGSnMB

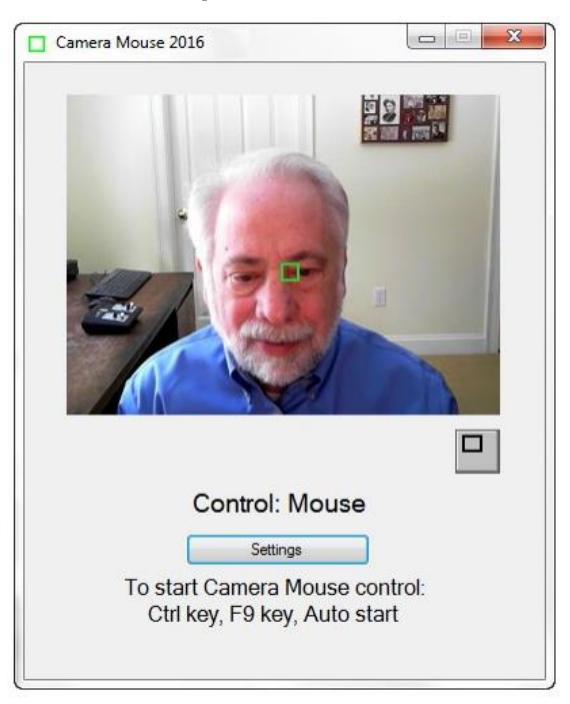

**Figura 15 – Exemplo de uso do CameraMouse.**

Fonte: http://goo.gl/tGSnMB

O modelo de rastreamento de características é explicado na pesquisa de Trivedi et al. (2009), no qual apresenta que os métodos de rastreamento operam seguindo a posição relativa do ponto selecionado (e.g., o olho) entre quadros consecutivos de um vídeo (ver Figura 16). Contudo, Trivedi et al. (2009) ainda afirmaram que esse método possui algumas restrições quanto ao movimento da cabeça.

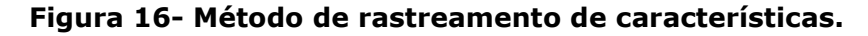

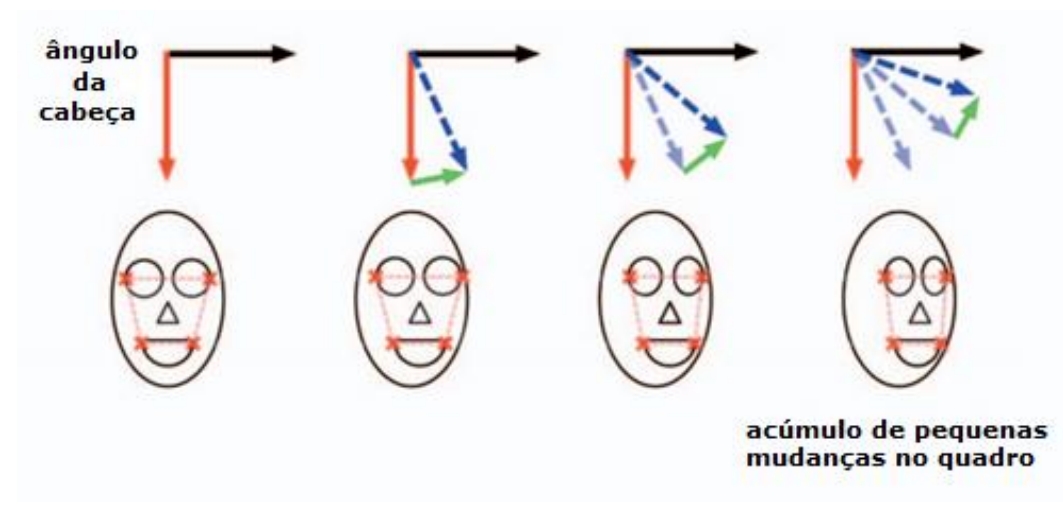

Fonte: Trivedi et. al. (2009)

#### **5. Intelligaze**

O Intelligaze<sup>19</sup> foi desenvolvido pela empresa *Alea Technologies*, localizada em Teltow, Alemanha, e foi desenvolvida especialmente para portadores de doenças degenerativas e possui rastreamento monocular (ver imagem do dispositivo na Figura 17).

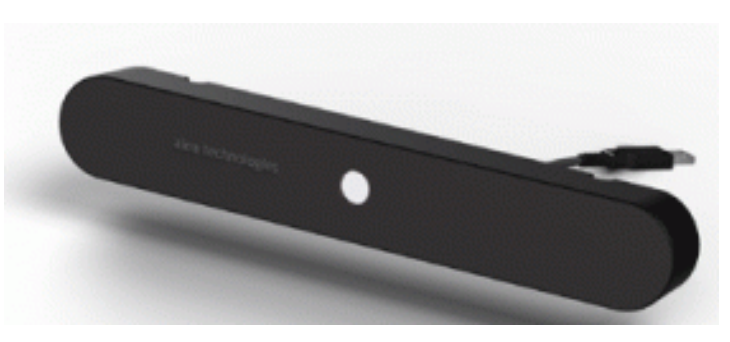

**Figura 17 – Intelligaze.**

Fonte: http://www.zyteq.com.au

O fabricante descreveu, em suas especificações técnicas<sup>20</sup>, que a acurácia do dispositivo de rastreamento é de 0,5º e a velocidade do movimento da cabeça é limitada por 15 cm.

O Intelligaze pode recuperar-se de uma perda de rastreamento após 40ms e utiliza a tecnologia de Oculografia em infravermelho para realizar o rastreamento (CHENNAMMA et al., 2013).

Dentre os sistemas de rastreamento ocular, o Intelligaze foi o único a mencionar que o sistema atende a usuários com estrabismo $21$ , para isso, é necessária a calibração antes do uso, cuja rotina de calibração pode ser configurada e adaptada conforme a escolha do usuário: selecionando número de alvos de fixação; operação manual ou totalmente automatizado.

Após a calibração, é possível verificar de forma gráfica (ver Figura 18) a estimação da precisão obtida durante o procedimento de calibração, para que o usuário possa calibrar novamente o sistema, se necessário.

<u>.</u>

<sup>19</sup> http://www.alea-technologies.com

<sup>&</sup>lt;sup>20</sup> http://www.alea-technologies.de/pages/en/products/intelligaze/technical-specification.php

<sup>&</sup>lt;sup>21</sup> Desvio de um dos olhos da direção considerada correta, de modo que o indivíduo não consegue dirigir simultaneamente os eixos visuais para o mesmo ponto de observação.

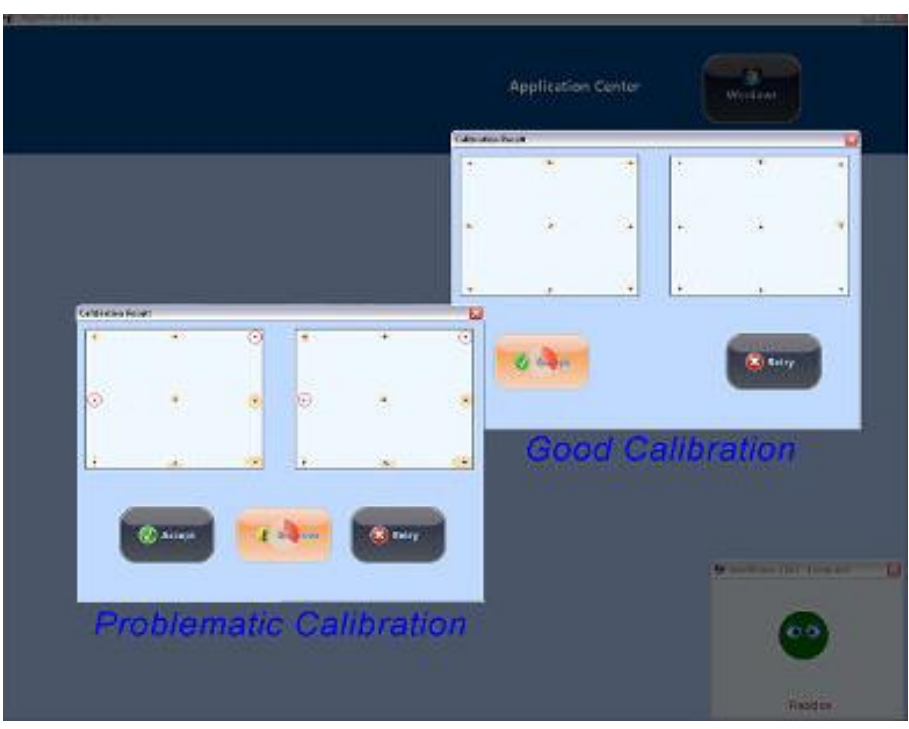

**Figura 18 – Imagem da tela de calibração do Intelligaze.**

Fonte: http://www.alea-technologies.de/

O custo<sup>22</sup> varia dependendo do pacote de integração (*hardware*) e do sistema a ser adquirido. Para o exemplo citado (o valor com menor cotação), a câmera vem adaptada em um *desktop* acompanhada de adaptadores e suporte remoto de 01 hora para a instalação do equipamento, configuração e treinamento inicial no valor de \$4.735,00 (Quatro mil, setecentos e trinta e cinco dólares) ou R\$15.625,5 (Quinze mil, seiscentos e vinte e cinco reais e cinquenta centavos) cotado em 08 de agosto de 2016 e sem considerar custos de importação ao Brasil.

#### **6. ASL**

O ASL<sup>23</sup> é um dispositivo fixado na cabeça do usuário (ver Figura 19) cujo fabricante (*Applied Science Laboratories - ASL*) afirmou que pode ser configurado para atender de forma monocular ou binocular e possui uma acurácia inferior a 0,5° graus.

O sistema realiza o rastreamento a uma velocidade de 60 Hz. E

<u>.</u>

<sup>22</sup> http://goo.gl/tGSnMB

<sup>23</sup> http://www.asleyetracking.com/Site/

segundo Chennamma et al. (2013), o dispositivo utiliza a tecnologia de Vídeo oculografia para o rastreamento ocular.

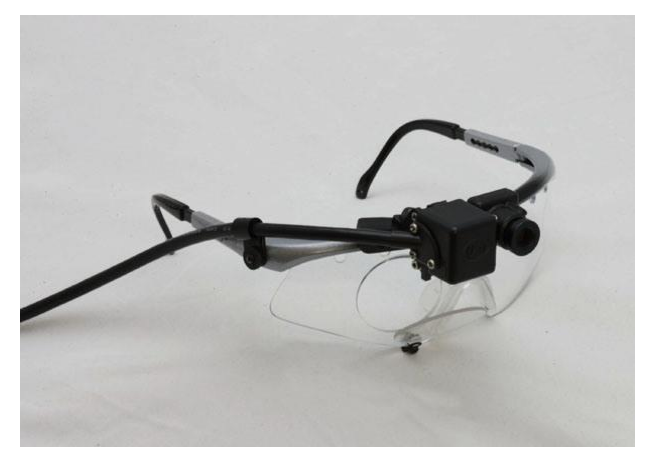

**Figura 19 – ASL.**

Fonte: http://www.asleyetracking.com

# **7. Tobii EyeX Controller**

No manual de descrições do Tobii EyeX Controller<sup>24</sup>, o fabricante (*Tobii Group*) assegurou que o produto (ver Figura 20) possui uma acurácia de 0,5° e capacidade de rastreamento a uma distância entre 50 e 80 cm do usuário ao aparelho.

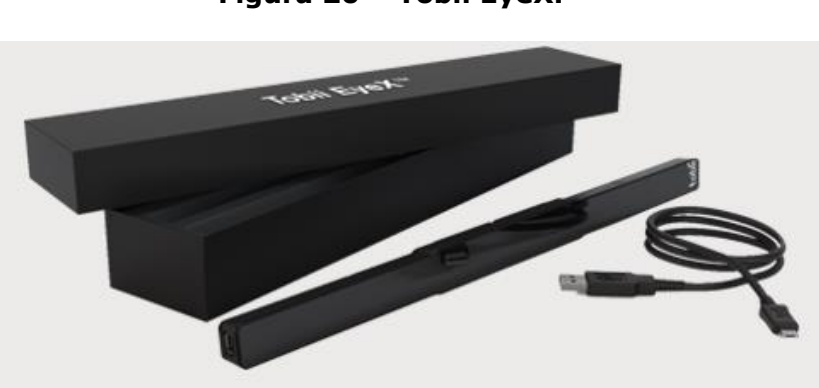

**Figura 20 – Tobii EyeX.**

Fonte: http://www.tobii.com

<sup>24</sup> http://www.tobii.com

O Tobii EyeX Controller é uma tecnologia que que utiliza uma fonte de luz infravermelha e câmera que são fixados em um monitor, cuja imagem interna com seus respectivos componentes pode ser visualizada por meio da Figura 21.

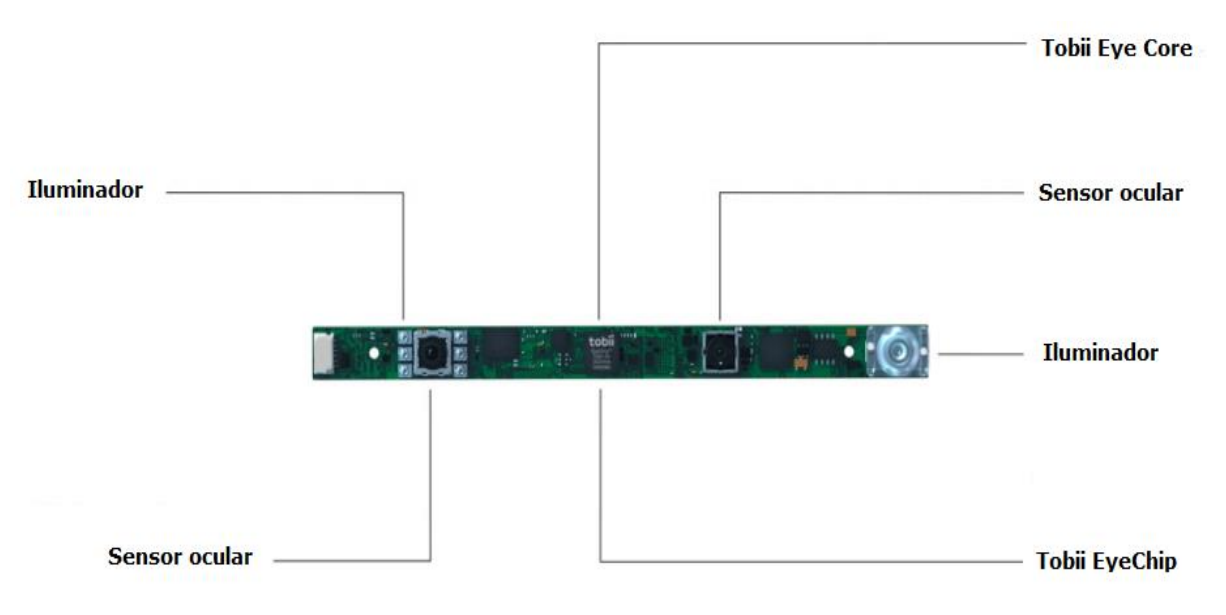

**Figura 21** *–* **Visualização interna do Tobii Eyex.**

Atualmente, o Tobii utiliza a técnica de detecção do centro da pupila por reflexão da córnea (PCCR) para a realização do rastreamento ocular, utilizando uma iluminação em infravermelho, invisível ao usuário.

O fabricante afirmou que os testes da liberdade do movimento da cabeça foram realizados com a observação dos movimentos da cabeça para cima e para baixo (*yaw*) e para os lados (*pitch*), no qual o grau de erro sob o movimento da cabeça é de 0,2°.

Apesar de ser de domínio comercial, o fabricante fornece um Kit de Desenvolvimento de Software*<sup>25</sup>* (SDK) para desenvolvedores e seus principais componentes são: sensor ocular e iluminador; Tobii EyeCore; e Tobii EyeChip.

<u>.</u>

Fonte: http://www.tobii.com

<sup>25</sup> http://developer.tobii.com/eyex-sdk/c-cplusplus/

 Sensores e iluminadores: Por meio dos sensores e iluminadores que emitem luz infravermelha, o Tobii é capaz de mapear os parâmetros da imagem do olho para a tela de coordenadas. Cuja leitura dos movimentos oculares pode atingir uma frequência entre 60 e 90Hz (ver Figura 22).

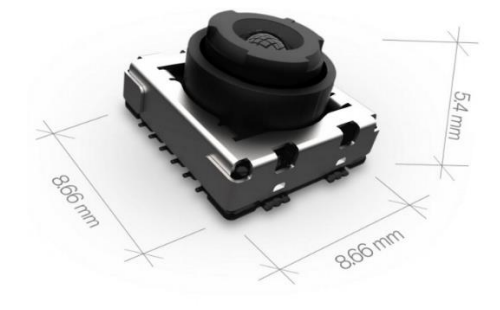

**Figura 22** *–* **Sensor infravermelho.**

Fonte: http://www.tobii.com

- Tobii EyeCore: Segundo o fabricante Tobii (2015), o algoritmo denominado por EyeCore, cujo tempo de desenvolvimento ocorreu em 15 anos e seis gerações, possui uma tecnologia dedicada para controlar os sensores e os iluminadores. Com base nas imagens do sensor é possível identificar e calcular a posição do olho do usuário;
- Tobii EyeChip: O Tobii EyeChip (ver Figura 23) foi desenvolvido especificamente para rastreamento ocular. Desta forma, o EyeChip realiza o processamento do algoritmo EyeCore, podendo controlar os sensores de iluminação que estão interconectados.

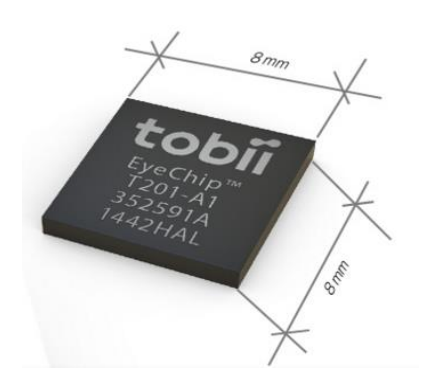

#### **Figura 23 – Tobii EyeChip.**

Fonte: http://www.tobii.com

O custo do Tobii EyeX Controller é de \$119 (cento e dezenove euros) e convertendo para a moeda corrente fica R\$435,65 (quatrocentos e trinta e cinco reais e sessenta e cinco centavos), cotado em 08 de agosto de 2016 e sem considerar custos de importação ao Brasil. No qual pode-se considerar um custo razoável comparado aos demais rastreadores oculares.

# **8. LCTech**

O fabricante (*LC Technologies*) utiliza o LCTech<sup>26</sup> (ver Figura 24) para o funcionamento de âmbito comercial em forma de consultorias e o dispositivo não se dedica como um aplicativo de apontamento e seleção, mas sim incorpora as atividades do usuário para a avaliação de design e de produtos.

O fabricante assegurou que o sistema possui 0,4° de acurácia e o usuário com a cabeça livre e com calibração personalizada para crianças e adultos. Cuja tecnologia utilizada para o rastreamento da córnea é o PCCR.

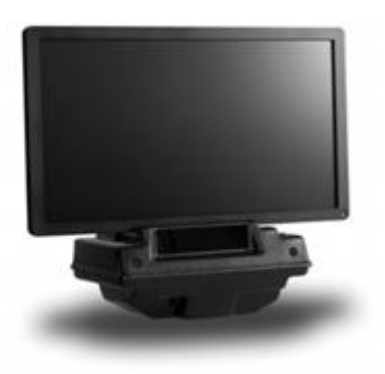

**Figura 24 – LCTech.**

Fonte: http://www.eyegaze.com

## **9. Seetech**

O Seetech<sup>27</sup> é um dispositivo de rastreamento ocular, desenvolvido por uma empresa alemã chamada *Humanelektronic GmgH*, e está disponibilizado em duas formas: em módulo único (ver Figura 25) ou acoplado a uma tela (ver Figura 26).

<sup>26</sup> http://www.eyegaze.com

<sup>27</sup> http://www.see-tech.de

#### **Figura 25 – Seetech em módulo único.**

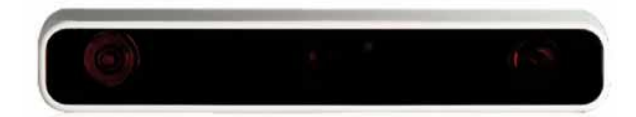

Fonte: http://www.see-tech.de

**Figura 26 - Seetech montado em tela.**

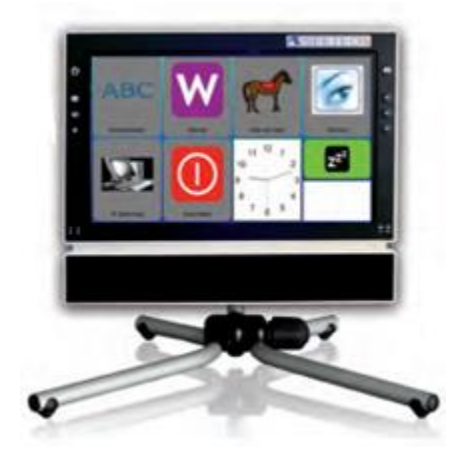

Fonte: http://www.see-tech.de

O clique (seleção) é acionado quando o usuário realiza uma fixação na tela durante um intervalo de tempo. Segundo pesquisas realizadas por Chennamma et al. (2013) o Seetech é listado como utilizador da tecnologia de rastreamento Oculografia em infravermelho

Por ser de domínio estritamente comercial, custando aproximadamente \$18.000 (dezoito mil euros) ou R\$65.700,00 (sessenta e cinco mil e setecentos reais), não é fornecido o seu código fonte (cotado em 08 de agosto de 2016 e sem considerar custos de importação ao Brasil.)

#### **10. EyeTech**

O EyeTech<sup>28</sup> é um rastreador ocular desenvolvido pela empresa *Eye Tech Digital Systems* localizada no Arizona dos Estados Unidos e o uso do dispositivo é montado na tela do computador (Figura 27).

<sup>28</sup> http://www.eyetechds.com

O fabricante afirmou que possui acurácia de 0,5° e pode operar a uma distância máxima entre 40 e 75 cm do usuário ao rastreador e conforme Chennamma et al. (2013), a tecnologia utilizada para o rastreamento dos olhos é a Vídeo oculografia.

#### **Figura 27 – EyeTech.**

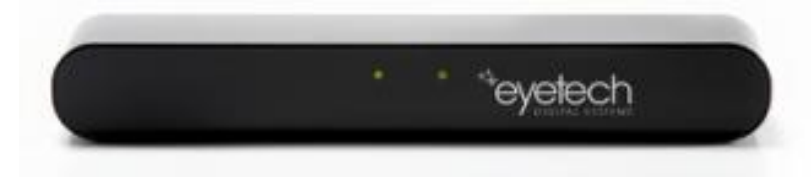

Fonte: http://www.eyetechds.com

## **11. HeadMouse**

O HeadMouse<sup>29</sup> em sua versão atual (3.1), foi desenvolvido pela Universidade de Lleida e é mantido em colaboração com a Fundação Adecco na Espanha, sob a direção de Jordi Palacín.

Trata-se de uma aplicação gratuita que utiliza a Vídeo-Oculografia associada ao método de regressão não-linear com funções de rastreamento do movimento da cabeça, olhos e boca (SILVA e GAMA, 2014).

Segundo Simón (2014), este método (ver Figura 28) consiste na geração de um modelo de regressão não linear que estima a pose principal de um vetor de características que representam os dados de uma imagem.

#### **Figura 28 – Exemplo do método de regressão não linear.**

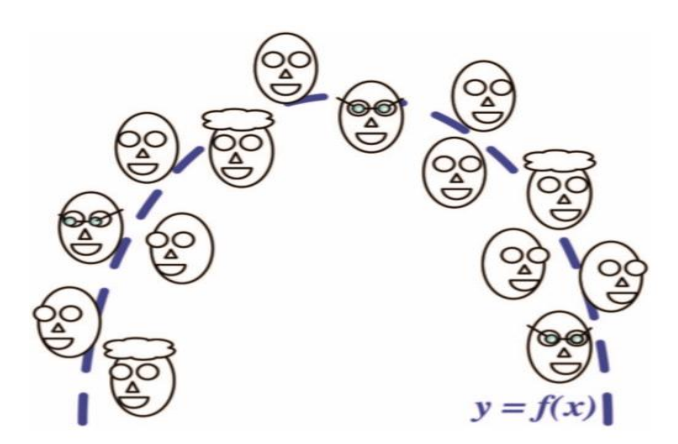

Fonte: Trivedi et. al. (2009)

<sup>29</sup> http://robotica.udl.cat/

A aplicação em uso pode ser mais bem visualizada por meio da Figura 29, cujos elementos da imagem (extraídos do manual<sup>30</sup> de uso) são: (1) botão de nova foto: captura uma nova imagem do usuário; (2) botão de confirmação: ativa a aplicação; (3) botão de configuração de clique: abre a janela de configuração de ações de clique; (4) menu de configuração do movimento do cursor: abre a janela de configuração geral de funcionamento; (5) botão de calibração automática: regressa ao modo automático; (6) botão de saída: permite fechar e sair da aplicação; (7) eixos de referência: mostram a posição atual do cursor; (8) margens de trabalho: define a zona útil de funcionamento do sistema; (9) marcador de olhos: deve clicar, manualmente, sobre os olhos do usuário, na qual uma cruz verde indicará que a marcação foi correta.

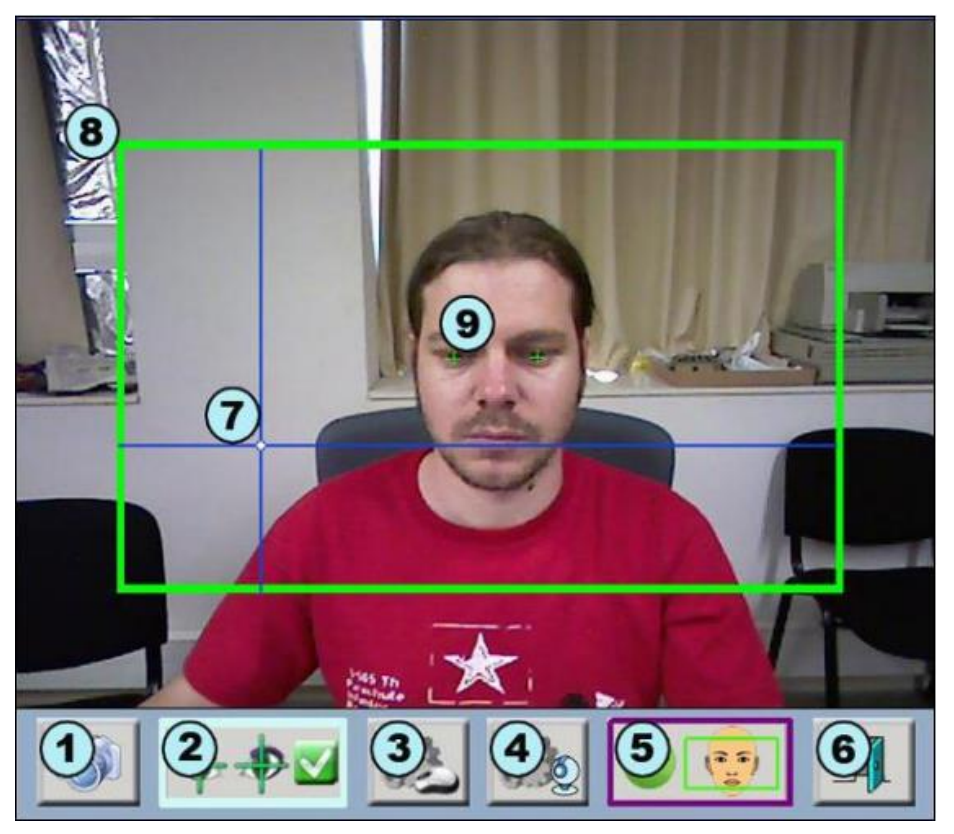

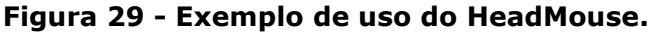

Fonte: http://robotica.udl.cat/catedra/headmouse/version40/headmouse40pt.pdf

<sup>30</sup> http://goo.gl/M7NefH

# **3.2 SELEÇÃO DOS RASTREADORES**

Nesta subseção, justifica-se a seleção dos rastreadores oculares para a avaliação experimental desta dissertação.

A seleção destes sistemas pode ser justificada pelo fato de utilizarem a mesma plataforma (*Windows*) e serem de domínio público e comercial.

Os sistemas de rastreamento de domínio público selecionados para a condução da avaliação experimental de apontamento e seleção foram o **CameraMouse** e o **HeadMouse**.

A confrontação dos rastreadores CameraMouse e HeadMouse foi, inicialmente, abordada na pesquisa realizada por Carvalho (2014), na qual se concluiu que não havia diferenças significativas entre os dois rastreadores quanto ao processo de apontamento e seleção.

Entretanto, apesar desta dissertação abordar o contexto da tarefa do usuário sob o processo de apontamento e seleção, o foco da pesquisa está na confrontação da usabilidade destes rastreadores que envolve a eficiência, eficácia e satisfação subjetiva.

Outrossim, o **Tobii EyeX Controller** foi o rastreador ocular de âmbito comercial selecionado, cujo fator predominante para a inclusão desse sistema nesta pesquisa foi o custo.

A partir do Quadro 3, pode-se visualizar a sumarização dos rastreadores, outrora descritos na Subseção 3.1, no qual expõe o tipo de rastreador e suas respectivas características fornecidas pelo fabricante, a saber: Tipo, do rastreador, se é um dispositivo, ou aplicação; *Hardware* dedicado, se o rastreador é *head mounted*; Tecnologia utilizada, qual a tecnologia de utilizada para o rastreamento; Acurácia, grau de proximidade das coordenadas de fixação do olhar do usuário com o alvo estimado; e Custo, custo do rastreador em reais.

**Quadro 3 – Sumarização dos rastreadores (1/2).**

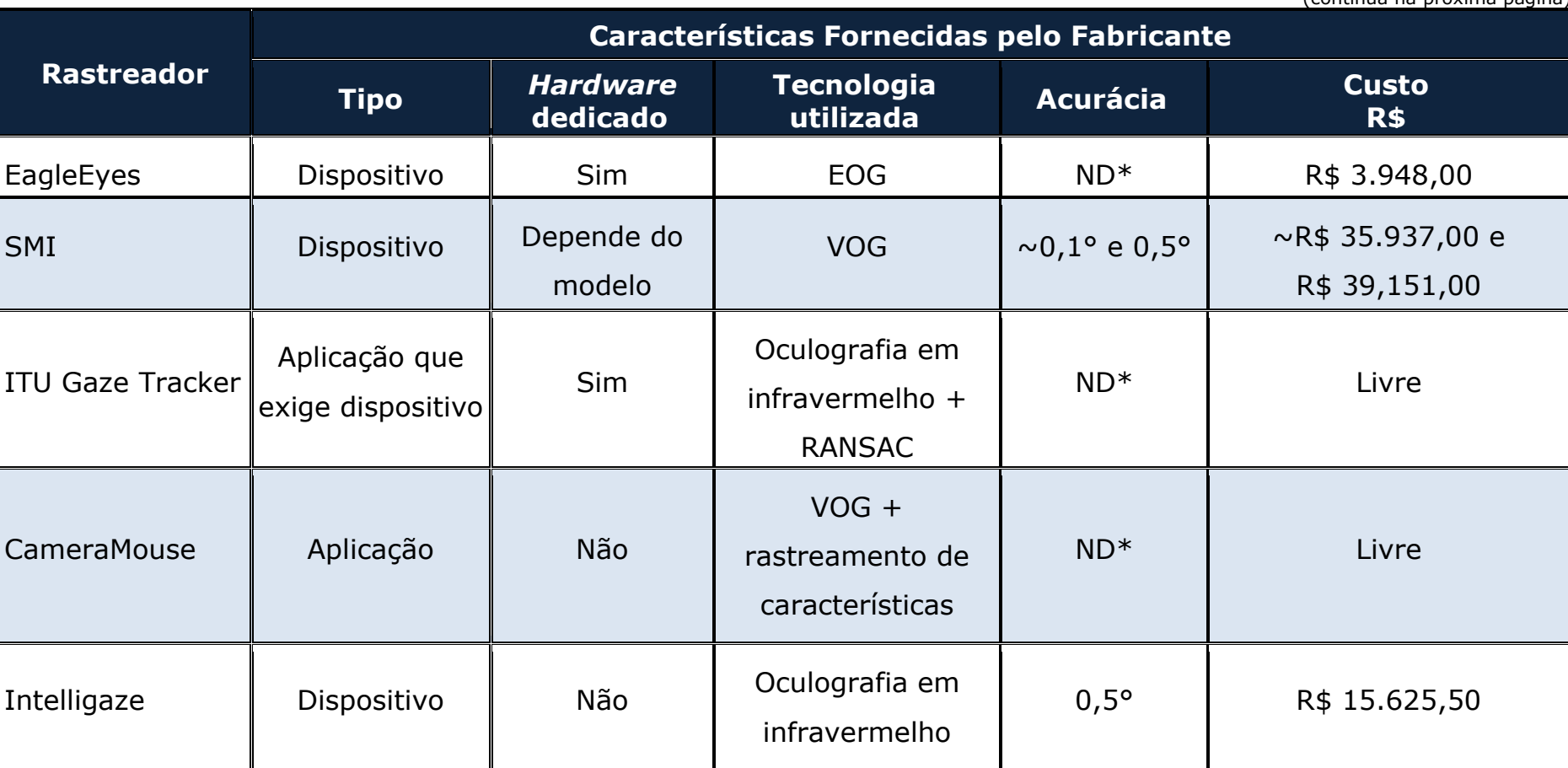

(continua na próxima página)

**Quadro 3 – Sumarização dos rastreadores (2/2).**

|                          |                                            |                             |                                 |                 | (Conclusão)         |  |
|--------------------------|--------------------------------------------|-----------------------------|---------------------------------|-----------------|---------------------|--|
| <b>Rastreador</b>        | Características Fornecidas pelo Fabricante |                             |                                 |                 |                     |  |
|                          | <b>Tipo</b>                                | <b>Hardware</b><br>dedicado | <b>Tecnologia</b><br>utilizada  | <b>Acurácia</b> | <b>Custo</b><br>R\$ |  |
| <b>ASL</b>               | Dispositivo                                | Sim                         | <b>VOG</b>                      | $0,5°$          | $ND^*$              |  |
| Tobii EyeX<br>Controller | Dispositivo                                | <b>Não</b>                  | Oculografia em<br>infravermelho | $0,5^{\circ}$   | R\$ 435, 65         |  |
| <b>LCTech</b>            | Dispositivo                                | Não                         | Oculografia em<br>infravermelho | $0,4^{\circ}$   | $ND^*$              |  |
| Seetech                  | Dispositivo                                | Não                         | Oculografia em<br>infravermelho | $0,2^{\circ}$   | R\$ 65.700,00       |  |
| EyeTech                  | Dispositivo                                | Não                         | <b>VOG</b>                      | $0,5^{\circ}$   | $ND^*$              |  |
| <b>HeadMouse</b>         | Aplicação                                  | Não                         | VOG + Regressão<br>não linear   | $ND^*$          | Livre               |  |

\*ND: Não disponível

# **3.3 METODOLOGIA**

Nesta subseção, será descrita a metodologia originalmente proposta por Queiroz (2001) e adaptada nesta pesquisa ao processo de avaliação experimental de rastreadores oculares. Nas subseções a seguir, descrevemse as abordagens metodológicas que compuseram esta dissertação: (i) planejamento dos experimentos de avaliação; e (ii) condução do ensaio e coleta de dados.

Queiroz (2001) propôs uma metodologia de avaliação da usabilidade de interfaces com o usuário fundamentada em três enfoques de avaliação (ver Figura 30), a saber: (I) *inspeção de conformidade de produto a padrões*, realizada com base em recomendações consensuais de um conjunto de padrões internacionais; (II) *mensuração do desempenho do usuário*, realizada por meio da análise do desempenho do usuário durante a avaliação da usabilidade; e (III) *sondagem da satisfação subjetiva do usuário*, realizada por meio da conceito do usuário sobre o processo interativo homem-computador.

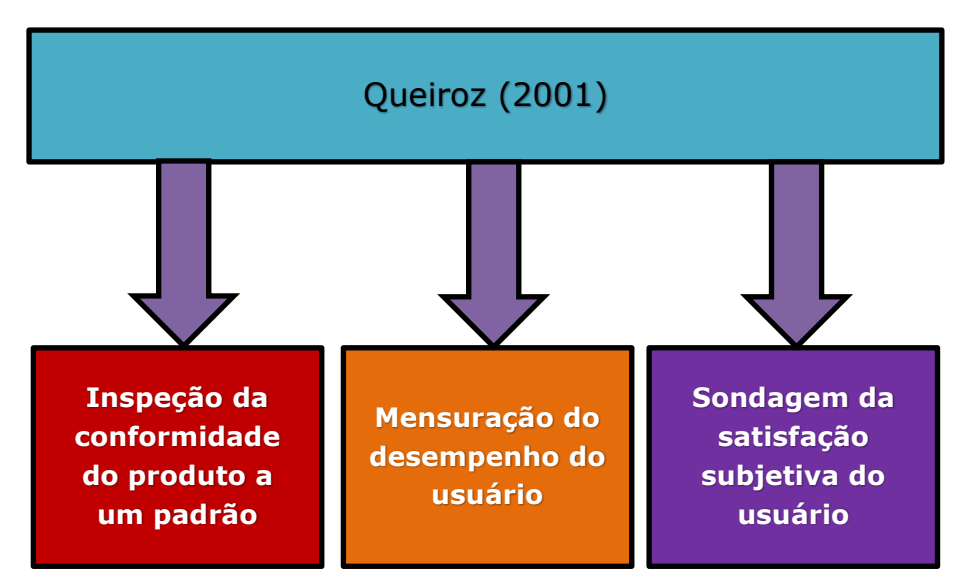

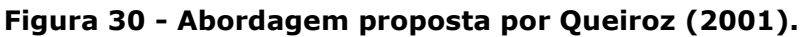

Entretanto, da abordagem híbrida ora proposta por Queiroz (2001), apenas os enfoques da *mensuração do desempenho do usuário* e da *sondagem da satisfação subjetiva do usuário* foram considerados.

Adicionalmente, foi incluída a calibração do sistema durante a sessão de testes como um dos indicadores quantitativos do desempenho que está melhor descrito no Capítulo 4 que trata da Avaliação experimental.

Quanto ao planejamento dos experimentos de avaliação envolvem as seguintes estratégias: (i) **Seleção dos participantes da pesquisa**: foram incorporadas as abordagens metodológicas propostas por Queiroz (2001) e adotadas em outros contextos de avaliação (e.g., Ferreira (2007), Barbosa (2009), Ramos (2011), Carneiro (2014)) e diretrizes de seleção de participantes da pesquisa; e (ii) **Definição do número amostral**: é abordado o número amostral dos principais autores da área e a quantidade adotada nesta dissertação.

No tocante à condução do ensaio e coleta de dados, adotaram-se cinco procedimentos, a saber: (i) **Introdução do participante no ambiente de teste**: esclarecer ao participante qual o propósito dos testes e questões éticas; (ii) **Treinamento do participante**: são descritas as etapas realizadas para o treinamento dos participantes da avaliação experimental; (iii) **Realização de tarefas de teste pelo participante**: entrega do roteiro de tarefas ao participante e realização da sessão de testes; (iv) **Administração do questionário para a sondagem da satisfação subjetiva**: preenchimento do questionário de sondagem da satisfação subjetiva do usuário; e (v) **Verbalização informal de ações**: são coletadas informações que os usuários consideram pertinentes comentar acerca de sua experiência mediante o rastreador ocular.

#### **3.3.1 Planejamento dos experimentos de avaliação**

Nesta etapa, do procedimento metodológico, desempenhou-se uma série de subetapas que se iniciou com a definição das metas de interesse, a fim de avaliar a usabilidade dos sistemas de rastreamento selecionados.

Posteriormente, iniciou-se a subetapa de seleção dos participantes, com o objetivo de definir o perfil e o modo de recrutamento dos

participantes da pesquisa.

Na subetapa de definição do número amostral, houve um replanejamento, pois, em virtude do tempo, reestruturou-se de 90 para 36 usuários subdivididos em 3 grupos.

Nas subseções a seguir, descrevem-se as subetapas da abordagem do planejamento dos experimentos de avaliação.

# **I) Seleção dos participantes**

Os participantes do experimento foram selecionados com base nos critérios adotados no pelo fabricante do rastreador Tobii (2012), para o qual se estabelecem os seguintes pré-requisitos para a caracterização de um usuário potencial:

- Não utilizar nenhum tipo de correção ocular (óculos ou lentes);
- $\bullet$  Não ser acometido de ptose<sup>31</sup> nas pálpebras superiores nem de ambliopia $32$ ;
- Não ter realizado cirurgia ocular;
- Não possuir nenhum dano ou problemas em qualquer um dos olhos.

Outro pré-requisito para o recrutamento de usuários adotado nesta pesquisa foi fundamentado na pesquisa desenvolvida Queiroz (2001), em que o nível de experiência com recursos computacionais é característica relevante para o delineamento dos perfis dos usuários de teste.

O modo de recrutamento desta dissertação fundamentou-se na pesquisa desenvolvida por Queiroz (2001), no qual houve o contato pessoal e envio de e-mail entre o avaliador e o voluntário para a administração do questionário pré-teste a fim de detectar aqueles aptos para a realização do teste experimental.

<sup>31</sup> Termo científico atribuído para pálpebra caída.

<sup>32</sup> Conhecido popularmente como "olho preguiçoso".

Nesta dissertação, considerou-se o perfil intermediário de conhecimentos em informática e principiantes no uso de rastreadores oculares. A seleção nesse perfil, ocorreu devido a dois fatores:

- O primeiro diz respeito à falta de usuários com nível intermediário e experiente quando ao uso de rastreadores oculares, pois a prática de uso de tais sistemas não é comum quanto a de outros dispositivos de apontamento e seleção;
- O segundo fator é relativo à falta de tempo para conduzir testes com as demais categorias.

Além do delineamento do perfil, houve uma outra sondagem do usuário, também, por meio da aplicação de questionário com o objetivo de confirmar a existência de problemas nos rastreadores segundo a opinião dos usuários acerca de aspectos de uso e interação geral com o sistema para avaliar a satisfação subjetiva, cujos resultados estão descritos na subseção 4.2.2.

Portanto, uma síntese do planejamento da sondagem do usuário pode ser observada no Quadro 4, no qual encontra-se destacado a fase de pré-teste que considerou duas características:

- Físicas, a fim de sondar as características oculares do voluntário, além do gênero e faixa etária; e
- Relativas à experiência, para detectar o grau de instrução e o nível de conhecimento em informática o voluntário possui, além da frequência de uso.

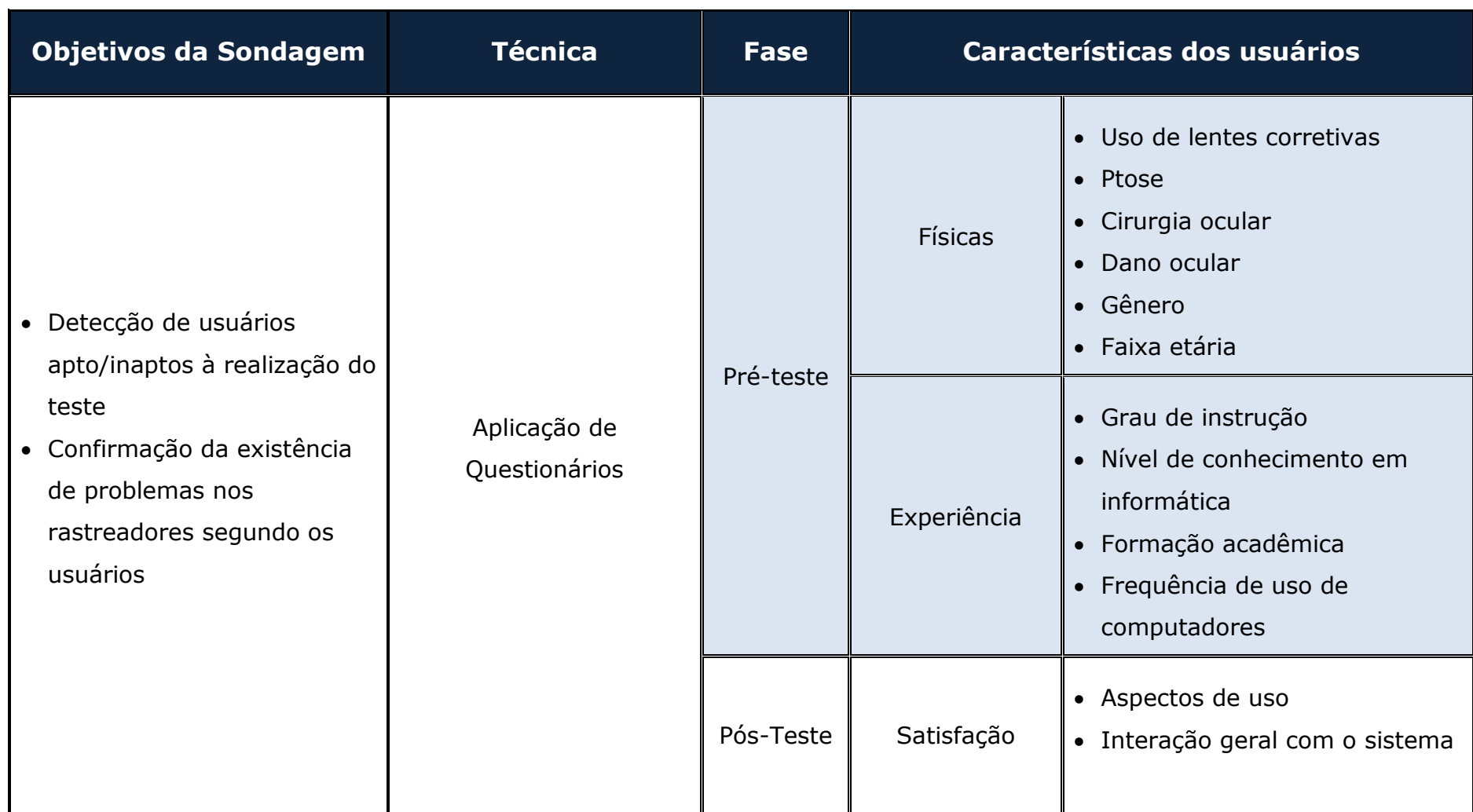

# **Quadro 4 - Síntese do planejamento da sondagem do usuário.**

#### **II) Definição da amostra**

Na estruturação de um estudo científico, se faz necessário estimar a dimensão da amostra de forma adequada para que a pesquisa seja considerada válida, pois, segundo Mendenhall et al. (1992), o tempo e talento podem ser desperdiçados quando a dimensão da amostra é demasiadamente grande ou demasiadamente pequena.

Barnum (2011) afirmou que os testes de usabilidade sempre são influenciados pelas questões de tempo e dinheiro investido, e se o objetivo da pesquisa é fazer progressos no desenvolvimento da interface, cujo orçamento para a realização dos testes é restrito, então é mais viável testar com poucos usuários ao invés de não realizar nenhum tipo de teste de usabilidade.

Rubin e Chisnell (2008) afirmaram que o número de participantes envolvidos nos testes depende dos fatores envolvidos, incluindo:

- O grau de confiança nos resultados esperados;
- O recurso disponível para configurar e realizar o teste;
- A disponibilidade do perfil de participantes;
- A duração da sessão de teste.

Quanto à definição do universo amostral, Skovsgaard et al. (2011) e Nielsen (2000) compartilham a ideia de que, para fins de avaliação da usabilidade, cinco usuários é uma amostragem que possibilita detectar aproximadamente 85% das falhas de usabilidade.

Duchowski (2007) também adotou a proposição de Skovsgaard et al. (2011) e Nielsen (2000). No entanto, são utilizados quatro usuários, sendo três do gênero masculino e um do gênero feminino.

Posteriormente, Nielsen (2012) relatou que em seus estudos datados em 1989 defendiam três usuários. No entanto, após vinte anos de pesquisa em usabilidade, defende-se ideia de que para atingir uma relação custo-benefício máximo do teste de usuário, com cinco usuários é suficiente.

Entretanto, Nielsen (2012) estabeleceu três exceções: (1) para estudos quantitativos, recomenda-se pelo menos 20 participantes; (2) para *Card Sorting*, 15 participantes; e (3) rastreamento ocular o número recomendável é 39 participantes.

No entanto, Nielsen (*apud* BOJKO, 2013) afirmou que no estudo documentado online<sup>33</sup> por Kara Pernice e Jakob Nielsen consta que o número recomendável, em âmbito geral, são 30 participantes.

Então, Bojko (2013) realizou um estudo detalhado acerca da quantidade de participantes em pesquisa de rastreamento ocular e conclui que não há um tamanho amostral padrão para estudos de rastreamento ocular, sugerindo um número amostral conforme o tipo de estudo a ser aplicado: formativo, com sete participantes envolvidos para detectar 85% de falhas; ou somativo, envolvendo um número de 14 participantes.

Contudo, Faulkner (2003) realizou um estudo sistemático, envolvendo 100 usuários, acerca da quantidade de participantes e concluiu que testes de usabilidade envolvendo quantidades reduzidas de participantes, tais como aquela sugerida por Nielsen (1993), são pouco confiáveis e conduzem a resultados incompletos.

Diante desse contexto, além do universo amostral de participantes em pesquisas com rastreamento ocular representado no Apêndice N, revisaram-se publicações relacionadas com o tema desta pesquisa e seus respectivos números de participantes (ver Tabela 1).

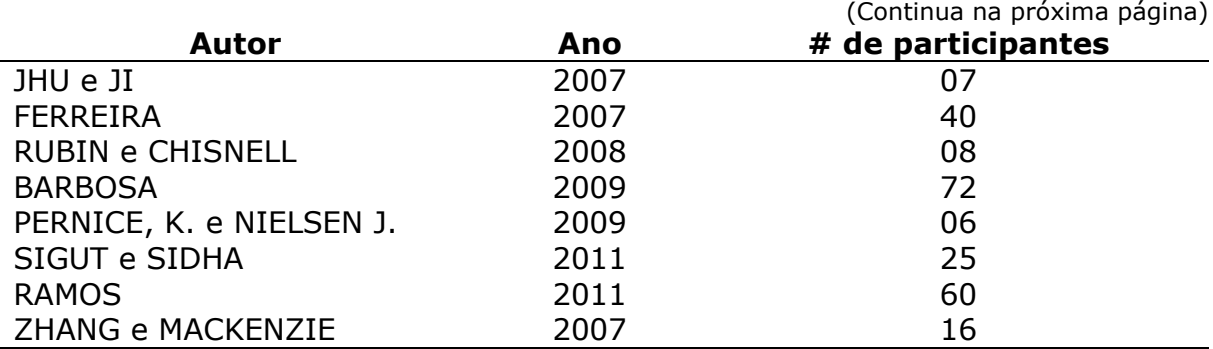

#### **Tabela 1 – Sumarização do número de participantes.**

<u>.</u>

<sup>33</sup> www.useit.com/eyetracking/methodology/

|                       |      | (Conclusão)        |
|-----------------------|------|--------------------|
| <b>Autor</b>          | Ano  | # de participantes |
| <b>KOWALIK</b>        | 2011 | 10                 |
| REALE et al.          | 2011 | 04                 |
| SKOVSGAARD et al.     | 2011 | 05                 |
| <b>FERHAT</b>         | 2012 | 18                 |
| <b>HO e CHELLAPPA</b> | 2012 | 15                 |
| SHEN et al.           | 2013 | 08                 |
| HAN et al.            | 2013 | 57                 |
| KADYROV et al.        | 2013 | 04                 |
| OGATA, K. e NIINO, S. | 2014 | 05                 |
| HORSLEY et al.        | 2014 | 46                 |
| RODRIGUES et al.      | 2014 | 10                 |
| <b>CARNEIRO</b>       | 2014 | 100                |
| MA et al.             | 2015 | 15                 |
| CHOE et al.           | 2015 | 23                 |
| JAFARI, R.; ZIOU, D.  | 2015 | 20                 |

**Tabela 1 – Sumarização do número de participantes.**

Então, a partir da Tabela 1, percebe-se que os autores não adotam um número padrão de participantes em seus experimentos. Todavia, sabese que Faulkner (2003), por meio de um estudo sistemático, estabelece que em um universo amostral inferior a 05 participantes é possível revelar, apenas, 55% dos problemas de usabilidade e afirma que quanto maior o universo amostral, maior o número de falhas detectadas.

Nesta pesquisa, o número amostral planejado, inicialmente, seria de 90 participantes. Entretanto, devido aos fatores elencados na subseção 3.3.1 (falta de tempo), foram considerados 36 usuários, divididos em três grupos de 12 participantes para cada sistema selecionado: CameraMouse, HeadMouse e Tobii Eyex Controller. Cada usuário participou de um único ensaio de interação com o sistema de rastreamento.

#### **3.3.2 Condução do ensaio e coleta de dados**

Na condução de cada ensaio, adaptaram-se algumas estratégias-chave empregadas, inicialmente, por Queiroz (2001) na investigação da usabilidade de sistemas de rastreamento ocular.

A condução ocorreu em laboratório cujas estratégias-chave podem ser elencadas:

- Uso de um computador;
- Limitação da área de movimentação;
- Usuário sentado, avaliador posicionado atrás e câmera de vídeo lateralmente ao usuário;

Outrossim, todas as condições de testes foram as mesmas em todos os ensaios, cujos testes compreenderam em **cinco subetapas**.

A **primeira**, introdução do participante no ambiente de teste, teve como principais objetivos:

- Esclarecer o propósito e a importância da pesquisa;
- Abordar as questões éticas envolvidas na pesquisa
- Explicar como ocorrerá as subetapas do processo de condução do ensaio da usabilidade.

Posteriormente, o usuário foi conduzido à leitura e assinatura do Termo de Consentimento Livre e Esclarecido (Apêndice B) e à leitura do roteiro de tarefas (Apêndice F), a fim de antecipar quaisquer dúvidas quanto à compreensão das tarefas de teste.

A **segunda**, treinamento do universo amostral, consistiu em ministrar, aos participantes da pesquisa, um treinamento acerca dos sistemas de rastreamento ocular a fim de fornecer um nível de familiaridade.

Sendo assim, separaram-se os participantes da pesquisa, aleatoriamente, em três grupos distintos, entre aqueles que responderam ao questionário pré-teste e foram considerados aptos a participarem da sessão de teste.

Cada grupo selecionado foi agendado, em datas distintas, para receberem o treinamento conforme os rastreadores selecionados para seus respectivos grupos.

Posteriormente, foi agendado, em datas distintas, o treinamento de cada grupo e apresentadas as instruções de uso do sistema a ser testado pelos participantes do grupo, a saber:

- 1º grupo: foi realizado o treinamento dos usuários para o sistema CameraMouse com:
	- o Demonstração prática do uso; e
	- o Agendamento, individual, para a sessão de testes.
- 2º grupo: foi realizado o treinamento dos usuários para o sistema HeadMouse com:
	- o Demonstração prática do uso; e
	- o Agendamento, individual, para a sessão de testes.
- 3º grupo: foi realizado o treinamento dos usuários para o sistema Tobii EyeX Controller com:
	- o Demonstração prática do uso; e
	- o Agendamento, individual, para a sessão de testes.

Todavia, alguns usuários não se apresentaram às sessões e houve, posteriormente, a exclusão de testes a fim de evitar provável viés estatístico.

O motivo para a exclusão de tais testes encontra-se melhor exposto no final da Subseção 4.2.1 (Análise do perfil dos participantes). Então, a primeira, a segunda e a terceira subetapa foram reproduzidas para um universo amostral de onze participantes e considerando uma margem de cinco participantes para a contingência.

A **terceira** subetapa, estruturação do roteiro de tarefas, compreendeu a fase do planejamento do roteiro de tarefas e elaboração do material necessário à condução do processo avaliativo, onde todas a sessões foram gravadas por meio de uma câmera<sup>34</sup> digital montada em um tripé na lateral do usuário. Adicionalmente, utilizou-se um aplicativo de *software<sup>35</sup>* para a captura da tela do computador.

<sup>1</sup> 34 Nikon Super zoom Coolpix L840 Preto 16MP 3.0" 38x Zoom.

<sup>35</sup> aTube Catcher. Disponível em: http://www.atube.me/video/
Além disso, a avaliadora também fez uso de: (i) uma lista de inspeção, com a lista de inspeção do ambiente e materiais fundamentais às sessões de teste (Apêndice I); (ii) da ficha de registros, a fim de que se possa realizar anotações dos indicadores quantitativos observados durante a sessão e, posteriormente, possibilitar a síntese dos dados coletados (Apêndice K); (iii) de um cronometro, para auxiliar na mensuração dos indicadores de tempo.

Tais roteiros fundamentaram-se nas metodologias aplicadas por Queiroz (2001), Barbosa (2009) e Ramos (2011), nas quais os participantes foram submetidos às sessões de testes que compreenderam 5 tarefas.

A execução das tarefas foi esquematizada à luz dos métodos propostos por Carneiro (2014), Barnum (2011), Queiroz (2001) e ancorada na ISO 9241 (ISO, 1998), especificamente a Parte 11, cujas tarefas a serem executadas durante a sessão de testes foram derivadas a partir da identificação (por meio do questionário de delineamento do perfil) dos trabalhos mais usuais que são executados no computador pelos participantes voluntários.

De acordo com as respostas obtidas do questionário, elaboraram-se os roteiros de tarefas, nas versões Participante e Avaliador (ver Apêndices F e G, respectivamente), compostos por cinco tarefas, sumariadas no Quadro 5.

| #         | <b>Descrição</b>                 |
|-----------|----------------------------------|
| Tarefa 00 | Inicialização do sistema         |
| Tarefa 01 | Visualização de vídeos           |
| Tarefa 02 | Inserção de imagem em arquivo    |
| Tarefa 03 | Localização de foto              |
| Tarefa 04 | Reprodução de áudio              |
| Tarefa 05 | Localização e abertura de e-mail |

**Quadro 5 - Descrição das tarefas de teste.**

A **quarta** subetapa, a administração do questionário para a sondagem da satisfação subjetiva, realizou-se logo após a finalização das tarefas, cujo objetivo foi coletar informações acerca da satisfação do usuário quanto ao rastreador utilizado.

Por fim, a **quinta** subetapa, uma verbalização informal de ações, destinou-se a coleta de dados acerca da impressão do usuário quanto a interação com o sistema e com isso, possibilitar uma sumarização da impressão subjetiva dos usuários.

Tais subetapas, contou com a administração do questionário préteste (subetapa 00) e a seleção dos participantes da pesquisa (subetapa 01) que levaram aproximadamente **03 semanas** para a conclusão.

Posteriormente, foram realizadas 02 sessões de apresentação dos objetivos da pesquisa e treinamento dos participantes para cada um dos três com duração aproximada de 04 horas cada sessão, totalizando 24 horas de treinamento do universo amostral.

As três subetapas finais (03 – Introduzir o participante no ambiente de teste, 04 – Executar o roteiro de atividades, e 05 – Administrar o questionário pós-teste e realizar uma verbalização informal de ações) duraram em média 2 horas por participante por cada rastreador.

Ao total, foram consumidos 02 meses para a finalização dos testes com um universo amostral de 36 participantes dos ensaios experimentais.

Por meio da Figura 30, pode-se visualizar as subetapas do processo de planejamento e condução do ensaio da usabilidade que representa o processo desde o questionário pré-teste até a etapa da entrevista não estruturada.

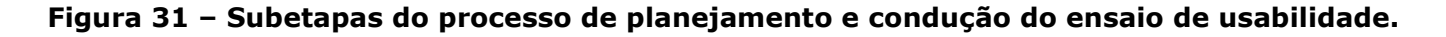

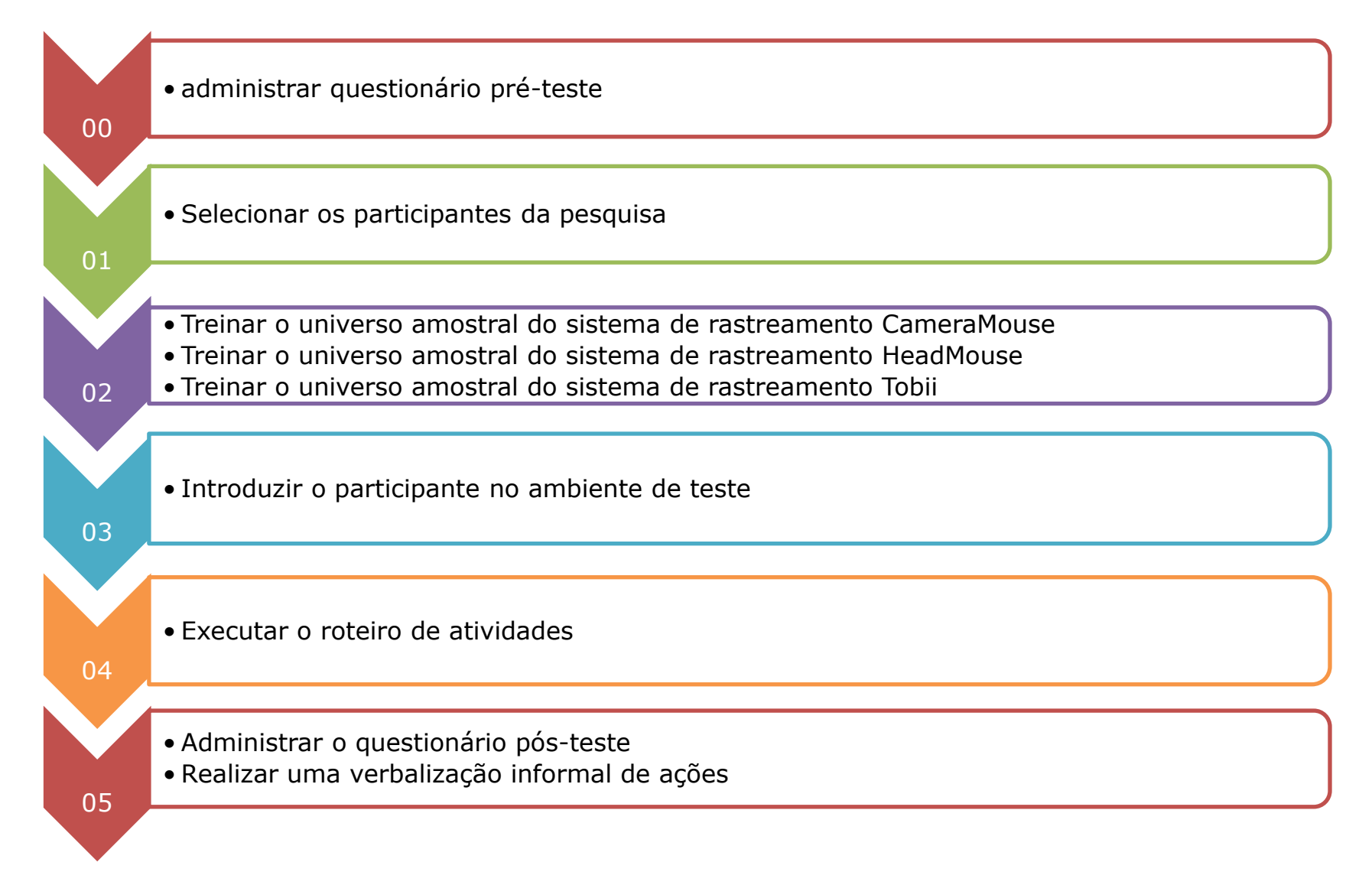

# **Capítulo 4**

# **Avaliação Experimental**

Neste capítulo, são apresentados e discutidos os resultados obtidos a partir da condução da avaliação experimental dos três sistemas selecionados: CameraMouse, HeadMouse e Tobii EyeX.

Fundamentadas nas pesquisas de Queiroz (2001), Ferreira (2007), Barbosa (2009), Ramos (2011) e Carneiro (2014), foram definidas duas vertentes complementares de avaliação, a saber:

- **Mensuração do desempenho do usuário**: permitiu ao avaliador, a partir de sessões de testes de usabilidade, coletar indicadores quantitativos de desempenho do usuário, durante a realização de tarefas focalizadas no apontamento e na seleção de alvos e, a partir de tais indicadores, analisar a usabilidade dos sistemas de rastreamento ocular selecionados;
- **Sondagem da satisfação subjetiva**: permitiu ao avaliador, por meio de administração de um questionário de sondagem da satisfação subjetiva, obter a opinião dos respondentes no tocante ao uso dos sistemas de rastreamento ocular selecionados.

Os dados coletados são de natureza qualitativa e quantitativa, conforme sumarizado no Quadro 6.

| <b>ENFOQUE</b>           | <b>DADO</b>                   | <b>NATUREZA</b> |
|--------------------------|-------------------------------|-----------------|
|                          | Tempo de execução da tarefa   |                 |
|                          | Número de ações incorretas    |                 |
|                          | Número de opções incorretas   |                 |
| Mensuração do Desempenho | Número de erros repetidos     | Quantitativa    |
|                          | Número de consultas à ajuda   |                 |
|                          | Número de calibrações/ajustes |                 |
| Sondagem de Satisfação   | Opinião dos usuários          | Qualitativa     |

**Quadro 6 - Tipos de Dados Coletados**

## **4.1 MENSURAÇÃO DO DESEMPENHO**

Nesta subseção, apresenta-se uma análise dos rastreadores selecionados para o estudo de caso, dois componentes da usabilidade (da eficiência e eficácia) conforme o modelo proposto na Parte 11 (ISO, 1998) do padrão ISO 9241 e incorporados à abordagem de avaliação multimétodos proposta por Queiroz (2001).

Foram definidos seis indicadores quantitativos para a mensuração do desempenho do participante durante a realização de tarefas focalizadas no apontamento e na seleção de alvos a partir dos sistemas de rastreamento ocular selecionados, conforme sumário apresentado no Quadro 7.

| <b>INDICADOR</b>            | <b>COMPONENTE DE USABILIDADE</b> |  |  |  |  |  |
|-----------------------------|----------------------------------|--|--|--|--|--|
| Tempo de execução da tarefa | Eficiência                       |  |  |  |  |  |
| Número de ações incorretas  |                                  |  |  |  |  |  |
| Número de opções incorretas |                                  |  |  |  |  |  |
| Número de erros repetidos   | Eficácia                         |  |  |  |  |  |
| Número de consultas à ajuda |                                  |  |  |  |  |  |
| Número de calibrações       |                                  |  |  |  |  |  |

**Quadro 7 - Indicadores quantitativos do desempenho.**

Para propósitos desta pesquisa, os indicadores quantitativos coletados podem ser assim caracterizados:

- **Tempo de execução da tarefa**: tempo em que o participante do teste executa cada tarefa. As tarefas contemplaram as cinco atividades de maior frequência apontadas no questionário pré-teste;
- **Número de ações incorretas**: contagem de ações incorretas cometidas pelo participante durante a realização de ações de apontamento e seleção via sistema de rastreamento ocular, exceto escolhas incorretas de opções em painéis de menus;
- **Número de opções incorretas**: contagem de opções incorretas feitas pelo participante em painéis de menus durante a realização de ações de apontamento e seleção via sistema de rastreamento ocular;
- **Número de erros repetidos**: contagem de erros de mesma natureza sucessivamente cometidos pelo usuário durante a realização de ações de apontamento e seleção via sistema de rastreamento ocular;
- **Número de consultas à ajuda**: contagem de consultas feitas aos mecanismos de ajuda, a fim de dirimir dúvidas durante a realização de ações de apontamento e seleção via sistema de rastreamento ocular; e
- **Número de calibrações**: contagem das ações de calibração do sistema de rastreamento ocular durante a sessão de teste.

## **4.1.1 Mensuração da eficiência**

Nesta subseção, apresentam-se os resultados acerca dos dados coletados durante o ensaio de usabilidade. Os dados foram organizados e sumariados no Quadro 8, resultados do CameraMouse, Quadro 9, resultados do HeadMouse e Quadro 10, resultados do Tobii.

A partir da Figura 31, observa-se que os resultados dos indicadores quantitativos referentes ao tempo médio total de execução das sessões de teste para cada sistema de rastreamento.

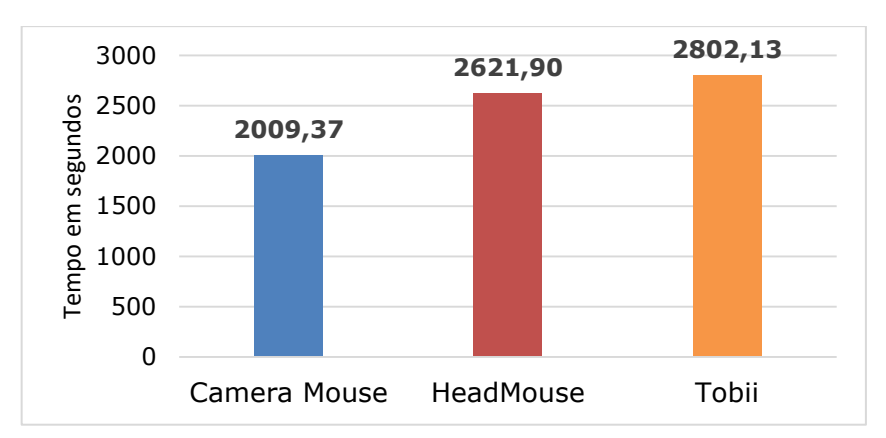

**Figura 32 - Tempo médio total de execução das sessões de teste para cada sistema de rastreamento.**

Observa-se, na Figura 31, que os maiores tempos médio gasto na execução das tarefas de teste ocorreu com o uso do Tobii (2802,13 segundos) e do HeadMouse (2621,90 segundos). Em contrapartida, registrou-se o menor tempo médio para a execução das tarefas de teste via CameraMouse (20009,37 segundos).

Por outro lado, considerando-se o tempo médio de execução, em segundos, distribuído por tarefa (Figura 32), percebe-se que, apesar do maior tempo total médio de execução estar associado ao Tobii (Figura 31), para o HeadMouse (Figura 32), os tempos médios nas tarefas 01, 02 e 04 são ligeiramente superiores aos demais, fato mais perceptível na tarefa 05. Também que o menor tempo médio obtido nas sessões de testes foi com o CameraMouse.

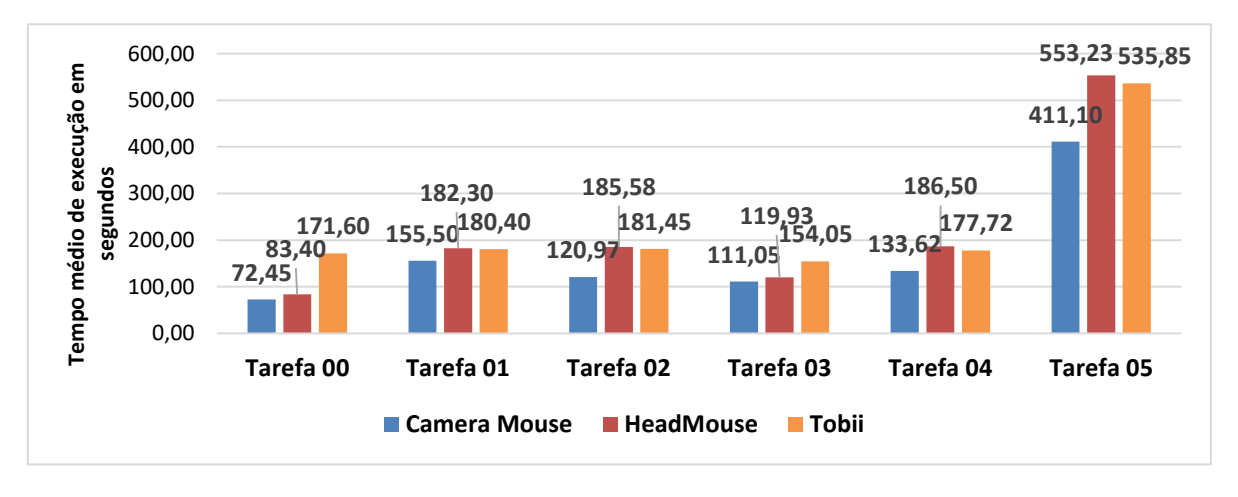

**Figura 33 – Tempo médio da sessão de teste distribuído por tarefa e por sistema de rastreamento.**

## **4.1.2 Mensuração da eficácia**

Para mensurar a eficácia do sistema, consideraram-se os indicadores: número de ações incorretas; número de opções incorretas; número de erros repetidos; número de consultas à ajuda; e número de calibrações.

Contrastando com a média do tempo de execução dos sistemas (Figura 31), o Tobii aparece na Figura 33 com o menor número médio de ações incorretas. Apreende-se daí que há um compromisso entre esses dois indicadores: quanto maior o tempo gasto na execução de uma tarefa de apontamento e seleção via sistema de rastreamento ocular, menor o número de ações incorretas registrado.

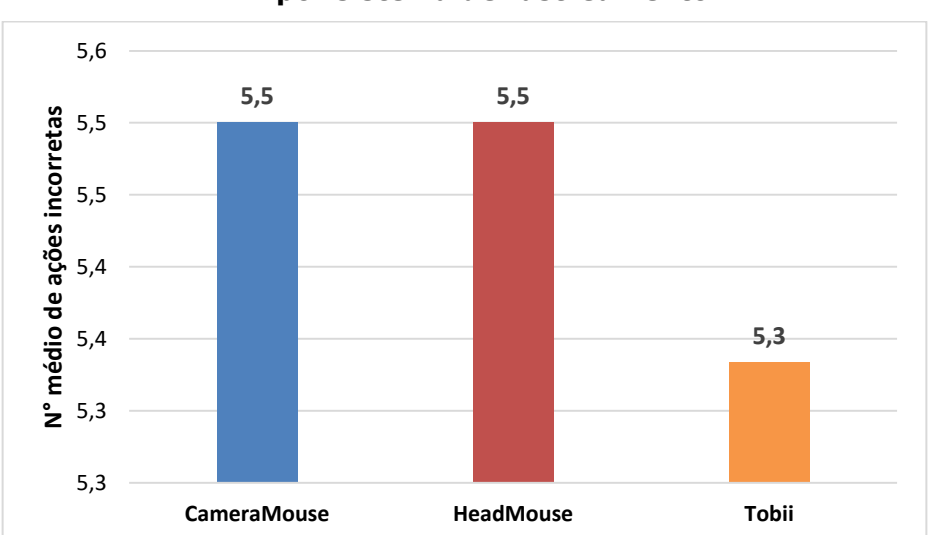

**Figura 34 – Média do número de ações incorretas por sistema de rastreamento.**

Todavia, para verificar o número de ações incorretas mais detalhadamente, organizou-se graficamente o número médio de ações incorretas distribuído por tarefa (Figura 34), em que o Tobii figura aquém do HeadMouse nas tarefas 00, 01 e 05. Apresentando uma desvantagem maior para o HeadMouse nas tarefas 00 e 05 e para o CameraMouse nas tarefas 01 e 04.

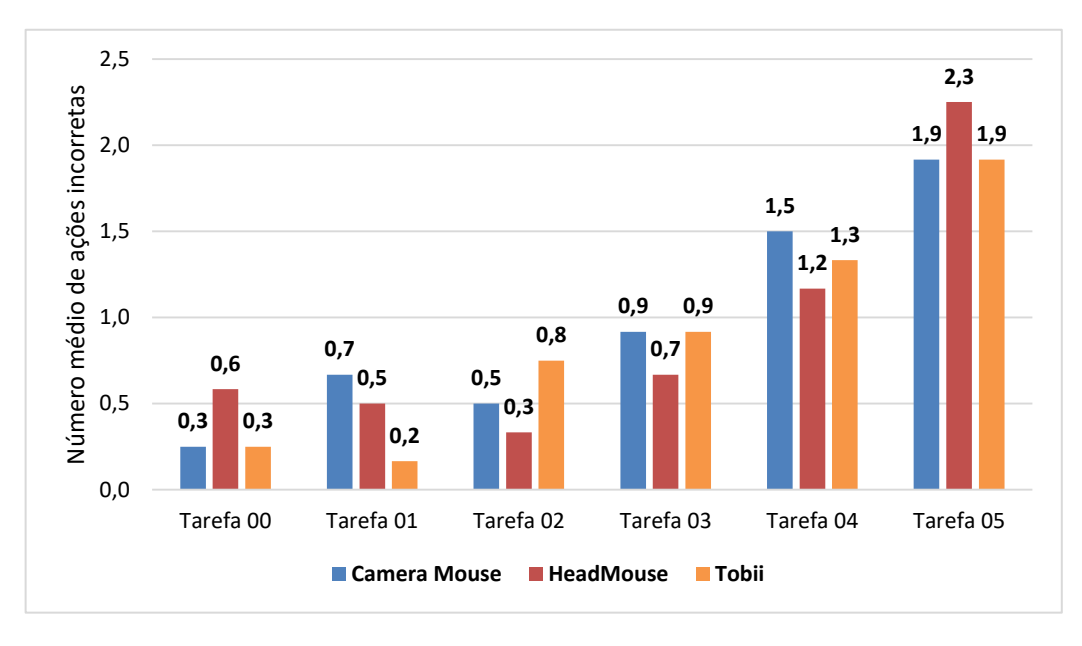

**Figura 35 – Número médio de ações incorretas por tarefa e por sistema de rastreamento.**

A partir da Figura 35, pode-se visualizar o número médio de opções incorretas. Apreende-se daí que o Tobii se apresenta em desvantagem em relação aos demais sistemas de rastreamento, mesmo com o número médio de opções incorretas sendo distribuídos por tarefa (Figura 36).

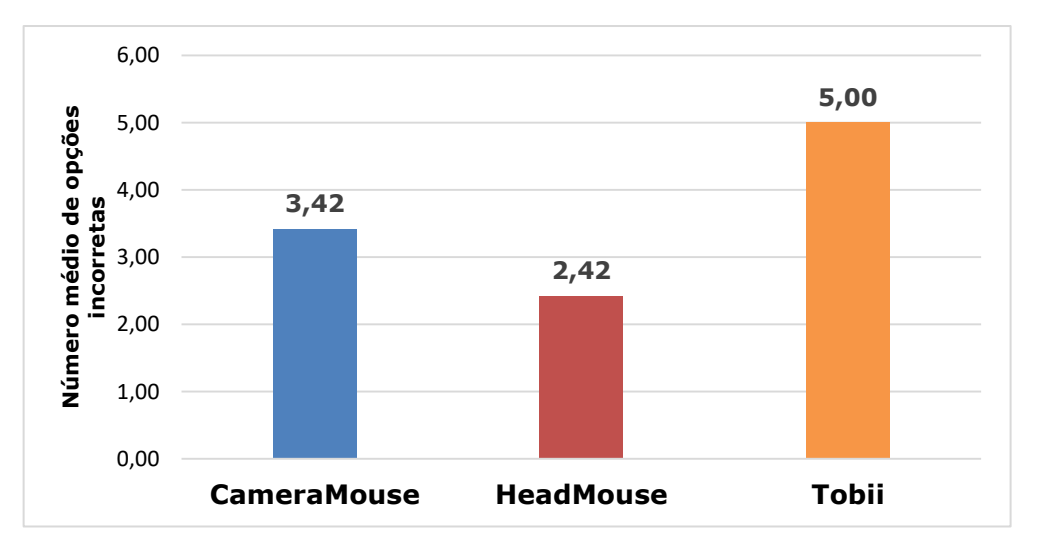

**Figura 36 – Número médio de opções incorretas por sistema de rastreamento.**

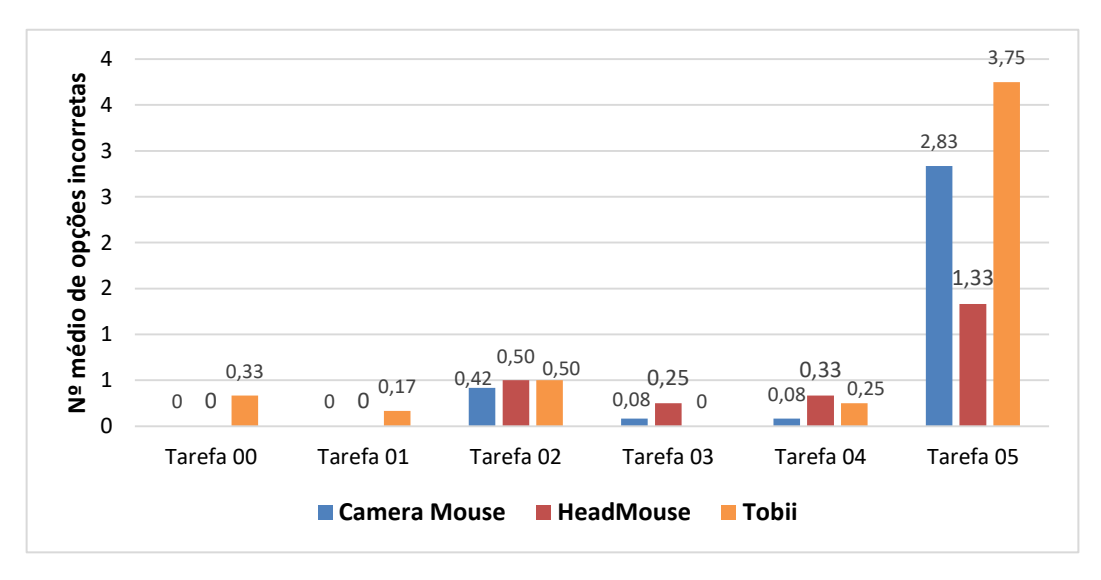

**Figura 37 – Número médio de opções incorretas por tarefa por sistema de rastreamento.**

Ainda assim, apesar do empate com o HeadMouse na Tarefa 02 e da leve diferença para menos (0,25 para o Tobii e 0,33 para o HeadMouse) na tarefa 04, o Tobii teve a pior representação quanto ao número médio de opções incorretas por tarefa, principalmente nas tarefas 00 e 05.

Por sua vez, o CameraMouse apresentou-se superior aos demais sistemas, excetuando-se a tarefa 05, na qual o destaque positivo foi para o HeadMouse.

Contudo, o número médio de opções incorretas (Figura 35) diverge do número médio de ações incorretas (Figura 33). Podendo-se depreender que apesar do Tobii contribuir quanto ao uso e navegação (menor número de ações incorretas), a precisão apresentou-se ineficiente (maior número de opções incorretas). Pois, em menus de opções – sejam opções do sistema operacional ou da tela de calibração – que se encontravam próximos uns dos outros e o usuário tinha que posicionar o cursor do mouse e clicar sobre o item, ocorreu maior índice de erro.

Considerando-se o indicador número de erros repetidos, o CameraMouse apresenta-se mais eficaz, por apresentar uma média de zero erros repetidos (Figura 37), mesmo no gráfico indicativo por tarefa (Figura 38). Pode-se, portanto, concluir que, para esse indicador (número de erros repetidos), o CameraMouse é superior aos demais sistemas, principalmente ao Tobii, para o qual foi registrada a maior média de erros.

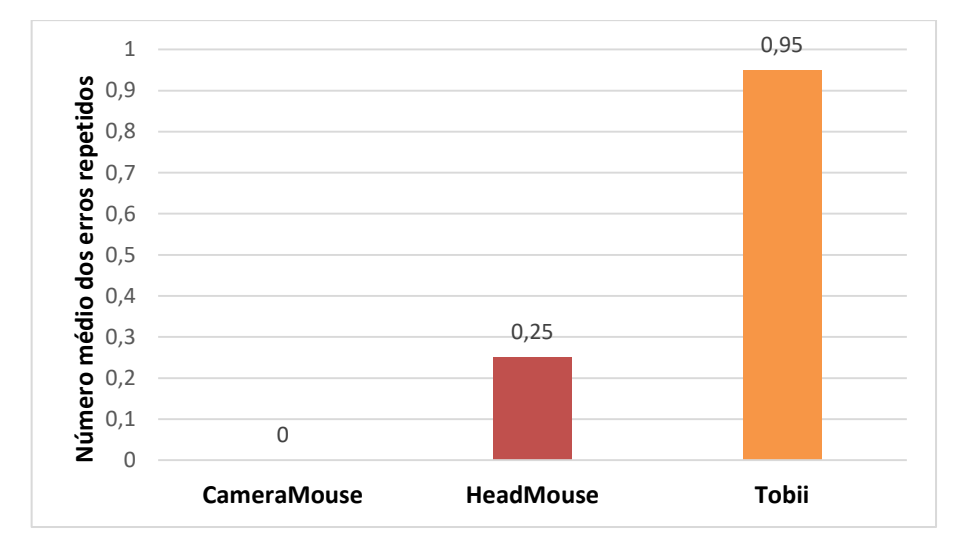

**Figura 38 – Número médio dos erros repetidos por sistema de rastreamento.**

Confrontando-se o número médio de calibrações (Figura 39) e número médio de erros repetidos (Figura 37), verificou-se uma relação inversa entre estes indicadores, pois o CameraMouse apresenta o maior número de calibrações em relação aos demais sistemas o que pode indicar que seja um motivo para o CameraMouse apresentar os melhores resultados. Todavia, o número médio de consultas à ajuda (Figura 40) do CameraMouse empatou com o HeadMouse.

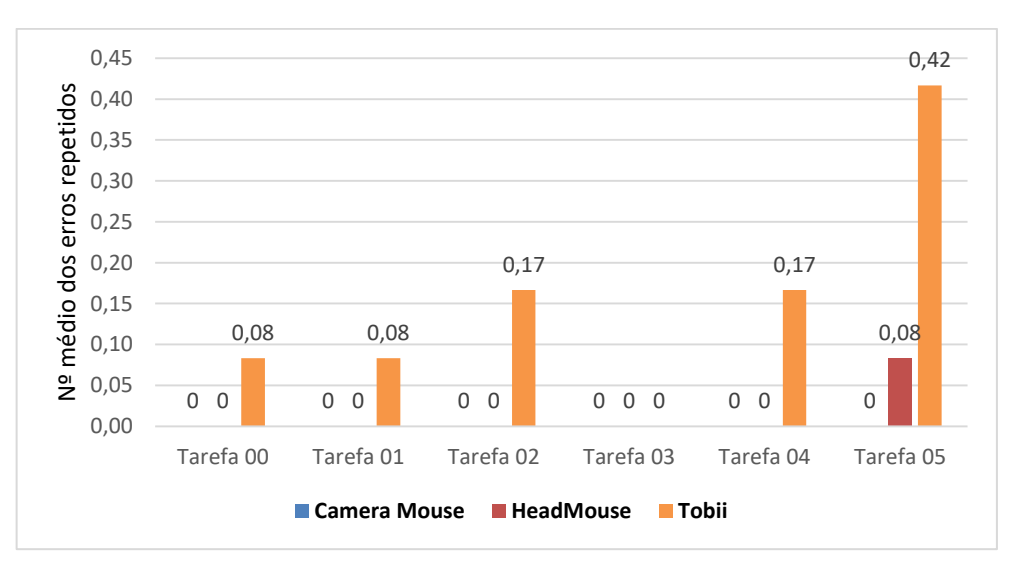

**Figura 39 – Número médio dos erros repetidos por tarefa por sistema de rastreamento.**

Avaliando-se o rastreador Tobii, também se percebe uma diferença significativa entre os dados apresentados, uma vez que o número médio de calibrações do Tobii (Figura 39) é inferior ao número médio de consultas à ajuda (Figura 40). Diante do exposto, pode-se deduzir que os usuários necessitam de mais ajuda à medida que diminui o número de calibrações.

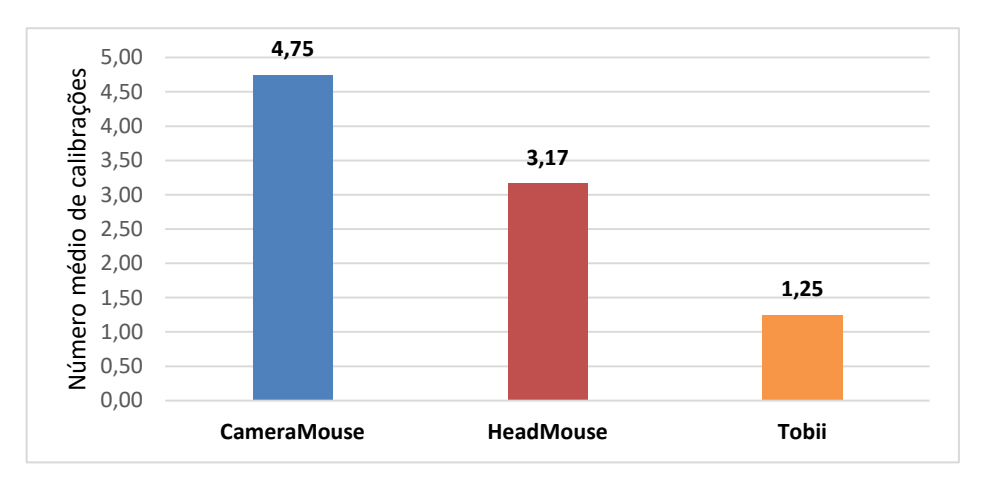

**Figura 40 – Número médio de calibrações por sistema de rastreamento.**

Ainda observando-se as Figuras 39 e 40, verifica-se que apenas o HeadMouse manteve-se estável com relação aos indicadores considerados, por apresentar um leve decréscimo de 1,7 no número médio de consultas à ajuda.

Sendo assim, organizaram-se os dados por tarefa, a fim de averiguar qual sistema obteve melhor desempenho em relação aos indicadores (i) número médio de calibrações (Figura 34) e (ii) o número médio de consultas à ajuda (Figura 35).

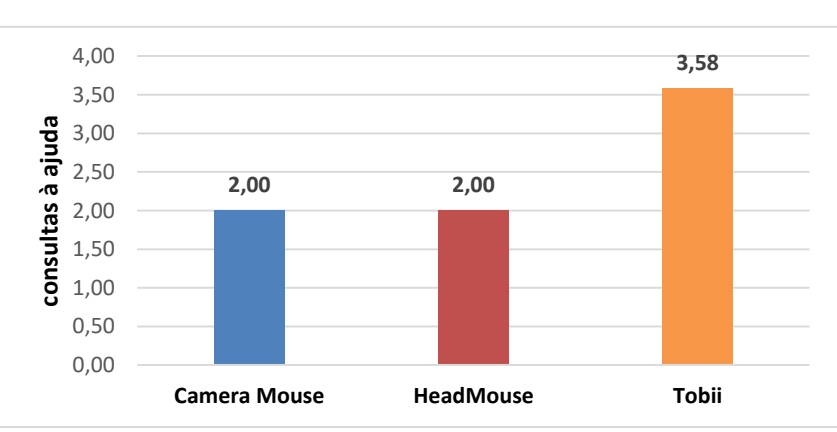

**Figura 41 – Número médio de consultas à ajuda por sistema de rastreamento.**

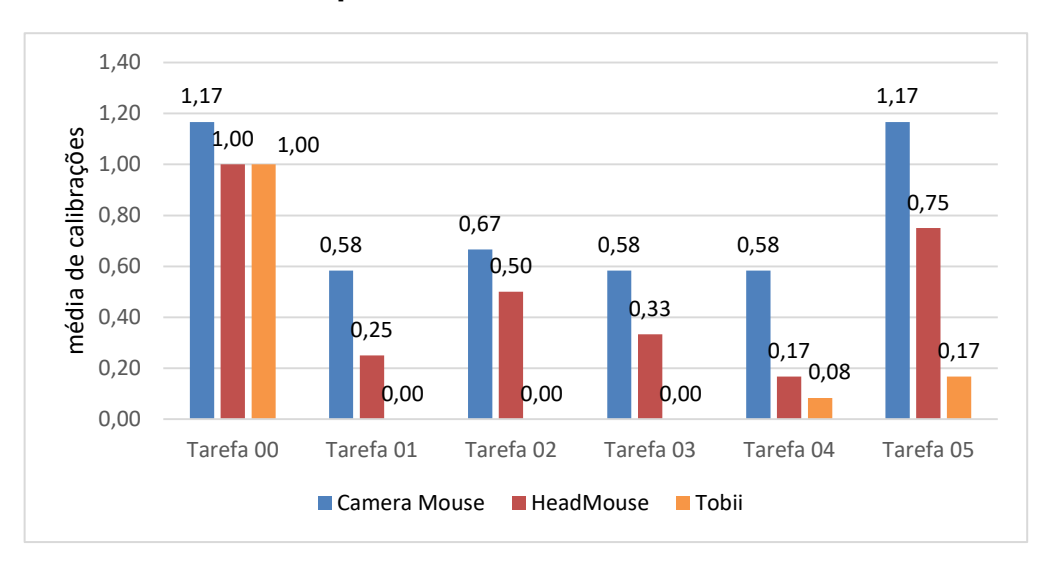

**Figura 42 – Número médio de calibrações por tarefa e por sistema de rastreamento.**

A partir da Figura 41, verifica-se que, na distribuição por tarefa do número médio de calibrações, o CameraMouse possui os maiores valores em todas as tarefas. Por outro lado, o Tobii apresentou os menores resultados, para todas as tarefas, quanto ao número médio de calibrações por tarefa.

Logo, na distribuição por tarefa do número médio de consultas à ajuda (Figura 42), se observa que os menores valores estão para o CameraMouse apenas para a tarefa 02 e 05, cujos maiores valores são para o Tobii e HeadMouse, respectivamente.

Ainda de acordo com a Figura 42, apesar de apresentar empate entre o CameraMouse e o HeadMouse quanto ao número médio geral de consultas à ajuda (Figura 40), nota-se que na distribuição por tarefa há diferença entre os valores, principalmente os valores registrados nas tarefas 01, 03, 04 e 05.

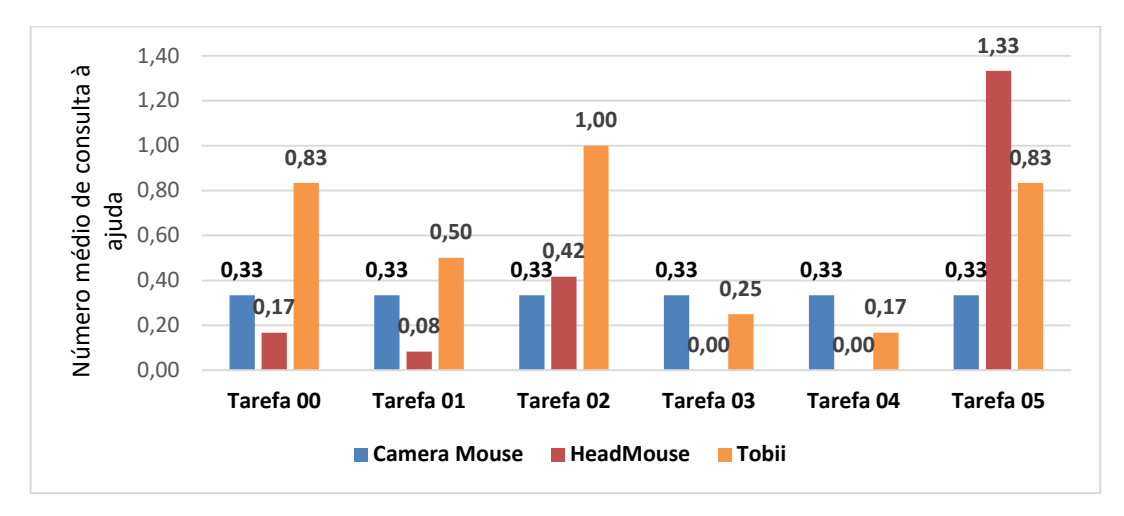

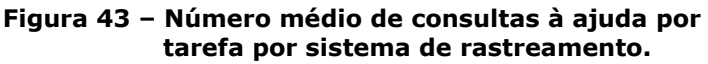

Considerando-se os indicadores de desempenho - número médio de opções incorretas (Figura 35), número médio de erros repetidos (Figura 37) e número médio de consultas à ajuda (Figura 40), os *rankings* dos rastreadores no tocante a estes indicadores foram inversamente proporcionais ao *ranking* dos rastreadores quanto ao número médio de calibrações (Figura 39).

Isto implica dizer que quanto mais o rastreador exige calibrações, menores são as taxas de erro do sistema e menos frequentes são as consultas do usuário aos mecanismos de ajuda. Contudo, não é possível afirmar com segurança qual sistema de rastreamento apresenta melhor desempenho em relação à eficácia.

Diante do exposto, realizaram-se análises estatísticas dos dados coletados, a fim de corroborar com as análises de mensuração da eficácia do sistema. O processamento estatístico dos dados foi realizado com o auxílio do MS Excel 2013 e da IDE *Open-Source* RStudio<sup>36</sup>. Tal processamento consistiu no relatório dos valores mínimos e máximos associados a cada indicador quantitativo, na síntese das estatísticas univariadas e nos testes de Shapiro-Wilk (RAZALI, 2011), Wilcoxon (GIBBONS, 2011) e Kruskal-Wallis (MACFARLAND, 2016).

<sup>36</sup> https://www.rstudio.com/

## **4.1.3 Análise estatística dos indicadores de desempenho**

Nesta subseção, apresentam-se os resultados relativos à etapa de análise estatística dos indicadores de desempenho da eficiência e eficácia envolvendo o uso dos três rastreadores oculares selecionados (CameraMouse, HeadMouse e Tobii), cujo principal objetivo foi o de verificar e avaliar a existência de diferenças entre os indicadores quantitativos nos testes de usabilidade.

Os dados coletados durante as sessões de teste foram sintetizados em três (3) quadros (Quadro 8, Quadro 9 e Quadro 10), de acordo com o sistema de rastreamento, a partir da observação direta e investigação retrospectiva do registro em vídeo das sessões de teste, **cujo universo amostral de participantes da pesquisa compôs um total de 36 usuários, sendo 12 para cada rastreador selecionado**.

Sendo assim, a quantidade total de dados coletados ao final da execução das sessões de testes experimental está dividida em três quantificadores, a saber: (i) NU, Número de Usuários; (ii) QT, quantidade de tarefas; (iii) ID, Indicadores de Desempenho. Têm-se, portanto: (**36** usuários) x (**06** tarefas) x (**06** indicadores), cujo fator multiplicativo atribuído resulta em **1.296 amostras para a inferência estatística**.

Nos Quadros 9, 10 e 11, apresentam-se as sínteses dos indicadores de desempenho quantitativo referentes aos rastreadores CameraMouse, HeadMouse e Tobii, respectivamente, nos ensaios de interação e de avaliações de usabilidade.

Além disso, os indicadores listados a seguir foram agrupados por tarefa: **Te (s)**, tempo de execução em segundos; **Nca**, número de consultas à ajuda; **Nai**, número de ações incorretas; **Noi**, número de opções incorretas; **Ner**, número de erros repetidos; **Nclb**, número de calibrações.

| SÍNTESE DO ENSAIO DE USABILIDADE |                         |                         |                |                         |                         |                         |                         |                         |                         |                         |                 |                |                  |
|----------------------------------|-------------------------|-------------------------|----------------|-------------------------|-------------------------|-------------------------|-------------------------|-------------------------|-------------------------|-------------------------|-----------------|----------------|------------------|
|                                  | U1                      | U <sub>2</sub>          | U3             | U <sub>4</sub>          | U <sub>5</sub>          | U <sub>6</sub>          | U <sub>7</sub>          | U8                      | U <sub>9</sub>          | U10                     | U11             | U12            | <b>Indicador</b> |
|                                  | 45                      | 63,6                    | 85,2           | 51,6                    | 99                      | 93                      | 109,8                   | 60                      | 55,8                    | 67,8                    | 51,6            | 87             | Te $(S)$         |
|                                  | 81                      | $\mathbf 0$             | $\mathbf{0}$   | $\mathbf 0$             | $\mathbf 0$             | $\mathbf 0$             | 0                       | $\mathbf{0}$            | $\mathbf 0$             | $\mathbf 0$             | $\mathbf{0}$    | $\mathbf 0$    | Trec (S)         |
|                                  | $\mathbf{0}$            | $\mathbf{1}$            | $\mathbf{0}$   | $\mathbf{o}$            | $\mathbf 0$             | $\overline{2}$          | $\mathbf{o}$            | $\mathbf{0}$            | $\mathbf{0}$            | $\mathbf{1}$            | $\mathbf{0}$    | $\mathbf{o}$   | <b>Nca</b>       |
| T0                               | $\mathbf{0}$            | $\overline{\mathbf{0}}$ | $\mathbf{0}$   | $\overline{\mathbf{0}}$ | $\mathbf{1}$            | $\mathbf{0}$            | $\overline{\mathbf{0}}$ | $\mathbf{0}$            | $\mathbf{1}$            | $\overline{\mathbf{0}}$ | $\mathbf{1}$    | $\mathbf{o}$   | Nai              |
|                                  | $\mathbf 0$             | $\mathbf 0$             | $\mathbf{0}$   | $\mathbf 0$             | $\mathbf{0}$            | $\mathbf{0}$            | $\mathbf{o}$            | $\mathbf 0$             | $\mathbf{0}$            | $\mathbf 0$             | $\mathbf 0$     | $\mathbf{o}$   | Noi              |
|                                  | $\mathbf 0$             | $\mathbf 0$             | $\mathbf{0}$   | $\mathbf 0$             | $\mathbf 0$             | $\mathbf{0}$            | $\mathbf{o}$            | $\mathbf 0$             | $\mathbf 0$             | $\mathbf 0$             | $\mathbf{0}$    | $\mathbf 0$    | <b>Ner</b>       |
|                                  | $\overline{\mathbf{3}}$ | $\mathbf{1}$            | $\mathbf{1}$   | $\mathbf{1}$            | $\mathbf{1}$            | $\overline{2}$          | $\mathbf{1}$            | $\mathbf{1}$            | $\mathbf{1}$            | ${\bf 1}$               | $\mathbf{1}$    | $\mathbf{1}$   | <b>Nclb</b>      |
|                                  | 135                     | 141,6                   | 218,6          | 114,6                   | 225                     | 81,6                    | 199,8                   | 196,8                   | 118,8                   | 83                      | 160,6           | 190,6          | Te $(s)$         |
|                                  | $\mathbf 0$             | 0                       | 10             | $\mathbf 0$             | $\mathbf 0$             | $\mathbf 0$             | $\mathbf 0$             | $\mathbf 0$             | 78                      | 70                      | 14              | 17             | Trec (S)         |
|                                  | $\mathbf{0}$            | $\mathbf 0$             | $\mathbf{0}$   | $\mathbf{o}$            | $\mathbf{o}$            | $\mathbf{0}$            | $\mathbf 0$             | $\mathbf{1}$            | $\mathbf{0}$            | $\overline{1}$          | $\mathbf 0$     | $\mathbf{1}$   | <b>Nca</b>       |
| <b>T1</b>                        | $\mathbf{0}$            | $\mathbf{o}$            | $\mathbf{1}$   | $\mathbf 0$             | $\mathbf{0}$            | $\mathbf{1}$            | $\mathbf{o}$            | $\mathbf{1}$            | $\overline{\mathbf{3}}$ | $\mathbf 0$             | $\overline{2}$  | $\mathbf{o}$   | Nai              |
|                                  | $\mathbf{0}$            | $\mathbf{0}$            | $\mathbf{0}$   | $\mathbf 0$             | $\mathbf{0}$            | $\mathbf{o}$            | $\mathbf{o}$            | $\mathbf{0}$            | $\mathbf 0$             | $\mathbf 0$             | $\mathbf 0$     | $\mathbf 0$    | Noi              |
|                                  | $\mathbf{o}$            | $\mathbf{o}$            | $\mathbf{0}$   | $\mathbf 0$             | $\mathbf 0$             | $\mathbf 0$             | $\overline{\textbf{0}}$ | $\mathbf{o}$            | $\mathbf 0$             | $\mathbf{o}$            | $\mathbf 0$     | $\mathbf 0$    | <b>Ner</b>       |
|                                  | $\overline{\mathbf{0}}$ | $\overline{\mathbf{0}}$ | $\mathbf{1}$   | $\overline{\mathbf{o}}$ | $\overline{\mathbf{0}}$ | $\overline{\mathbf{0}}$ | $\overline{\mathbf{0}}$ | $\overline{\mathbf{0}}$ | $\overline{1}$          | $\overline{\mathbf{3}}$ | $\overline{1}$  | $\mathbf{1}$   | <b>Nclb</b>      |
|                                  | 166                     | 93,6                    | 118,8          | 57                      | 132                     | 111,6                   | 140                     | 194,6                   | 90                      | 131,6                   | 93,8            | 122,6          | Te $(S)$         |
|                                  | 14                      | $\mathbf 0$             | $\mathbf{0}$   | $\mathbf{0}$            | $\mathbf{0}$            | $\mathbf 0$             | 160                     | 13                      | 36                      | $\overline{z}$          | 61              | 13             | Trec (S)         |
|                                  | $\mathbf 1$             | $\mathbf 0$             | $\mathbf{0}$   | $\overline{\mathbf{0}}$ | $\mathbf{0}$            | $\mathbf{0}$            | $\overline{2}$          | $\mathbf{1}$            | $\mathbf{0}$            | $\overline{\mathbf{0}}$ | $\mathbf{0}$    | $\mathbf{o}$   | <b>Nca</b>       |
| <b>T2</b>                        | $\mathbf 0$             | $\mathbf 0$             | $\overline{2}$ | $\overline{\mathbf{0}}$ | $\mathbf 0$             | $\mathbf{o}$            | 3                       | $\mathbf{1}$            | $\mathbf{0}$            | $\overline{\mathbf{0}}$ | $\mathbf 0$     | $\mathbf 0$    | <b>Nai</b>       |
|                                  | $\mathbf{0}$            | $\mathbf{0}$            | $\mathbf{0}$   | $\mathbf 0$             | $\mathbf{0}$            | $\mathbf{0}$            | $\mathbf{1}$            | $\mathbf{1}$            | $\mathbf{1}$            | $\mathbf 0$             | $\mathbf 0$     | $\overline{2}$ | Noi              |
|                                  | $\mathbf 0$             | $\mathbf 0$             | $\mathbf{0}$   | $\overline{\mathbf{0}}$ | $\mathbf 0$             | $\mathbf{0}$            | $\overline{\mathbf{o}}$ | $\mathbf{0}$            | $\mathbf 0$             | $\mathbf 0$             | $\mathbf 0$     | $\mathbf{o}$   | <b>Ner</b>       |
|                                  | $\mathbf{1}$            | $\mathbf 0$             | $\mathbf{0}$   | $\mathbf{o}$            | $\mathbf{0}$            | $\mathbf{0}$            | $\overline{2}$          | $\mathbf{1}$            | $\mathbf{1}$            | $\mathbf{1}$            | $\mathbf{1}$    | $\mathbf{1}$   | <b>Nclb</b>      |
|                                  | $\overline{81}$         | $\overline{51}$         | 138            | 79,8                    | 168                     | 179,6                   | 123,8                   | 210                     | 39                      | 90,8                    | $\overline{72}$ | 99,6           | Te $(s)$         |
|                                  | $\mathbf{0}$            | $\mathbf 0$             | $\mathbf{0}$   | $\mathbf{0}$            | $\mathbf 0$             | $\overline{25}$         | 22                      | $\mathbf{0}$            | 66                      | $\overline{13}$         | $\mathbf{0}$    | $\mathbf 0$    | Trec (S)         |
|                                  | $\mathbf{0}$            | $\mathbf 0$             | $\mathbf{0}$   | $\mathbf 0$             | $\mathbf{0}$            | $\mathbf{0}$            | $\mathbf{o}$            | $\overline{2}$          | $\mathbf 0$             | $\mathbf 0$             | $\mathbf{0}$    | $\mathbf{0}$   | <b>Nca</b>       |
| T3                               | $\mathbf{0}$            | $\mathbf 0$             | $\overline{4}$ | $\mathbf{o}$            | $\mathbf 0$             | $\mathbf{1}$            | $\mathbf 0$             | 3                       | $\overline{\mathbf{2}}$ | $\mathbf{o}$            | $\mathbf{0}$    | $\mathbf{1}$   | Nai              |
|                                  | $\mathbf{0}$            | $\mathbf 0$             | $\mathbf{0}$   | $\mathbf{0}$            | $\mathbf 0$             | $\mathbf 0$             | $\overline{\mathbf{o}}$ | $\overline{1}$          | $\mathbf{0}$            | $\overline{\mathbf{0}}$ | $\mathbf{0}$    | $\mathbf 0$    | Noi              |
|                                  | $\mathbf 0$             | $\mathbf 0$             | $\mathbf{0}$   | $\mathbf 0$             | $\mathbf 0$             | $\mathbf 0$             | $\mathbf 0$             | $\mathbf 0$             | $\mathbf 0$             | $\mathbf 0$             | $\mathbf 0$     | $\mathbf{o}$   | <b>Ner</b>       |
|                                  | $\mathbf{0}$            | $\mathbf{o}$            | $\mathbf 0$    | $\overline{\mathbf{o}}$ | $\mathbf 0$             | $\overline{2}$          | $\overline{\mathbf{2}}$ | $\mathbf 0$             | $\overline{\mathbf{2}}$ | $\mathbf{1}$            | $\mathbf{0}$    | $\mathbf 0$    | <b>Nclb</b>      |
|                                  | 120                     | 50,8                    | 115,8          | 99,6                    | 189,8                   | $\frac{129}{x}$         | 265                     | 204,6                   | 85                      | 84,6                    | 99,6            | 159,6          | Te $(S)$         |
|                                  | $\mathbf{0}$            | 74                      | $\mathbf{0}$   | $\mathbf{0}$            | 22                      | $\mathbf{0}$            | $\overline{14}$         | $\mathbf{0}$            | $\overline{32}$         | 12                      | 15              | $\mathbf 0$    | Trec (S)         |
|                                  | $\mathbf 0$             | $\mathbf 0$             | $\mathbf{0}$   | $\overline{\mathbf{1}}$ | $\mathbf 0$             | $\mathbf 0$             | $\mathbf{1}$            | $\mathbf 0$             | $\mathbf 0$             | $\mathbf 1$             | $\mathbf 0$     | $\mathbf 0$    | <b>Nca</b>       |
| <b>T4</b>                        | $\mathbf{1}$            | $\mathbf{1}$            | $\mathbf{1}$   | $\mathbf 0$             | 10                      | $\overline{2}$          | $\mathbf 0$             | $\overline{\mathbf{3}}$ | $\mathbf{0}$            | $\mathbf 0$             | $\mathbf{0}$    | $\mathbf{0}$   | Nai              |
|                                  | $\mathbf{0}$            | $\mathbf{o}$            | $\mathbf{0}$   | $\mathbf{o}$            | $\mathbf{0}$            | $\mathbf{0}$            | $\mathbf{o}$            | $\mathbf{1}$            | $\mathbf 0$             | $\mathbf{o}$            | $\mathbf{0}$    | $\mathbf{o}$   | Noi              |
|                                  | $\mathbf 0$             | $\mathbf 0$             | $\mathbf{0}$   | $\mathbf 0$             | $\mathbf 0$             | $\mathbf{0}$            | $\mathbf{o}$            | $\mathbf 0$             | $\mathbf 0$             | $\mathbf 0$             | $\mathbf 0$     | $\mathbf 0$    | <b>Ner</b>       |
|                                  | $\mathbf{o}$            | $\overline{2}$          | $\mathbf{0}$   | $\mathbf{o}$            | $\mathbf{1}$            | $\mathbf{0}$            | $\mathbf{1}$            | $\mathbf{0}$            | $\mathbf{1}$            | $\mathbf{1}$            | $\mathbf{1}$    | $\mathbf{o}$   | <b>Nclb</b>      |
|                                  | 249,60                  | 605,60                  | 488,00         | 402,00                  | 102,60                  | 735,60                  | 391,80                  | 496,80                  | 339,00                  | 301,80                  | 335,60          | 484,80         | Te $(S)$         |
|                                  | 18                      | 79                      | 58             | $\mathbf 0$             | $\mathbf{o}$            | $\mathbf{0}$            | 27                      | $\mathbf{0}$            | 9                       | 33                      | 76              | $\mathbf{0}$   | Trec (S)         |
|                                  | $\mathbf 0$             | $\overline{\mathbf{2}}$ | $\mathbf{1}$   | $\pmb{0}$               | $\mathbf{1}$            | $\overline{\mathbf{2}}$ | $\mathbf 0$             | 3                       | $\overline{\mathbf{2}}$ | $\overline{\mathbf{2}}$ | $\mathbf 0$     | $\mathbf 0$    | <b>Nca</b>       |
| T <sub>5</sub>                   | $\mathbf 0$             | $\mathbf{1}$            | 5              | $\overline{\mathbf{1}}$ | $\overline{\mathbf{4}}$ | $\overline{\mathbf{3}}$ | $\overline{2}$          | $\overline{2}$          | $\mathbf{1}$            | $\overline{2}$          | $\mathbf{1}$    | $\mathbf{1}$   | Nai              |
|                                  | $\mathbf 0$             | $\mathbf{1}$            | $\mathbf{1}$   | $\overline{2}$          | $\overline{2}$          | 12                      | $\mathbf{0}$            | 5                       | $\mathbf{0}$            | $\overline{2}$          | $\mathbf{1}$    | 8              | Noi              |
|                                  | $\mathbf 0$             | $\mathbf 0$             | $\mathbf 0$    | $\mathbf 0$             | $\mathbf 0$             | $\mathbf 0$             | $\mathbf o$             | $\mathbf 0$             | $\mathbf 0$             | $\mathbf 0$             | $\mathbf 0$     | $\bf{0}$       | Ner              |
|                                  | $\overline{2}$          | $\mathbf{1}$            | $\overline{2}$ | $\overline{\mathbf{0}}$ | $\mathbf 0$             | $\mathbf{0}$            | $\overline{2}$          | $\mathbf{0}$            | $\mathbf{1}$            | $\overline{\mathbf{4}}$ | $\overline{2}$  | $\mathbf{o}$   | <b>Nclb</b>      |

**Quadro 8 - Síntese do ensaio de usabilidade do CameraMouse.**

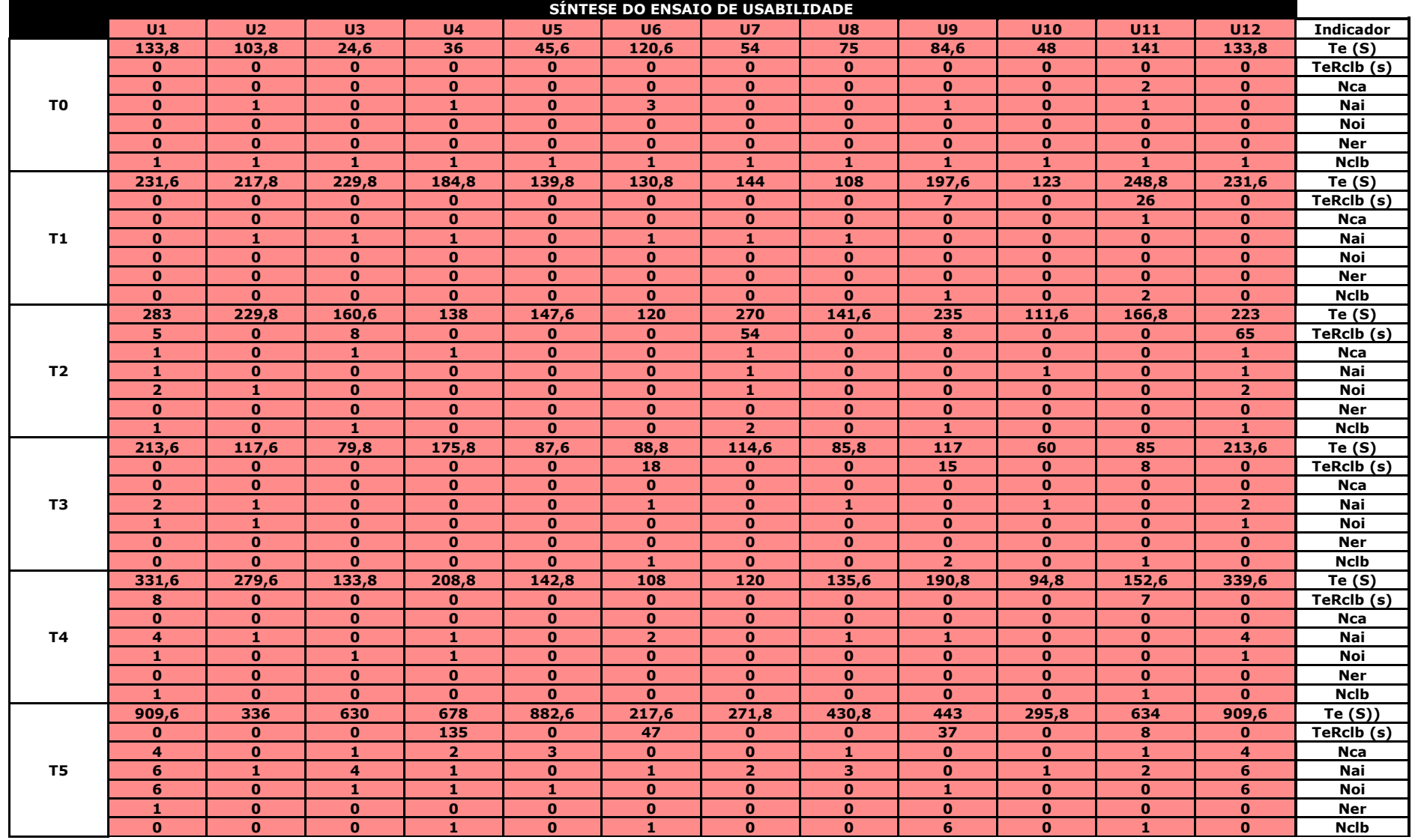

**Quadro 9 - Síntese do ensaio de usabilidade do HeadMouse.**

| SÍNTESE DO ENSAIO DE USABILIDADE |                         |                         |                         |                         |                         |                         |                         |                         |                         |                         |                         |                         |                  |
|----------------------------------|-------------------------|-------------------------|-------------------------|-------------------------|-------------------------|-------------------------|-------------------------|-------------------------|-------------------------|-------------------------|-------------------------|-------------------------|------------------|
|                                  | U1                      | U <sub>2</sub>          | U3                      | U <sub>4</sub>          | U <sub>5</sub>          | U <sub>6</sub>          | U <sub>7</sub>          | $\overline{u}$          | U <sub>9</sub>          | U10                     | U11                     | U12                     | <b>Indicador</b> |
|                                  | 300                     | 166,8                   | 300                     | 133,8                   | 195                     | 72                      | 177,6                   | 279                     | 120                     | 108                     | 132                     | 75                      | Te $(s)$         |
|                                  | $\mathbf{0}$            | $\mathbf{0}$            | $\mathbf{0}$            | $\mathbf{0}$            | $\mathbf{0}$            | $\mathbf 0$             | $\mathbf{0}$            | $\mathbf{0}$            | $\mathbf{0}$            | $\mathbf{0}$            | $\mathbf{0}$            | $\mathbf{0}$            | TeRcib (s)       |
|                                  | $\overline{2}$          | $\mathbf{1}$            | $\overline{\mathbf{3}}$ | $\mathbf{0}$            | $\overline{2}$          | $\mathbf 0$             | $\mathbf{0}$            | $\overline{2}$          | $\mathbf{0}$            | $\mathbf{0}$            | $\mathbf{0}$            | $\mathbf{0}$            | <b>Nca</b>       |
| T <sub>0</sub>                   | $\mathbf{0}$            | $\mathbf{0}$            | $\mathbf 1$             | $\mathbf{0}$            | $\mathbf{1}$            | $\mathbf{o}$            | $\mathbf{0}$            | $\mathbf{1}$            | $\mathbf{0}$            | $\mathbf{0}$            | $\mathbf 0$             | $\mathbf{0}$            | Nai              |
|                                  | $\mathbf{0}$            | $\mathbf{0}$            | $\mathbf 1$             | $\mathbf{0}$            | $\overline{2}$          | $\mathbf{0}$            | $\mathbf{0}$            | $\mathbf{0}$            | $\mathbf{0}$            | $\mathbf{o}$            | $\mathbf{0}$            | ${\bf 1}$               | <b>Noi</b>       |
|                                  | $\mathbf{0}$            | $\mathbf{0}$            | $\mathbf 1$             | $\mathbf{0}$            | $\mathbf{0}$            | $\mathbf{0}$            | $\mathbf{0}$            | $\mathbf{0}$            | $\mathbf{0}$            | $\mathbf{o}$            | $\mathbf{0}$            | $\mathbf{0}$            | <b>Ner</b>       |
|                                  | $\mathbf{1}$            | $\mathbf{1}$            | $\mathbf{1}$            | $\mathbf{1}$            | $\mathbf{1}$            | $\mathbf{1}$            | $\mathbf{1}$            | $\mathbf{1}$            | $\mathbf{1}$            | $\mathbf{1}$            | $\mathbf{1}$            | ${\bf 1}$               | <b>Nclb</b>      |
|                                  | 210,6                   | 64,8                    | 177,6                   | $\frac{177}{177}$       | 232,8                   | 168                     | 120,6                   | 399                     | 141                     | 120                     | 168,6                   | 184,8                   | Te $(s)$         |
|                                  | $\mathbf{0}$            | $\mathbf{0}$            | $\mathbf{0}$            | $\mathbf{0}$            | $\mathbf{0}$            | $\mathbf{0}$            | $\mathbf{0}$            | $\mathbf{0}$            | $\mathbf{0}$            | $\mathbf{0}$            | $\mathbf{0}$            | $\mathbf{0}$            | TeRclb (s)       |
|                                  | $\mathbf 0$             | $\mathbf{o}$            | $\overline{2}$          | $\mathbf{0}$            | $\mathbf{0}$            | $\mathbf 0$             | $\mathbf{0}$            | 3                       | $\mathbf{0}$            | $\mathbf{1}$            | $\mathbf{0}$            | $\mathbf 0$             | <b>Nca</b>       |
| <b>T1</b>                        | $\mathbf{0}$            | $\mathbf{0}$            | $\mathbf 0$             | $\mathbf{0}$            | $\mathbf{0}$            | $\overline{2}$          | $\mathbf{0}$            | $\mathbf{o}$            | $\mathbf{0}$            | $\mathbf{0}$            | $\mathbf{0}$            | $\mathbf{0}$            | Nai              |
|                                  | $\mathbf{0}$            | $\mathbf{0}$            | $\mathbf{0}$            | $\mathbf{0}$            | $\mathbf{0}$            | $\overline{2}$          | $\mathbf 0$             | $\mathbf{0}$            | $\mathbf{0}$            | $\mathbf{0}$            | $\mathbf{0}$            | $\mathbf{0}$            | Noi              |
|                                  | $\overline{\mathbf{0}}$ | $\mathbf{0}$            | $\overline{\mathbf{0}}$ | $\mathbf{0}$            | $\mathbf{0}$            | $\overline{\mathbf{1}}$ | $\mathbf{0}$            | $\mathbf{o}$            | $\overline{\mathbf{0}}$ | $\mathbf{0}$            | $\mathbf{0}$            | $\mathbf{0}$            | <b>Ner</b>       |
|                                  | $\mathbf{0}$            | $\mathbf{0}$            | $\mathbf{0}$            | $\mathbf{0}$            | $\mathbf{0}$            | $\mathbf{0}$            | $\mathbf{0}$            | $\mathbf{o}$            | $\mathbf{0}$            | $\mathbf{0}$            | $\mathbf{0}$            | $\mathbf{0}$            | <b>Nclb</b>      |
|                                  | 238,8                   | 97,8                    | 271,8                   | 289,8                   | 112,8                   | 196,8                   | 96,6                    | 301,8                   | 91,8                    | 265,8                   | 109,8                   | 103,8                   | Te $(s)$         |
|                                  | $\mathbf{0}$            | $\mathbf{0}$            | $\mathbf 0$             | $\mathbf{0}$            | $\mathbf{0}$            | $\mathbf 0$             | $\mathbf{0}$            | $\bf o$                 | $\mathbf 0$             | $\mathbf{0}$            | $\mathbf{0}$            | $\mathbf{0}$            | TeRcib (s)       |
|                                  | $\overline{2}$          | $\mathbf{0}$            | $\overline{\mathbf{2}}$ | $\overline{2}$          | $\mathbf{1}$            | $\overline{2}$          | $\mathbf 0$             | $\mathbf{1}$            | $\mathbf{1}$            | $\mathbf 0$             | $\mathbf 1$             | $\mathbf{0}$            | Nca              |
| <b>T2</b>                        | $\overline{1}$          | $\mathbf{0}$            | $\overline{1}$          | $\overline{\mathbf{1}}$ | $\overline{\mathbf{0}}$ | $\overline{2}$          | $\mathbf{0}$            | $\overline{\mathbf{1}}$ | $\overline{\mathbf{0}}$ | $\overline{1}$          | $\overline{2}$          | $\mathbf{0}$            | Nai              |
|                                  | $\mathbf{1}$            | $\mathbf{0}$            | $\overline{\mathbf{2}}$ | $\overline{2}$          | $\mathbf{0}$            | $\mathbf{1}$            | $\mathbf{0}$            | $\mathbf 0$             | $\mathbf{0}$            | $\mathbf{o}$            | $\mathbf{0}$            | $\mathbf{0}$            | <b>Noi</b>       |
|                                  | $\mathbf{0}$            | $\mathbf{0}$            | $\mathbf{1}$            | $\mathbf{1}$            | $\mathbf{0}$            | $\mathbf 0$             | $\mathbf 0$             | $\mathbf 0$             | $\mathbf{0}$            | $\mathbf{0}$            | $\mathbf{0}$            | $\mathbf{0}$            | <b>Ner</b>       |
|                                  | $\mathbf{0}$            | $\mathbf{0}$            | $\mathbf{0}$            | $\mathbf{0}$            | $\mathbf{0}$            | $\mathbf{0}$            | $\mathbf{0}$            | $\mathbf 0$             | $\mathbf{0}$            | $\mathbf{0}$            | $\mathbf{0}$            | $\mathbf{0}$            | <b>Nclb</b>      |
|                                  | 420                     | 145,8                   | 120                     | 147,6                   | 138                     | 201,6                   | 114                     | 90                      | 118,8                   | 103,8                   | 144                     | 105                     | Te $(s)$         |
|                                  | $\mathbf{0}$            | $\mathbf{0}$            | $\mathbf{0}$            | $\mathbf{0}$            | $\mathbf{0}$            | $\mathbf 0$             | $\mathbf{o}$            | $\mathbf{0}$            | $\mathbf{0}$            | $\mathbf{0}$            | $\mathbf{0}$            | $\mathbf{0}$            | TeRclb (s)       |
|                                  | $\mathbf{1}$            | $\mathbf{o}$            | $\overline{2}$          | $\mathbf{0}$            | $\mathbf{o}$            | $\mathbf 0$             | $\mathbf{0}$            | $\mathbf 0$             | $\mathbf{0}$            | $\mathbf{0}$            | $\mathbf{0}$            | $\mathbf 0$             | Nca              |
| T3                               | $\overline{\mathbf{3}}$ | $\mathbf{1}$            | $\mathbf{0}$            | $\mathbf{0}$            | $\mathbf{1}$            | ${\bf 1}$               | $\overline{2}$          | $\mathbf{o}$            | $\mathbf{o}$            | $\mathbf{0}$            | $\overline{\mathbf{3}}$ | $\mathbf 0$             | Nai              |
|                                  | $\mathbf{0}$            | $\mathbf{0}$            | $\mathbf{0}$            | $\mathbf{0}$            | $\mathbf{0}$            | $\mathbf{0}$            | $\mathbf{0}$            | $\mathbf{o}$            | $\mathbf{0}$            | $\mathbf{0}$            | $\mathbf{0}$            | $\mathbf{o}$            | Noi              |
|                                  | $\overline{\mathbf{0}}$ | $\mathbf{0}$            | $\mathbf{0}$            | $\mathbf{0}$            | $\mathbf{0}$            | $\overline{\mathbf{0}}$ | $\mathbf{0}$            | $\mathbf{0}$            | $\mathbf{0}$            | $\mathbf{0}$            | $\overline{\mathbf{0}}$ | $\mathbf{0}$            | Ner              |
|                                  | $\mathbf{0}$            | $\mathbf{0}$            | $\mathbf{o}$            | $\mathbf{0}$            | $\mathbf{0}$            | $\mathbf{o}$            | $\mathbf{0}$            | $\mathbf{0}$            | $\mathbf{0}$            | $\mathbf{o}$            | $\mathbf{0}$            | $\mathbf{o}$            | <b>Nclb</b>      |
|                                  | 115,8                   | 87                      | 197                     | 138,6                   | $\frac{1}{243}$         | 174                     | 141,6                   | 198                     | 99                      | 96                      | 181,8                   | 460,8                   | Te $(s)$         |
|                                  | $\mathbf{0}$            | $\mathbf{0}$            | 58                      | $\mathbf{0}$            | $\mathbf{0}$            | $\mathbf 0$             | $\mathbf 0$             | $\mathbf 0$             | $\mathbf 0$             | $\mathbf{0}$            | $\mathbf{0}$            | $\mathbf{0}$            | TeRcib (s)       |
|                                  | $\mathbf{0}$            | $\mathbf{0}$            | $\mathbf{1}$            | $\mathbf{0}$            | $\mathbf{0}$            | $\mathbf 0$             | $\mathbf{0}$            | $\mathbf{0}$            | $\mathbf{0}$            | $\mathbf{o}$            | $\mathbf{1}$            | $\mathbf 0$             | <b>Nca</b>       |
| <b>T4</b>                        | $\overline{\mathbf{0}}$ | $\mathbf{0}$            | $\overline{\mathbf{0}}$ | $\mathbf{1}$            | $\overline{\mathbf{8}}$ | $\overline{2}$          | $\overline{\mathbf{0}}$ | $\overline{2}$          | $\mathbf{1}$            | $\overline{\mathbf{0}}$ | $\overline{\mathbf{0}}$ | $\overline{2}$          | <b>Nai</b>       |
|                                  | $\mathbf{0}$            | $\mathbf{0}$            | $\mathbf{0}$            | $\mathbf{0}$            | $\mathbf{0}$            | $\mathbf 0$             | $\mathbf{0}$            | $\mathbf 0$             | $\mathbf{0}$            | $\mathbf{0}$            | $\mathbf{1}$            | $\overline{2}$          | Noi              |
|                                  | $\mathbf{0}$            | $\mathbf{0}$            | $\mathbf{0}$            | $\mathbf{1}$            | $\mathbf{0}$            | $\mathbf{1}$            | $\mathbf{0}$            | $\mathbf 0$             | $\mathbf{0}$            | $\mathbf{0}$            | $\mathbf{0}$            | $\mathbf{0}$            | <b>Ner</b>       |
|                                  | $\overline{\mathbf{0}}$ | $\overline{\mathbf{0}}$ | $\mathbf{1}$            | $\mathbf{0}$            | $\overline{\mathbf{0}}$ | $\overline{\mathbf{0}}$ | $\mathbf{0}$            | $\mathbf{o}$            | $\mathbf{o}$            | $\overline{\mathbf{0}}$ | $\overline{\mathbf{0}}$ | $\overline{\mathbf{o}}$ | <b>Nclb</b>      |
|                                  | 699,6                   | 445,6                   | 1121                    | 646,8                   | 639,6                   | 358,8                   | 243                     | 372,6                   | 477                     | 474                     | 441,6                   | 510,6                   | Te $(s)$         |
|                                  | $\mathbf{0}$            | 92                      | 79                      | $\mathbf{0}$            | $\mathbf{0}$            | $\mathbf 0$             | $\mathbf{0}$            | $\mathbf 0$             | $\mathbf{0}$            | $\mathbf{0}$            | $\mathbf{0}$            | $\mathbf{0}$            | TeRcib (s)       |
|                                  | $\overline{\mathbf{3}}$ | 2 <sup>2</sup>          | $\overline{2}$          | $\mathbf{1}$            | $\mathbf{0}$            | $\mathbf{0}$            | $\mathbf{0}$            | $\mathbf{1}$            | $\mathbf{0}$            | $\mathbf{0}$            | $\mathbf{1}$            | $\mathbf{0}$            | <b>Nca</b>       |
| T <sub>5</sub>                   | 5                       | $\overline{2}$          | $\overline{\mathbf{3}}$ | $\mathbf{1}$            | $\mathbf{1}$            | $\mathbf 0$             | $\mathbf 0$             | 3                       | $\overline{2}$          | 2 <sup>1</sup>          | $\mathbf{0}$            | $\overline{\mathbf{4}}$ | Nai              |
|                                  | $\mathbf{3}$            | $\overline{2}$          | 15                      | $\mathbf{3}$            | 11                      | $\overline{\mathbf{2}}$ | $\mathbf 0$             | $\mathbf{o}$            | 3                       | $\mathbf 0$             | $\mathbf{3}$            | $\mathbf{3}$            | Noi              |
|                                  | $\mathbf{1}$            | $\mathbf{0}$            | $\overline{2}$          | $\mathbf{1}$            | $\mathbf{1}$            | $\mathbf 0$             | $\mathbf{0}$            | $\mathbf{o}$            | $\mathbf{0}$            | $\mathbf{0}$            | $\mathbf{0}$            | $\mathbf{0}$            | Ner              |
|                                  | $\mathbf{0}$            | $\mathbf{1}$            | $\mathbf{1}$            | $\mathbf{0}$            | $\mathbf{0}$            | $\mathbf{o}$            | $\mathbf{0}$            | $\mathbf{o}$            | $\mathbf{o}$            | $\mathbf{o}$            | $\mathbf{0}$            | $\mathbf{o}$            | <b>Nclb</b>      |

**Quadro 10 - Síntese do ensaio de usabilidade do Tobii.**

De acordo com Carneiro (2014), considera-se o indicador *tempo de execução* para a mensuração da **eficiência** ao longo das diferentes tarefas de teste.

Sendo assim, estabeleceu-se a Tabela 2 contendo um sumário dos Quadros 9, 10 e 11, na qual são representados apenas os valores **mínimo** e **máximo** associados a cada indicador quantitativo.

Outrossim, observando-se, a partir da Tabela 2, os valores mínimos e máximos associados a cada indicador quantitativo, se pode notar que há diferenças significativas nos mínimos e, principalmente, nos máximos obtidos para os sistemas de rastreamento em relação ao *tempo de execução*.

Com exceção da tarefa 02 (**T2**), todos os valores máximos dos indicadores, presentes na Tabela 2, estão associados ao Tobii, principalmente para o tempo de execução na tarefa 05.

Por outro lado, o CameraMouse apresentou os resultados mais satisfatórios. Sendo assim, observando-se o indicador *tempo de execução* entre as diversas tarefas, se pode perceber que as maiores diferenças (seja entre os valores mínimos ou máximos) estão atribuídas à tarefa 05 e, consequentemente, ao Tobii.

Inicialmente, pode-se deduzir que o Tobii apresenta o pior desempenho em relação aos demais rastreadores quanto ao indicador *tempo de execução* e tal fato pode estar relacionado ao baixo número de calibrações.

Todavia, apesar do indicador *tempo de execução* estar associado à eficiência, não se pode concluir, inicialmente, que o Tobii seja o menos eficiente entre os rastreadores em questão, i.e., outras avaliações são necessárias para chegar a uma conclusão válida.

Ainda assim, o comportamento dos maiores valores serem atribuídos à tarefa 5, podem estar associados ao tipo da tarefa envolvida na sessão, pois, a tarefa 05, diferentemente das demais, envolveu a entrada de dados textuais por meio do teclado virtual.

Além disso, é pertinente ressaltar que se buscou elevar, progressivamente, o nível de dificuldade das ações do usuário a cada tarefa, seja em termos de complexidade (e.g., a simples calibração do sistema), ou em termos de inserção de dados textuais (e.g., digitação do ID e da senha, no processo de acesso à conta de e-mail). Por conseguinte, percebese que o valor mais elevado do indicador máximo do número de opções incorretas também está associado à tarefa 05.

Quanto ao indicador número de consultas à ajuda (**Nca**), apenas o HeadMouse nas tarefas 03 e 04 não apresentou nenhum valor, i.e., não houve consulta à ajuda do usuário para a realização dessas tarefas.

Em relação aos valores iguais a zero nos indicadores de desempenho, significa que não há diferenças significativas entre os indicadores. Contudo, entre as tarefas, há um destaque para o número de erros repetidos (Ner) tanto do CameraMouse, no qual não houve usuário que cometesse erros repetidos, quanto do HeadMouse, para as tarefas 01, 02, 03 e 04.

Outra observação sobre os valores médios iguais a zero é feita quanto ao número de calibrações (Nclb), em que apenas o Tobii apresentou zero no desvio padrão e variância da tarefa 00 e, para as tarefas 01, 02 e 03, todos os valores de Nclb foram preenchidos com zero.

O processamento estatístico iniciou-se com a geração de um relatório de estatísticas univariadas de cada sistema de rastreamento (Tabela 3): média, desvio padrão e variância.

A partir da Tabela 3, observa-se que muitos indicadores possuem o desvio padrão<sup>37</sup> acima da média (destacados em **vermelho** para melhor visualização), indicando que os dados coletados pertencentes aos respectivos indicadores possuem grande variabilidade.

<sup>&</sup>lt;sup>37</sup> Dispersão dos dados em relação à média.

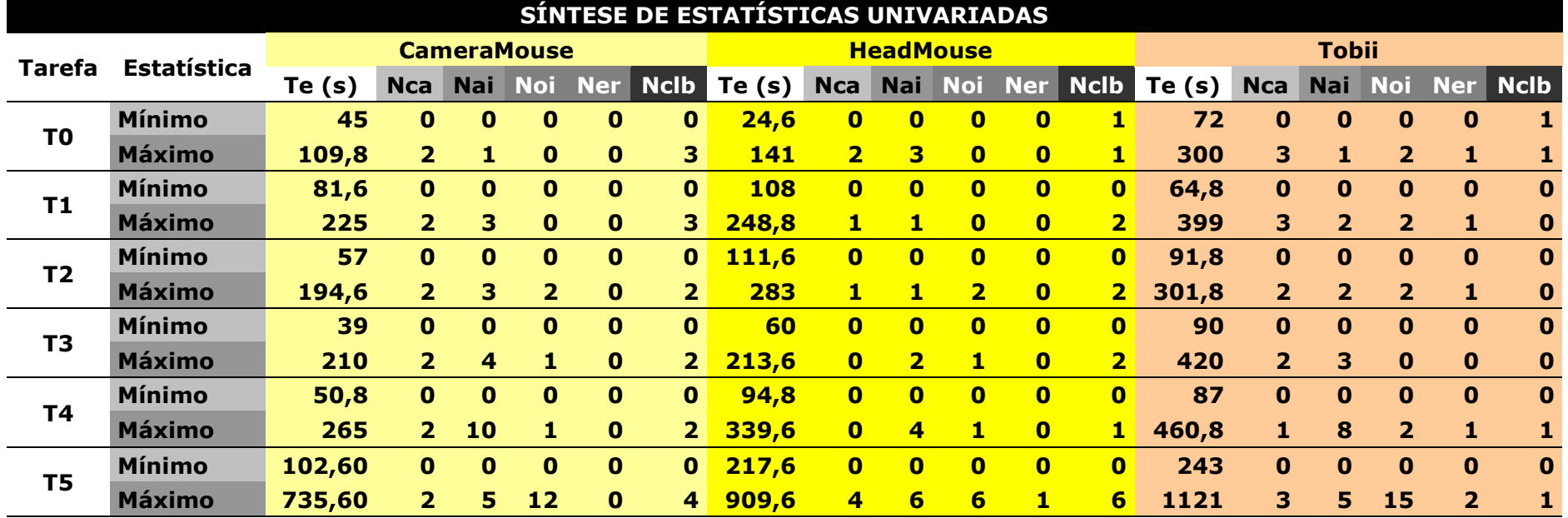

## **Tabela 2 - Valores mínimos e máximos associados a cada indicador quantitativo.**

| SÍNTESE DE ESTATÍSTICAS UNIVARIADAS |                      |                   |             |            |                    |                      |             |                                                                 |                  |               |                             |                               |             |                                         |      |                  |                      |                   |             |
|-------------------------------------|----------------------|-------------------|-------------|------------|--------------------|----------------------|-------------|-----------------------------------------------------------------|------------------|---------------|-----------------------------|-------------------------------|-------------|-----------------------------------------|------|------------------|----------------------|-------------------|-------------|
|                                     |                      |                   |             |            | <b>CameraMouse</b> |                      |             |                                                                 | <b>HeadMouse</b> |               |                             |                               |             | <b>Tobii</b>                            |      |                  |                      |                   |             |
| Tarefa                              | <b>Estatística</b>   | Te $(s)$          | Nca l       | <b>Nai</b> | <b>Noi</b>         | <b>Ner</b>           | <b>Nclb</b> | Te $(s)$                                                        | Nca              | <b>Nai</b>    | <b>Noi</b>                  | <b>Ner</b>                    | <b>Nclb</b> | Te(s)                                   | Nca  | <b>Nai</b>       | <b>Noi</b>           | Ner               | <b>Nclb</b> |
|                                     | Média                | 72,45 0,33        |             | 0,25       |                    | $0,00$ $0,00$        | 1,17        | 83,40                                                           | 0.17             |               | $0.58$ $0.00$ $0.00$        |                               | 1,00        | 171,60                                  |      | $0.83$ 0.25      | 0.33                 | 0,08              | -1          |
| T0                                  | Desvio Padrão        | 20,52             | 0.62        | 0.43       |                    | $0.00\ 0.00$         | 0.69        | 40,33                                                           |                  |               | 0.00                        | 0.00                          | 0.00        | 78,57                                   | 1.07 | 0.43             |                      | 0.28              | 0.00        |
|                                     | Variância            | 420,97 0,39       |             | 0.19       |                    | 0,0000,000           | 0.47        | 1626,72 0.31                                                    |                  |               | $0.74$ $0.00$ $0.00$        |                               | 0.00        | 6172,56                                 |      | $1,14$ 0,19      | 0,39                 | 0.08              | 0,00        |
|                                     | Média                | 155,50 0,25       |             | 0.67       |                    | 0,0000,000           | 0,58        | <b>182,30</b>                                                   | 0.08             |               | $0,5$ 0,00 0.00             |                               | 0,25        | 180,40                                  |      | $0,50$ $0,17$    | 0.17                 | 0.08              | 0,00        |
| T1                                  | Desvio Padrão        | 48.38 0.43        |             | 0.94       |                    | $0.00\ 0.00$         | 0.86        | 48,31                                                           | 0.28             | $0.5^{\circ}$ | $0.00$ $0.00$               |                               | 0.60        | 78,48                                   |      | $0.96$ 0.55      | 0.55                 | 0.28              | 0.00        |
|                                     | Variância            | 2340,72 0,19      |             | 0,89       |                    | 0,0000,000           | 0,74        | 2333,54 0.08                                                    |                  |               | $0.25$ $0.00$ $0.00$        |                               | 0,35        | 6159,62                                 |      | $0,92$ $0,31$    | 0,31                 | 0.08              | 0,00        |
|                                     | <b>Média</b>         | 120,97            | 0,33        | 0,50       |                    | 0,42,0,00            | 0.67        | 185,58                                                          | 0.42             |               | $0.33$ $0.50$ $0.00$        |                               | 0,50        | 181,45                                  |      | $1,00$ 0,75      | 0.50                 | 0.17              | 0.00        |
| T2                                  | Desvio Padrão        | 34,98 0,62        |             | 0.96       |                    | $0.64$ 0.00          | 0.62        | 56,87                                                           |                  |               |                             | 0.00                          | 0.65        | 83,23                                   |      | $0.82$ 0.72      | 0.76                 | 0.37              | 0.00        |
|                                     | Variância            | 1223,31 0,39      |             | 0,92       |                    | $0,41$ $0,00$        | 0,39        | 3233,87                                                         |                  |               | $0,24$ $0,22$ $0,76$ $0,00$ |                               | 0,42        | 6928,05                                 |      |                  | $0,67$ $0,52$ $0,58$ |                   | $0,14$ 0,00 |
|                                     | <b>Média</b>         | 111,05 0,17       |             | 0,92       |                    | $0,08$ 0,00          | 0,58        | 119,93                                                          | 0,00             |               | $0,67$ 0,25                 | $\overline{\phantom{0}}$ 0,00 | 0,33        | 154,05                                  |      | $0,25$ 0,92      | 0,00                 | 0.00              | 0,00        |
| T3                                  | Desvio Padrão        | 51.13             | $0.55$ 1.32 |            |                    | $0.28\ 0.00$         | 0.86        | $50.26$ 0.00                                                    |                  |               | $0.75$ $0.19$               | 0.00                          | 0.62        | 84,90                                   | 0,60 | 1.11             | 0.00                 | 0.00              | 0.00        |
|                                     | Variância            | 2613,77 0,31 1,74 |             |            |                    | $0.08$ 0.00          | 0,74        | 2526.11 0.00                                                    |                  |               | $0.56$ 0.43                 | 0.00                          | 0,39        | 7208,17                                 |      | $0,35$ 1,24      | 0,00                 | $0,00$ $0,00$     |             |
|                                     | Média                | 133,62 0,25 1,50  |             |            |                    | $0,08$ 0,00          | 0,58        | <b>186,50</b>                                                   | 0.00             |               | $1,17$ 0,33 0,00            |                               | 0,17        | 177,72                                  |      | $0,17$ 1,33      | 0.25                 | 0.17              | 0,08        |
| T4                                  | Desvio Padrão        | 58,16 0,43        |             | 2.72       |                    | $0.28\ 0.00$         | 0.64        | 82,21 0,00                                                      |                  | 1.40          | 0.22                        | 0.00                          | 0.37        | 97,03                                   | 0.37 | 2.17             | 0.60                 | 0.37              | 0.28        |
|                                     | Variância            | 3382,93 0,19      |             | 7,42       |                    | $0,08$ $0,00$ $0,41$ |             | 6758.12 0.00 1.97 0.47                                          |                  |               |                             | 0,00                          | 0,14        | 9415,29                                 |      | $0.14$ 4.72 0.35 |                      | $0.14 \quad 0.08$ |             |
|                                     | Média                | 411,10 1,08 1,92  |             |            |                    | $2,83$ 0,00          | 1,17        | 553,23 1,33 2,25 1,33 0,08                                      |                  |               |                             |                               | 0,75        | 535,85                                  |      | $0,83$ 1,92      | 3.75                 | $0,42$ 0,17       |             |
| T <sub>5</sub>                      | <b>Desvio Padrão</b> | 159,79            | 1,04 1,38   |            |                    | 3,56 0,00            | 1,21        | 245,44 1.49                                                     |                  | 2.01          | 4,56 0,28                   |                               | 1.64        | 216,22                                  |      | $0.99$ 1.55      | 4.38                 | 0.64              | 0.37        |
|                                     | <b>Variância</b>     |                   |             |            |                    |                      |             | 25531.27 1.08 1.91 12.64 0.00 1.47 60243.16 2.22 4.02 2.13 0.08 |                  |               |                             |                               |             | 2.69 46750.11 0.97 2.41 19.19 0.41 0.14 |      |                  |                      |                   |             |

**Tabela 3 - Síntese de estatísticas univariadas dos sistemas de rastreamento.**

Considerando-se o grau de distribuição e achatamento das amostras coletadas, foram utilizados os testes de assimetria (s*kewness*) e curtose (*kurtosis*). Segundo Carvalho (2015), por meio do teste de assimetria, é possível verificar a simetria da amostra pelo seu resultado, posto que igual a zero, então há uma simetria perfeita dos dados. Por outro lado, por meio do teste de curtose, é possível verificar a existência de picos na amostra, de modo que, se o valor da curtose for igual a três, os dados são considerados normais, caso contrário, se acima ou abaixo de três, considera-se que há picos mais bruscos ou brandos, respectivamente.

Sendo assim, por meio da Tabela 4 (cujos testes foram realizados por meio da ferramenta RStudio) pode concluir que para as amostras coletadas dos indicadores de desempenho, os dados são assimétricos e possuem picos bruscos.

Foram sintetizadas graficamente no Apêndice M as curvas de distribuições dos dados com sua respectiva linha de normalidade para efeito de melhor visualização dos dados coletados.

| Grau de assimetria e achatamento |                     |                  |            |            |            |            |             |  |  |  |  |  |  |
|----------------------------------|---------------------|------------------|------------|------------|------------|------------|-------------|--|--|--|--|--|--|
| <b>Rastreador</b>                | <b>Teste</b>        | <b>Indicador</b> |            |            |            |            |             |  |  |  |  |  |  |
|                                  |                     | Te $(s)$         | <b>Nca</b> | <b>Nai</b> | <b>Noi</b> | <b>Ner</b> | <b>Nclb</b> |  |  |  |  |  |  |
|                                  | Distribuição        | 2,1085           | 1,6823     | 3,0613     | 4,7339     |            | 1,1493      |  |  |  |  |  |  |
| <b>CameraMouse</b>               | <b>Curtose</b>      | 7,5273           | 4,8571     | 15,9542    | 27,0734    |            | 4,3231      |  |  |  |  |  |  |
| <b>HeadMouse</b>                 | <b>Distribuição</b> | 2,269            | 3,056      | 2,1571     | 4,1428     | 8,3075     | 3,7207      |  |  |  |  |  |  |
|                                  | <b>Curtose</b>      | 7,9339           | 12,384     | 7,9077     | 21,5484    | 70,0141    | 23,07407    |  |  |  |  |  |  |
| <b>Tobii</b>                     | <b>Distribuição</b> | 2,3392           | 1,2311     | 2,4951     | 4,605      | 2,5746     | 1,4367      |  |  |  |  |  |  |
|                                  | <b>Curtose</b>      | 10,1422          | 3,2598     | 11,3704    | 26,3087    | 9,1674     | 3,0631      |  |  |  |  |  |  |

**Tabela 4- Grau de assimetria e curtose dos dados coletados.**

A fim de comprovar estatisticamente a normalidade dos dados amostrais, considerou-se o teste de Shapiro-Wilk, cujas hipóteses elencadas são:

**H0**: As amostras seguem uma distribuição normal

**H1**: As amostras *não* seguem uma distribuição normal

No Quadro 11, são apresentados os resultados da aplicação do teste de Shapiro-Wilk, no qual é considerado um nível de significância de 97,5% com  $\alpha$  **igual a 0,025** em todas as tarefas.

| Resultados ( $\alpha = 0.025$ )                                                                                                    |                                                            | Te $(s)$                            | <b>Nca</b>                                                                                                    | <b>Nai</b>                          | <b>Noi</b>                          | <b>Ner</b>                          | <b>Nclb</b>                         |  |  |  |  |
|----------------------------------------------------------------------------------------------------|------------------------------------------------------------|-------------------------------------|----------------------------------------------------------------------------------------------------|-------------------------------------|-------------------------------------|-------------------------------------|-------------------------------------|--|--|--|--|
|                                                                                                    | Estatística w                                              | 0,9508                              | 0,6074                                                                                                    | 0,7132                              | 0,4844                              |                                     | 0,7918                              |  |  |  |  |
| <b>CameraMouse</b>                                                                                                    | p-valor                                                    | 0,000687                            | 1,405e-12                                                                                                    | 1,459e-10                           | 1,718e-14                           |                                     | 1,038e-08                           |  |  |  |  |
|                                                                                                    | Hipótese                                                   | <b>Rejeita-se</b><br>H <sub>0</sub> | <b>Rejeita-se</b><br>H <sub>0</sub>                                                                             | <b>Rejeita-se</b><br>H <sub>0</sub> | <b>Rejeita-se</b><br>H <sub>0</sub> |                                     | <b>Rejeita-se</b><br>H <sub>0</sub> |  |  |  |  |
|                                                                                                    | Estatística w<br>0,9520<br>0,4569<br>0,7103<br>0,5356      |                                     |                                                                                                    |                                     |                                     |                                     |                                     |  |  |  |  |
| <b>HeadMouse</b>                                                                                                    | 0,008023<br>7,133e-15<br>1,266e-10<br>9,709e-14<br>p-valor |                                     |                                                                                                    |                                     |                                     |                                     |                                     |  |  |  |  |
|                                                                                                    | Hipótese                                                   | <b>Rejeita-se</b><br>HO             | <b>Rejeita-se</b><br>H <sub>0</sub>                                                                             | <b>Rejeita-se</b><br>H <sub>0</sub> | <b>Rejeita-se</b><br>H <sub>0</sub> |                                     | <b>Rejeita-se</b><br>H <sub>0</sub> |  |  |  |  |
|                                                                                                    | Estatística w                                              | 0,9555                              | 0,6866                                                                                                    | 0,7135                              | 0,5616                              | 0,4225                              | 0,4989                              |  |  |  |  |
| <b>Tobii</b>                                                                                                    | p-valor                                                    | 0,0124                              | 4,126e-11                                                                                                    | 1,484e-10                           | 2,463e-13                           | 2,489e-15                           | 2,769e-14                           |  |  |  |  |
|                                                                                                    | Hipótese                                                   | <b>Rejeita-se</b><br>HO             | <b>Rejeita-se</b><br>H <sub>0</sub>                                                                             | <b>Rejeita-se</b><br>H <sub>0</sub> | <b>Rejeita-se</b><br>H <sub>0</sub> | <b>Rejeita-se</b><br>H <sub>0</sub> | <b>Rejeita-se</b><br>H <sub>0</sub> |  |  |  |  |
| Legenda:<br>Tempo de execução em minutos = Te (s)<br>$N^{\circ}$ de consultas à ajuda = Nca<br>$N^{\circ}$ de ações incorretas = Nai<br>$N^{\circ}$ de opções incorretas = Noi<br>$N^{\circ}$ de erros repetidos = Ner<br>$N^{\circ}$ de calibrações = Nclb<br><b>Aceita HO</b><br><b>Rejeita HO</b> |                                                            | Dados pertencem ao mesmo grupo      | Aceita a Hipótese Nula (i.e., os dados são normais)<br>Rejeita a Hipótese Nula (i.e., os dados não são normais) |                                     |                                     |                                     |                                     |  |  |  |  |

**Quadro 11 - Resultados do teste de normalidade Shapiro-Wilk.**

Então, a partir do Quadro 11 e da Figura 43, apreende-se que, para todos os indicadores de desempenho, **a hipótese nula (H0) foi rejeitada**. Com exceção do número de erros repetidos (Ner) entre os sistemas CameraMouse e HeadMouse, por pertencerem ao mesmo grupo conforme se observa na Tabela 2, em que todos os fatores estatísticos (Média, Desvio Padrão e Variância) apresentam-se com zero no indicador do número de erros repetidos.

Dado que a hipótese nula (H0) foi rejeitada (i.e., não se pode afirmar que as amostras seguem uma distribuição normal) utilizou-se o Teste de Wilcoxon por ser um método não-paramétrico cujo propósito foi o de verificar e avaliar a existência de diferenças das médias dos indicadores quantitativos de desempenho envolvendo os três sistemas considerados (CameraMouse, HeadMouse e Tobii).

No Quadro 12, apresenta-se a síntese dos resultados do teste de Wilcoxon, no qual todas as hipóteses nulas (de que os dados são estatisticamente iguais) foram refutadas, demonstrando que os valores amostrais são estatisticamente **diferentes** entre si.

Por conseguinte, a fim de realizar os testes estatísticos por grupos de amostragem não normal, então, optou-se pelo teste de Kruskal-Wallis (sumarizado no Quadro 13).

Neste teste, para chegar a uma conclusão acerca da igualdade das amostras consideradas, são comparadas as medianas populacionais (BOSLAUGH e WALTERS, 2012).

A partir do Quadro 13, pode-se inferir por meio do teste estatístico de Kruskal-Wallis, que os dados dos rastreadores se apresentam estatisticamente iguais nos indicadores de desempenho: **Nca** (Número de Consultas à ajuda), **Nai** (Número de Ações Incorretas) e **Noi** (Número de Opções Incorretas).

Em contrapartida os dados dos indicadores **Te (s)** (Tempo de Execução por Segundo), **Ner** (Número de Erros Repetidos) e **Nclb** (Número de Calibrações) apresentam-se estatisticamente diferentes entre si entre todos os rastreadores.

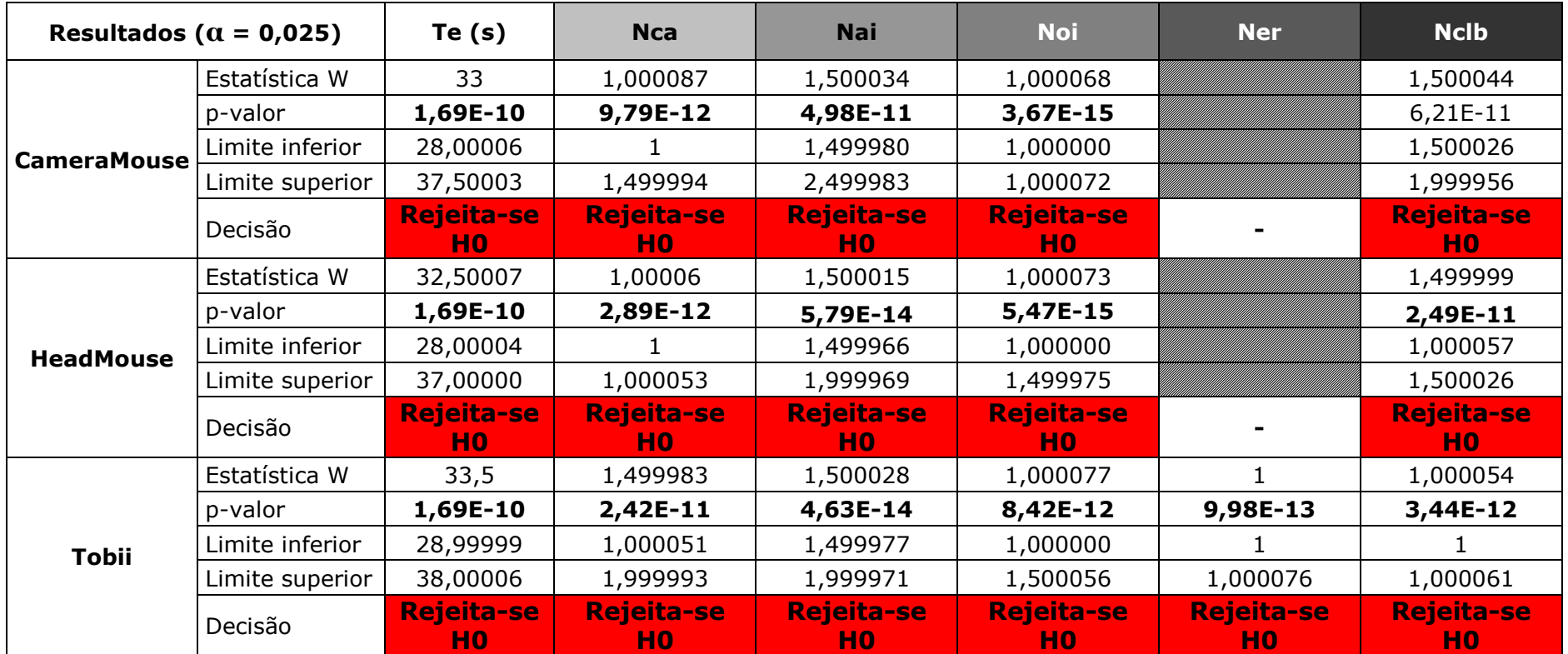

#### **Quadro 12 - Resultados do teste de Wilcoxon.**

#### **Legenda:**

Tempo de execução em minutos = Te (s)

 $N^{\circ}$  de consultas à ajuda = Nca

N° de ações incorretas = Nai

N° de opções incorretas = Noi

 $N<sup>o</sup>$  de erros repetidos = Ner

 $N^{\circ}$  de calibrações = Nclb

Dados pertencem ao mesmo grupo **Aceita-se H0** Aceita-se a Hipótese Nula (i.e., os dados são estatisticamente iguais)<br>Rejeita-se HO Rejeita-se a Hipótese Nula (i.e., os dados são estatisticamente diferente Rejeita-se a Hipótese Nula (i.e., os dados são estatisticamente diferentes)

| Resultados ( $\alpha$ = 0,025)                                                                                                    | Te(s)                                                                                                    | <b>Nca</b>                         | <b>Nai</b>                  | <b>Noi</b>                  | <b>Ner</b>                          | <b>Nclb</b>              |
|----------------------------------------------------------------------------------------------------|----------------------------------------------------------------------------------------------------|------------------------------------|-----------------------------|-----------------------------|-------------------------------------|--------------------------|
| Kruskal-Wallis Qui Quadrado                                                                                                    | 772,014                                                                                                    | 5,374                              | 0,2666                      | 13,396                      | 173,725                             | 22,0582                  |
| Graus de Liberdade                                                                                                    | 2                                                                                                    | 2                                  | 2                           | 2                           | 2                                   | $\overline{2}$           |
| P-valor                                                                                                    | 2,20E-16                                                                                                    | 0,06809                            | 0,8752                      | 0,5118                      | 0,000169                            | 1,62E-05                 |
| Decisão                                                                                                    | <b>Rejeita-se</b><br>HO.                                                                                                    | <b>Aceita-se</b><br>H <sub>0</sub> | Aceita-se<br>H <sub>0</sub> | Aceita-se<br>H <sub>0</sub> | <b>Rejeita-se</b><br>H <sub>0</sub> | <b>Rejeita-se</b><br>HO. |
| Legenda:<br>Tempo de execução em minutos = Te (s)<br>$N^{\circ}$ de consultas à ajuda = Nca<br>$N^{\circ}$ de ações incorretas = Nai<br>$N^{\circ}$ de opções incorretas = Noi<br>$\sqrt{N^{\circ}}$ de erros repetidos = Ner<br>$N^{\circ}$ de calibrações = Nclb<br><b>Aceita-se HO</b><br><b>Rejeita-se HO</b> | Aceita-se a Hipótese Nula (i.e., os dados são estatisticamente iguais)<br>Rejeita-se a Hipótese Nula (i.e., os dados são estatisticamente diferentes) |                                    |                             |                             |                                     |                          |

**Quadro 13 – Resultados do teste de Kruskal-Wallis (CameraMouse** *versus* **HeadMouse** *versus* **Tobii).**

Todavia, para se assegurar da validade do teste estatístico, uma comparação par a par foi realizada a partir do teste de Kruskal-Wallis. Considerando-se a significância do teste, com base no valor do número de graus de liberdade (GL) e do nível de significância dos resultados (α), Boslaugh e Walters (2012) afirmaram que, caso a diferença crítica seja menor do que a diferença observada, então se pode inferir que existe uma diferença significativa entre os dados, i.e., se a diferença observada for maior do que a diferença crítica, então há diferença significativa e essa diferença atribui-se ao teste Qui Quadrado.

Ainda segundo Boslaugh e Walters (2012), a vantagem de uma comparação par a par é a possibilidade de testar todas as possíveis comparações entre quaisquer três grupos e determinar diferenças significativas entre tais grupos. Partindo-se dessa ideia, os seguintes grupos foram estabelecidos:

- Grupo 1, constituído pelo CameraMouse e HeadMouse;
- Grupo 2, constituído pelo CameraMouse e Tobii; e
- Grupo 3, constituído pelo HeadMouse e Tobii.

Sendo assim, a partir do Quadro 14, pode-se verificar que na comparação entre o Grupo 1 (CameraMouse e HeadMouse), não ocorreu variações estatísticas entre as amostras.

No Grupo 2 (CameraMouse e Tobii), apenas para o identificador Noi (Número de Opções Incorretas) houve diferença estatística entre as amostras consideradas.

Por outro lado, o Grupo 3 (HeadMouse e Tobii) foi o que apresentou mais diferenças estatísticas entre as amostras, a saber: Noi (Número de Opções Incorretas) e Nclb (Número de Calibrações).

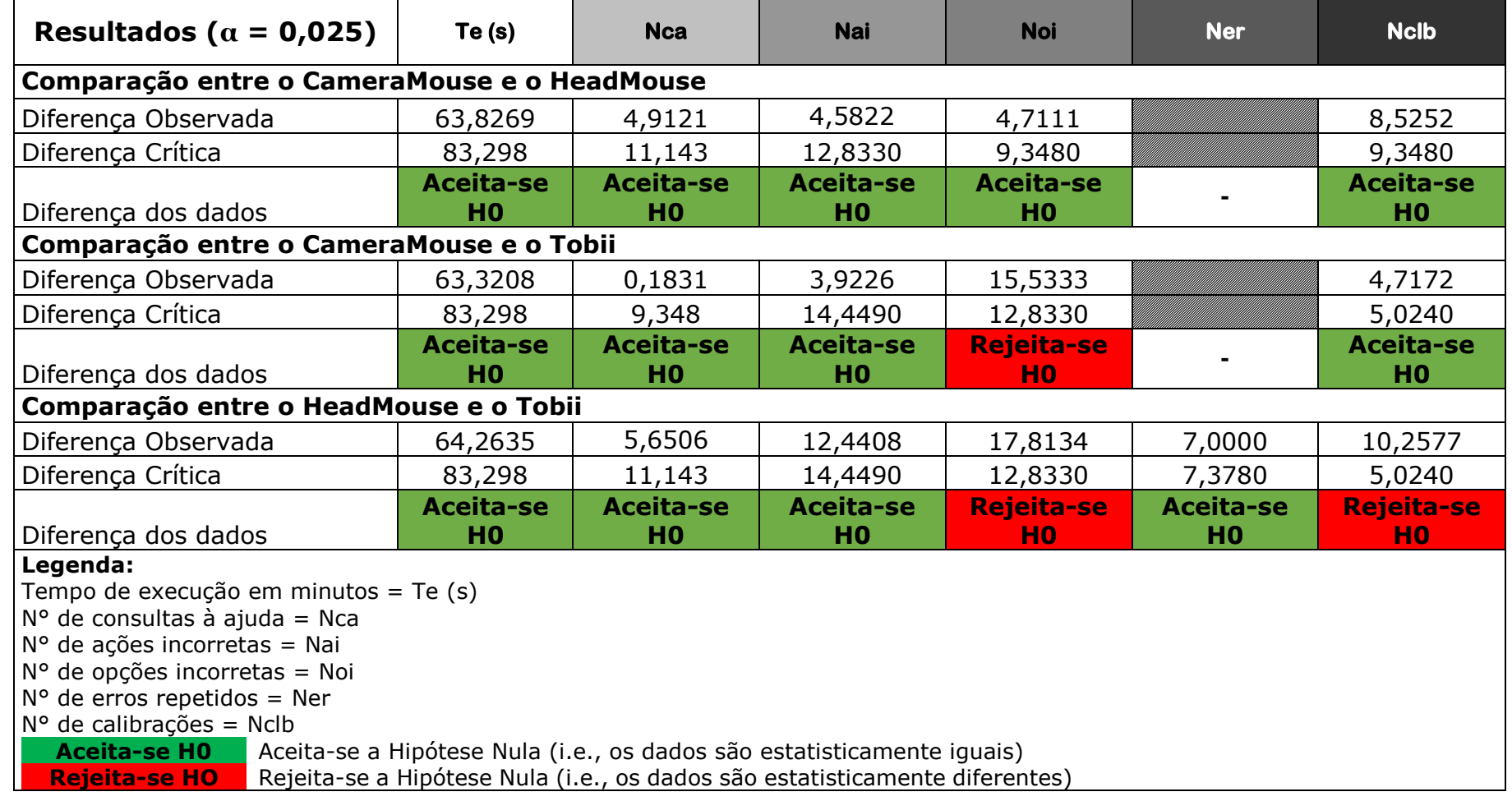

**Quadro 14 – Resultados do teste de Kruskal-Wallis, comparação par a par (CameraMouse** *versus* **HeadMouse** *versus* **Tobii).**

Entretanto, mesmo com as comparações estatísticas presentes no Quadro 14, não é possível afirmar para qual tarefa os indicadores de desempenho apontam maiores variações estatísticas entre si.

Então, para elevar o nível de pormenores estatísticos, elaborou-se o teste de Kruskal-Wallis organizado por tarefa e delineado para cada indicador de desempenho (ver Apêndice D) e sua sumarização pode-se visualizar por meio do Quadro 15, no qual se verificam diferenças estatísticas para as tarefas **T1** (Visualização de Vídeos), **T2** (Inserção de imagem em arquivo), **T3** (Localização de Foto), **T4** (Reprodução de áudio) e **T5** (Localização e abertura de e-mail).

| CATEGORIAS DIFERENTES - PROCEDIMENTO DE KRUSKAL-WALLIS |                                                                                 |             |            |            |                              |   |            |  |                         |  |  |
|--------------------------------------------------------|---------------------------------------------------------------------------------|-------------|------------|------------|------------------------------|---|------------|--|-------------------------|--|--|
| <b>Tarefa</b>                                          |                                                                                 |             |            |            | <b>Indicadores Objetivos</b> |   |            |  |                         |  |  |
|                                                        | Te(s)                                                                           |             | <b>Nca</b> | <b>Nai</b> | <b>Noi</b>                   |   | <b>Ner</b> |  | <b>Nclb</b>             |  |  |
| T0                                                     |                                                                                 |             |            |            |                              |   |            |  |                         |  |  |
| <b>T1</b>                                              |                                                                                 |             |            |            |                              |   |            |  | н                       |  |  |
|                                                        |                                                                                 |             |            |            |                              |   |            |  | $\mathbf C$             |  |  |
| T2                                                     |                                                                                 |             |            |            |                              |   |            |  | $\overline{\mathsf{H}}$ |  |  |
|                                                        |                                                                                 |             |            |            |                              |   |            |  | $\mathbf C$             |  |  |
| T <sub>3</sub>                                         |                                                                                 | т           | H          |            | н<br>т                       |   |            |  | $\overline{\mathsf{H}}$ |  |  |
|                                                        |                                                                                 | $\mathbf C$ |            |            | $\mathbf C$                  |   |            |  | $\mathbf C$             |  |  |
| <b>T4</b>                                              |                                                                                 | T           | н          |            |                              |   |            |  |                         |  |  |
|                                                        |                                                                                 | $\mathbf C$ |            |            |                              |   |            |  |                         |  |  |
| T <sub>5</sub>                                         |                                                                                 |             |            |            |                              | C | н          |  |                         |  |  |
|                                                        |                                                                                 |             |            |            |                              |   | т          |  |                         |  |  |
|                                                        | $\mathbf C$<br>н<br><b>Tobii</b><br><b>CameraMouse</b><br><b>HeadMouse</b><br>т |             |            |            |                              |   |            |  |                         |  |  |

**Quadro 15 - Sumarização do Teste de Kruskal-Wallis categorizado.**

Os dados estatísticos do teste de Kruskal-Wallis (ver Apêndice D), com sua representação sumariada no Quadro 15, são um indicativo de que o tempo de execução e o número de ações incorretas não divergiram, estatisticamente, em nenhuma das tarefas.

No tocante ao número de consultas à ajuda, ocorreu diferença estatística nas tarefas 03 (localização de foto) e 04 (reprodução de áudio) com a apresentação do CameraMouse e Tobii pertencentes ao mesmo grupo, diferentemente do HeadMouse que se apresentou em um grupo

isolado, i.e., o HeadMouse apresentou-se em vantagem em relação aos demais.

Para o número de opções incorretas houve diferença estatística apenas quanto à tarefa 03 no qual o Tobii apresenta-se em desvantagem, estatisticamente, em relação ao CameraMouse e HeadMouse que permaneceram no mesmo grupo.

No que condiz ao número de erros repetidos, houve diferença estatística dos dados para apenas para a tarefa 05 e apesar do CameraMouse apresentar-se em um grupo distinto dos demais rastreadores, é possível compreender que a distinção é uma vantagem para o CameraMouse, visto que nas comparações anteriores o CameraMouse foi o que apresentou o menor número de erros repetidos.

Já quanto ao número de calibrações, o Tobii apresenta-se em vantagem aos demais sistemas nas tarefas 01 (visualização de vídeos), 02 (inserção de imagem em arquivo) e 03 (localização de foto).

Também, deve ser levado em consideração que o fato do Tobii ter apresentado o menor número de calibrações pode estar associado às desvantagens quanto aos demais indicadores de desempenho.

Vale salientar que a sumarização estatística, representada por meio do Quadro 15, quando confrontada com a Tabela 2 da síntese das estatísticas univariadas, apresenta-se em total acordo, i.e., existem diferenças que favorecem apenas alguns rastreadores, a saber:

- **Tempo de Execução – Te (s)**, não houve diferença estatística significativas entre os dados coletados para nenhuma das tarefas abordadas na pesquisa;
- **Número de Consultas à ajuda – Nca**, quanto às tarefas 00 (inicialização do sistema), 01 (visualização de vídeos), 02 (inserção de imagem em arquivo) e 05 (localizar e abrir e-mail) não houve diferença estatística significativas entre os dados coletados. Entretanto, para as tarefas 03 (localização de foto) e 04 (reprodução de áudio), o CameraMouse apresentou-se no mesmo grupo de dados estatísticos do Tobii e, em contrapartida, o HeadMouse permaneceu em um grupo isolado dos demais rastreadores. Tal diferença entre os dados está desfavorecendo o HeadMouse quanto ao número de

consultas à ajuda.

- **Número de ações incorretas – Nai**, assim como o indicador *tempo de execução*, não houve diferença estatística significativa entre os dados coletados para nenhuma das tarefas abordadas na pesquisa;
- **Número de opções incorretas – Noi**, apenas para a tarefa 03 (localização de foto) houve diferença significativa entre os dados coletados. Para esse indicador, o Tobii permaneceu isolado dos demais rastreados, desfavorecendo-o pelo fato de apresentar maior diferença estatística;
- **Número de erros repetidos – Ner**, houve diferenças estatísticas significativas apenas para o CameraMouse. Neste caso, pode-se considerar que a diferenciação estatística do CameraMouse dos demais grupos o favoreceu. Tal observação, também pode ser constatada por meio da Tabela 2 da síntese de estatísticas univariadas dos sistemas e melhor visualizada por meio da Figura 38 (número médio dos erros repetidos por tarefa);
- **Número de calibrações – Nclb**, na consideração desse indicador de desempenho, o Tobii foi quem recebeu destaque positivo quanto às tarefas 01 (visualização de vídeos), 02 (inserção de imagem em arquivo) e 03 (localização de foto). Os demais rastreadores permaneceram no mesmo grupo.

Em outra perspectiva, a tarefa 03 (localização de foto) foi a que mais apresentou diferenças estatísticas entre os sistemas de rastreamento. Apesar do Tobii apresentar menor número de calibrações exigidas, houve maior número de opções incorretas.

Considerando esse *trade-off* (número de calibrações *vs.* número de opções incorretas), pode-se concluir de que o fato do Tobii exigir pouca calibração, o próprio sistema pode induzir ao erro. Todavia, tal fato precisa ser investigado por meio da análise da matriz de correção (Tabela 5) dos indicadores quantitativos utilizados na pesquisa, a fim de analisar as relações entre os indicadores considerados.

|                |             |               |                     |                    |           |                  |                 |            |                  |           |    |                  |                 |            |              | (continua na próxima página) |    |            |
|----------------|-------------|---------------|---------------------|--------------------|-----------|------------------|-----------------|------------|------------------|-----------|----|------------------|-----------------|------------|--------------|------------------------------|----|------------|
| Taref          | Indicado    |               |                     | <b>CameraMouse</b> |           |                  |                 |            | <b>HeadMouse</b> |           |    |                  |                 |            | <b>Tobii</b> |                              |    |            |
| a              | r           | Te $(S)$      | <b>Nca</b>          | Nai                | <b>No</b> | Ne<br><b>Ncl</b> | Te $(S)$        | <b>Nca</b> | Nai              | <b>No</b> | Ne | <b>Ncl</b><br>h. | Te $(S)$        | <b>Nca</b> | Nai          | Noi                          | Ne | <b>Ncl</b> |
|                | Te $(S)$    |               |                     |                    |           |                  |                 |            |                  |           |    |                  |                 |            |              |                              |    |            |
|                | Nca         | 0,179759<br>ı |                     |                    |           |                  | 0,430<br>6      |            |                  |           |    |                  | 0,893           |            |              |                              |    |            |
| T <sub>0</sub> | Nai         | $-0,102709$   | 0,3086067           |                    |           |                  | 0,343           | 0,145      |                  |           |    |                  | 0,634<br>9      | 0,811      |              |                              |    |            |
|                | Noi         |               |                     |                    |           |                  |                 |            |                  |           |    |                  | 0,133           | 0,459      | 0,617        |                              |    |            |
|                | <b>Ner</b>  |               |                     |                    |           |                  |                 |            |                  |           |    |                  | 0,492<br>8      | 0,612      | 0,522<br>2   | 0,322                        |    |            |
|                | <b>Nclb</b> | $-0,278383$   | 0,2592815 -0,140028 |                    |           |                  |                 |            |                  |           |    |                  |                 |            |              |                              |    |            |
|                | Te $(S)$    | $\mathbf{1}$  |                     |                    |           |                  |                 |            |                  |           |    |                  |                 |            |              |                              |    |            |
|                | <b>Nca</b>  | 0,015513<br>4 |                     |                    |           |                  | 0,415           |            |                  |           |    |                  | 0,654           |            |              |                              |    |            |
| T1             | Nai         | $-0,126788$   | 0,2041241           |                    |           |                  | $-0,271 -0,302$ |            | $\mathbf{1}$     |           |    |                  | $-0,048 -0,157$ |            | -1           |                              |    |            |
|                | Noi         |               |                     |                    |           |                  |                 |            |                  |           |    |                  | $-0,048 -0,157$ |            |              |                              |    |            |
|                | <b>Ner</b>  |               |                     |                    |           |                  |                 |            |                  |           |    |                  | $-0,048 -0,157$ |            |              |                              | -1 |            |
|                | <b>Nclb</b> | 0,206392      | 0,6764814           | 0,460287           |           |                  | 0,429<br>9      | 0,886<br>6 | 0,42             |           |    |                  |                 |            |              |                              |    |            |

**Tabela 5 - Matrizes de Correlação.**

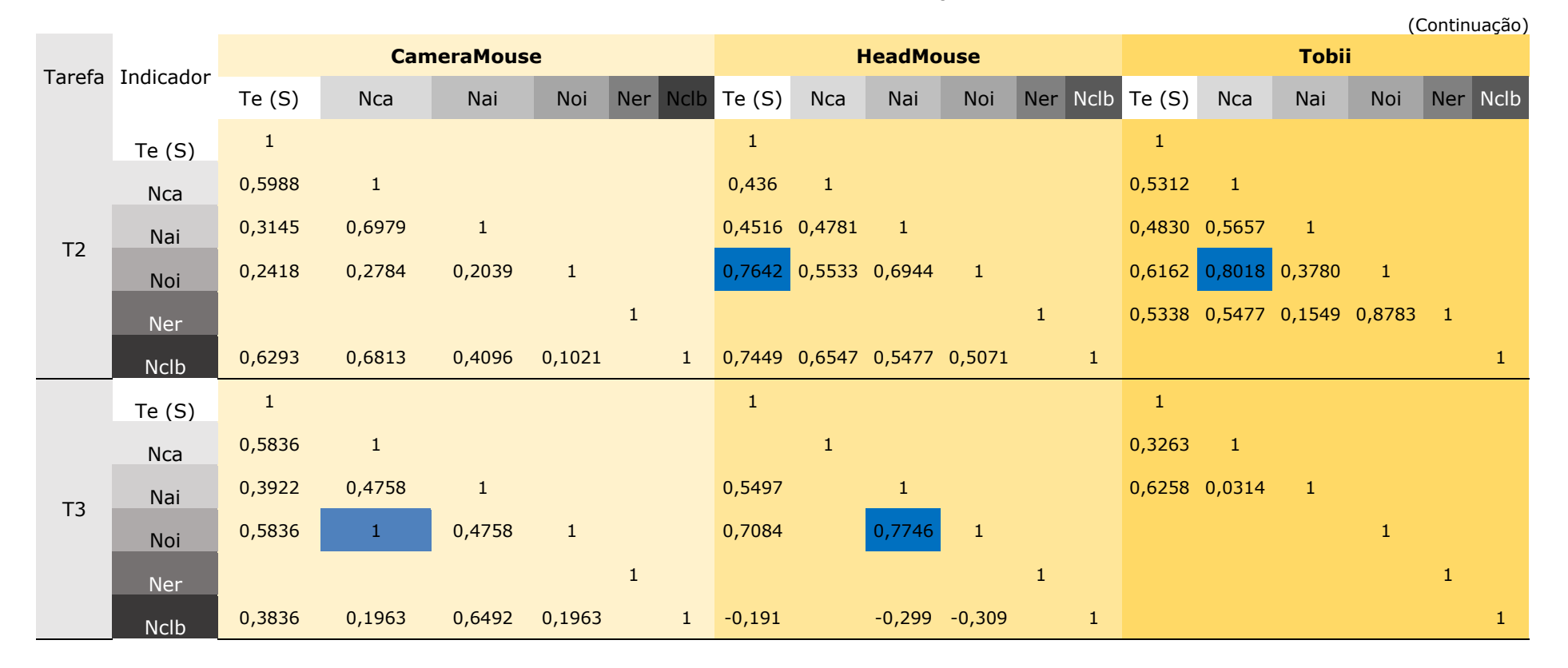

#### **Tabela 5 - Matrizes de Correlação.**

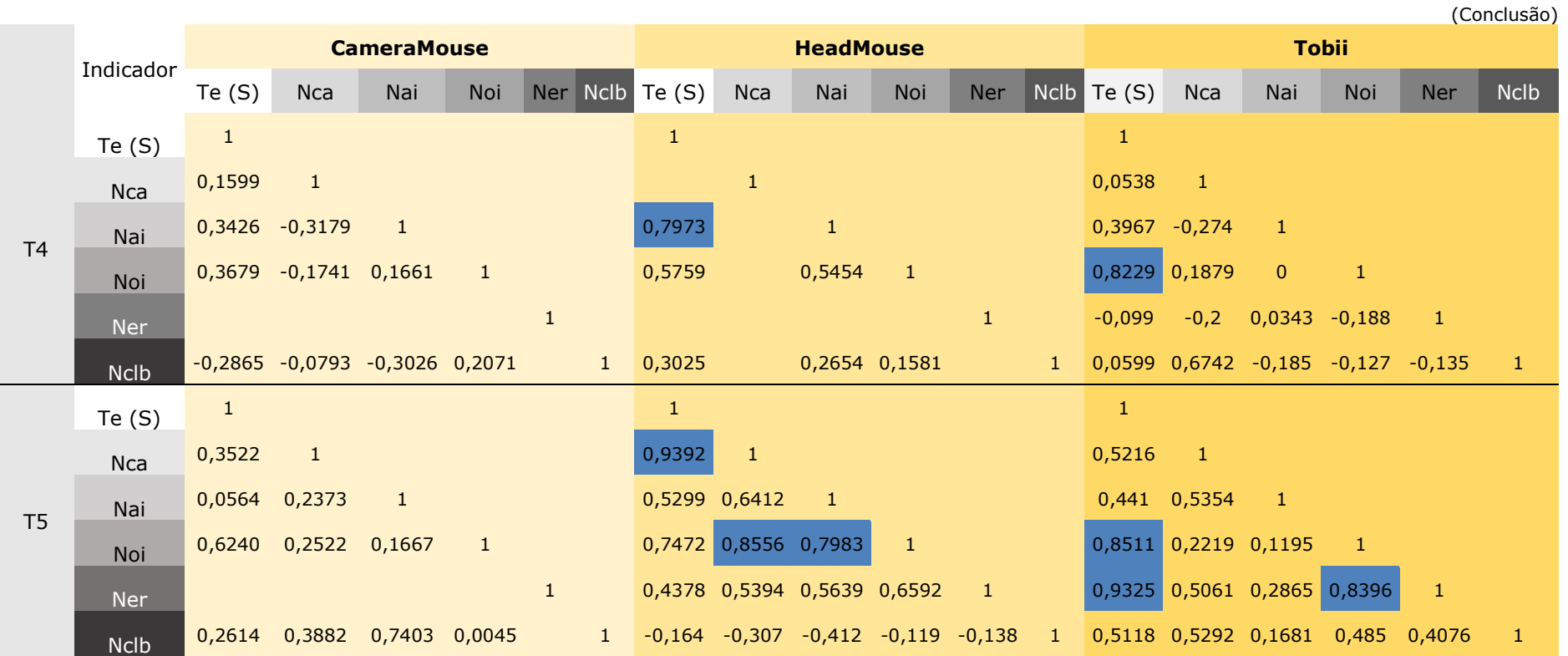

## **Tabela 5 - Matrizes de Correlação.**

Como se pode observar na Tabela 5, omitiram-se alguns elementos das matrizes de correlação, por apresentarem uma indeterminação no cálculo dos coeficientes de correlação, e.g., as séries de dados nulas.

Por outro lado, as células destacadas na cor azul correspondem aos coeficientes de correlação com fortes associações positivas  $(0.75 < p \le 1)$ ou negativas  $(-0.75 > p \ge -1)$  entre dois indicadores quantitativos.

|                             | Par de Indicadores          | Sinal de P | Tarefa        | Rastreador  |  |  |  |
|-----------------------------|-----------------------------|------------|---------------|-------------|--|--|--|
|                             |                             |            |               |             |  |  |  |
|                             | Número de consultas à ajuda |            | $\Omega$      | Tobii       |  |  |  |
|                             | Número de opções incorretas | $\ddot{}$  |               |             |  |  |  |
| Tempo de execução           | Número de opções incorretas |            | 5             | Tobii       |  |  |  |
|                             | Número de ações incorretas  |            | 4             | HeadMouse   |  |  |  |
|                             | Número de opções incorretas |            | 1             | Tobii       |  |  |  |
| Número de ações incorretas  | Número de opções incorretas | $\pm$      | 5             | HeadMouse   |  |  |  |
|                             | Número de erros repetidos   |            | 1             | Tobii       |  |  |  |
|                             | Número de opções incorretas |            | $\mathcal{P}$ | Tobii       |  |  |  |
| Número de consultas à ajuda | Tempo de execução           | $\pm$      | 5             | HeadMouse   |  |  |  |
|                             | Número de opções incorretas |            | 5             | HeadMouse   |  |  |  |
|                             | Número de erros repetidos   |            | $\mathbf{1}$  | Tobii       |  |  |  |
|                             | Número de consultas à ajuda | $\pm$      | 3             | CameraMouse |  |  |  |
| Número de opções incorretas | Número de ações incorretas  |            | 3             | HeadMouse   |  |  |  |
|                             | Tempo de execução           |            | 4             | Tobii       |  |  |  |
|                             | Tempo de execução           | $+$        | 5             | Tobii       |  |  |  |
| Número de erros repetidos   | Número de opções incorretas | +          | 5             | Tobii       |  |  |  |

**Quadro 16 – Correlações mais fortes identificadas entre pares de indicadores objetivos.**

Sendo assim, por meio do Quadro 16, é possível observar os indicadores que possuem uma forte correlação, a saber:

- Tarefa 0: entre o *tempo de execução* e o *número de consultas à ajuda* do Tobii;
- Tarefa 1: entre o *número de ações incorretas* e *número de opções incorretas* e entre *o número de opões incorretas* e *o número de erros repetidos*, ambas correlações pertencentes ao Tobii;
- Tarefa 2: entre o *tempo de execução* e o *número de opções incorretas* do HeadMouse e; entre o *número de consultas à ajuda* e *opções incorretas* do Tobii;
- Tarefa 3: Entre o *número de opções incorretas* e o *número de consultas à ajuda* do CameraMouse e; o *número de opções incorretas* e *ações incorretas* do HeadMouse;
- Tarefa 4: entre o *tempo de execução* e o *número de ações incorretas* do HeadMouse e; o *número de opões incorretas* e o *tempo de execução* do Tobii;
- Tarefa 5: entre o *tempo de execução* e o *número de opções incorretas* do Tobii; *número de ações incorretas* e o *número de opções incorretas* do HeadMouse e; o *número de consultas à ajuda* com o *tempo de execução* e *opções incorretas* do HeadMouse. Já para o Tobii a forte correlação na Tarefa 5 foi o *número de erros repetidos* com o *tempo de execução* e *opções incorretas*.

# **4.2 RESULTADOS DA SONDAGEM DO PERFIL E DA SATISFAÇÃO SUBJETIVA DOS PARTICIPANTES**

Nesta seção, serão apresentados os resultados relativos à análise dos perfis dos participantes da pesquisa e reúne os dados gerados pelos usuários a fim de mensurar a à satisfação subjetiva relacionada ao uso do sistema de rastreamento baseado em tarefas.

# **4.2.1 Análise do perfil dos participantes**

A partir do questionário pré-teste, fornecido online por meio do Typeform<sup>38</sup>, pôde-se delinear os perfis dos participantes do processo de avaliação experimental da usabilidade no âmbito de rastreamento ocular.

O questionário utilizado no teste experimental (ver Apêndice D) teve o intuito de selecionar os candidatos aptos à realização desta pesquisa, cujos critérios de seleção adotados basearam-se nas recomendações do teste de especificação do Tobii (2012) (ver Subseção 3.3.1).

O questionário compôs-se de 15 perguntas referentes a aspectos físicos (itens 2, 3, 4, 5, 6, 7, 8, e 9), especialmente, oculares e nível de

<sup>38</sup> https://camila110.typeform.com/to/ok5exk

conhecimento em informática do participante (itens 1, 10, 11, 12, 13, 14 e 15). Tal procedimento, possibilitou o "mapeamento" do universo amostral de usuários pertencentes a uma mesma categoria, i.e., além dos critérios físicos supracitados, os candidatos pertencem ao nível de conhecimento em informática do tipo intermediário.

O questionário foi administrado a todo e qualquer indivíduo que se disponibilizasse a participar do experimento (obedecendo à exigência Comitê de Ética em Pesquisa – ver Apêndice D).

Dentre os respondentes (um universo amostral de 101 indivíduos), de acordo com as Figuras 43 e 44, o maior número de candidatos (43) possui o ensino médio incompleto e é do gênero masculino (73).

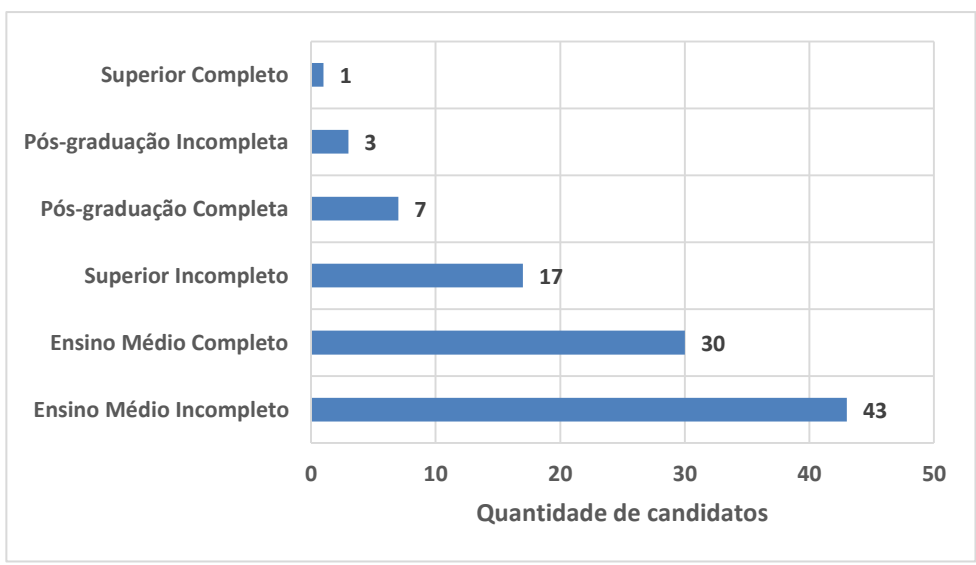

**Figura 44 – Distribuição numérica do grau de instrução dos respondentes.**

Com o propósito de uniformizar o perfil dos candidatos, decidiu-se eliminar aqueles que possuíam curso superior completo/pós-graduação, em função de serem minoria, além do que o maior nível de conhecimento em relação aos demais poderia eventualmente enviesar o processo.

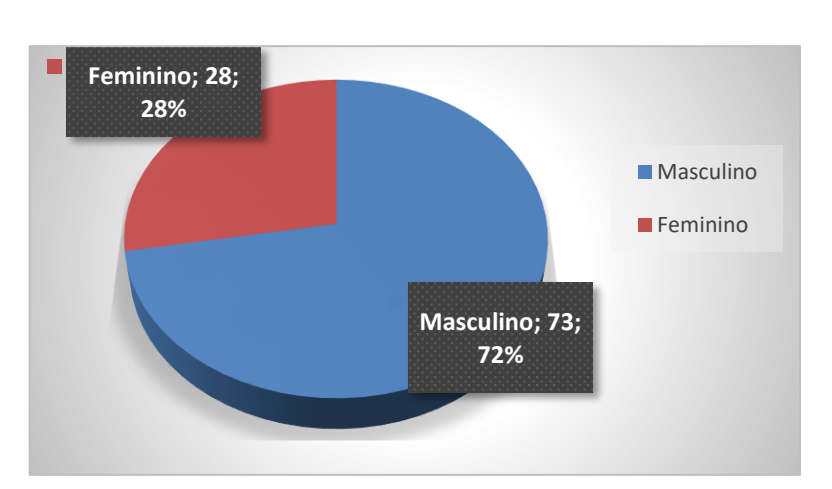

**Figura 45 – Distribuição numérica do** 

**gênero dos respondentes.**

Em relação à idade (Figura 45), 04 respondentes foram inviabilizados pelo fator idade-cansaço da visão e aqueles que pertenciam à faixa de 30 – 35 anos de idade faziam parte do grupo dos indivíduos que utilizavam óculos de correção, sendo também descartados.

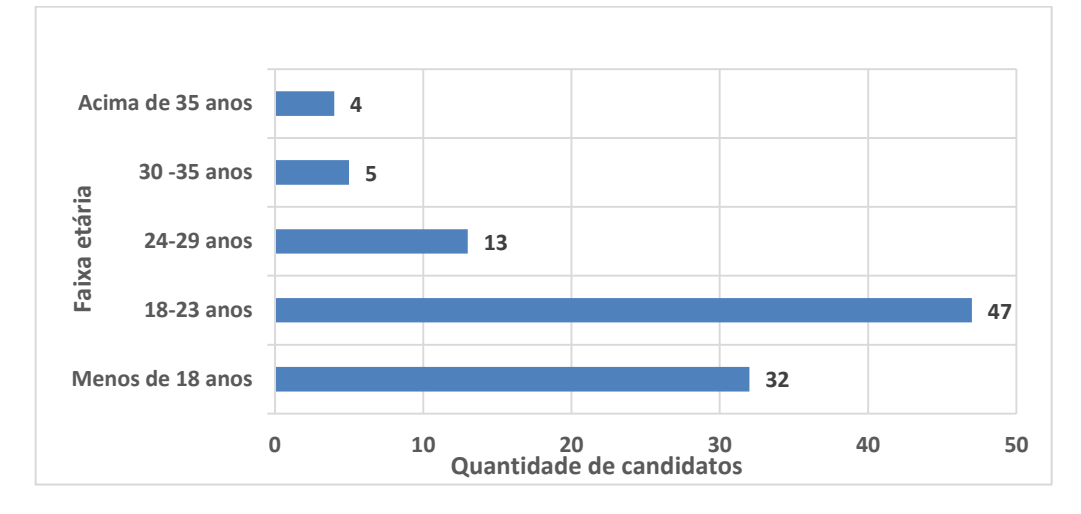

**Figura 46 – Distribuição numérica da faixa etária dos respondentes.**

Outra inviabilidade da participação de voluntário foi a partir do diagnóstico de Ptose, no qual apenas um respondente afirmou possuir e, apesar de nenhum respondente ter afirmado possuir pterígio, 27% da amostra considerada apresentou alguma enfermidade não elencada no questionário e 1% dos respondentes afirmaram ter realizado cirurgia ocular, sendo, portanto, também desconsiderados na avaliação. Tal análise, pode ser melhor visualizada por meio da Figura 46.

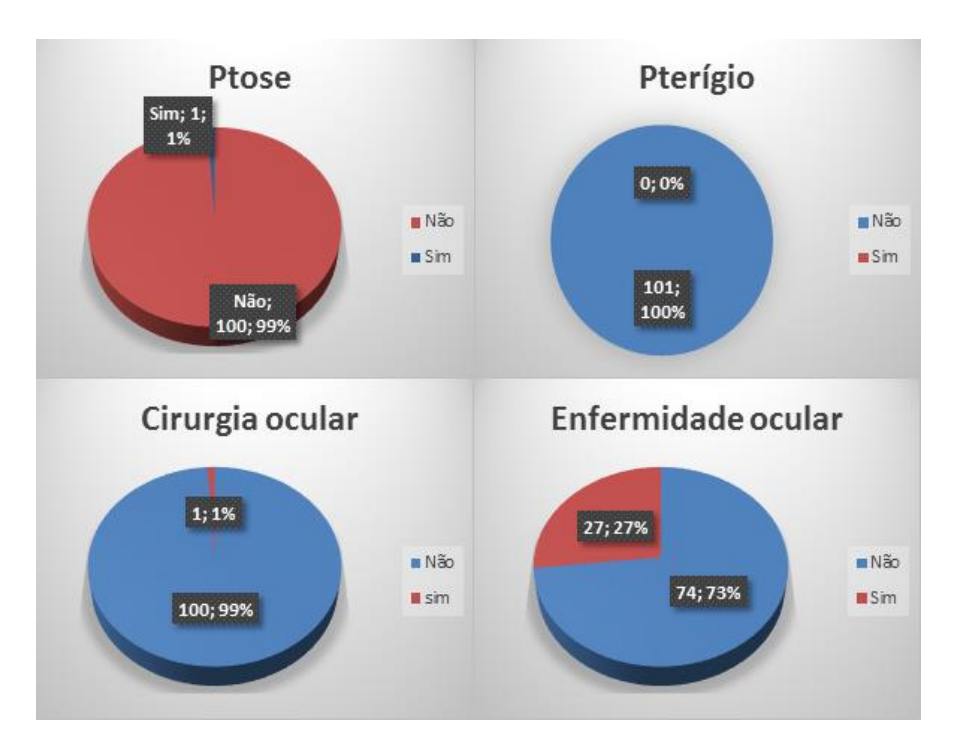

#### **Figura 47 – Síntese gráfica da distribuição numérica do tipo de problema ocular dos respondentes.**

A partir do planejamento das atividades, propôs-se a não utilização de correções visuais de qualquer natureza, óculos ou lentes de contato, pois é sabido que tais aparatos dificultam o funcionamento dos rastreadores. Tal fato, reduziu o universo amostral em 50% (Figura 47).

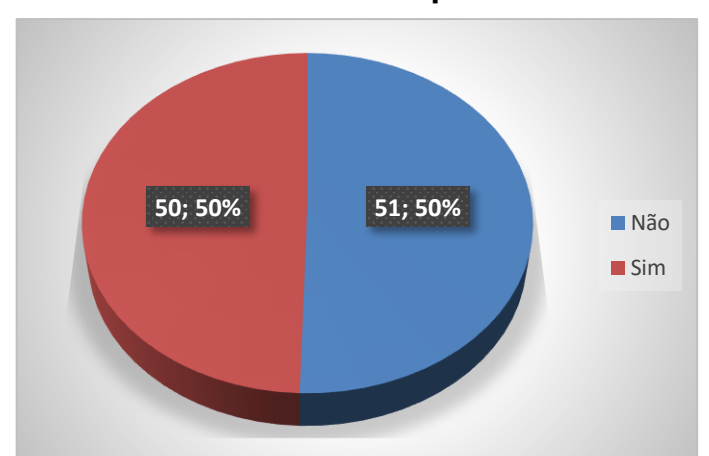

**Figura 48 – Distribuição numérica do uso de corretivos visuais dentre os respondentes.**

No que diz respeito ao nível de conhecimento do usuário, constatouse que 42 respondentes (41% do universo amostral) que se auto avaliaram usuários avançados em informática, enquanto que outros 42 (ou 42%) se

intitularam usuários de nível intermediário e apenas 17 respondentes (17%) declaram-se usuários com conhecimento básico em informática.

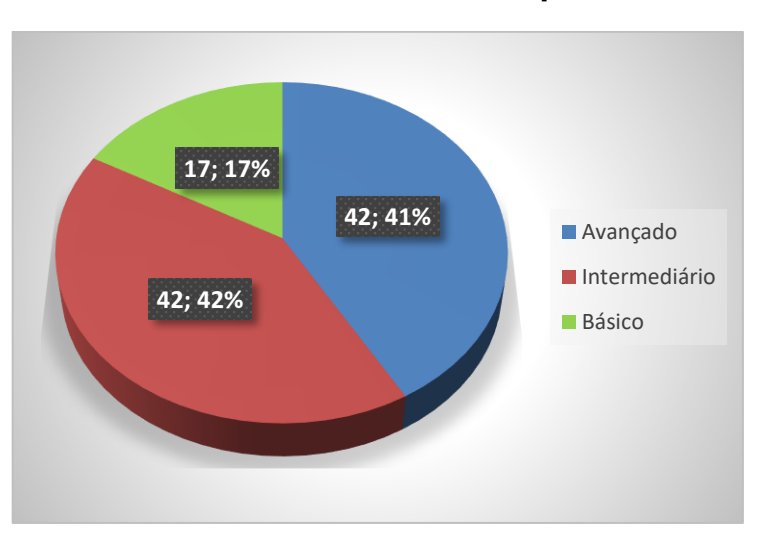

**Figura 49 – Distribuição numérica do nível de conhecimento do respondente**.

**Figura 50 – Distribuição numérica da experiência prévia com computadores.**

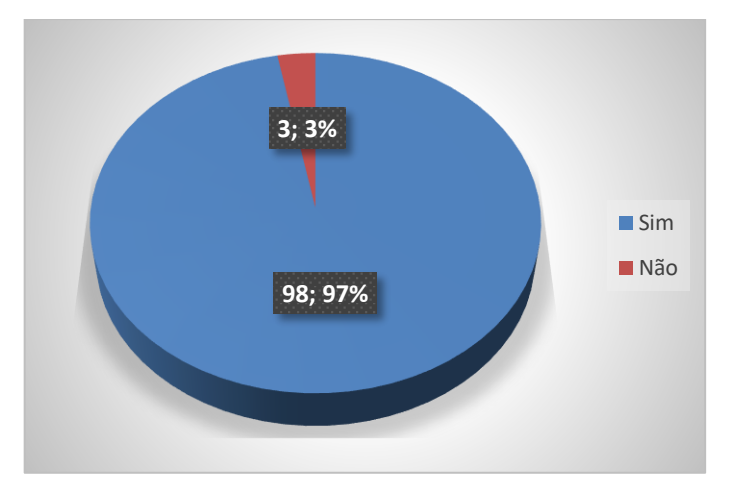

Dos respondentes, 97% declararam experiência prévia com computadores, em oposição a 3% do universo amostral dos respondentes sem experiência prévia (Figura 49).

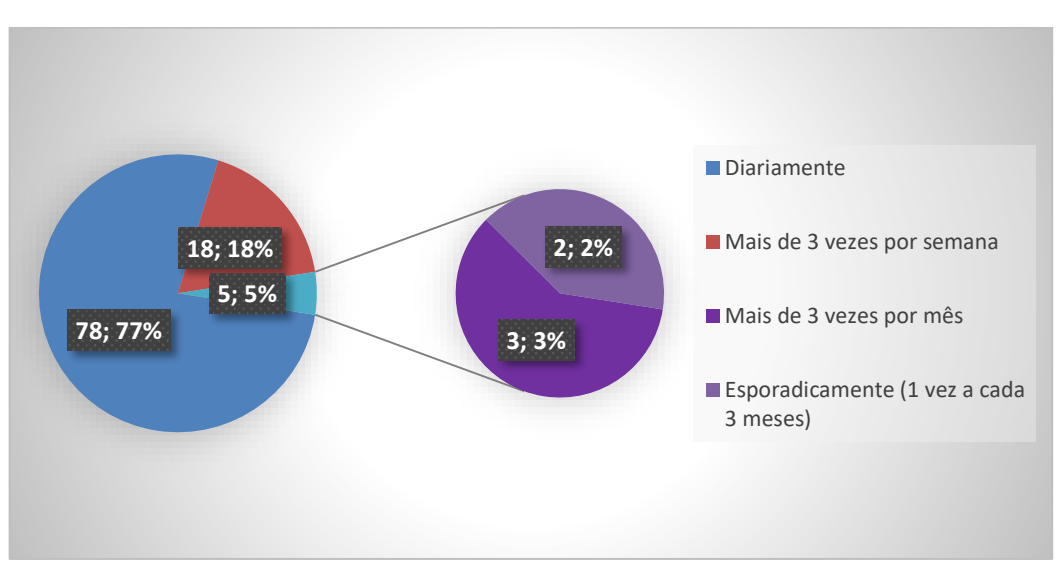

**Figura 51 – Distribuição numérica da frequência de uso com computadores.**

Percebe-se, na Figura 50, que 77% dos respondentes utilizam o computador diariamente e que, apensar dos avanços tecnológicos, 3, ou 3%, utilizam o computador esporadicamente (uma vez a cada três meses), cuja plataforma computacional mais usada entre os respondentes é o *Windows* (Figura 51).

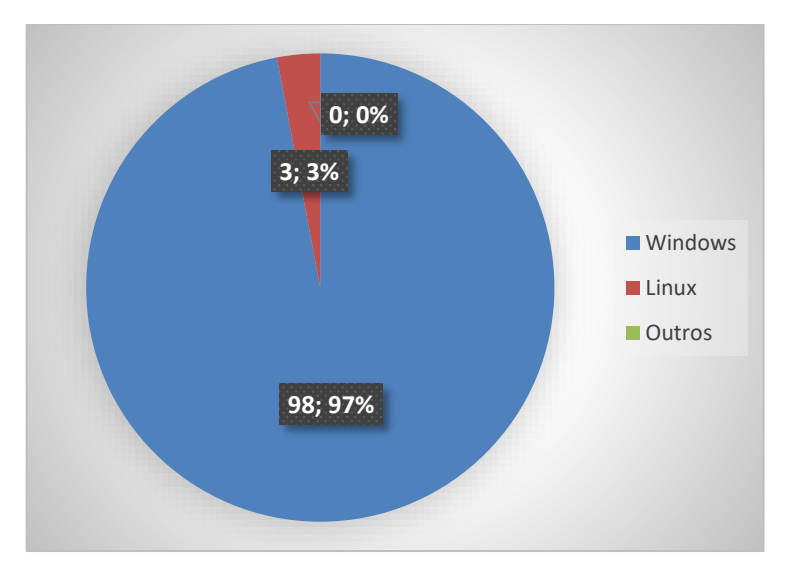

**Figura 52 – Distribuição numérica da plataforma computacional dos respondentes.**

O último questionamento no delineamento do perfil foi relacionado às atividades mais usuais que são realizadas no computador (Figura 52). O usuário pôde selecionar suas atividades, por meio de um *checkbox*, ou então inserir alguma outra atividade usual que não estivesse presente na lista.

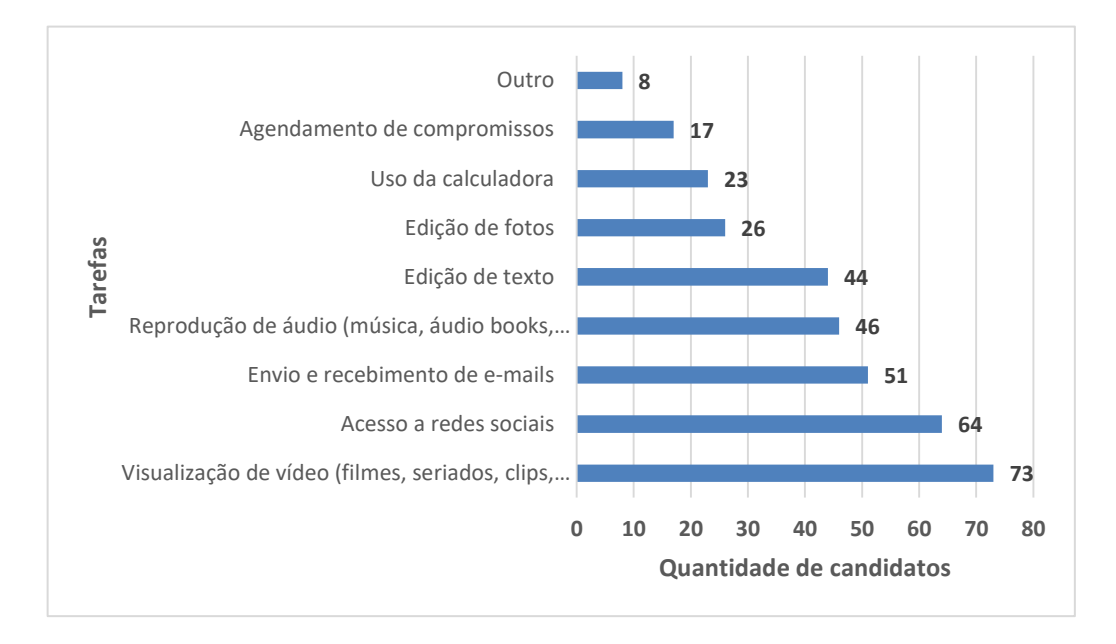

#### **Figura 53 – Distribuição numérica das atividades usuais dos respondentes.**

Tal procedimento ocorreu a fim de que as tarefas atribuídas nas sessões de testes fossem reproduzidas de forma mais fidelizada ao dia-adia dos respondentes. Então, além da tarefa de calibração, extraíram-se 05 atividades a partir dos resultados: visualização de vídeos; acesso à e-mail; localização de imagens; inserção de imagem em texto.

No campo respondido com a opção *outros*, foram apontadas as seguintes atividades: desenvolvimento de aulas; programação; leitura e compra de livros; estudar; desenvolvimento de aplicações; e jogos. Entretanto, tais opções não foram consideradas pelo fato das atividades pertencerem a um nível de experiência mais avançado destes respondentes, pois esta pesquisa busco selecionar os participantes dos testes com nível intermediário de conhecimento em informática.

Conforme estabelecido na etapa de planejamento, é possível afirmar, ao final da coleta dos dados do delineamento do perfil, que o

respondente apto a participar do processo de avaliação dos sistemas de rastreamento ocular do ponto de vista de tarefas de apontamento e seleção, apresenta as seguintes características:

- Possui nível intermediário de conhecimento em informática;
- Não possui curso de nível superior na área de informática;
- Tem idade inferior a 30 anos:
- Não é acometido de ptose nas pálpebras superiores;
- Não utiliza nenhum tipo de correção ocular (óculos ou lentes);
- Não realizou nenhuma cirurgia ocular;
- Não possui danos ou problemas em qualquer um dos olhos.

O delineamento do perfil possibilitou, inicialmente, a seleção de 35 usuários aptos a realizarem os testes experimentais. Entretanto, 03 usuários foram reservados desse número para a realização do teste-piloto dos 03 sistemas de rastreamento selecionados.

Ainda assim, dois voluntários não se apresentaram para a realização dos testes, por motivos superiores, de modo que o universo amostral final totalizou 30 participantes.

Adicionalmente, em meio às seções de testes, houve a exclusão dos dados referentes a três participantes, devido aos seguintes motivos: (i) o usuário afirmou que tinha conhecimento de nível intermediário no delineamento do perfil, mas não sabia utilizar nenhum tipo de plataforma computacional; (ii) o usuário realizou movimentos demasiadamente bruscos com a cadeira, inclinando-se e desrespeitando as recomendações apresentadas durante a sessão de treinamento; e (iii) o usuário, de forma ilícita (escondendo a mão sob as folhas do roteiro de tarefas), utilizou o *mousepad* do notebook durante a sessão de testes.

Para solucionar esse problema, organizou-se uma nova chamada por voluntários. Então, foram recrutados onze voluntários adicionais, apesar de se necessitar somente 06 usuários para completar o universo amostral planejado. Todos receberam o treinamento necessário a habilitá-los aos testes. Por fim, os testes foram conduzidos mantendo o universo amostral

previamente planejado de **36 participantes**.

# **4.2.2 Análise da satisfação subjetiva dos participantes**

A fim de sondar a satisfação subjetiva dos participantes do teste experimental, administrou-se um questionário<sup>39</sup> de sondagem da satisfação subjetiva do usuário para cada sistema de rastreamento utilizado. Adicionalmente, foi administrada uma entrevista não estruturada após a aplicação do questionário

Conforme o questionário de sondagem da satisfação subjetiva do usuário elaborado por Queiroz (2001), as questões do questionário adaptadas para esta pesquisa foram divididas em duas categorias, a saber:

- **Uso e navegação**, composta por 08 questões relativas ao uso e à navegação pelo sistema durante a realização de tarefas, à comunicação com o produto, à localização dos itens associados à tarefa, à recuperação de situações de erro, à compreensão de mensagens de erro apresentadas, à entrada de dados textuais, ao uso dos termos, posição das telas. Foi utilizada uma escala de Likert de 05 pontos, com semântica diferencial, cujas âncoras semânticas foram: muito fácil, fácil, indiferente, difícil, muito difícil;
- **Usuário e sistema**, também composta por 08 questões relativas às impressões do usuário acerca da aceitação do sistema e alguns aspectos, a saber: atração do sistema, clareza e compreensibilidade da interface, facilidade de utilização, tamanho e reconhecimento dos ícones, botões e símbolos apresentados pelo sistema, respostas às ações, controle das ações, satisfação no uso, recomendação. As questões também foram associadas a uma escala de semântica de uso diferencial com 5 pontos, adotando as seguintes âncoras semânticas: concordo completamente, concordo, indiferente, discordo, discordo totalmente.

<sup>39</sup> https://camila110.typeform.com/to/shvdP1

Conforme utilizado por Queiroz (2001), utilizou-se o *método da somatória de valores* nessa pesquisa em que, na escala de Likert de 5 pontos (adotada nos questionários), as respostas aos itens do questionário expressos positivamente foram computadas como seguem: *0* para a posição mais desfavorável da escala (e.g., *discordo totalmente*), *1* para a posição parcialmente desfavorável (e.g., *discordo parcialmente*), *2* para a posição central (e.g., *indiferente*), *3* para a posição parcialmente favorável (e.g., *concordo parcialmente*) e *4* para a posição mais favorável (e.g., *concordo totalmente*); resultando no Quadro 17.

| <b>ITEM</b>    | cameamouse   |                  | <b>HeadMouse</b> |                  | <b>Tobii</b> |                  | <b>TOTAL</b> |                  |
|----------------|--------------|------------------|------------------|------------------|--------------|------------------|--------------|------------------|
|                | <b>Bruto</b> | <b>Ponderado</b> | <b>Bruto</b>     | <b>Ponderado</b> | <b>Bruto</b> | <b>Ponderado</b> | <b>Bruto</b> | <b>Ponderado</b> |
| 1              | 34           | 2,13             | 36               | 2,25             | 34           | 2,13             | 104          | 6,50             |
| $\overline{2}$ | 36           | 2,25             | 34               | 2,13             | 32           | 2,00             | 102          | 6,38             |
| 3              | 31           | 1,94             | 33               | 2,06             | 27           | 1,69             | 91           | 5,69             |
| $\overline{4}$ | 32           | 2,00             | 32               | 2,00             | 24           | 1,50             | 88           | 5,50             |
| 5              | 30           | 1,88             | 37               | 2,31             | 28           | 1,75             | 95           | 5,94             |
| 6              | 19           | 1,19             | 28               | 1,75             | 25           | 1,56             | 72           | 4,50             |
| 7              | 36           | 2,25             | 41               | 2,56             | 34           | 2,13             | 111          | 6,94             |
| 8              | 35           | 2,19             | 40               | 2,50             | 31           | 1,94             | 106          | 6,63             |
| 9              | 35           | 2,19             | 42               | 2,63             | 37           | 2,31             | 114          | 7,13             |
| 10             | 36           | 2,25             | 43               | 2,69             | 33           | 2,06             | 112          | 7,00             |
| 11             | 39           | 2,44             | 38               | 2,38             | 25           | 1,56             | 102          | 6,38             |
| 12             | 33           | 2,06             | 41               | 2,56             | 32           | 2,00             | 106          | 6,63             |
| 13             | 40           | 2,50             | 40               | 2,50             | 26           | 1,63             | 106          | 6,63             |
| 14             | 39           | 2,44             | 39               | 2,44             | 16           | 1,00             | 94           | 5,88             |
| 15             | 41           | 2,56             | 41               | 2,56             | 34           | 2,13             | 116          | 7,25             |
| 16             | 41           | 2,56             | 44               | 2,75             | 38           | 2,38             | 123          | 7,69             |

**Quadro 17 – Síntese da computação do escores brutos e ponderados do questionário de satisfação.**

#### **SOMATÓRIO DOS ESCORES**

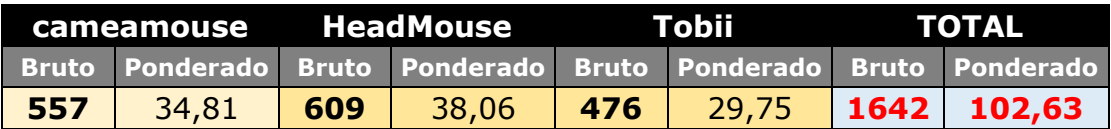

Também, se deve salientar que o melhor resultado esperado de um instrumento de sondagem dessa natureza, corresponderá às respostas mais favoráveis a todos os aspectos sondados, i.e., a atribuição do peso mais elevado da escala para todos os itens.

Assim, foi possível tabular tais resultados para a avaliação do grau de confiança das respostas ao questionário a partir da computação do coeficiente  $\alpha$  de **Cronbach**<sup>40</sup>, o teste mais comumente utilizado em questionários de múltiplas escolhas com escalas de Likert (TRAVAKOL e DENNICK, 2011).

Logo, a partir da ferramenta RStudio e se utilizando a linguagem  $R^{41}$ , obteve-se  $\alpha$  igual a  $0,8073281$ , cujo valor é interpretado por Andale (2016) e Streiner (*apud* ALMEIDA, et al. 2010) como um valor aceitável.

Além dos questionários apresentados, os participantes dos testes tiveram que associar cada resposta do questionário ao grau de importância da questão (com valor de 0 a 10) para o respectivo sistema de rastreamento utilizado na sessão de teste.

Ramos (2011) e Ferreira (2007) utilizaram o índice de satisfação subjetiva do modelo proposto por Oliveira (2005), Quadro 18, na qual associam-se as descrições textuais para cada uma das faixas de valores dos índices. Sendo assim, também se sintetizou o índice de satisfação subjetiva dos usuários (Quadro 19) de acordo com o modelo proposto inicialmente por Oliveira (2005), cujos resultados para o CameraMouse e HeadMouse, apresentaram-se no mesmo grupo de satisfação com **0,35** e **0,33**, respectivamente.

Portanto, devido aos índices estarem em um intervalo de 0,33 a 0,66, é possível afirmar que os usuários demonstraram, em média, bastante satisfação ao utilizar o sistema e apenas os indivíduos que utilizaram o Tobii fizeram-se corresponder a um índice de **0,32**, pouco satisfeito no limiar de 0,01 a 0,32 apresentado no Quadro 19.

#### **Quadro 18 – Análise do indicador de satisfação subjetiva.**

| <b>Descrição</b><br>Intervalo<br>., |  |
|-------------------------------------|--|
|-------------------------------------|--|

<sup>40</sup> Cálculo para estimar a confiabilidade de um questionário aplicado em uma pesquisa.

<u>.</u>

<sup>41</sup> http://minato.sip21c.org/msb/man/CronbachAlpha.html

| $\overline{0,67}$ a 1,00 | Satisfação Máxima            |
|--------------------------|------------------------------|
| $0,33$ a $0,66$          | <b>Bastante satisfeito</b>   |
| 0,01 a 0,32              | <b>Pouco satisfeito</b>      |
| 0,00                     | <b>Neutro</b>                |
| $-0,01$ a $-0,32$        | <b>Pouco insatisfeito</b>    |
| $-0,33$ a $-0,66$        | <b>Bastante Insatisfeito</b> |
| $-0,67$ a $-1,00$        | Insatisfação Máxima          |

**Quadro 19 – Índice de satisfação subjetiva por participante.**

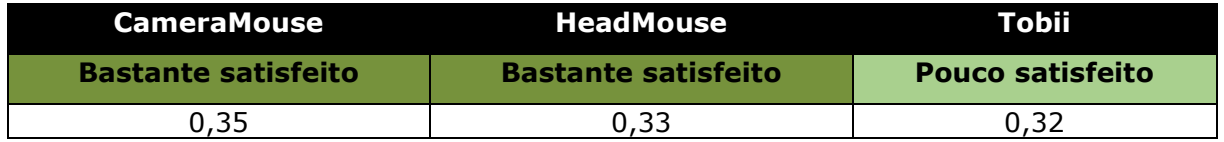

Além da aplicação do questionário, a sondagem da satisfação subjetiva dos usuários foi também mensurada pelos comentários dos usuários após as sessões de testes. Sendo assim, no Quadro 20, apresentam-se sumariados os problemas detectados de cada sistema de rastreamento. Então, a partir da observação da avaliadora durante as sessões de teste, organizou-se o Quadro 21 com os argumentos pertinentes ao parecer do usuário.

**Quadro 20 – Sumário dos problemas detectados no processo de sondagem da satisfação subjetiva.**

| ID                                                                                                    | <b>PROBLEMAS</b>                                              | <b>Sistema</b>     |  |  |
|----------------------------------------------------------------------------------------------------|---------------------------------------------------------------|--------------------|--|--|
| 1                                                                                                    | Durante o uso é necessário rever a calibração.                | <b>CameraMouse</b> |  |  |
| 2                                                                                                    | Exige muitas calibrações.                                     |                    |  |  |
| $\overline{3}$                                                                                                    | O sistema é ótimo, porém demorado para clicar.                | <b>HeadMouse</b>   |  |  |
| $\overline{4}$                                                                                                    | Útil. Só a janela de configuração deveria ser mais fácil.     |                    |  |  |
| 5                                                                                                    | Idioma em inglês é ruim.                                      |                    |  |  |
| 6                                                                                                    | O sistema poderia avisar quando perder o foco.                |                    |  |  |
| $\overline{7}$                                                                                                    | Péssimo de calibrar na segunda vez.                           | <b>Tobii</b>       |  |  |
| 8                                                                                                    | Só melhoraria o clique no teclado.                            |                    |  |  |
| $\overline{9}$                                                                                                    | Ficaria melhor com uma mensagem avisando que precisa ajustar. |                    |  |  |
| Nota: Apesar dos respondentes do questionário de satisfação terem avaliado de forma positiva,<br>ou não, os aspectos que apresentam problemas precisam ser corrigidos a fim de otimizar o<br>processo de interação do usuário com o sistema. |                                                               |                    |  |  |

| ID             | <b>Parecer</b>                                                                             | <b>Sistema</b>     |
|----------------|--------------------------------------------------------------------------------------------|--------------------|
| $\mathbf{1}$   | O sistema requer uma nova calibração quando o usuário se<br>movimenta sucessivas vezes.    | <b>CameraMouse</b> |
| $\mathcal{P}$  | Devido ao movimento demasiado da cabeça, o sistema perde a<br>calibração.                  |                    |
| $\mathbf{3}$   | Há um ajuste de tempo para o clique no sistema. Contudo, o<br>usuário não ajustou.         | <b>HeadMouse</b>   |
| $\overline{4}$ | Existem algumas simbologias no sistema que confundiu o usuário.                            |                    |
| 5 <sup>°</sup> | O Tobii só possui sua versão em inglês.                                                    |                    |
| 6              | Não há mensagens de solicitação de recalibração no sistema.                                |                    |
| $\overline{7}$ | O ícone para calibrar se torna difícil de acessá-lo quando o sistema<br>está descalibrado. | <b>Tobii</b>       |
| 8              | O acesso aos caracteres especiais se torna dificultoso.                                    |                    |
| $\mathbf{q}$   | Não há avisos de solicitação de recalibração.                                              |                    |

**Quadro 21 – Sumário do parecer da avaliadora quanto aos problemas detectados pelos usuários.**

Na Figura 54, comparam-se as respostas positivas (*concordo completamente*, *concordo*, *muito fácil*, *fácil*), neutras (*indiferente*) e negativas (*discordo totalmente*, *discordo*, *muito difícil*, *difícil*) de acordo com o sistema de rastreamento. Observa-se que o número de reações positivas do CameraMouse e do HeadMouse foi superior ao do Tobii e, em contrapartida, o número de reações negativas do Tobii foi mais elevado em relação aos demais sistemas.

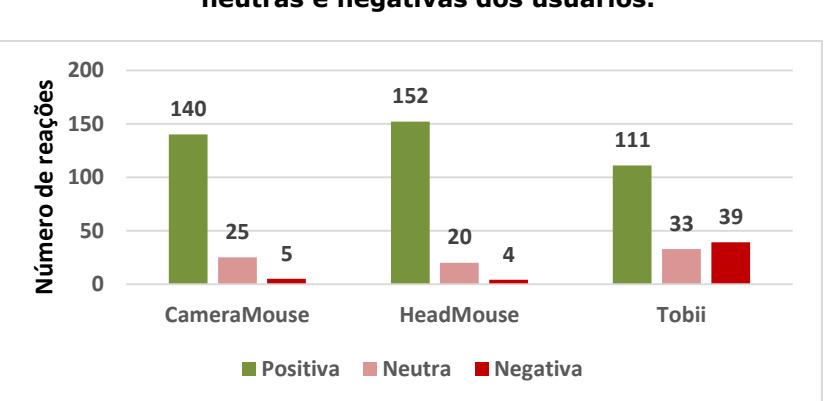

**Figura 54 – Gráfico comparativo das reações positivas, neutras e negativas dos usuários.**

Por sua vez, é possível afirmar que os resultados da mensuração do índice de satisfação ratificam com as afirmações estatísticas na mensuração dos índices de desempenho, i.e., o Tobii apresenta-se em grupo distinto de avaliação, em relação ao CameraMouse e ao HeadMouse.

Adicionalmente, fez-se necessário um processamento estatístico dos resultados para a análise dos indicadores subjetivos, a fim de se poder avaliar se as diferenças registradas são estatisticamente aceitáveis.

Para isso, a partir da Tabela 6, analisou-se o conjunto de dados com o propósito de verificar o grau de assimetria (*skewness*) e a curtose (*kurtosis*), tendo sido possível constatar que todos os rastreadores em questão possuem um viés para a direita e a cauda esquerda maior, por apresentarem suas medidas de simetria (i.e., o grau de assimetria) menores do que zero.

| Grau de assimetria e achatamento |                   |                  |  |  |  |
|----------------------------------|-------------------|------------------|--|--|--|
| Rastreador                       | <b>Teste</b>      | <b>Resultado</b> |  |  |  |
| <b>CameraMouse</b>               | <b>Assimetria</b> | $-1,4545060$     |  |  |  |
|                                  | <b>Curtose</b>    | 5,5266670        |  |  |  |
| <b>HeadMouse</b>                 | <b>Assimetria</b> | $-0,7630958$     |  |  |  |
|                                  | <b>Curtose</b>    | 2,7372310        |  |  |  |
| <b>Tobii</b>                     | <b>Assimetria</b> | $-0,7309573$     |  |  |  |
|                                  | <b>Curtose</b>    | 3,4742460        |  |  |  |

**Tabela 6 - Assimetria e achatamento dos dados da satisfação subjetiva.**

Ainda a partir dos valores de curtose do CameraMouse e do Tobii (ver Tabela 6), é possível verificar valores mais elevados para os picos das distribuições. Entretanto, a distribuição associada ao HeadMouse apresentou pico mais brando. A Figura 55 possui uma representação gráfica das distribuições.

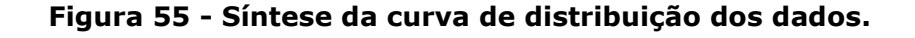

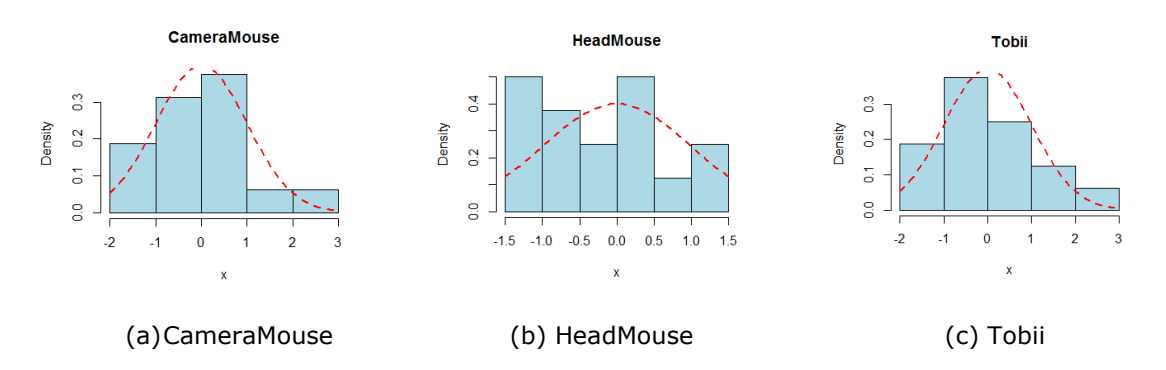

Diante do exposto, testes de normalidade foram conduzidos, a fim de se avaliar o tipo de distribuição associado às amostras, visando à condução de testes estatísticos para a verificação de diferenças entre as amostras coletadas. Sendo assim, testou-se a seguinte hipótese:

**H10**: As amostras *não* seguem uma distribuição normal

**H1A**: As amostras seguem uma distribuição normal

Na Tabela 7, são apresentados os resultados da aplicação do teste de Anderson-Darling, Shapiro-Wilk e Lilliefors (RAZALI, 2011), com **α = 0,025**.

| <b>Rastreador</b>  | <b>Teste</b>            | Valor de P |
|--------------------|-------------------------|------------|
|                    | <b>Shapiro-Wilk</b>     | 0,01978    |
| <b>CameraMouse</b> | <b>Anderson-Darling</b> | 0,08319    |
|                    | <b>Lilliefors</b>       | 0,56340    |
|                    | <b>Shapiro-Wilk</b>     | 0,28370    |
| <b>HeadMouse</b>   | <b>Anderson-Darling</b> | 0,26260    |
|                    | <b>Lilliefors</b>       | 0,25690    |
|                    | <b>Shapiro-Wilk</b>     | 0,59370    |
| <b>Tobii</b>       | <b>Anderson-Darling</b> | 0,52370    |
|                    | <b>Lilliefors</b>       | 0,26810    |

**Tabela 7 - Síntese dos testes de normalidade.**

Sendo assim, percebe-se que para todos os testes, com exceção do teste Shapiro-Wilk, os dados são normais. Como o teste de Shapiro-Wilk é o mais indicado ao contexto desta pesquisa (por ser o mais indicado para pequenas amostras), decidiu-se normalizar os dados por meio da transformação de Box-Cox (BOX e COX, 1964) e posterior administração do teste de Shapiro-Wilk que resultou em **p = 0,1961**.

De acordo com os resultados dos testes de normalidade conduzidos, pode-se afirmar que os dados seguem uma distribuição normal. Portanto, é necessário verificar se há diferença entre as médias aritméticas dos escores associados aos rastreadores CameraMouse, HeadMouse e Tobii  $(H2_0: \mu_{\text{ECM}} = \mu_{\text{EHM}} = \mu_{\text{ETB}}).$ 

Uma vez que os dados associados à satisfação subjetiva do usuário com relação aos rastreadores considerados no experimento são normais, o teste F ANOVA *fator único* (LEVINE *apud* BARBOSA, 2009) foi administrado para verificar e avaliar a existência de diferenças entre as médias. A Tabela 8 contém os resultados obtidos com o teste F ANOVA *fator único* com **α = 0,01**, realizados sobre os escores de cada rastreador.

| $\alpha = 0.01$                                                                        |          |                |           |            |            |                  |  |
|----------------------------------------------------------------------------------------|----------|----------------|-----------|------------|------------|------------------|--|
| <b>Grupos</b>                                                                          | Contagem | soma           | Média     | Variação   |            |                  |  |
| <b>CAMERAMOUSE</b>                                                                     | 16       | 557            | 34,81     | 29,49583   |            |                  |  |
| <b>HEADMOUSE</b>                                                                       | 16       | 609            | 38,06     | 19,6625    |            |                  |  |
| <b>TOBII</b>                                                                           | 16       | 1642           | 102,62    | 155,85     |            |                  |  |
| <b>ANOVA</b>                                                                           |          |                |           |            |            |                  |  |
| Fonte de variação                                                                      | SQ       | gl             | <b>MQ</b> | Fobservado | Valor de F | <b>F</b> crítico |  |
| <b>Entre grupos</b>                                                                    | 46812,87 | $\overline{2}$ | 23406,435 | 342,5193   | $2.2E-16$  | 5,110318         |  |
| Dentro dos grupos                                                                      | 3075,12  | 45             | 68,336    |            |            |                  |  |
| <b>Total</b>                                                                           | 48887,99 | 47             |           |            |            |                  |  |
| $F_{\text{observado}}$ > $F_{\text{crit}}$ e P-value < $\alpha$ , então: REJEITA-SE HO |          |                |           |            |            |                  |  |

**Tabela 8 – Resultado da aplicação do teste F ANOVA (fator único).**

Tendo-se em vista que o resultado do teste *Fobservado* foi superior ao *Fcrit* e que o valor de **P** foi inferior ao valor de **α** (ver Tabela 8), i.e., há diferenças entre as médias no que diz respeito à satisfação subjetiva do usuário, **rejeita-se a hipótese nula**. Entretanto, não se pode afirmar onde se encontram as diferenças entre  $\mu_{\text{ECM}}$ ,  $\mu_{\text{EHM}}$  e  $\mu_{\text{ETB}}$ . Então, administrou-se o procedimento Tukey-Kramer (LEVINE *apud* RAMOS, 2011), a fim de determinar diferenças entre as médias dos grupos (Tabela 9).

**Tabela 9 - Comparações múltiplas de Tukey-Kramer.**

|                                          | Variável Analisada |
|------------------------------------------|--------------------|
| $\alpha = 0.01$                          | Escore             |
| Média do Grupo 1                         | 34,810             |
| Média do Grupo 2                         | 38,060             |
| Média do Grupo 3                         | 102,62             |
| n do Grupo 1                             | 16                 |
| n do Grupo 2                             | 16                 |
| n do Grupo 3                             | 16                 |
| MOD                                      | 68,3360            |
| Estatística Q                            | 5,11038            |
| Comparação entre CameraMouse e HeadMouse |                    |
| Diferença Absoluta                       | 3,250000           |
| Erro Padrão da Diferença                 | $-5,716189$        |
| Intervalo Crítico                        | 12,21619           |
| As médias dos Grupos 1 e 2 são           | Não diferentes     |
| Comparação entre CameraMouse e Tobii     |                    |
| Diferença Absoluta                       | 67,812500          |
| Erro Padrão da Diferença                 | 58,846311          |
| Intervalo Crítico                        | 76,778690          |
| As médias dos Grupos 1 e 3 são           | <b>Diferentes</b>  |
| Comparação entre Tobii e HeadMouse       |                    |
| Diferença Absoluta                       | 64,562500          |
| Erro Padrão da Diferença                 | 55,596311          |
| Intervalo Crítico                        |                    |
|                                          | 73,528690          |

Logo, traçou-se o *boxplot* dos resultados do procedimento do teste de Tukey-Kramer para melhor visualização dos grupos dos dados dos rastreadores (ver Figura 56).

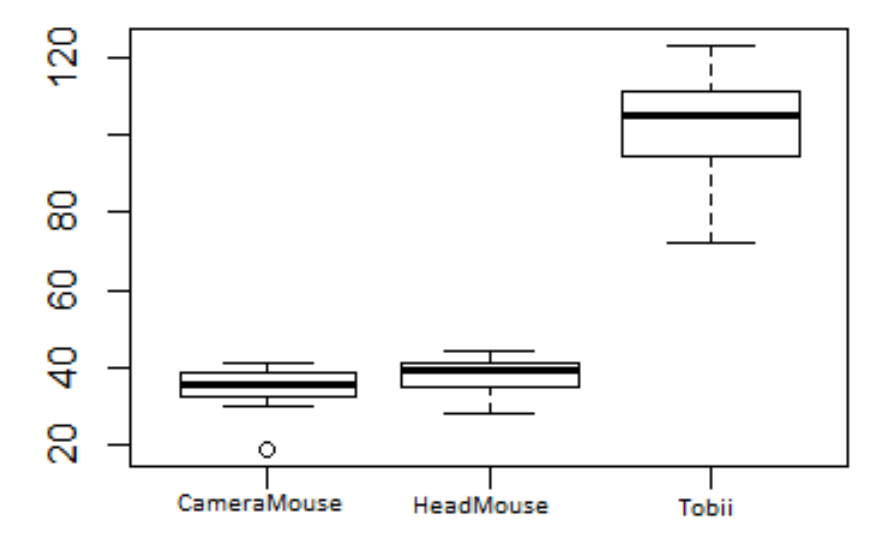

**Figura 56 -** *Boxplot* **dos resultados do procedimento Tukey-Kramer.**

Portanto, conforme a Tabela 9 e a Figura 56, o teste de *post hoc* de Tukey permitiu constatar que apenas os grupos 1-2 (CameraMouse e HeadMouse) não diferiram entre si, i.e., os participantes apresentaram-se igualmente satisfeitos. Por outro lado, nos grupos 1-3 (CameraMouse e Tobii) e 2-3 (HeadMouse e Tobii), os participantes se apresentaram graus de satisfação diferentes.

# **Capítulo 5**

# **Considerações Finais**

Neste capítulo, expõem-se as considerações finais referentes à pesquisa realizada, na qual foi proposta a avaliação da usabilidade de três sistemas de rastreamento ocular (CameraMouse, HeadMouse e Tobii) do ponto de vista de ações de apontamento e seleção por meio de três componentes de mensuração da usabilidade: eficiência, eficácia e satisfação.

Inicialmente, é mostrada a visão contextual da pesquisa realizada. Posteriormente, são destacadas as considerações finais advindas da realização da pesquisa, seguida da avaliação de ameaças à validade. Por fim, apresentam-se sugestões de investigações futuras.

### **5.1 VISÃO CONTEXTUAL DA PESQUISA REALIZADA**

Conforme apresentado na Subseção 1.2, na condução desta pesquisa propôs-se investigar a veracidade das seguintes hipóteses:

- **HA1:** Há diferença significativa entre os dados coletados relacionados à eficiência dos sistemas;
- **HA2:** Há diferença significativa entre os dados coletados relacionados à eficácia dos sistemas;
- **HA3:** Há diferenças significativas entre os dados coletados quanto a satisfação subjetiva dos sistemas;
- **HA4**: A satisfação subjetiva será tanto maior quanto maior for o desempenho associado ao uso do sistema.

## **5.2 CONSIDERAÇÕES FINAIS**

A confrontação das hipóteses elencadas com as considerações da análise dos resultados obtidos, apresentados no Capítulo 4, possibilitaram concluir que:

**Argumento 01:** Os resultados obtidos a partir do indicador da eficiência (tempo de execução das tarefas) demonstraram que os sistemas de rastreamento apresentaram diferenças significativas entre os dados coletados, apontando que o CameraMouse apontou os melhores resultados.

**Conclusão 01:** Há diferença significativa entre os dados coletados relacionados à eficiência dos sistemas (**HA<sup>1</sup> aceita**).

**Argumento 02:** De acordo com a análise dos indicadores que mensuram a eficácia (número de ações incorretas, número de opções incorretas, número de erros repetidos, número de consultas à ajuda), podese afirmar com 97,5% de confiança que há diferença significativa entre os dados coletados relacionados à eficácia dos sistemas. Também, é possível afirmar, de acordo com o teste de Kruskal-Wallis, que o Tobii se apresentou em desvantagem para maioria dos indicadores, com exceção do indicador número de calibrações nas tarefas 01, 02 e 03. Contudo, o baixo número de calibrações pode estar associado ao erro nos demais indicadores. No tocante aos demais indicadores, o HeadMouse apresentou em vantagem em relação aos demais quanto ao número de consultas à ajuda e empatou com o CameraMouse quanto ao número de opções incorretas.

**Conclusão 02:** Há diferença significativa entre os dados coletados relacionados à eficácia dos sistemas (**HA<sup>2</sup> aceita**)

**Argumento 03:** Conforme a análise da satisfação subjetiva dos usuários a partir do uso de cada sistema de rastreamento, percebeu-se que os usuários do CameraMouse e do HeadMouse se apresentaram bastante satisfeitos, em contrapartida, os usuários do Tobii apresentaram-se pouco satisfeitos e tal insatisfação pode estar associada ao fator tempo de calibração, i.e., pelo fato da calibração exigir mais tempo, alguns usuários ficaram "desencorajados" a realizarem novas calibrações, fator recorrente

que possa ter induzido ao baixo desempenho.

**Conclusão 03:** Há diferenças significativas entre os dados coletados quanto a satisfação subjetiva dos sistemas (**HA<sup>3</sup> aceita**)

**Argumento 04:** Considerando os indicadores tangíveis aos componentes de usabilidade relacionados ao desempenho, observa-se que não houve resultados expressivos a apenas um rastreador. Entretanto, em âmbito geral, o CameraMouse e o HeadMouse apresentaram os melhores resultados quanto ao desempenho associado ao uso do sistema, ao contrário do Tobii, demonstrando-se positivamente somente em relação ao número de calibrações. Por outro lado, considerando os dados relativos aos indicadores de satisfação subjetiva e comparando-os com os indicadores de desempenho é possível afirmar que a satisfação subjetiva seja tanto maior quanto o desempenho associado ao sistema.

**Conclusão 04:** A satisfação subjetiva será tanto maior quanto maior for o desempenho associado ao uso do sistema (**HA<sup>4</sup> aceita**)

## **5.3 AMEAÇAS À VALIDADE**

Em estudos experimentais, alguns fatores podem ameaçar a validade dos resultados. Neste sentido, foram levadas em consideração e discutidas as seguintes possibilidades de vieses estatísticos:

- **Validade externa**: inferindo-se que um usuário tenha experiência prévia com IHC (Interação Homem-Computador) e/ou desenvolvimento de interfaces, então os participantes do experimento foram selecionados apenas os que possuíam nível de conhecimento em informática considerado intermediário;
- **Validade de** *constructo*: o roteiro de atividades foi cautelosamente estruturado, de modo que foi administrado aos participantes da pesquisa um questionário pré-teste, com questões acerca das atividades mais usuais realizadas com auxílio de um computador para, a partir de então, formularem-se os roteiros de tarefas;
- **Validade Interna**: para evitar viés estatísticos desta natureza, buscou-se evitar que a população de interesse não estivesse, durante

a avaliação, movida pelo desânimo ou cansaço. Sendo assim, os participantes tiveram as sessões de testes convenientemente agendadas e foram informados da possibilidade de desistência do processo de avaliação em qualquer momento da sessão de teste;

 **Validade de conclusão**: a fim de que o número de amostras não fosse insuficiente, sobretudo na influência quanto ao poder estatístico, selecionou-se um número maior de participantes do que aquele pré-definido.

## **5.4 INVESTIGAÇÕES FUTURAS**

Apesar dos avanços consequentes da pesquisa conduzida, verifica-se a necessidade de realizar investigações futuras, a fim de superar as dificuldades elencadas ao longo deste documento. Assim sendo, apresentam-se a seguir sugestões de investigações futuras que podem ser derivadas desta pesquisa:

- Investigação de alternativas para a captura automática dos dados, de forma transparente ao usuário, durante a interação usuário-sistema, e.g., a contabilização de cliques em uma determinada região da tela;
- Desenvolvimento de sistemas de rastreamento que informem ao usuário sobre a necessidade de nova calibração;
- Desenvolvimento de um sistema no qual o tempo mínimo de clique seja configurável pelo usuário;
- Desenvolvimento de um sistema com idioma selecionado pelo usuário;
- Desenvolvimento de um sistema que forneça acesso rápido ao menu de configuração do rastreador;
- Aumentar o universo amostral de usuários de teste, de modo a reforçar a validação dos resultados obtidos nesta pesquisa;
- Realizar a inspeção de conformidade a padrões dos sistemas ancorada na ISO 9241 (ISO, 1998), especificamente a Parte 16.

# **Referências Bibliográficas**

AGUSTIN, J. S.; SKOVSGAARD, H.; MOLLENBACH, E.; BARRET, M.; TALL, M.; HANSEN, D. W.; HANSEN, J. P.: Evaluation of a Low-cost Open-Source Gaze Tracker. Proceeding of the 2010 Symposium on Eye Tracking Research & Applications. **Anais…** New York, USA: ACM, 2010. Disponível em < http://goo.gl/VN2WBJ>. Acessado em 11 de julho de 2016.

ALMEIDA, D.; SANTOS, M. A. R.; COSTA, A. F. B.: Aplicação do Coeficiente Alfa de Cronbach nos Resultados de um Questionário para Avaliação de Desempenho da Saúde Pública. **XXX ENCONTRO NACIONAL DE ENGENHARIA DE PRODUÇÃO**. ENEGEP. 2010. Disponível em <http://www.abepro.org.br/biblioteca/enegep2010\_TN\_STO\_131\_840\_16 412.pdf>. Acessado em 12 de setembro de 2016.

ANDALE, \_\_\_: Cronbach's Alpha: Simple Definition, Use and Interpretation. 2016. Disponível em <http://www.statisticshowto.com/cronbachs-alphaspss/>. Acessado em 11 de setembro de 2016.

ASTERIADIS, S.; KARPOUZIS, K.; KOLLIAS, S.: Visual Focus of Attention in Non-calibrated Environments Using Gaze Estimation. Internacional Journal of Computer Vision. **Springer**. Págs. 293-316. 2014.

BARBOSA, A. E. V.: **Abordagem Híbrida para a Avaliação de Interfaces Multimodais**. Dissertação (Mestrado em Ciência da Computação). Universidade Federal de Campina Grande. 2009. Disponível em: <http://goo.gl/yyYegQ>. Acessado em 15 de março de 2016.

BARNUM, C. M.: Usability Testing Essentials: Ready, Set...Test! **Elsevier**. ISBN 978-0-12-375092-1. 2010.

BARRETO, A. M.: Eye tracking como método de investigação aplicado às ciências da comunicação. **Revista Comunicando**, Lisboa, v. 1, n. 1, dezembro. Pgs. 168-186. 2012.

BERGSTROM, J. R.; SCHALL, A. J.: Eye Tracking in User Experience Design. **Elsevier.** ISBN 978-0-12-408138-3. 2014**.**

BETKE, M.; GIPS, J. FLEMING, P.: The Camera Mouse: Visual Tracking of Body Features to Provide Computer Access for People With Severe Disabilities. In: **IEEE Transactions on Neural System and Rehabilitation Engineering**. Vol. 10, Nº 1. Pgs. 1-10.2002.

BEN-GAL, I.: Outlier Detection, in: Maimon O. e Rockach L. (Eds). Data mining and Knowledge Discovery Handbook: A Complete Guide for Practitioners and Researchers. **Kluwer Academic Publishers**. ISBN 0- 387-24435-2. Pg. 1-16. 2005. Disponível em: <http://goo.gl/kAb8Mh>. Acessado em 24 de novembro de 2015.

BOYD, K. et al. A usability protocol for evaluating online social networks. In: **International Conference on Smart Homes and Health Telematics**. Springer Berlin Heidelberg. Pgs. 222-225. 2012. Disponível em < [https://goo.gl/Igzlkc>](https://goo.gl/Igzlkc). Acessado em 13 de setembro de 2016.

BOJKO, A.: **Eye Tracking the User Experience**. A Pratical Guide to Research. Rosenfeld Media. ISBN: 1-933820-10-1. 2013.

BOSLAUGH, S.; WALTERS, P. A.: Statistics in a Nutshell: A Desktop Quick Reference. 2 ed. **O'Reilly Media**. 2012.

CARNEIRO, M. I. F.: **Abordagem Multidimensional para a Avaliação da Acessibilidade de Interfaces Vocais Considerando a Modelagem da Incerteza**. Dissertação (Mestrado em Ciência da Computação). Universidade Federal de Campina Grande. 2014.

CARVALHO, R. C.: **Rastreamento ocular: Uma análise experimental do processo de apontamento e seleção**. Trabalho de Conclusão de Curso (Graduação em Computação). Universidade Estadual da Paraíba, 2014. Disponível em <http://goo.gl/UGIe6s>. Acessado em 14 de junho de 2016.

CAVALCANTE, N. W. F.; et al.: Interação de Usuários de Alto e Baixo Letramento: Um Estudo de Caso utilizando o Eyetracking. **SBSI - Simpósio Brasileiro de Sistemas de Informação**. Disponível em < http://www.lbd.dcc.ufmg.br/colecoes/sbsi/2014/0019.pdf>. Acessado em 13 de setembro de 2016.

CAVALIERI, D. C.: **Interface Homem-Máquina para uma Cadeira de Rodas Baseada no Movimento Ocular e Piscadas de Olhos**. Dissertação (Mestrado em Elétrica). Universidade Federal do Espírito Santo, 2007. Disponível em < http://goo.gl/uzXS1P>. Acessado em 08 de julho de 2016.

CERROLAZA, J. J.; VILLANUEVA, A.; VILLANUEVA, M.; CABEZA, R.: Error characterization and compensation in eye tracking systems. **In: Proceedings of the 2012 Symposium on Eye Tracking Research and Applications**. ACM. 2012. (ETRA '12), p. 205–208. ISBN 978-1-4503- 1221-9. Disponível em <http://goo.gl/USvzpG>. Acessado em 08 de julho de 2016.

CHENG, S.: The Research Framework Of Eye-Tracking Based Mobile Device Usability Evaluation. **In: Proceedings of the 1st International Workshop on Pervasive Eye Tracking and Mobile Eye-Based Interaction**. Pgs. 21-26. ACM. 2011. Disponível em <http://goo.gl/lohptr>. Acessado em 08 de julho de 2016.

CHENNAMMA, H. R.; YUAN, X.: A Survey on Eye-Gaze Tracking Techniques. **Indian Journal of Computer Science and Engineering** (**IJCSE**). Vol. 4. Nº5. ISSN: 0976-5166. 2013. Disponível em <https://goo.gl/0L9oju>. Acessado em 11 de julho de 2016.

CHOE, K. W.; BLAKE, R.; LEE, S.: Pupil Size Dynamics During Fixation Impact the Accuracy and Precision of Video-Based Gaze Estimation. Vision Research. **Elsevier**. Pgs. 48-59. 2015.

CIMAN, M.; et al.: HelpMe!: A Serious Game for Rehabilitation of Children Affected by CVI. **WEBIST**. Pgs. 257-262. 2013. Disponível em < http://cda.psy.unipd.it/assets/docs/articolo.pdf>. Acessado em 13 de setembro de 2016.

DE SILVA, G. C. et al.: Human factors evaluation of a vision-based facial gesture interface. In: **Computer Vision and Pattern Recognition Workshop**, 2003. CVPRW'03. Conference on. IEEE, p. 52-52. 2003

DREWES, H. **Eye Gaze Tracking for Human Computer Interaction**. Dissertação. Ludwig-Maximilians-Universität. München, p. 166, 2010.

DUCHOWSKI, A.: Eye Tracking Methodology: Theory and Practice. **Springer**. Vol. 2. 2007.

DODGE, R.; CLINE, T. S.: The Angle Velocity of Eye Movements. **Psychological Review.** Vol. 8, p. 145-157, 1901.

EHMKE, Claudia; WILSON, Stephanie. Identifying web usability problems from eye-tracking data. Em: **Proceedings of the 21st British HCI Group Annual Conference on People and Computers: HCI... but not as we know it.** British Computer Society. Pgs. 119-128. 2007. Disponível em < http://dl.acm.org/citation.cfm?id=1531311>. Acessado em 13 de setembro de 2016.

FAULKNER, L. B.: **The five-user assumption: Benefits of increased sample sizes in usability testing**. Behaviour Research Methods, Instruments & Computers, p. 379-383, 2003.

FERHAT, O: **Eye-Tracking with Webcam-Based Setups: Implementation of a Real-Time System and an Analysis of Factors Affecting Performance**. Dissertação. (Mestrado em Visão computacional e Inteligência Artificial). Universidade Autonoma de Barcelona. 2012.

FERREIRA, K. G.: **Teste de Usabilidade**. Monografia. Universidade Federal de Minas Gerais. 2002. Disponível em < http://goo.gl/63toUH>. Acessado em 09 de junho de 2016.

FITTS, P. M.: The Information Capacity of the Human Motor System in Controlling the Amplitude of Movement. **Journal of Experimental Psychology**, Vol. 47, p. 381-391, 1954.

GAUR, R. P.; JARIWALA, K. N.: A Survey on Methods and Models of Eye Tracking, Head Pose and Gaze Estimation. Vol.1 Issue 5. **Journal of Emerging Technologies and Innovative Research (JETIR)**. 2014. Disponível em < http://goo.gl/ANqgan>. Acessado em 10 de julho de 2016.

GIANNOTTO, E. C.: **Uso de Rastreamento do Olhar na Avaliação da Experiência do Tele-Usuário de Aplicações de TV Interativa**. Dissertação. (Mestrado em Engenharia Elétrica). Escola Politécnica da Universidade de São Paulo. 2009.

GIBBONS, J. D.; CHAKRABORTI, S.: **Nonparametric statistical inference**. Springer Berlin Heidelberg, 2011.

GIPS, J.; OLIVIERI, P.: **EagleEyes: An eye Control System for Persons with Disabilities**. In: The Eleventh International Conference on Technology and Persons with Disabilities. Pgs. 1-15. **1996.**

GUESTRIN, E. D.; EIZENMAN, M.: General Theory of Remote Gaze Estimation Using The Pupil Center and Corneal Reflexions. **IEEE Transactions on Biomedical Engineering**, vol. 53, no. 6. Pgs. 1124- 1133. 2006.

GUESTRIN, E. D.; EIZENMAN, M.: Remote Point-of-Gaze Estimation with Single-point Personal Calibration Based on the Pupil Boundary and Corneal Reflections. **Proceedings of the 24th IEEE Canadian Conference on**  **Electrical and Computer Engineering (CCECE).** IEEE Computer Society. Pgs. 971-976. 2011. Disponível em < http://goo.gl/Ew0hDK>. Acessado em 11 de julho de 2016.

HAN, Kai et al. A novel remote eye gaze tracking approach with dynamic calibration. In: **Multimedia Signal Processing (MMSP), 2013 IEEE 15th International Workshop on**. IEEE. Pgs. 111-116. 2013.

HO, H. T.; CHELLAPPA, R.: **Automatic Head Pose Estimation Using Randomly Projectec Dense SIFT Descriptors**. Departamento de Computação e Engenharia Elétrica. Univ. of Maryland, College Park, MD, USA. Pgs. 153-156. 2013.

HORSLEY, Mike et al. **Current trends in eye tracking research**. Springer, 2014.

INKLEY, D.: **EagleEyes Certification Manual**. Boston College and the Opportunity Foundation of America. The EagleEyes Project. 2014. Disponível em < http://goo.gl/F0yFHz>. Acessado em 06 de maio de 2014.

ISO – International Organization for Standardization. **ISO 9241 Ergonomics requirements for office work with visual displays terminals (VDTs)** – Part 11: Guidance on usability. International Standard. Suécia, 1998.

JACOB, R. J. K.; KARN, K. S.: Eye tracking in human-computer interaction and usability research: Ready to deliver the promises. **Mind**. Vol. 2. Ed. 3. Pg. 4. 2003.

JAFARI, R.; ZIOU, D.: Eye-gaze estimation under various head positions and iris states. **Expert Systems with Applications**, v. 42, n. 1, p. 510- 518, 2015.

JOHANSEN, S. A.: Low Cost vs. High-end Eye Tracking for Usability Testing. Proceeding of the 2011. CHI Extended Abstracts on Human Factors in Computing Systems. **Anais…** New York, USA. ACM, Pgs. 1177-1182. 2011. Disponível em < http://goo.gl/EhrS82>. Acessado em 11 de julho de 2016.

KADYROV, A. et al. Explore new eye tracking and gaze locating methods. In: **2013 IEEE International Conference on Systems, Man, and Cybernetics**. IEEE. Pgs. 2866-2871. 2013.

KASSNER, M.; PATERA, W.; BULLING, A.: Pupil: an open source platform for pervasive eye tracking and mobile gaze-based interaction. In: **Proceedings of the 2014 ACM international joint conference on** 

**pervasive and ubiquitous computing: Adjunct publication**. ACM, pgs. 1151-1160.2014.

KEIL, A. et al. Real-time gaze tracking with a consumer-grade video camera. **In: Proceedings of the 18th International Conference in Central Europe on Computer Graphics, Visualization and Computer Vision**. (WSCG'10): Science Press, 2010. Disponível em [<http://goo.gl/xCcdDR>](http://goo.gl/xCcdDR). Acessado em 14 de julho de 2016.

KO, Y. J.; LEE, E. C.; PARK, K. R.: A Robust Gaze Detection Method by Compensating For Facial Movements Based on Corneal Specularities. Pattern Recognition Letters. Vol. 29. Pgs. 1474-1485. **Elsevier**. 2008.

KRAJBICH, I.; ARMEL, C.; RANGEL, A.: Visual fixations and the computation and comparison of value in goal-directed choice. **Nature Neuroscience**. Pgs. 1292–1298. 2010.

Krajbich, I.; Rangel, A.: A multi-alternative drift diffusion model predicts the relationship between visual fixations and choice in value based decisions. **Proceedings of the National Academy of Sciences**. Pgs. 13852–13857. 2011.

KRONBAUER, A. H; SANTOS, C. A. S.: Um Modelo Para Avaliação da Usabilidade de Aplicações Imperativas em Ginga-J. **In IV Congresso TI e TELECOM, InfoBrasil**. Universidade Federal da Bahia. 2015. Disponível em: <http://goo.gl/mbX1Qb>. Acessado em 04 de abril de 2016.

KOWALIK, M.: Do-it-Yourself Eye Tracker: Impact of the Viewing Angle on the Eye Tracking Accuracy. **Proceedings of CESCG: The 15th Central European Seminar on Computer Graphics**. 2011.

LI, Y.; WEI, H.; MONAGHAN, D. S.; O'CONNOR, N. E.: A Low-Cost Head and Eye Tracking System for Realistic Eye Movements in Virtual Avatars. **Proceedings of MMM: 20th International Conference**. **Springer International Publishing.** Vol. 8325. Pgs. 461-472. 2014.

LIN, C. S. et al. Design of a computer game using an eve-tracking device for eye's activity rehabilitation. **Elsevier Optics and lasers at engineering.** Pgs. 91-108. 2004.

MA, B.; HUANG, R.; QIN, L.: VoD: A novel image representation for head yaw estimation. **Neurocomputing**, v. 148. Pgs. 455-466. 2015.

MACFARLAND, T. W.; YATES, J. M.: Kruskal–Wallis H-Test for Oneway Analysis of Variance (ANOVA) by Ranks. In: **Introduction to**  **Nonparametric Statistics for the Biological Sciences Using R**. Springer International Publishing. Pgs. 177-211. 2016.

MAIA, J. C.; LIMA, M. L. C.: Processamento correferencial de nomes e pronomes plenos em PB: evidências de rastreamento ocular. **Revel**, edição especial. n. 6, 2012.

MAIA, M.; M., L.; I., F. A.: Efeito stroop e rastreamento ocular no processamento de palavras. **Ciências e Cognição**, v. 12, p. 02-17, 2007.

MAIA, M.: Processos bottom-up e top-down no rastreamento ocular de imagens. **Veredas–Revista de Estudos Linguísticos, Juiz de Fora**, n. 2. Pgs. 08-23. 2008.

MALTA, G.: **O Processamento Cognitivo em Tarefas de (Re)tradução: Um estudo baseado em rastreamento ocular, registro de teclado e**  *mouse* **e protocolos retrospectivos**. Tese (Doutorado em Linguística). Universidade Federal de Minas Gerais. 2015. Disponível em < http://goo.gl/GDP3ip>. Acessado em 19 de julho de 216.

MAN, Y; ZHAO, X.; ZHANG, K.: 3D Gaze Estimation Based on Facial Feature Tracking. **In International Conference on Graphic and Image Processing (ICGIP)**.2013.

MAN, D. W.; WONG, M. L.: Evaluation of computer-access solutions for students with quadriplegic athetoid cerebral palsy. **American Journal of Occupational Therapy**, v. 61, n. 3, p. 355-364. 2007

MARÍN, S. N.; et al.: **Development of an eye-controlled browsing system**. Especialização em Telemática. Escola Superior de Engenharia de Telecomunicação. Cartagena. 2012. Disponível em <http://goo.gl/oYX86s> acessado em 19 de julho de 2016.

MANTIUK, R.; et al.: Do-it-yourself eye tracker: Low-cost pupil-based eye tracker for computer graphics applications. In: **International Conference on Multimedia Modeling**. Springer Berlin Heidelberg. Pgs. 115-125. 2012. Disponível em <http://goo.gl/cEVZ84>. Acessado em 20 de julho de 2016.

MENDENHALL, W.; LARSEN, R. J.; REXROAT, C.; OTT, R. L.: **Statistics: A Tool for the Social Sciences**. PWS Pub Co. 5ª Ed. ISBN-13: 978- 05349229312. 1992.

MILOSAVLJEVIC, M.; et al.: Relative Visual Saliency Differences Induce Sizable Bias in Consumer Choice. **Journal of Consumer Psychology**. Ed. 22. Pgs. 67-74. 2012.

MORIMOTO, C. H.; MIMICA, M. R. M.: Eye Gaze Tracking Techniques for Interactive Applications*.* Computer Vision and Image Understanding. V. 98. No.1. **Elsevier Science**. Pgs. 4-24. 2004.

TAVAKOL, M; DENNICK, R.: Making Sense of Cronbach's Alpha. **International Journal of Medical Education**. Ed.2. Pgs. 53-55. 2011. Disponível em <https://www.ijme.net/archive/2/cronbachs-alpha/>. Acessado em 11 de setembro de 2016.

MURPHY-CHUTORIAN, E.; TRIVEDI, M. M.: Head Pose Estimation in Computer Vision: A Survey. **IEEE Transactions on Pattern Analysis and Machine Intelligence**. Vol. 31. No. 4. 2009.

NIELSEN, J.: Usability Testing & UX Research. **Nielsen Norman Group**. 2012. Disponível em <https://goo.gl/UPYRus>. Acessado em 14 de março de 2016.

NIELSEN, J.: Why you only need to test with 5 users. **Nielsen Norman Group**. 2000. Disponível em <http://goo.gl/cMGAk3>. Acessado em 30 de junho de 2016.

NIELSEN, J.: How Many Test Users in a Usability Study. **Nielsen Norman Group**, v. 4, 2012. Disponível em < https://goo.gl/FSwng7>. Acessado em 13 de julho de 2016.

NIELSEN, J.: Usability 101: Introduction to Usability. **Nielsen Norman Group**. 2012. Disponível em <https://goo.gl/y64A2N>. Acessado em 13 de setembro de 2016.

NIELSEN, J.; PERNICE, K.: How to Conduct Eyetracking Studies. **Nielsen Norman Group.** 2009. Disponível em <http://www. nngroup. com/reports/how-toconduct-eyetracking-studies>. Acessado em 13 de setembro de 2016.

OBANA, F. Y. **Rastreamento do olhar na avaliação de presença em atividades mediadas por vídeo**. Tese. (Doutorado em Ciências). Universidade de São Paulo. 2015. Disponível em <http://goo.gl/DmOGpT>. Acessado em 19 de julho de 2016.

OGATA, K.; NIINO, S.: Automatic threshold-setting method for iris detection for brown eyes in an eye–gaze interface system with a visible light camera. **Optics & Laser Technology**, v. 66, p. 112-121, 2015.

PRATES, R. O.; BARBOSA, D. D. J.: Avaliação da Interface de Usuário – Conceitos e Métodos. **Anais do XXIII Congresso Nacional da Sociedade**  **Brasileira de Computação**. XXII Jornadas de Atualização em Informática (JAI) SBC. 2003. Disponível em < http://goo.gl/Wesv2W>. Acessado em 06 de junho de 2016.

QUEIROZ, J. E. R.: **Abordagem híbrida para a avaliação da usabilidade de interfaces com o usuário**. Tese de Doutorado em Engenharia Elétrica. Universidade Federal da Paraíba. Campina Grande, 2001.

RAMOS, A., L. B. M.: **Uma Abordagem Metodológica para a Avaliação Multidimensional da Acessibilidade de Interfaces com o Usuário para Aplicações Web**. Dissertação. Universidade Federal de Campina Grande. 2011.

RAZALI, N. M. et al.: Power comparisons of shapiro-wilk, kolmogorovsmirnov, lilliefors and anderson-darling tests. **Journal of statistical modeling and analytics**, v. 2, n. 1, pgs. 21-33. 2011.

REALE, M.; LIU, P.; YIN, L.: Using eye gaze, head pose, and facial expression for personalized non-player character interaction. In: **CVPR 2011 WORKSHOPS**. IEEE. Pgs. 13-18. 2011.

RODRIGUES, S. T. et al.: Saccadic and smooth pursuit eye movements attenuate postural sway similarly. **Neuroscience letters**, v. 584. Pgs. 292- 295. 2015.

ROGERS, Y.; SHARP, H.; PREECE, J.: **Design de Interação. Além da Interação Humano-Computador**. 3ª. Ed. Bookman. IBBN: 9788582600085. 2013.

RUNESON, P.; HÖST, M.: Guidelines for Conducting and Reporting Case Study Research in Software Engineering. **Empirical Software Engineering**, v. 14, n. 2, p. 131-164, 2009.

SCOTT, D.; FINDLAY, J. M.: Visual Search, Eye Movements and Display Units, **Human Factors Report,** University Of Durham, UK. 1993.

SEFFAH, A.; METZKER, E.: **Adoption-centric usability engineering: systematic deployment, assessment and improvement of usability methods in software engineering**. Springer Science & Business Media, 2008.

SILVA, A. B.: **Robustez em um Sistema de Detecção e Rastreamento de Olhos para Implementação de uma Interface Humano-Computador**. Universidade Presbiteriana de Mackenzie. Dissertação. 2014.

Disponível em < http://goo.gl/Q8ttcH>. Acessado em 15 de fevereiro de 2016.

SILVA, G. M.; GAMA, A. S.: **TECNOLOGIA ASSISTIVA: HeadMouse, uma alternativa para as pessoas com mobilidade reduzida**. Faculdade de Tecnologia de Bauru. 2014. Disponível em <http://goo.gl/wySoa8>. Acessado em 11 de maio de 2015.

SIMÓN, M. O.: **Head Pose Recovery and Shape Estimation in Still Images**. Master in Artificial Intelligence. 2014.

SKOVSGAARD, H.; AGUSTIN, J. S.; JOHANSEN, S. A.; HANSEN, J. P.; TALL, M.: Evaluation of a Remote WebCam-Based Eye Tracker. **NGCA**. ACM 978- 1-453-0680-5/11/05. Sweden. 2011.

STONE, [B.; DENNIS,](http://www.sciencedirect.com/science/article/pii/S1071581911000796) S.: Semantic models and corpora choice when using Semantic Fields to predict eye movement on web pages. **[International](http://www.sciencedirect.com/science/journal/10715819)  [Journal of Human-Computer](http://www.sciencedirect.com/science/journal/10715819) Studies**. P. 720–740, 2011.

TOBII: **Accuracy and precision test method for remote eye trackers**. Especificação de teste. Versão 2.1.1. 2012. Disponível em <https://goo.gl/i6hZPb>. Acessado em: 11 de maio de 2015.

VERTEGAAL, R.: A Fitts Law Comparison of Eye Tracking and Manual Input In The Selection Of Visual Targets. In: **Proceedings of the 10th International Conference on Multimodal Interfaces**. New York. USA: ACM, 2008. (ICMI 08). ISBN: 978-1-60558-198-9. Disponível em: < http://goo.gl/U7Hhh3>. Acessado em 13 de março de 2016.

WATANABE, M. V. H.: **Eye Tracking e suas Aplicações**. Trabalho de conclusão de curso. Universidade Estadual de Londrina. 2013. Disponível em: < http://goo.gl/mqhn9v>. Acessado em 13 de maio de 2016.

WOHLIN, C. et al. **Experimentation in software engineering**. Springer Science & Business Media, 2012.

YAMAZOE, Hirotake et al. Remote and head-motion-free gaze tracking for real environments with automated head-eye model calibrations. In: **Computer Vision and Pattern Recognition Workshops, 2008. CVPRW'08. IEEE Computer Society Conference on**. IEEE. Pgs. 1-6. 2008.

YAN, C.; WANG, Y.; ZHANG, Z.: **Robust Real-Time Multi-User Pupil Detection and Tracking under Various Illumination and Large-Scale Head Motion**. Computer Vision and Image Understanding. Elsevier. 2011.

YUAN, X.; ZHAO, Q.; TU, D.; SHAO, H.: A novel approach to Estimate Gaze Direction in Eye Gaze HCI System. **Fifth International Conference on Intelligent Human-Machine Systems and Cybernetics.** 2013.

ZHANG, X.; MACKENZIE, I. S: Evaluating eye tracking with ISO 9241-part 9. In: **International Conference on Human-Computer Interaction**. Springer Berlin Heidelberg. Pgs. 779-788. 2007.

ZHU, Z.; JI, Q.: Novel Eye Gaze Tracking Techniques under Natural Head Movement. **IEEE Transactions on Biomedical Engineering**, vol. 54, no. 12. 2007.

# **Apêndice A**

# **Planejamento da revisão sistemática**

Considerando que há várias bases de dados que são capazes de retornar diversas publicações, deve-se pressupor o fato que a qualidade dos trabalhos retornados pode estar associada à base de dados escolhida. É relevante ressaltar que uma única base de dados não é suficiente para retornar artigos que viabilize um bom apoio à pesquisa.

Diante deste contexto, foram selecionados engenhos de busca que disponibilizem: a busca avançada por expressão personalidada (*string*); disponibilidade de exportação do *bibtex*; abrangências de revistas e conferências mais importantes; relevância e pertinência. Em uma tentativa de realizar uma busca exaustiva Brereton et al. [1] identificaram sete fontes eletrônicas de relevância para Engenheiros de Software das quais selecionou-se três bibliotecas digitais mais relevantes: IEEE Xplore (*[http://ieeexplore.ieee.org](http://ieeexplore.ieee.org/)*); Science Direct [\(http://www.sciencedirect.com](http://www.sciencedirect.com/) ) e SCOPUS (*[http://www.scopus.com](http://www.scopus.com/)*).

#### **A.1 Identificação das palavras-chave de busca**

A correta definição de uma expressão de busca (também conhecida com string de busca), em uma base de dados, torna possível encontrar informações imprescindíveis que estão armazenadas em uma base de dados.

A expressão de busca deve ser atribuída conforme a sintaxe de cada biblioteca digital e para definir as palavras-chave corretamente, uma

estratégia de busca deve ser definida. Segundo Kofod-Petersen42 (2012) as sequências de pesquisa são formadas pelo agrupamento de grupos-chave no qual cada grupo contém termos que são sinônimos, inerentes a cada palavra, ou dentro de cada domínio e seus termos devem se relacionar conforme as questões de pesquisa. O Quadro 22 exemplifica esta abordagem:

|              | <b>GRUPO</b><br>Compensar | <b>GRUPO</b><br>Movimento | <b>GRUPO</b><br>Cabeca | <b>GRUPO</b><br>Rastreamento | <b>GRUPO</b><br><b>Ocular</b> | <b>GRUPO</b><br>Câmera |
|--------------|---------------------------|---------------------------|------------------------|------------------------------|-------------------------------|------------------------|
| <b>TERMO</b> | Compensate                | Movement                  | Head                   | Tracking                     | Eye                           | Camera                 |
| <b>TERMO</b> | Estimate                  | Motion                    | Face                   |                              | Pupil                         | RGB-D                  |
| <b>TERMO</b> | Estimation                | <b>Dynamics</b>           |                        |                              | Gaze                          | Depth                  |
| <b>TERMO</b> | Compensation              | Action                    |                        |                              | Sacade                        |                        |

**Quadro 22- Expressões de busca.**

Para a etapa de inserção da expressão de busca em cada biblioteca digital é necessário à aplicação do operador OR (ou) entre os sinônimos (TERMO) e operador AND (e) entre as palavras-chave (GRUPO).

## **A.2 Inserção da expressão de busca em cada biblioteca digital**

Cada biblioteca digital possui sua própria sintaxe de busca. Sendo assim, aplicaram-se suas respectivas strings obedecendo à peculiaridade de cada biblioteca digital observando a quantidade de artigos retornados. Podendose listar:

<sup>42</sup> Kofod-Petersen, A.: How to do a Structured Literature Review in computer science. Disponível em: <https://goo.gl/CD3VdE> Acessado em 07 maio de 2014 . 2012.

# • SCOPUS

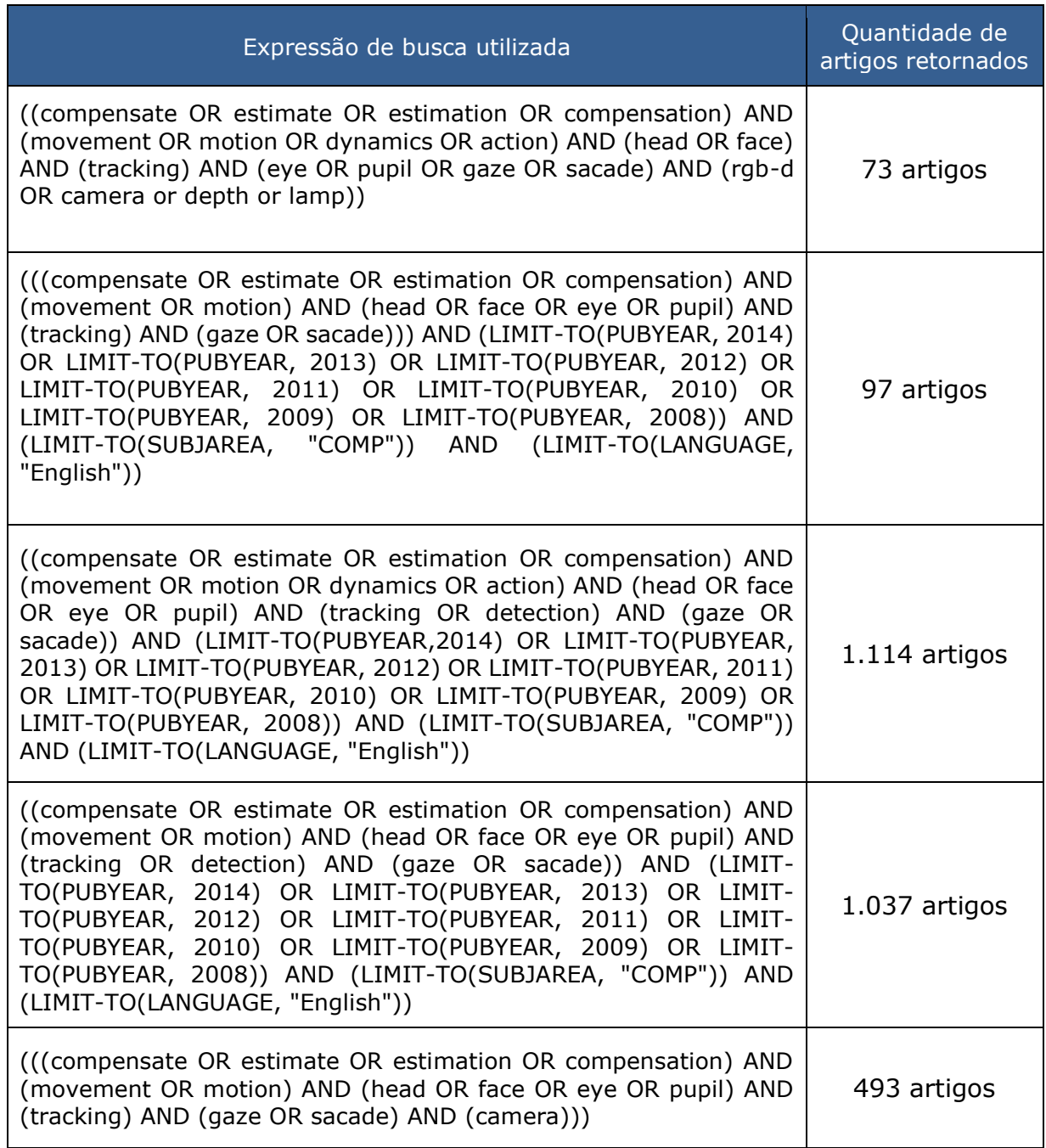

### • SCIENCE DIRECT

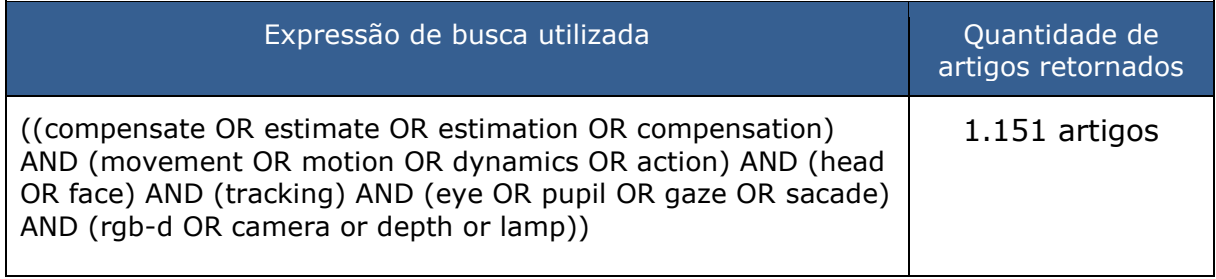

#### • SCIENCE DIRECT

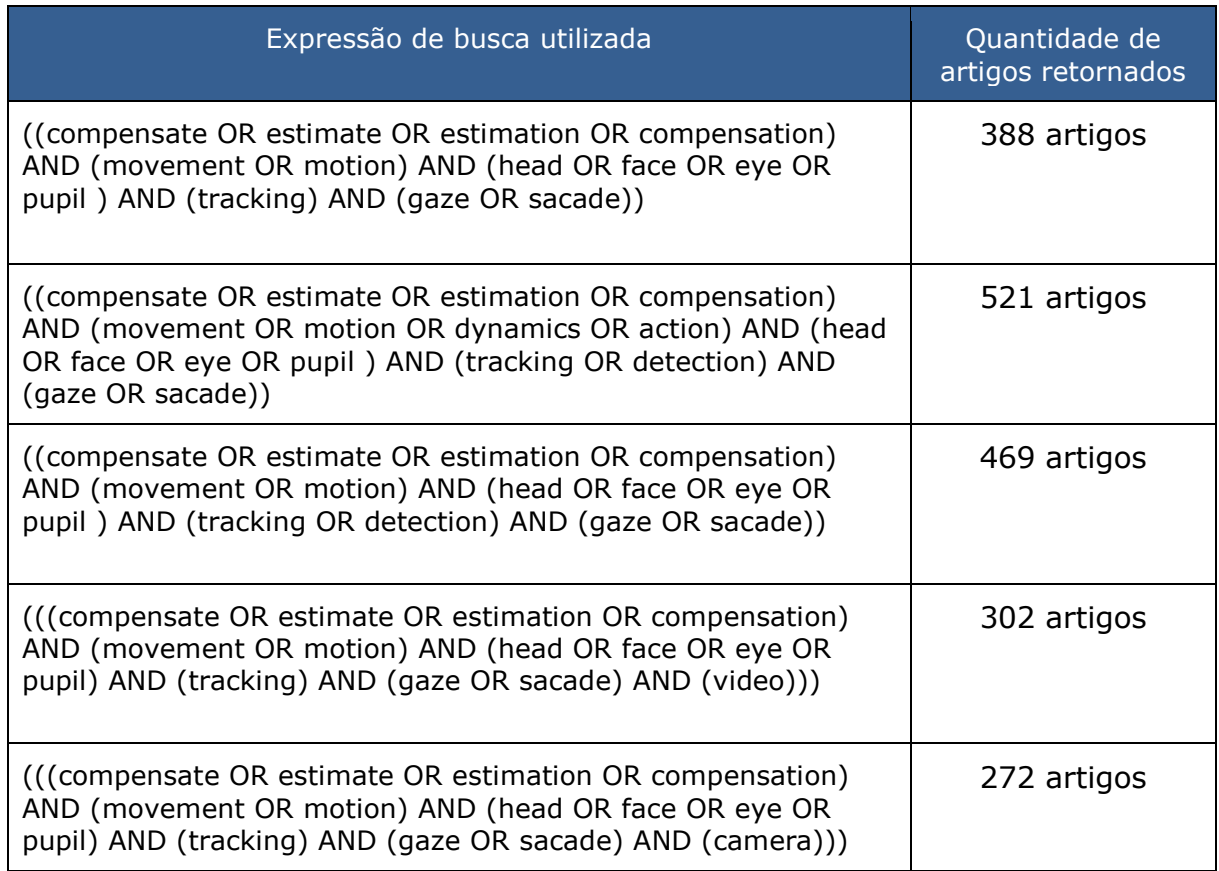

### IEEE

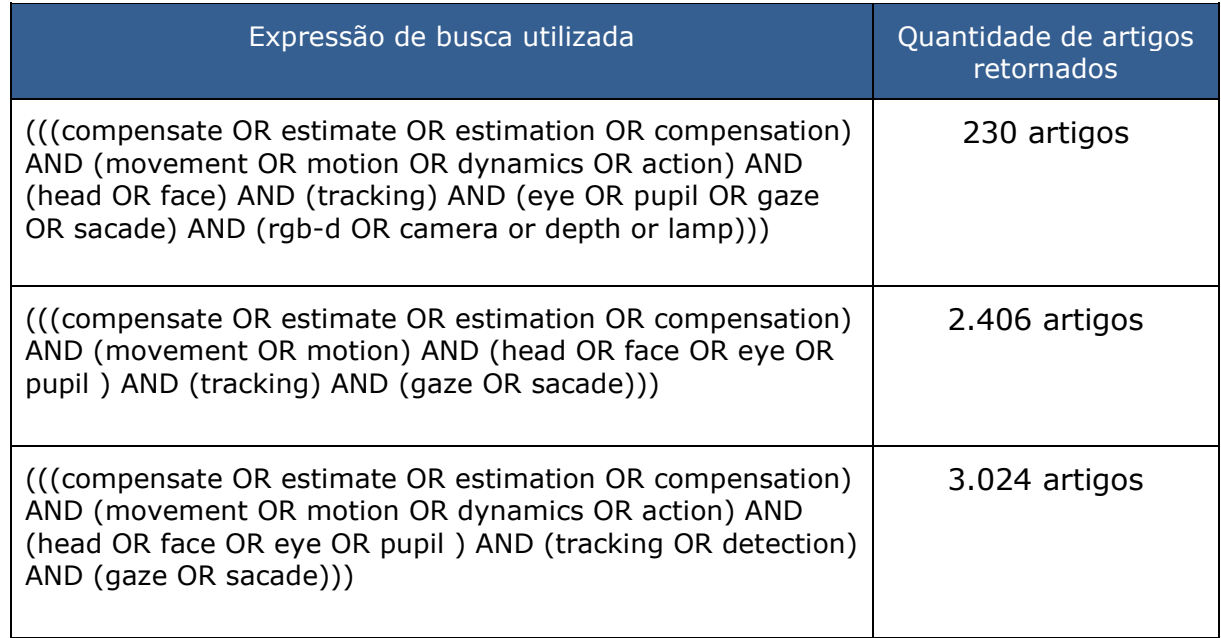
#### IEEE

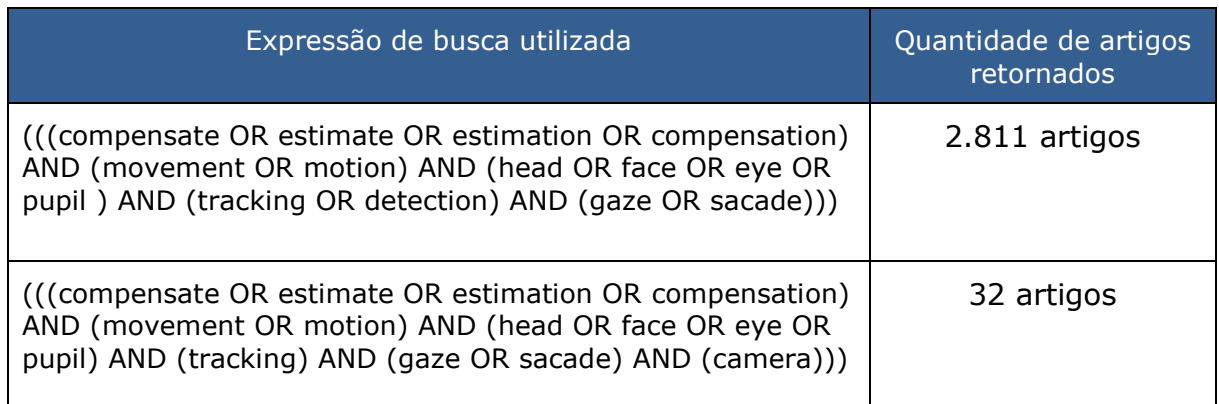

De acordo com a porcentagem de artigos retornados em cada biblioteca digital comprova que a biblioteca digital que mais retornou artigos foi a Scopus, seguida da Science Direct e IEEE conforme pode-se visualizar na Figura 54.

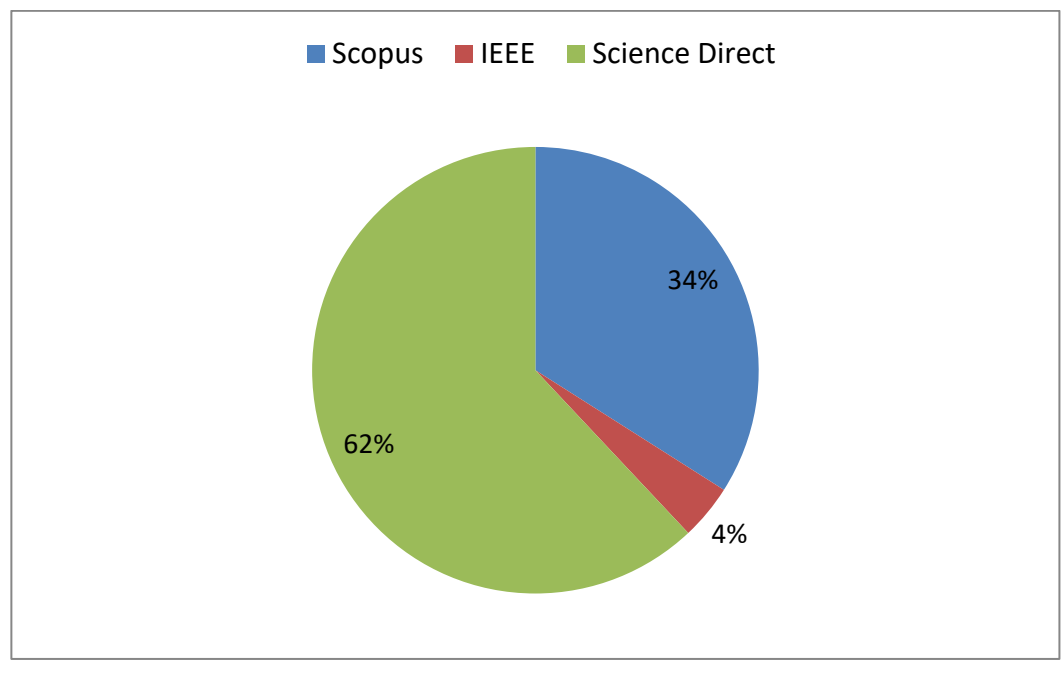

#### **Figura 57** *–* **Percentual de artigos retornados.**

Fonte: Autor (2015)

# **A.3 Leitura e Seleção dos Artigos**

Após a obtenção dos artigos, eles precisam ser avaliados quanto a sua importância na pesquisa. Segundo Kitchenham et al. (2007)<sup>43</sup> critérios de seleção dos artigos devem ser estabelecidos para garantir a classificação e condução do estudo de forma confiável.

Sendo assim, organizou-se o processo de seleção e leitura dos artigos sob os aspectos de inclusão e exclusão em conformidade com as diretrizes: relevância da base de dados; títulos dos artigos; resumo; introdução e conclusão; análise crítica da metodologia empregada.

Considerando que o conjunto de artigos obtidos a partir das bibliotecas digitais apresenta-se em larga escala e que alguns podem fugir da linha de pesquisa. Então, foram incluídos ou excluídos os artigos baseado nos seguintes critérios:

- Exclusão:
	- o Trabalhos que não possuem relevância à pesquisa;
	- o Estudos que foram publicados em editoriais, prefácios, artigos de resumo, entrevistas, notícias, cartas, discussões, comentários e resumos publicados em tutoriais, painéis ou pôsteres;
	- o Artigos que estejam ambíguos ou que não apresentem ideias claras;
	- o Artigos similares ou duplicados.
- Inclusão:
	- o Artigo publicado responde às questões de pesquisa;
	- o Artigo apresenta estudo na linha da pesquisa;
	- o Artigo possui resultados empíricos claros e completos;
	- o Artigo descreve pesquisas relacionadas ao tema da compensação do movimento da cabeça;

<sup>1</sup> 43 KITCHENHAM, B.; CHARTERS, S.: Guidelines for performing systematic literature reviews in software engineering. **EBSE** 2007-001. V. 2.3. 2007.

- o Trabalhos publicados em línguas Inglês ou português;
- o Artigo possui estudo do rastreamento ocular.

Após a filtragem os artigos por meio dos critérios de exclusão e inclusão, avalia-se a qualidade dos *papers*. Então, foram elencadas algumas perguntas como critério de avaliação crítica para selecionar artigos que passaram pelo processo de inclusão, mas não são proveitosos para a pesquisa:

- Os objetivos da pesquisa estão claramente definidos?
- O artigo trata claramente do problema de pesquisa?
- O estudo é comparativo com outros métodos existentes?
- Existem métricas abordadas no estudo?
- As métricas utilizadas estão justificadas?
- O procedimento experimental está claramente definido?
- A metodologia do estudo foi bem definida?
- Os resultados alcançados apoiam as conclusões?
- O estudo utiliza informações de profundidade presentes nas câmeras? Considerando as etapas de busca por trabalhos relacionados a partir

de expressões de busca nas bibliotecas digitais, houve 795 artigos selecionados para a etapa de exclusão e inclusão conforme pode-se observar na Figura 58.

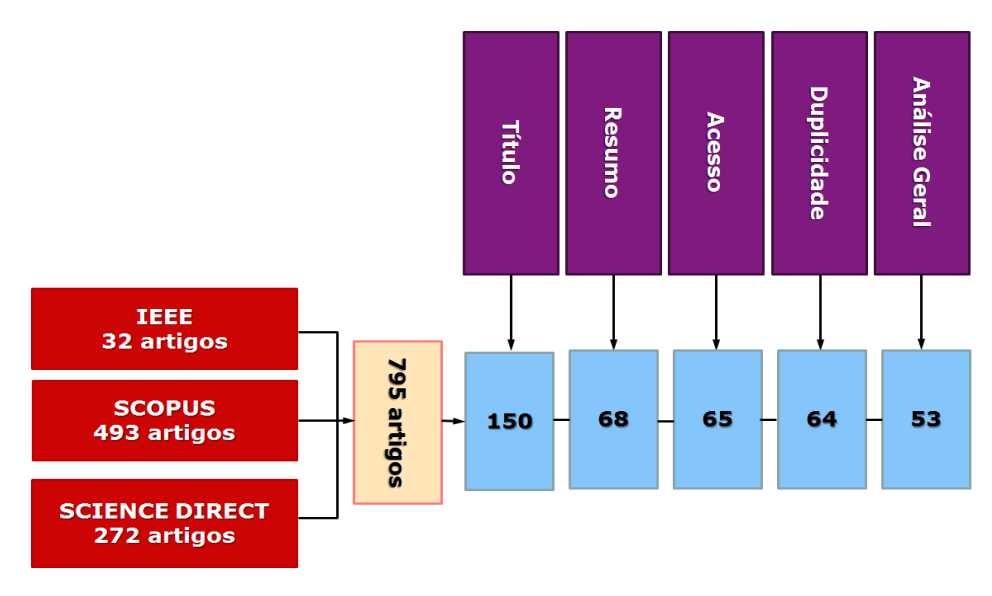

**Figura 58 - Diagramação da seleção e leitura dos artigos.**

Fonte: Autor (2015)

O diagrama (ver Figura 58) da seleção e leitura dos artigos sucedeu as seguintes etapas:

- Exclusão pelo título: Quando o artigo apresentou título que não condizia com o tema de pesquisa. Contudo os que apresentavam dubiedade em relação ao assunto abordado foram incluídos para serem filtrados, ou não na próxima etapa;
- Exclusão pelo resumo e conclusão: Quando o artigo não é considerado oportuno quando a sua pesquisa;
- Exclusão pelo acesso: Quando o artigo não foi obtido com sucesso para ser encaminhado para a próxima etapa;
- Exclusão por duplicidade: Quando o mesmo artigo sofreu leves modificações e foi retornado em mais de uma biblioteca digital;
- Exclusão por análise geral: Quando o conteúdo geral do artigo esteja ambíguo, não apresente ideias claras ou fuja do escopo da pesquisa sob algumas perguntas críticas que foram elencadas para a avaliação da qualidade do artigo.

# **Apêndice B**

# **Documentação pré-teste**

# **Termo de Confidencialidade**

Comprometo-me a manter completo e absoluto sigilo, em relação a quaisquer dados, materiais, informações transmitidas, documentos, especificações técnicas ou comerciais, de que venha a ter conhecimento ou acesso de forma verbal e/ou escrita; ou que a mim venha a ser confiado em razão da sessão de avaliação experimental intitulada "Avaliação Experimental de Sistemas de Rastreamento Ocular do Ponto de Vista da Tarefa do Usuário: Um Estudo de Caso", realizada em \_\_\_\_ de \_\_\_\_\_\_\_\_\_\_\_\_ de 2016, não podendo, sob qualquer pretexto, reproduzir, divulgar, ceder, vender, doar, explorar, comercializar, revelar, utilizar ou dele dar conhecimento a terceiros estranhos.

Declaro estar ciente de que, na forma da lei, sou responsável civilmente pela divulgação indevida, descuidada ou incorreta utilização das informações de natureza confidencial que me tenham sido reveladas.

Campina Grande, \_\_\_\_ de \_\_\_\_\_\_\_\_\_\_\_\_\_\_\_ de 2016.

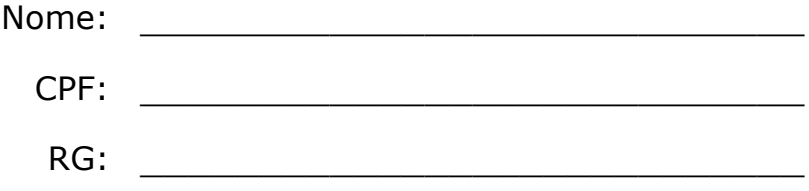

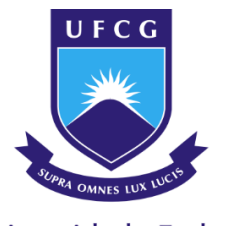

Universidade Federal de Campina Grande UNIVERSIDADE FEDERAL DE CAMPINA GRANDE CENTRO DE ENGENHARIA ELÉTRICA E INFORMÁTICA COORDENAÇÃO DE PÓS-GRADUAÇÃO EM CIÊNCIA DA COMPUTACÃO

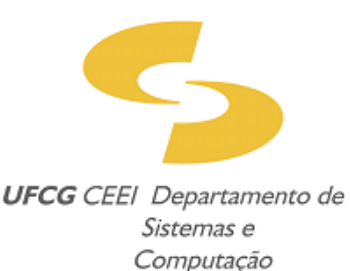

# **Termo de Consentimento Livre e Esclarecido**

Você está sendo convidado(a) a participar, voluntariamente, da pesquisa de mestrado intitulada "AVALIAÇÃO EXPERIMENTAL DE SISTEMAS DE RASTREAMENTO OCULAR DO PONTO DE VISTA DA TAREFA DO USUÁRIO: UM ESTUDO DE CASO", cujo objetivo inclui a definição, a validação de medidas de desempenho do usuário e a identificação de problemas de projeto de sistemas de rastreamento ocular. Após os esclarecimentos sobre o estudo, você poderá: (i) aceitar participar e assinar este documento; (ii) recusar-se; ou (iii) desistir de participar e retirar seu consentimento em qualquer fase da pesquisa sem qualquer penalização ou prejuízo.

Estou ciente de que:

- I) Permito que os pesquisadores responsáveis utilizem os dados coletados durante a avaliação para fins acadêmicos, porém sempre preservando a minha identidade, que nunca será revelada publicamente. Sempre que desejar poderei solicitar mais informações acerca da pesquisa por meio do e-mail dos pesquisadores;
- II) Entendo que os riscos da pesquisa podem ser cansaço ou impaciência quanto ao tempo de execução;
- III) Compreendo que esta pesquisa trará informações importantes no âmbito de rastreamento ocular e que possa beneficiar alunos e professores da área, no qual o pesquisador se compromete a divulgar os resultados obtidos;
- IV) Entendo que não terei nenhum tipo de despesa para participar desta pesquisa, bem como nada será pago por minha participação;
- V) Autorizo o registro de vídeos da sessão de teste e estou ciente que minha imagem não será divulgada publicamente, apenas registrada e arquivada para fins de estudos científicos pela pesquisadora;
- VI) Entendi os objetivos, riscos e benefícios de minha participação na pesquisa e concordo em participar. A pesquisadora me informou que o projeto foi submetido ao Comitê de Ética em Pesquisa com Seres Humanos – CEP/HUAC, da UFCG, localizado na Rua Dr. Carlos Chagas, S/N, São José, Campina Grande-PB. Telefone: (83) 2101-5545.

Campina Grande, de de de 2016.

Após estes esclarecimentos, solicitamos o seu consentimento de forma livre para participar desta pesquisa. Portanto, preencha, por favor, os itens que se seguem.

OBS.: Não assine esse termo se ainda tiver dúvida a respeito. Solicite mais informações caso necessite.

Eu,\_\_\_\_\_\_\_\_\_\_\_\_\_\_\_\_\_\_\_\_\_\_\_\_\_\_\_\_\_\_\_\_\_\_\_\_\_\_\_\_\_\_\_\_\_\_\_\_\_\_\_\_\_\_\_\_\_\_\_\_, abaixo assinado(a), concordo de livre e espontânea vontade em participar como voluntário(a) da sessão da pesquisa intitulada "*AVALIAÇÃO EXPERIMENTAL DE SISTEMAS DE RASTREAMENTO OCULAR DO PONTO DE VISTA DA TAREFA DO USUÁRIO: UM ESTUDO DE CASO*". Declaro que recebi uma via desse termo de consentimento, e autorizo a realização da pesquisa e a divulgação dos dados obtidos neste estudo.

Participante Voluntário: et al. et al. et al. et al. et al. et al. et al. et al. et al. et al. et al. et al. e

CPF: \_\_\_\_\_\_\_\_\_\_\_\_\_\_\_\_\_\_\_\_\_\_\_\_\_\_\_\_\_\_\_\_\_\_\_\_\_\_\_\_

E-mail:

Telefone: \_\_\_\_\_\_\_\_\_\_\_\_\_\_\_\_\_\_\_\_\_\_\_\_\_\_\_\_\_\_\_\_\_\_\_\_\_\_\_\_

Responsável pelo projeto: \_\_\_\_\_\_\_\_\_\_\_\_\_\_\_\_\_\_\_\_\_\_\_\_\_\_\_\_\_\_\_\_\_\_\_\_\_\_\_\_ Camila Freitas Sarmento (Pesquisadora) E-mail: [camilasarmento@copin.ufcg.edu.br](mailto:camilasarmento@copin.ufcg.edu.br) R. Aprígio Veloso, 882, Bloco DSC. Bairro Universitário, Campina Grande – PB Telefone: (83)98833-9880

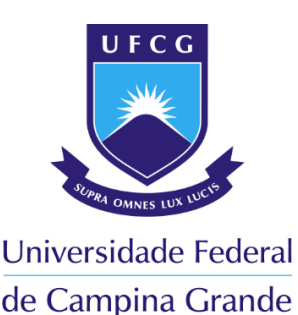

UNIVERSIDADE FEDERAL DE CAMPINA GRANDE CENTRO DE ENGENHARIA ELÉTRICA E INFORMÁTICA CO O R DE NACÃO DE PÓS-GRADUAÇÃO EM CIÊNCIA DA COMPUTAÇÃO

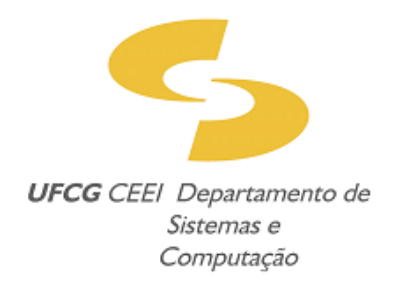

## **TERMO DE ASSENTIMENTO** (Elaborado de acordo com a Resolução 466/2012-CNS/CONEP)

A menor pela qual você é responsável está sendo convidada a participar do projeto de pesquisa "AVALIAÇÃO EXPERIMENTAL DE SISTEMAS DE RASTREAMENTO OCULAR DO PONTO DE VISTA DA TAREFA DO USUÁRIO: UM ESTUDO DE CASO", que tem como objetivo avaliar experimentalmente sistemas de rastreamento ocular do ponto de vista da tarefa do usuário. Esse projeto está sendo desenvolvido como dissertação de mestrado pela UFCG – Universidade Federal de Campina Grande, pela pesquisadora responsável Camila Freitas Sarmento, aluna de Pós-Graduação em Ciência da Computação sob orientação de Dr. José Eustáquio Rangel de Queiroz e Dr. Herman Martins Gomes. A obtenção dos dados será realizada em parceria com o SENAI - Serviço Nacional de Aprendizagem Industrial e as informações obtidas por esta pesquisa serão armazenadas pelo pesquisador responsável por um tempo de 05(cinco) anos, ocorrendo a destruição posterior das mesmas.

A coleta de dados acontecerá da seguinte forma, o menor será convidado a sentar-se e realizar tarefas computacionais sem o contato físico com o computador, apenas olhando para as regiões de interesse na tela. Logo após, o menor irá responder a um questionário acerca de critérios subjetivos do ponto de vista da realização da tarefa.

*Reiteramos ainda que este procedimento não oferece risco algum a integridade física do voluntário.* 

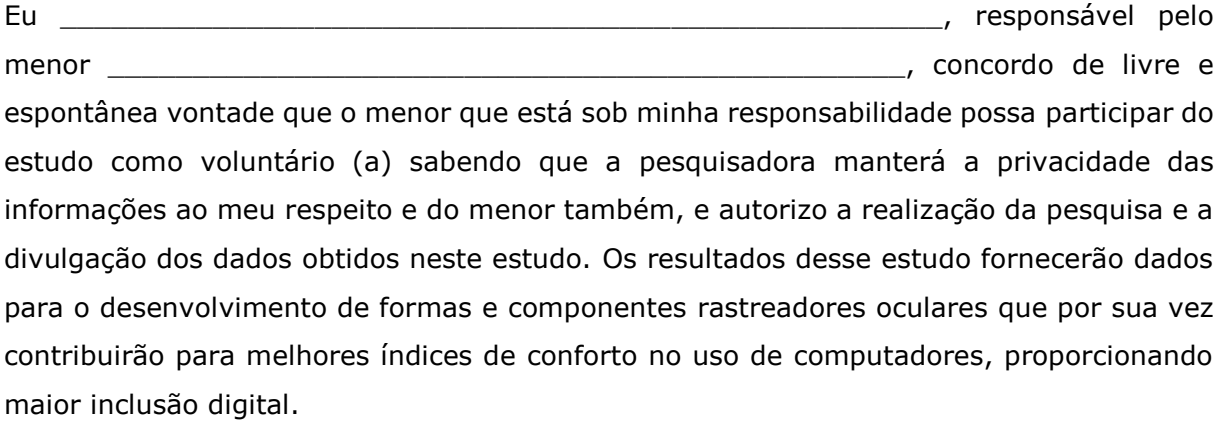

#### **Declaro que recebi uma via deste termo e estou ciente de que:**

- VII) **Permito que os pesquisadores responsáveis utilizem os dados coletados durante a avaliação para fins acadêmicos, porém sempre preservando a minha identidade, que nunca será revelada publicamente. Sempre que desejar poderei solicitar mais informações acerca da pesquisa por meio do e-mail dos pesquisadores;**
- VIII) **Entendo que os riscos da pesquisa podem ser cansaço ou impaciência quanto ao tempo de execução;**
- IX) **Compreendo que esta pesquisa trará informações importantes no âmbito de rastreamento ocular e que possa beneficiar alunos e professores da área, no qual o pesquisador se compromete a divulgar os resultados obtidos;**
- X) **Entendo que não terei nenhum tipo de despesa para participar desta pesquisa, bem como nada será pago por minha participação;**
- XI) **Autorizo o registro de vídeos da sessão de teste e estou ciente que minha imagem não será divulgada publicamente, apenas registrada e arquivada para fins de estudos científicos pela pesquisadora;**
- XII) **Entendi os objetivos, riscos e benefícios de minha participação na pesquisa e concordo em participar. A pesquisadora me informou que o projeto foi submetido ao Comitê de Ética em Pesquisa com Seres Humanos – CEP/HUAC, da UFCG, localizado na Rua Dr. Carlos Chagas, S/N, São José, Campina Grande-PB. Telefone: (83) 2101-5545.**

Campina Grande, \_\_\_\_ de \_\_\_\_\_\_\_\_\_\_\_\_\_\_\_ de 2016.

Nome:

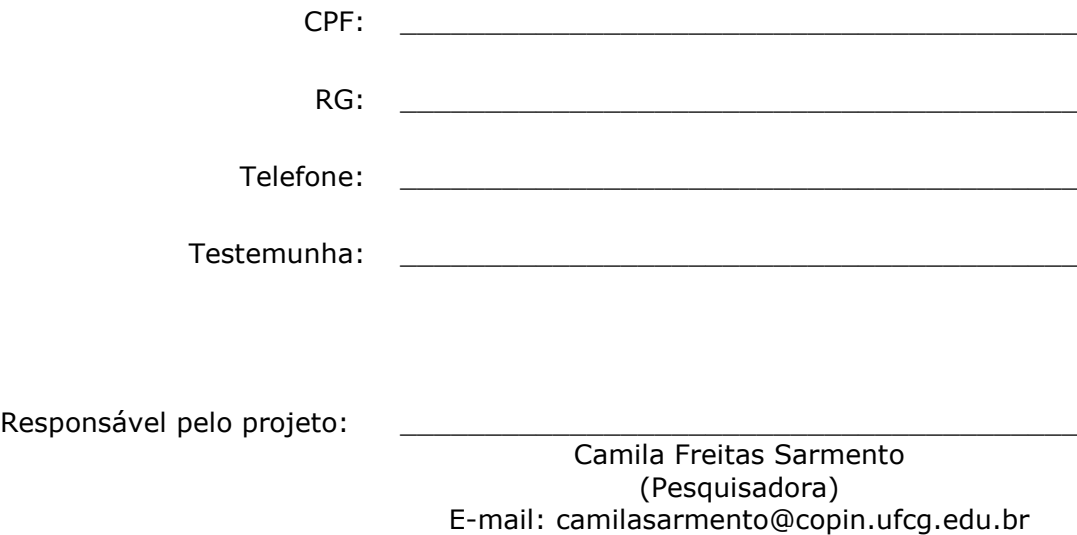

Dados do pesquisador responsável: Camila Freitas Sarmento /UFCG Endereço: R. Aprígio Veloso, 882 - Bairro Universitário, Campina Grande – PB. Telefone: (83) 98833-9880 Endereço eletrônico: camilasarmento@copin.ufcg.edu.br

Comitê de Ética em Pesquisa com Seres Humanos /HUAC Endereço: Rua: Dr. Carlos Chagas, s/n, São José. Campina Grande- PB. Telefone: (83) 2101-5545

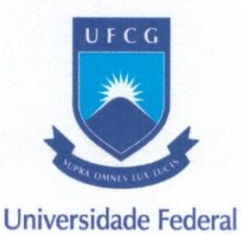

de Campina Grande

UNIVERSIDADE FEDERAL DE CAMPINA GRANDE CENTRO DE ENGENHARIA ELÉTRICA E INFORMÁTICA COORDENAÇÃO DE PÓS-GRADUAÇÃO EM CIÊNCIA DA COMPUTAÇÃO

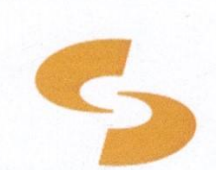

**UFCG** CEEI Departamento de Sistemas e Computação

#### **TERMO DE ANUÊNCIA**

O SENAI - Serviço Nacional de Educàção Profissional, Stenio Lopes, está de acordo em ceder o ambiente para a execução do projeto AVALIAÇÃO EXPERIMENTAL DE SISTEMAS DE RASTREAMENTO OCULAR DO PONTO DE VISTA DA TAREFA DO USUÁRIO: UM ESTUDO DE CASO", desenvolvido pela pesquisadora Camila Freitas Sarmento, aluna do Programa de Pós-Graduação em Ciência da Computação na Universidade Federal de Campina Grande, e sob a orientação do professor Ph.D. José Eustáquio Rangel de Queiroz e Ph.D. Herman Martins Gomes, e assume o compromisso de apoiar o desenvolvimento da referida pesquisa nesta Instituição durante a realização da mesma.

Declaramos conhecer e cumprir as Resoluções Éticas Brasileiras, em especial a Resolução 466/2012 do Conselho Nacional de Saúde. Esta instituição está ciente de sua corresponsabilidade como instituição e coparticipação no presente projeto de pesquisa, bem como de seu compromisso no resguardo da segurança e bem-estar dos sujeitos de pesquisa nela recrutados. Ainda assim, disponho da infraestrutura necessária para a garantia e bem-estar.

 $muo$ Campina Grande, 19 de de 2016. Ulisses Leite Batista Diretor de Educação

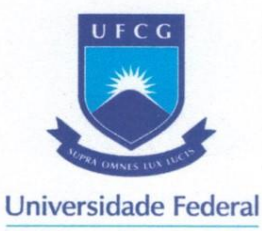

de Campina Grande

UNIVERSIDADE FEDERAL DE CAMPINA GRANDE CENTRO DE ENGENHARIA ELÉTRICA E INFORMÁTICA COORDENAÇÃO DE PÓS-GRADUAÇÃO EM CIÊNCIA DA COMPUTAÇÃO

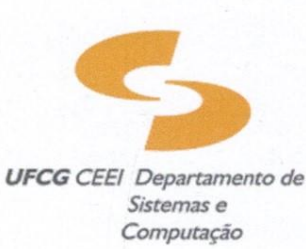

#### DECLARAÇÃO DE DIVULGAÇÃO DOS RESULTADOS

Eu Camila Freitas Sarmento, aluna de pós-graduação em Ciência da Computação, autora da pesquisa "AVALIAÇÃO EXPERIMENTAL DE SISTEMAS DE RASTREAMENTO OCULAR DO PONTO DE VISTA DA TAREFA DO USUÁRIO: UM ESTUDO DE CASO", a ser realizada no SENAI - Serviço Nacional de Aprendizagem Industrial, no período de maio e junho de 2016, declaro que, de acordo com as práticas editoriais e éticas, serão publicados os resultados da pesquisa em revistas científicas, ou apresentados em reuniões científicas, congressos, jornadas, etc., independentemente dos resultados serem favoráveis ou não. Assumo ainda a responsabilidade de encaminhar os resultados da pesquisa para a publicação com os devidos créditos dos autores.

> Campina Grande, 19 de maio de 2016.

<u>lamida treitas sarmento</u> Camila Freitas Sarmento

Pesquisadora Responsável

# **Apêndice C**

# **Testes estatísticos**

Neste Apêndice, estão contidos os resultados dos testes estatísticos de Kruskal-Wallis organizados por tarefa e delineados para cada indicador de desempenho considerado no teste experimental conduzido.

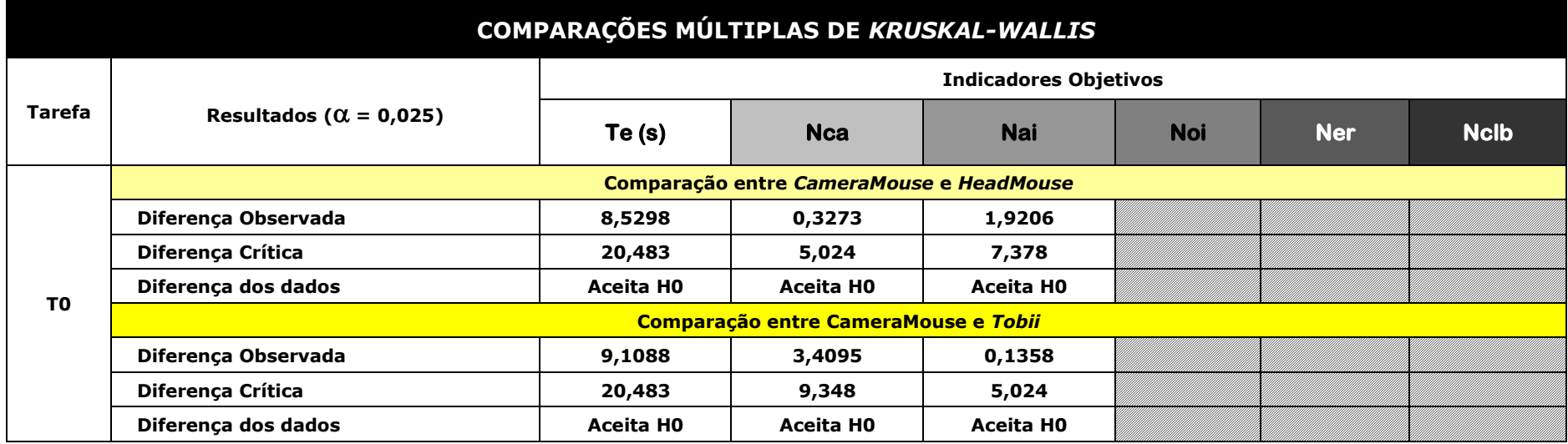

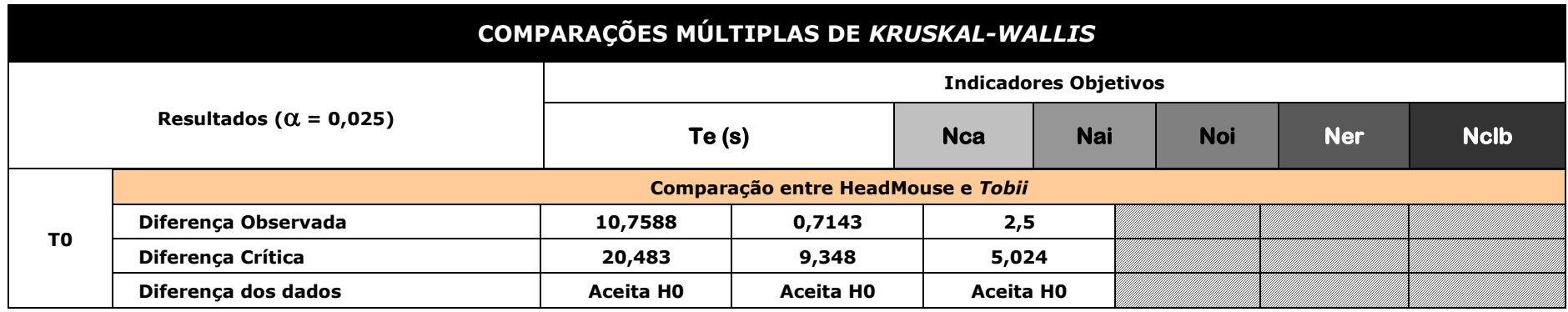

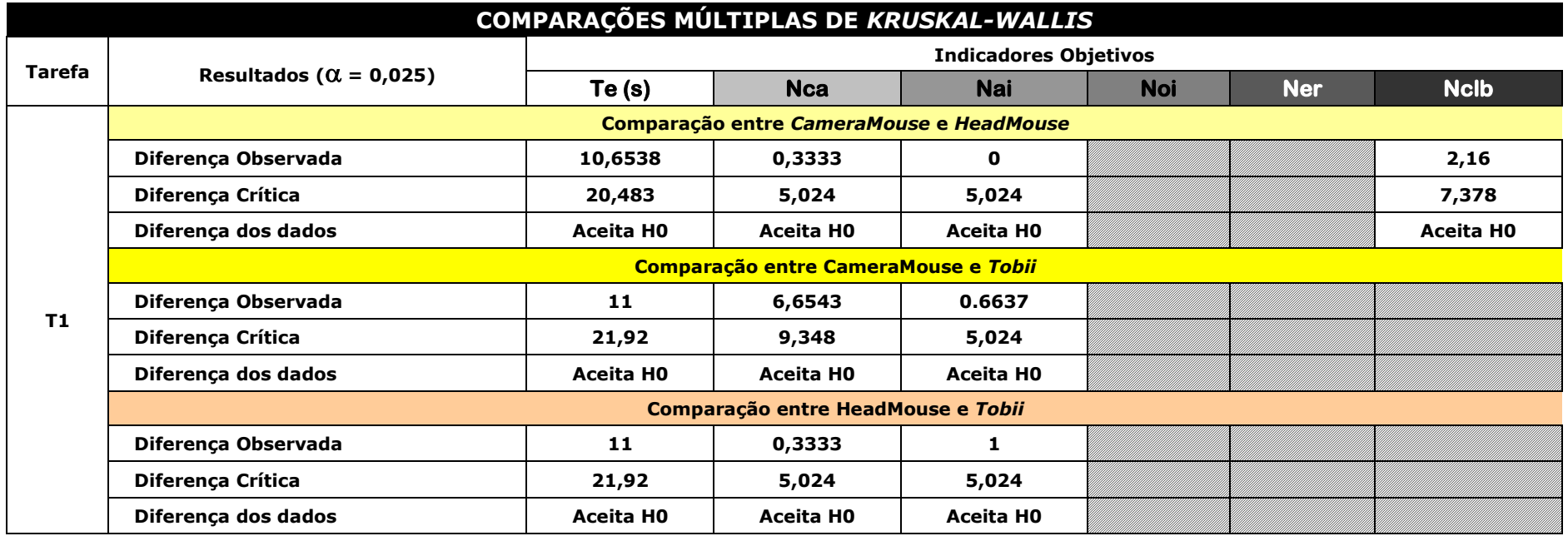

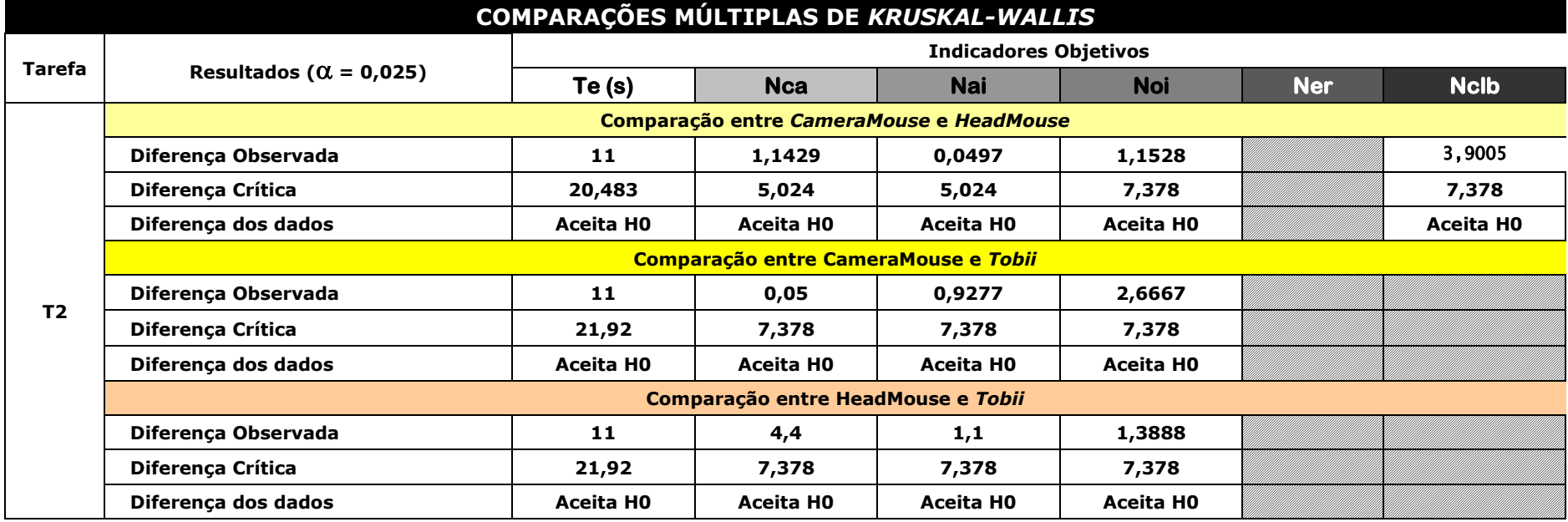

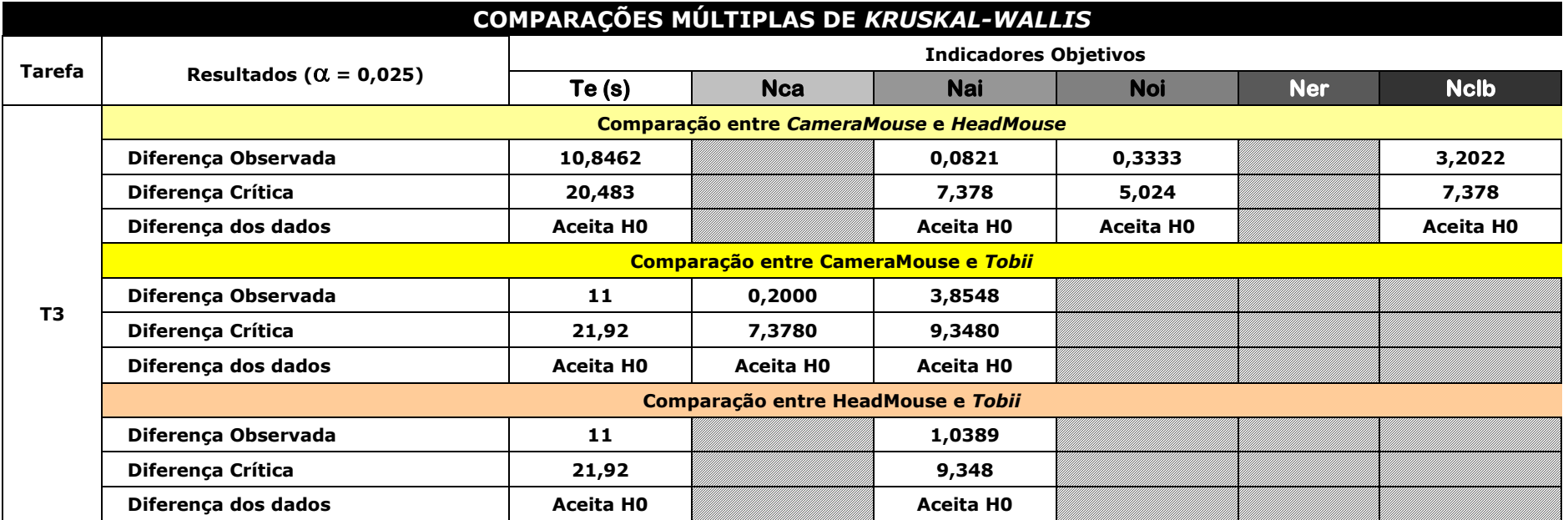

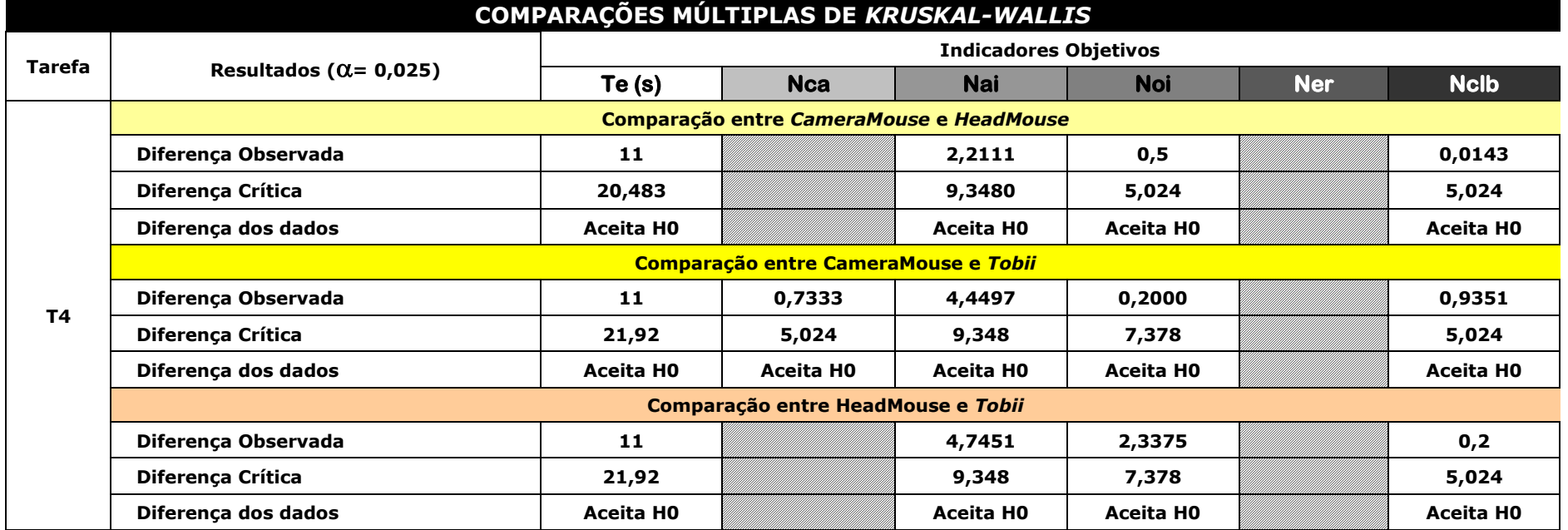

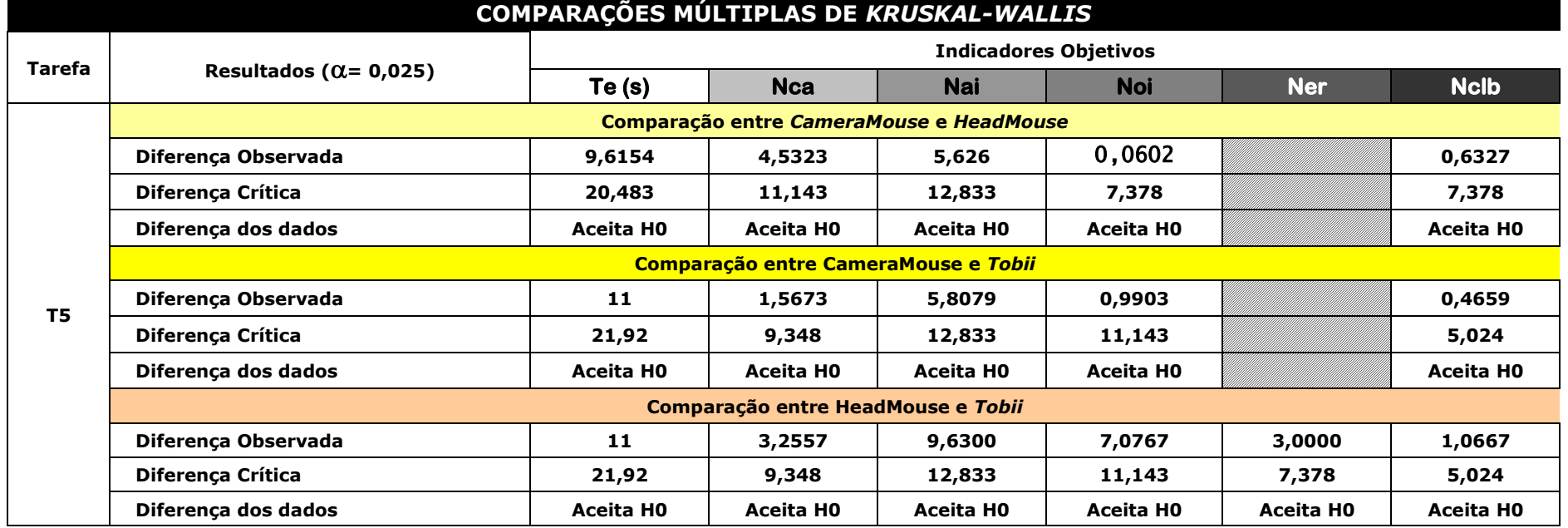

# **Apêndice D**

# **Questionário pré-teste**

# **Delineamento do Perfil do Usuário**

Avaliação Experimental de Sistemas de Rastreamento Ocular *Obs.: Marque apenas 01 das alternativas em cada item.*

## **1 - Seu grau de instrução:**

- o Ensino Médio Incompleto
- o Ensino Médio Completo
- o Superior Incompleto
- o Superior Completo
- o Pós-graduação Incompleta
- o Pós-graduação Completa

# **2 - Você é do gênero:**

- o Masculino
- o Feminino

# **3 - Você é:**

- o Destro (Usa preferencialmente a mão direita)
- o Canhoto (Usa preferencialmente a mão esquerda)
- o Ambidestro (Usa as duas mãos indistintamente)

## **4 - Ao realizar suas tarefas diárias, você precisa de corretivos visuais (lentes ou óculos)?**

- o Sim
- o Não

# **5 - Você foi diagnosticado com ptose (pálpebra caída)?**

- o Sim
- o Não

## **6 - Você foi diagnosticado com pterígio ("carne no olho", pequena membrana que cresce sobre a superfície do olho)?**

- o Sim
- o Não

## **7 - Você foi diagnosticado com alguma enfermidade ocular?**

- o Sim
- o Não

## **8 - Você já realizou alguma cirurgia corretiva?**

- o Sim
- o Não

## **9 - Você pertence à faixa etária de:**

- o Menos de 18 anos
- $\circ$  18-23 anos
- o 24-29 anos
- o 30 -35 anos
- o Acima de 35 anos
- **10 - Você tem experiência prévia com computadores? Caso sua resposta seja Não, assinale a opção "Não se aplica" nas demais questões.**
	- o Sim
	- o Não

## **11 - Há quanto tempo você utiliza computadores?**

- o Menos de 3 meses
- o Entre 3 meses e 1 ano
- o Mais de 1 ano
- o Não se aplica

## **12 - Com que frequência você utiliza computadores?**

- o Diariamente
- o Ocasionalmente
- o Algumas vezes por semana
- o Algumas vezes por mês
- o Não se aplica

# **13 - Qual a plataforma computacional que você utiliza com mais frequência?**

- o Windows
- $O$  Linux
- o Outra
- o Não se aplica

# **14 -Qual o seu nível de conhecimento em Informática?**

- o Básico
- o Intermediário
- o Avançado
- o Não se aplica

# **15 -Quais as tarefas mais usuais que você executa com computadores?**

- o Visualização de vídeo (filmes, seriados, clips, etc.)
- o Acesso a redes sociais
- o Envio e recebimento de e-mails
- o Reprodução de áudio (música, áudio books, etc.)
- o Edição de texto
- o Edição de fotos
- o Uso da calculadora
- o Agendamento de compromissos
- o Outro

# **Apêndice E**

# **Questionário de satisfação**

Neste Apêndice, é apresentado o questionário de satisfação do usuário a partir do uso do sistema de rastreamento ocular específico ao teste.

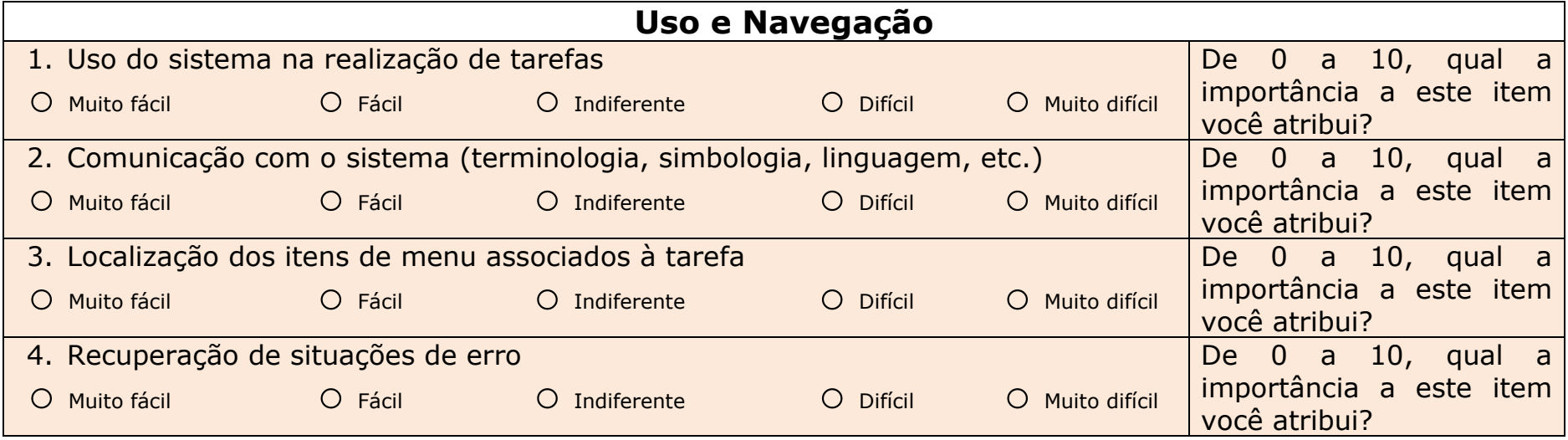

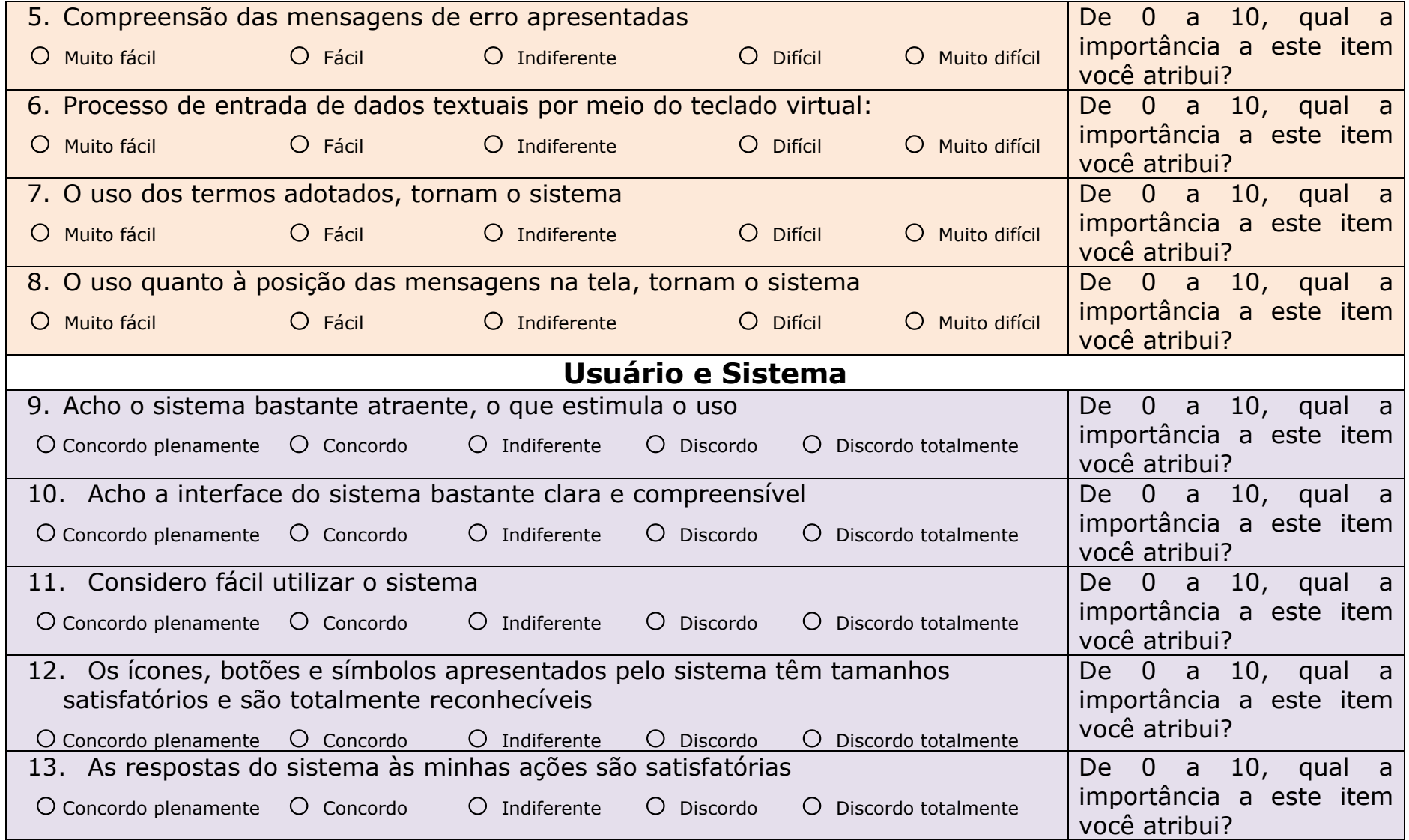

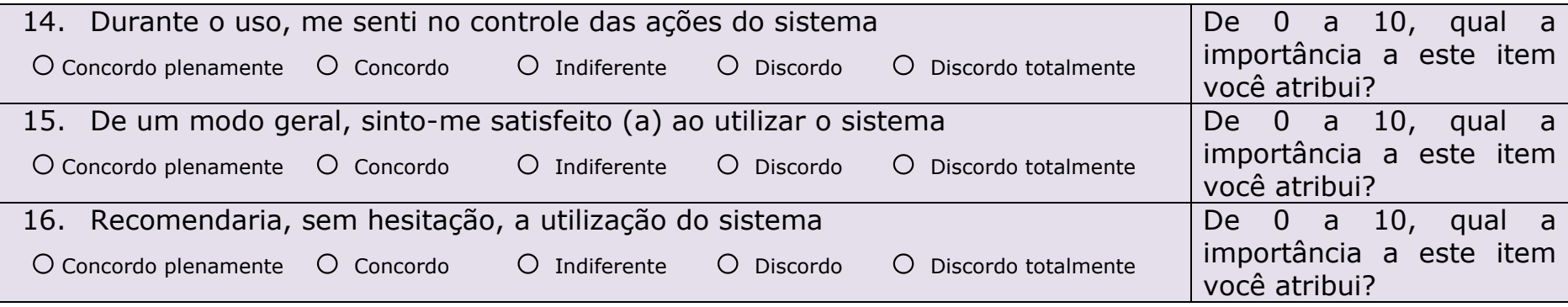

# **Apêndice F**

# **Roteiro de atividades do participante**

# **ROTEIRO DE ATIVIDADES**

#### **Descrição**:

"Você irá participar da execução de algumas atividades que envolvem o uso de um sistema de rastreamento ocular. É importante que você tenha em mente que não está sendo avaliado e que você poderá desistir do teste em qualquer ponto da sessão."

#### **Roteiro**:

"O São João está chegando e você irá realizar aquela tradicional festa em sua casa. Como sempre, você convidará sua amiga, Paulinha. Para convidá-la, você irá utilizar um sistema de rastreamento ocular. "

#### **Tempo Total Estimado das Tarefas: 60 minutos**

#### **Observações**:

- Sinta-se à vontade para solicitar ajuda quando julgar conveniente;
- Caso encontre alguma dificuldade que você considere que não irá comprometer a execução da tarefa, não se preocupe e siga em frente.

# **Tarefa 00: Inicialização do Sistema**

# **Descrição da tarefa**:

"A fim de convidar Paulinha, você terá que inicializar o sistema de rastreamento ocular. Comunique ao avaliador quando estiver pronto para iniciar a tarefa. "

## **Tempo Estimado: 05 minutos**

## **Instrução**:

Inicialize o rastreador, conforme as instruções apresentadas na sessão de treinamento.

## **Observações**:

- Sinta-se à vontade para solicitar ajuda quando julgar conveniente;
- Caso encontre alguma dificuldade que você considere que não irá comprometer a execução da tarefa, não se preocupe e siga em frente.

## **Objetivo Geral:**

Investigação dos aspectos de usabilidade do sistema relacionados à inicialização do sistema de rastreamento.

## **Objetivos Específicos**:

- Observação da facilidade de execução da tarefa
- Mensuração do tempo de execução da tarefa
- Mensuração do número de ações incorretas
- Mensuração do número de opções incorretas
- Mensuração do número de erros repetidos
- Mensuração do número de consultas à ajuda

# **Indicadores**:

- Facilidade de execução da tarefa
- Tempo de execução da tarefa
- Número de ações incorretas
- Número de opções incorretas
- Número de erros repetidos
- Número de consultas à ajuda

# **Tarefa 01: Visualização De Vídeo**

## **Descrição da tarefa**:

"Você lembrou-se de que Paulinha também irá convidar algumas amigas de Portugal e lhe pediu ajuda para escolher um vídeo para a divulgação do São da cidade de Campina Grande. Entretanto, Paulinha quer enviar um vídeo que faça menção à tocha olímpica que passará pela cidade em 2016. "

## **Tempo Estimado: 10 minutos**

## **Instrução**:

1. Selecione a pasta **Vídeos** localizada na Área de Trabalho;

2. Com um clique duplo, execute os vídeos em sequência, até encontrar aquele que satisfaça ao requisito de Paulinha;

- 3. Anote o nome do vídeo: \_\_\_\_\_\_\_\_\_\_\_\_\_\_\_\_\_\_\_\_\_\_; e
- 4. Feche o reprodutor de vídeo.

## **Observações**:

- Sinta-se à vontade para solicitar ajuda quando julgar conveniente;
- Caso encontre alguma dificuldade que você considere que não irá comprometer a execução da tarefa, não se preocupe e siga em frente.

# **Objetivo Geral :**

 Investigação dos aspectos de usabilidade do sistema relacionados ao manuseio de aplicativos do sistema operacional, via sistema de rastreamento ocular.

## **Objetivos Específicos**:

- Observação da facilidade de execução da tarefa
- Mensuração do tempo de execução da tarefa
- Mensuração do número de ações incorretas
- Mensuração do número de opções incorretas
- Mensuração do número de erros repetidos
- Mensuração do número de consultas à ajuda

#### **Indicadores**:

- Facilidade de execução da tarefa
- Tempo de execução da tarefa
- Número de ações incorretas
- Número de opções incorretas
- Número de erros repetidos
- Número de consultas à ajuda

# **Tarefa 02: Inserção de Imagem em Arquivo**

## **Descrição da tarefa**:

"Como um(a) bom/boa amigo(a), você elaborou um cartaz para receber Paulinha. Entretanto, você lembrou-se de que ela adora fotos. Sendo assim, você irá adicionar uma foto dela ao cartaz".

## **Tempo Estimado: 08 minutos**

# **Instrução**:

- 1. Abra a pasta **Documentos**;
- 2. Abra o documento **Cartaz.docx**;
- 3. Clique no menu Inserir/Imagens;
- 4. Localize a pasta **Fotos** na área de trabalho; e
- 5. Escolha uma foto e insira no documento.

## **Observações**:

- Sinta-se à vontade para solicitar ajuda quando julgar conveniente;
- Caso encontre alguma dificuldade que você considere que não irá comprometer a execução da tarefa, não se preocupe e siga em frente.

## **Objetivo Geral**:

Investigação dos aspectos de usabilidade do sistema relacionados à navegação.

# **Objetivos Específicos**:

- Observação da facilidade de execução da tarefa
- Mensuração do tempo de execução da tarefa
- Mensuração do número de ações incorretas
- Mensuração do número de opções incorretas
- Mensuração do número de erros repetidos
- Mensuração do número de consultas à ajuda

# **Indicadores**:

- Facilidade de execução da tarefa
- Tempo de execução da tarefa
- Número de ações incorretas
- Número de opções incorretas
- Número de erros repetidos
- Número de consultas à ajuda

# **Tarefa 03: Localizar Foto**

# **Descrição da tarefa**:

"Você lembrou-se de que Paulinha participou da festa do Troféu Gonzagão e quando comentou, ela disse que não havia participado. Como Paulinha é bastante teimosa, localize a foto da festa do Troféu Gonzagão na pasta Fotos. "

## **Tempo Estimado: 07 minutos**

## **Instrução**:

- 1. Abra a pasta **Fotos**
- 2. Procure a seguinte fotografia:

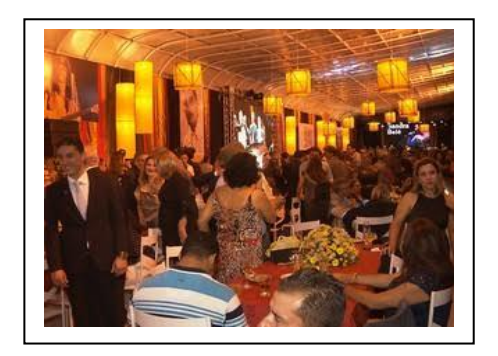

- 3. Anote o nome da foto:
- 4. Feche a pasta

## **Observações**:

- Sinta-se à vontade para solicitar ajuda quando julgar conveniente;
- Caso encontre alguma dificuldade que você considere que não irá comprometer a execução da tarefa, não se preocupe e siga em frente.

## **Objetivo Geral:**

Investigação dos aspectos de usabilidade do sistema

relacionados à navegação.

# **Objetivos Específicos**:

- Observação da facilidade de execução da tarefa
- Mensuração do tempo de execução da tarefa
- Mensuração do número de ações incorretas
- Mensuração do número de opções incorretas
- Mensuração do número de erros repetidos
- Mensuração do número de consultas à ajuda

# **Indicadores**:

- Facilidade de execução da tarefa
- Tempo de execução da tarefa
- Número de ações incorretas
- Número de opções incorretas
- Número de erros repetidos
- Número de consultas à ajuda

# **Tarefa 04: Reproduzir Áudio**

## **Descrição da tarefa**:

"Como Paulinha adora ouvir músicas juninas, verifique no computador qual das músicas contidas na pasta **músicas** é junina. "

## **Tempo Estimado: 10 minutos**

## **Instrução**:

- 1. Abra a pasta **Músicas** localizada na Área de Trabalho;
- 2. Inicie a execução da lista de músicas;
- 3. Aumente o volume do reprodutor de áudio;
- 4. Adiante para a próxima música da lista; e
- 5. Feche o reprodutor de áudio.

## **Observações**:

- Sinta-se à vontade para solicitar ajuda quando julgar conveniente;
- Caso encontre alguma dificuldade que você considere que não irá comprometer a execução da tarefa, não se preocupe e siga em frente.

# **Objetivo Geral:**

Investigação dos aspectos de usabilidade do sistema relacionados ao manuseio com aplicativos do sistema operacional.

## **Objetivos Específicos**:

- Observação da facilidade de execução da tarefa
- Mensuração do tempo de execução da tarefa
- Mensuração do número de ações incorretas
- Mensuração do número de opções incorretas
- Mensuração do número de erros repetidos
- Mensuração do número de consultas à ajuda

#### **Indicadores**:

- Facilidade de execução da tarefa
- Tempo de execução da tarefa
- Número de ações incorretas
- Número de opções incorretas
- Número de erros repetidos
- Número de consultas à ajuda

# **Tarefa 05: Localização e abertura de e-mail**

## **Descrição da tarefa**:

"Certo dia, Paulinha enviou-lhe um e-mail com um lindo poema intitulado 'Sobre o São João'. Quando sua amiga, Paulinha, chegar, você vai querer reviver esse poema. Então, procure o documento que você guardou na sua caixa de email. "

## **Tempo Estimado: 20 minutos**

## **Instrução**:

- 1. Abra o navegador
- 2. Digite na barra de endereços do navegador:gmail.com;

3. Após ser aberta a janela de autenticação, entre com os respectivos dados:

- a) Usuário: o*teste70@gmail.com*
- b) Senha: *user2016*

4. No buscador do E-mail filtre o poema com o nome: '*Sobre o São João';*

5. Anote o primeiro verso: \_\_\_\_\_\_\_\_\_\_\_\_\_\_\_\_\_\_\_\_\_\_\_\_\_\_.

## **Observações**:

- Sinta-se à vontade para solicitar ajuda quando julgar conveniente;
- Caso encontre alguma dificuldade que você considere que não irá comprometer a execução da tarefa, não se preocupe e siga em frente.

## **Objetivo Geral:**

Investigação dos aspectos de usabilidade do sistema
relacionados à interação com a ferramenta de edição de textos.

#### **Objetivos Específicos**:

- Observação da facilidade de execução da tarefa
- Mensuração do tempo de execução da tarefa
- Mensuração do número de ações incorretas
- Mensuração do número de opções incorretas
- Mensuração do número de erros repetidos
- Mensuração do número de consultas à ajuda

- Facilidade de execução da tarefa
- Tempo de execução da tarefa
- Número de ações incorretas
- Número de opções incorretas
- Número de erros repetidos
- Número de consultas à ajuda

# **Apêndice G**

## **Roteiro de atividades do pesquisador**

### **ROTEIRO DE ATIVIDADES**

#### **Descrição**:

"Você irá participar da execução de algumas atividades que envolvem o uso de um sistema de rastreamento ocular. É importante que você tenha em mente que não está sendo avaliado e que você poderá desistir do teste em qualquer ponto da sessão. "

#### **Roteiro**:

"O São João está chegando e você irá realizar aquela tradicional festa em sua casa. Como sempre, você convidará sua amiga, Paulinha. Para convidá-la, você irá utilizar um sistema de rastreamento ocular. "

#### **Tempo Total Estimado das Tarefas: 60 minutos**

#### **Observações**:

- Sinta-se à vontade para solicitar ajuda quando julgar conveniente;
- Caso encontre alguma dificuldade que você considere que não irá comprometer a execução da tarefa, não se preocupe e siga em frente.

## **Tarefa 00: Inicialização do Sistema**

#### **Descrição da tarefa**:

"A fim de convidar Paulinha, você terá que inicializar o sistema de rastreamento ocular. Comunique ao avaliador quando estiver pronto para iniciar a tarefa. "

#### **Tempo Estimado: 05 minutos**

#### **Instrução**:

O usuário deverá utilizar um sistema de rastreamento ocular que já esteja conectado ao computador de teste.

Inicialize o rastreador, conforme as instruções apresentadas na sessão de treinamento.

#### **Observações**:

- Sinta-se à vontade para solicitar ajuda quando julgar conveniente;
- Caso encontre alguma dificuldade que você considere que não irá comprometer a execução da tarefa, não se preocupe e siga em frente.

#### **Objetivo Geral:**

Investigação dos aspectos de usabilidade do sistema relacionados à inicialização do sistema de rastreamento.

#### **Objetivos Específicos**:

- Observação da facilidade de execução da tarefa
- Mensuração do tempo de execução da tarefa
- Mensuração do número de ações incorretas
- Mensuração do número de opções incorretas
- Mensuração do número de erros repetidos
- Mensuração do número de consultas à ajuda

- Facilidade de execução da tarefa
- Tempo de execução da tarefa
- Número de ações incorretas
- Número de opções incorretas
- Número de erros repetidos
- Número de consultas à ajuda

### **Tarefa 01: Visualização De Vídeo**

#### **Descrição da tarefa**:

"Você lembrou-se de que Paulinha também irá convidar algumas amigas de Portugal e lhe pediu ajuda para escolher um vídeo para a divulgação do São da cidade de Campina Grande. Entretanto, Paulinha quer enviar um vídeo que faça menção à tocha olímpica que passará pela cidade em 2016. "

#### **Tempo Estimado: 10 minutos**

#### **Instrução**:

Não é obrigatório abrir todos os vídeos, apenas até localizar o vídeo que atenda à descrição da tarefa. Contudo, caso o usuário abra, o especialista não deverá interferir

1. Selecione a pasta **Vídeos** localizada na Área de Trabalho;

2. Com um clique duplo, execute os vídeos em sequência, até encontrar aquele que satisfaça ao requisito de Paulinha;

- 3. Anote o nome do vídeo: \_\_\_\_\_\_\_\_\_\_\_\_\_\_\_\_\_\_\_\_\_; e
- 4. Feche o reprodutor de vídeo.

#### **Observações**:

- Sinta-se à vontade para solicitar ajuda quando julgar conveniente;
- Caso encontre alguma dificuldade que você considere que não irá comprometer a execução da tarefa, não se preocupe e siga em frente.

#### **Objetivo Geral :**

 Investigação dos aspectos de usabilidade do sistema relacionados ao manuseio de aplicativos do sistema operacional, via sistema de rastreamento ocular.

#### **Objetivos Específicos**:

- Observação da facilidade de execução da tarefa
- Mensuração do tempo de execução da tarefa
- Mensuração do número de ações incorretas
- Mensuração do número de opções incorretas
- Mensuração do número de erros repetidos
- Mensuração do número de consultas à ajuda

- Facilidade de execução da tarefa
- Tempo de execução da tarefa
- Número de ações incorretas
- Número de opções incorretas
- Número de erros repetidos
- Número de consultas à ajuda

## **Tarefa 02: Inserção de Imagem em Arquivo**

#### **Descrição da tarefa**:

"Como um(a) bom/boa amigo(a), você elaborou um cartaz para receber Paulinha. Entretanto, você lembrou-se de que ela adora fotos. Sendo assim, você irá adicionar uma foto dela ao cartaz".

#### **Tempo Estimado: 08 minutos**

#### **Instrução**:

- 6. Abra a pasta **Documentos**;
- 7. Abra o documento **Cartaz.docx**;
- 8. Clique no menu Inserir/Imagens;
- 9. Localize a pasta **Fotos** na área de trabalho; e
- 10.Escolha uma foto e insira no documento.

#### **Observações**:

- Sinta-se à vontade para solicitar ajuda quando julgar conveniente;
- Caso encontre alguma dificuldade que você considere que não irá comprometer a execução da tarefa, não se preocupe e siga em frente.

#### **Objetivo Geral**:

Investigação dos aspectos de usabilidade do sistema relacionados à navegação.

#### **Objetivos Específicos**:

- Observação da facilidade de execução da tarefa
- Mensuração do tempo de execução da tarefa
- Mensuração do número de ações incorretas
- Mensuração do número de opções incorretas
- Mensuração do número de erros repetidos
- Mensuração do número de consultas à ajuda

- Facilidade de execução da tarefa
- Tempo de execução da tarefa
- Número de ações incorretas
- Número de opções incorretas
- Número de erros repetidos
- Número de consultas à ajuda

## **Tarefa 03: Localizar Foto**

#### **Descrição da tarefa**:

"Você lembrou-se de que Paulinha participou da festa do Troféu Gonzagão e quando comentou, ela disse que não havia participado. Como Paulinha é bastante teimosa, localize a foto da festa do Troféu Gonzagão na pasta Fotos. "

#### **Tempo Estimado: 07 minutos**

#### **Instrução**:

- 5. Abra a pasta **Fotos**
- 6. Procure a seguinte fotografia:

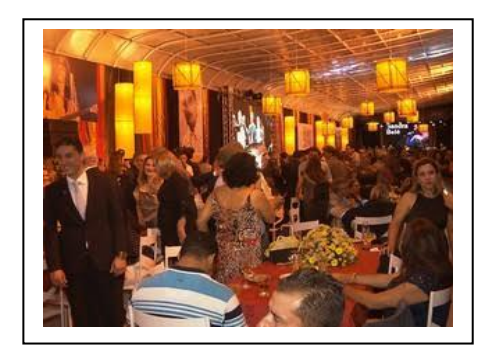

- 7. Anote o nome da foto:
- 8. Feche a pasta

#### **Observações**:

- Sinta-se à vontade para solicitar ajuda quando julgar conveniente;
- Caso encontre alguma dificuldade que você considere que não irá comprometer a execução da tarefa, não se preocupe e siga em frente.

#### **Objetivo Geral:**

Investigação dos aspectos de usabilidade do sistema

relacionados à navegação.

#### **Objetivos Específicos**:

- Observação da facilidade de execução da tarefa
- Mensuração do tempo de execução da tarefa
- Mensuração do número de ações incorretas
- Mensuração do número de opções incorretas
- Mensuração do número de erros repetidos
- Mensuração do número de consultas à ajuda

- Facilidade de execução da tarefa
- Tempo de execução da tarefa
- Número de ações incorretas
- Número de opções incorretas
- Número de erros repetidos
- Número de consultas à ajuda

## **Tarefa 04: Reproduzir Áudio**

#### **Descrição da tarefa**:

"Como Paulinha adora ouvir músicas juninas, verifique no computador qual das músicas contidas na pasta **músicas** é junina. "

#### **Tempo Estimado: 10 minutos**

#### **Instrução**:

- 6. Abra a pasta **Músicas** localizada na Área de Trabalho;
- 7. Inicie a execução da lista de músicas;
- 8. Aumente o volume do reprodutor de áudio;
- 9. Adiante para a próxima música da lista; e
- 10.Feche o reprodutor de áudio.

#### **Observações**:

- Sinta-se à vontade para solicitar ajuda quando julgar conveniente;
- Caso encontre alguma dificuldade que você considere que não irá comprometer a execução da tarefa, não se preocupe e siga em frente.

#### **Objetivo Geral:**

Investigação dos aspectos de usabilidade do sistema relacionados ao manuseio com aplicativos do sistema operacional.

#### **Objetivos Específicos**:

- Observação da facilidade de execução da tarefa
- Mensuração do tempo de execução da tarefa
- Mensuração do número de ações incorretas
- Mensuração do número de opções incorretas
- Mensuração do número de erros repetidos
- Mensuração do número de consultas à ajuda

- Facilidade de execução da tarefa
- Tempo de execução da tarefa
- Número de ações incorretas
- Número de opções incorretas
- Número de erros repetidos
- Número de consultas à ajuda

### **Tarefa 05: Localização e abertura de e-mail**

#### **Descrição da tarefa**:

"Certo dia, Paulinha enviou-lhe um e-mail com um lindo poema intitulado 'Sobre o São João'. Quando sua amiga, Paulinha, chegar, você vai querer reviver esse poema. Então, procure o documento que você guardou na sua caixa de email. "

#### **Tempo Estimado: 20 minutos**

#### **Instrução**:

- 6. Abra o navegador
- 7. Digite na barra de endereços do navegador:gmail.com;

8. Após ser aberta a janela de autenticação, entre com os respectivos dados:

- a) Usuário: o*teste70@gmail.com*
- b) Senha: *user2016*

9. No buscador do E-mail filtre o poema com o nome: '*Sobre o São João';*

10.Anote o primeiro verso: \_\_\_\_\_\_\_\_\_\_\_\_\_\_\_\_\_\_\_\_\_\_\_.

#### **Observações**:

- Sinta-se à vontade para solicitar ajuda quando julgar conveniente;
- Caso encontre alguma dificuldade que você considere que não irá comprometer a execução da tarefa, não se preocupe e siga em frente.

#### **Objetivo Geral:**

Investigação dos aspectos de usabilidade do sistema

relacionados à interação com a ferramenta de edição de textos.

#### **Objetivos Específicos**:

- Observação da facilidade de execução da tarefa
- Mensuração do tempo de execução da tarefa
- Mensuração do número de ações incorretas
- Mensuração do número de opções incorretas
- Mensuração do número de erros repetidos
- Mensuração do número de consultas à ajuda

- Facilidade de execução da tarefa
- Tempo de execução da tarefa
- Número de ações incorretas
- Número de opções incorretas
- Número de erros repetidos
- Número de consultas à ajuda

# **Apêndice H**

## **Síntese dos Resultados da Sondagem de Satisfação**

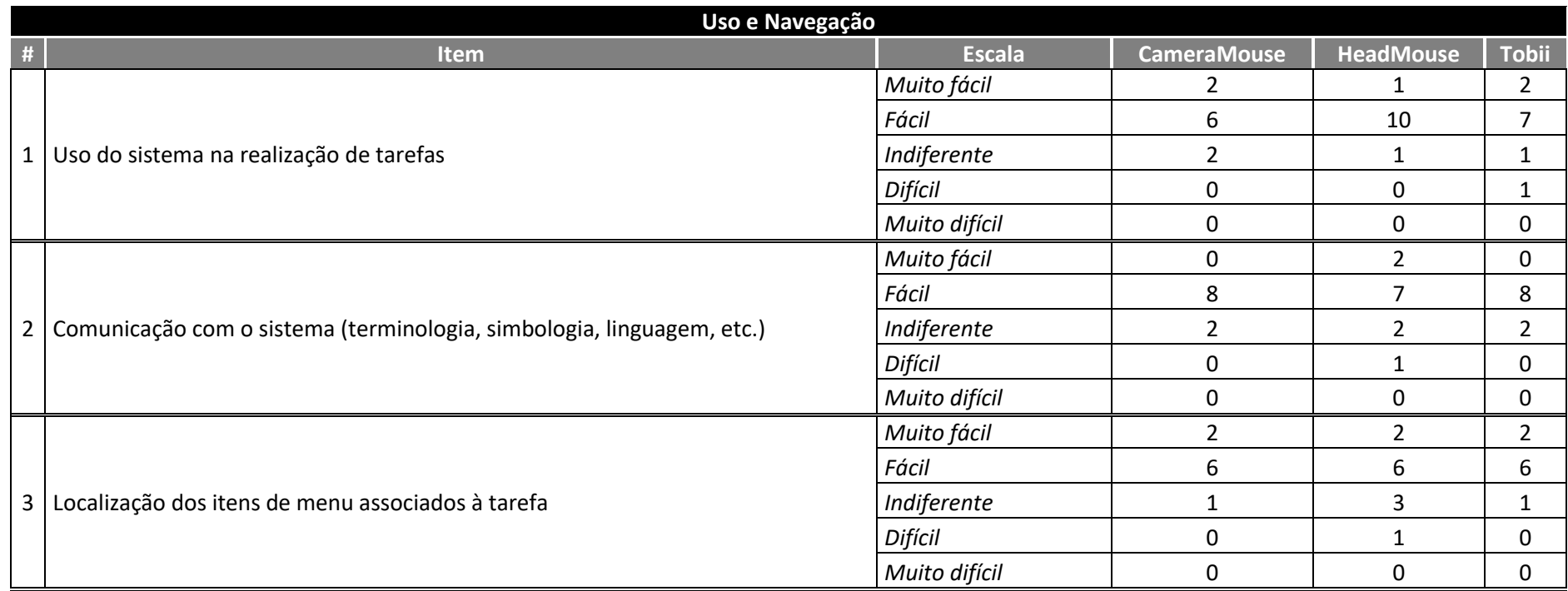

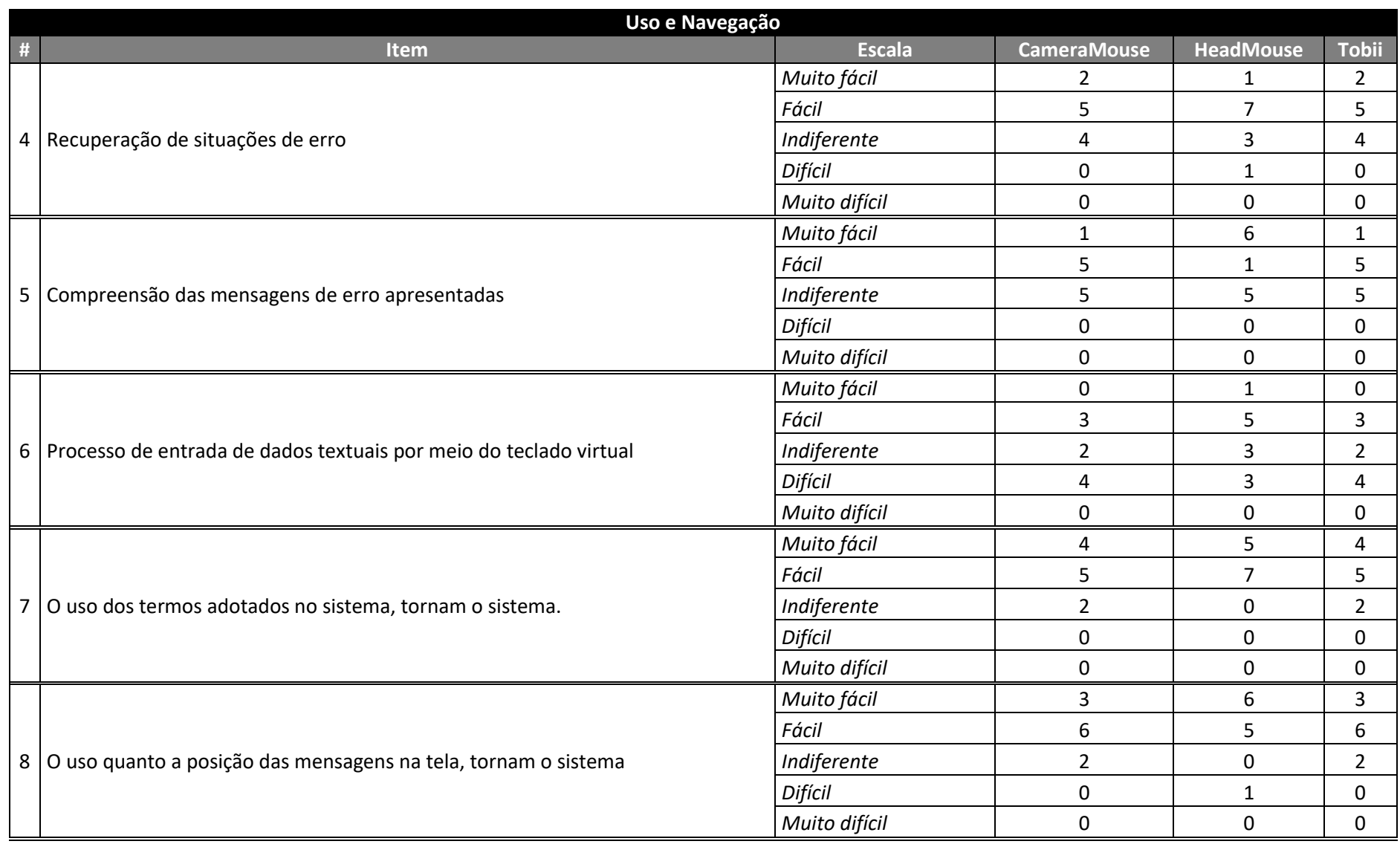

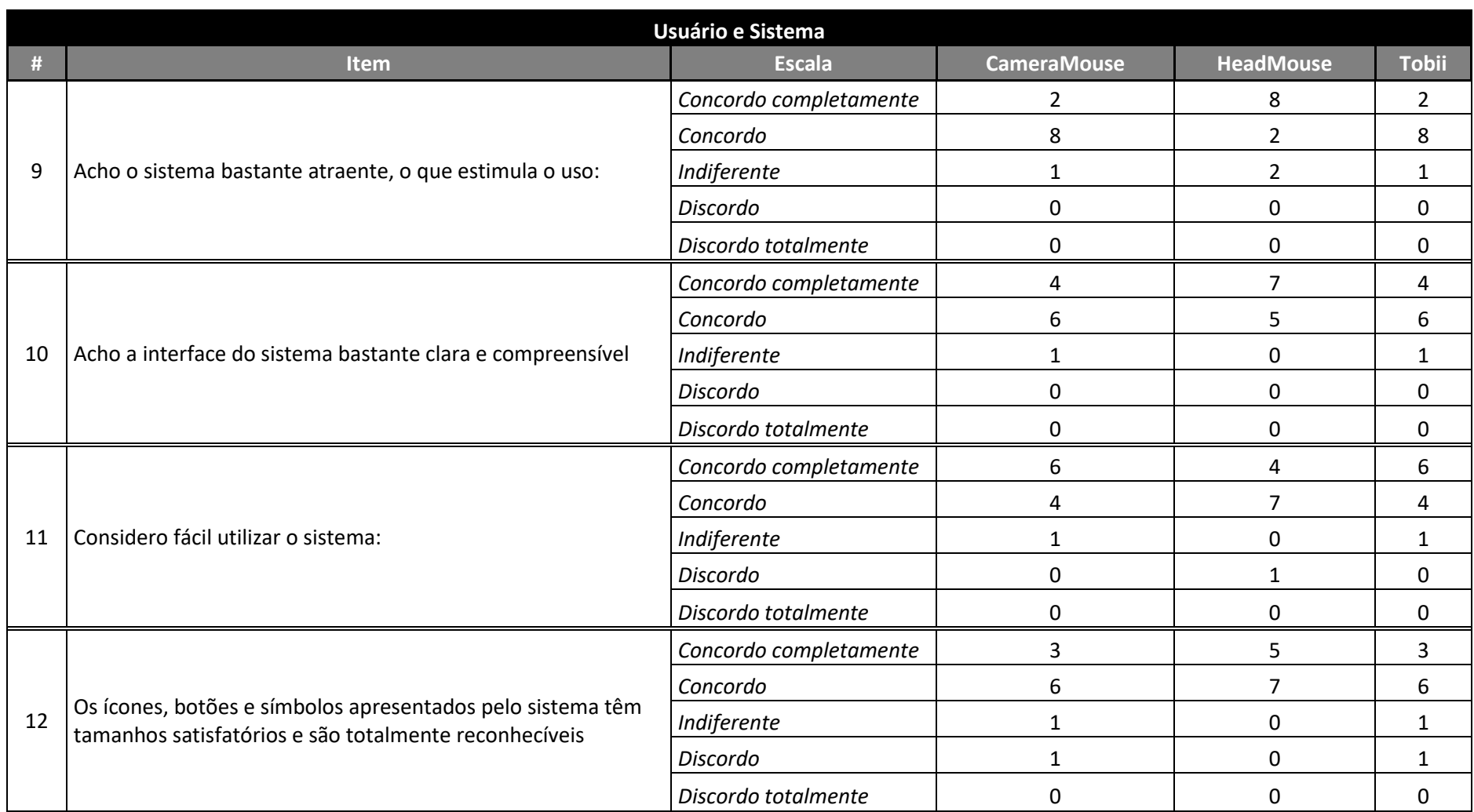

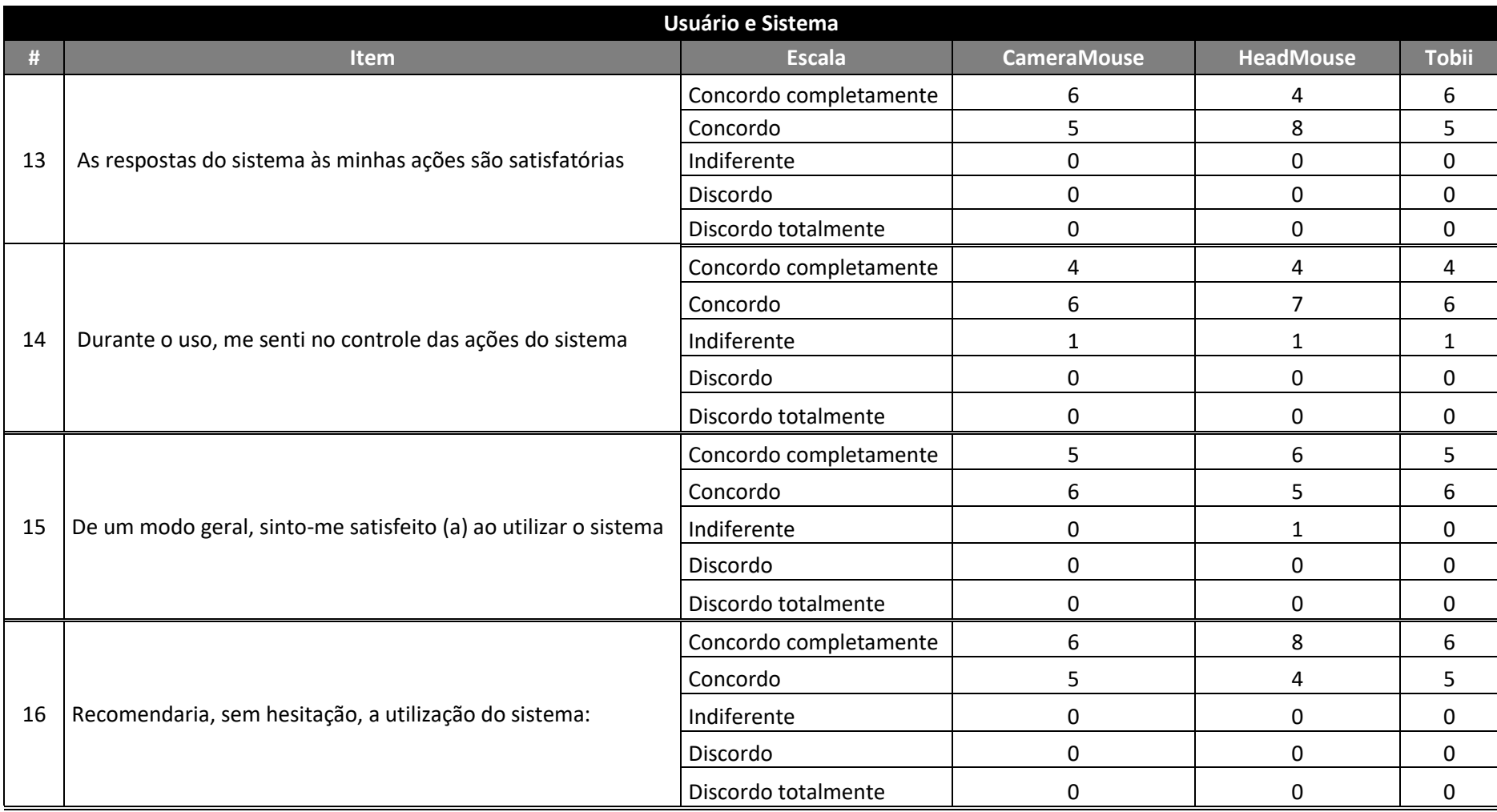

# **Apêndice I**

## **Lista de inspeção do ambiente e material**

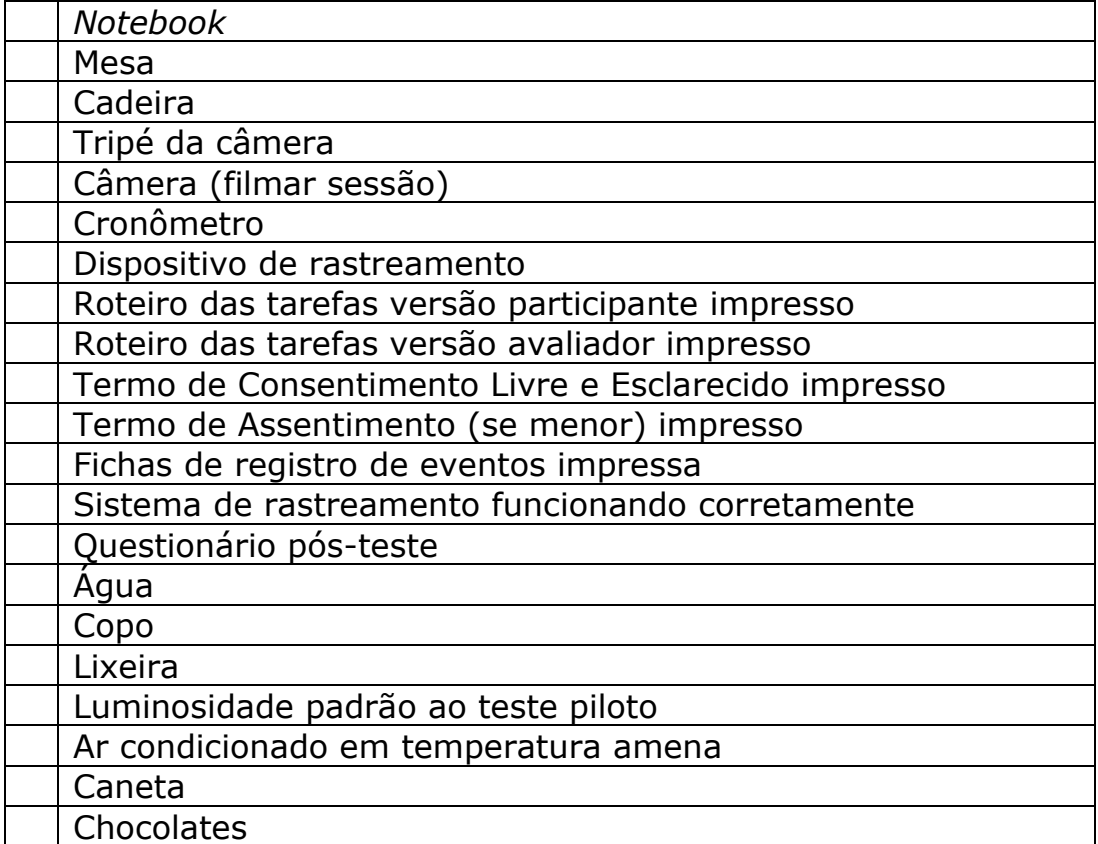

# **Apêndice J**

## **Modelo do sumário da sessão**

## **SUMÁRIO DA SESSÃO**

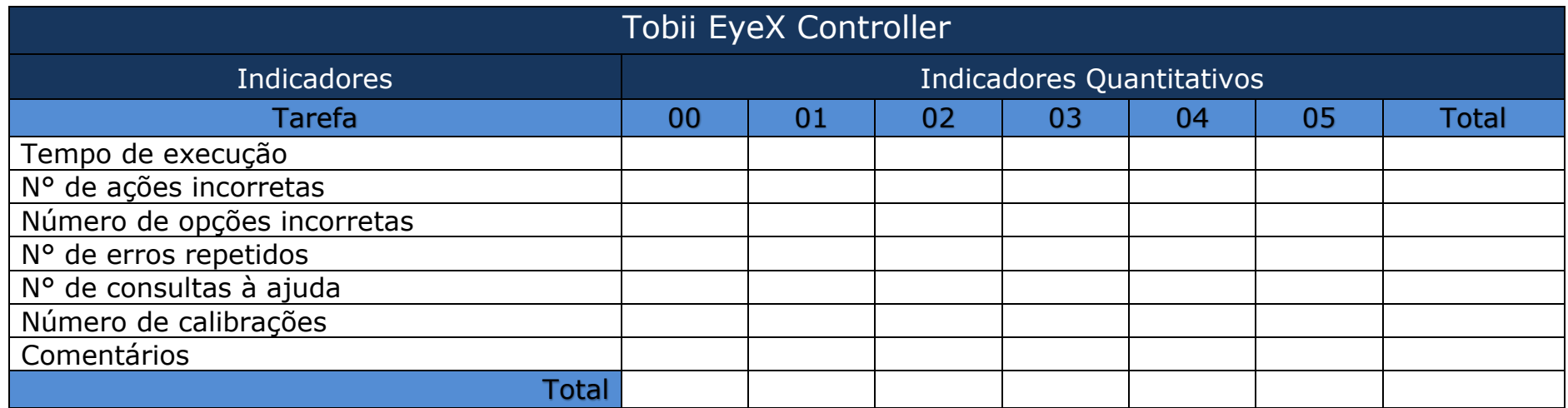

## **SUMÁRIO DA SESSÃO**

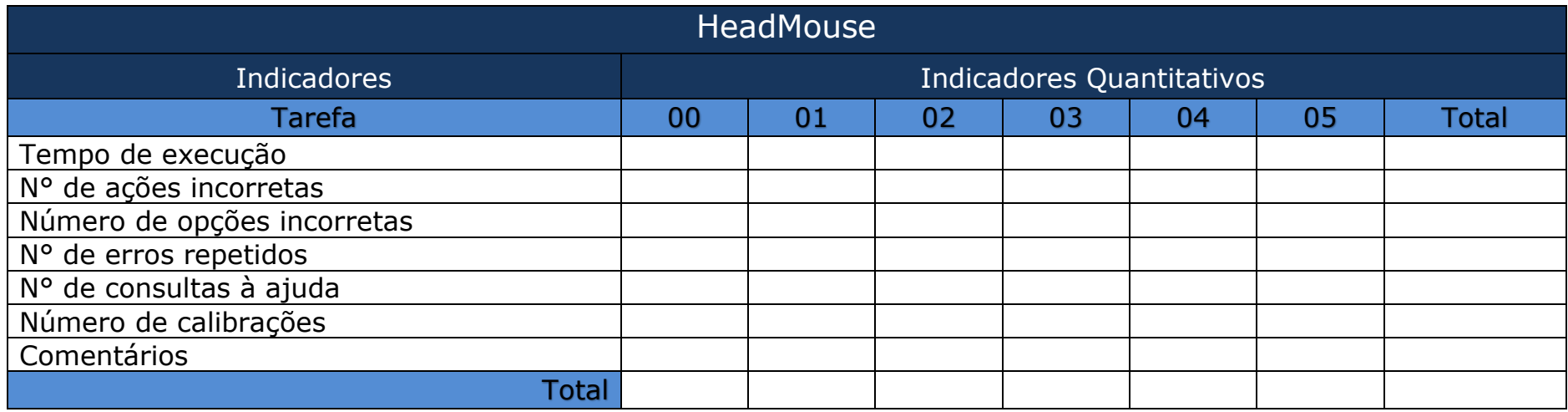

## **SUMÁRIO DA SESSÃO**

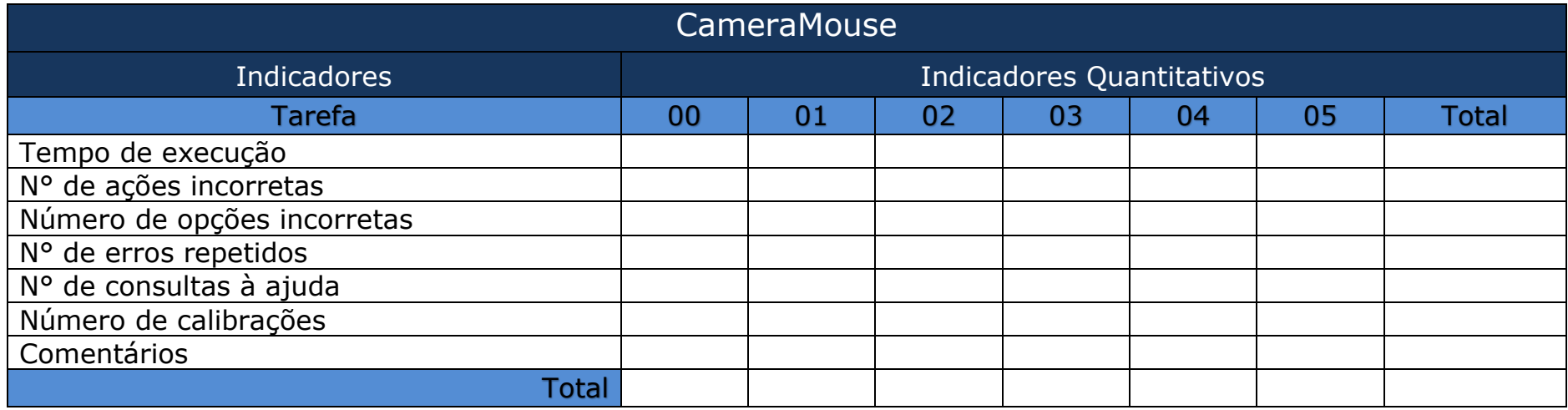

# **Apêndice K**

## **Modelo da ficha de registros**

## **FICHA DE REGISTROS**

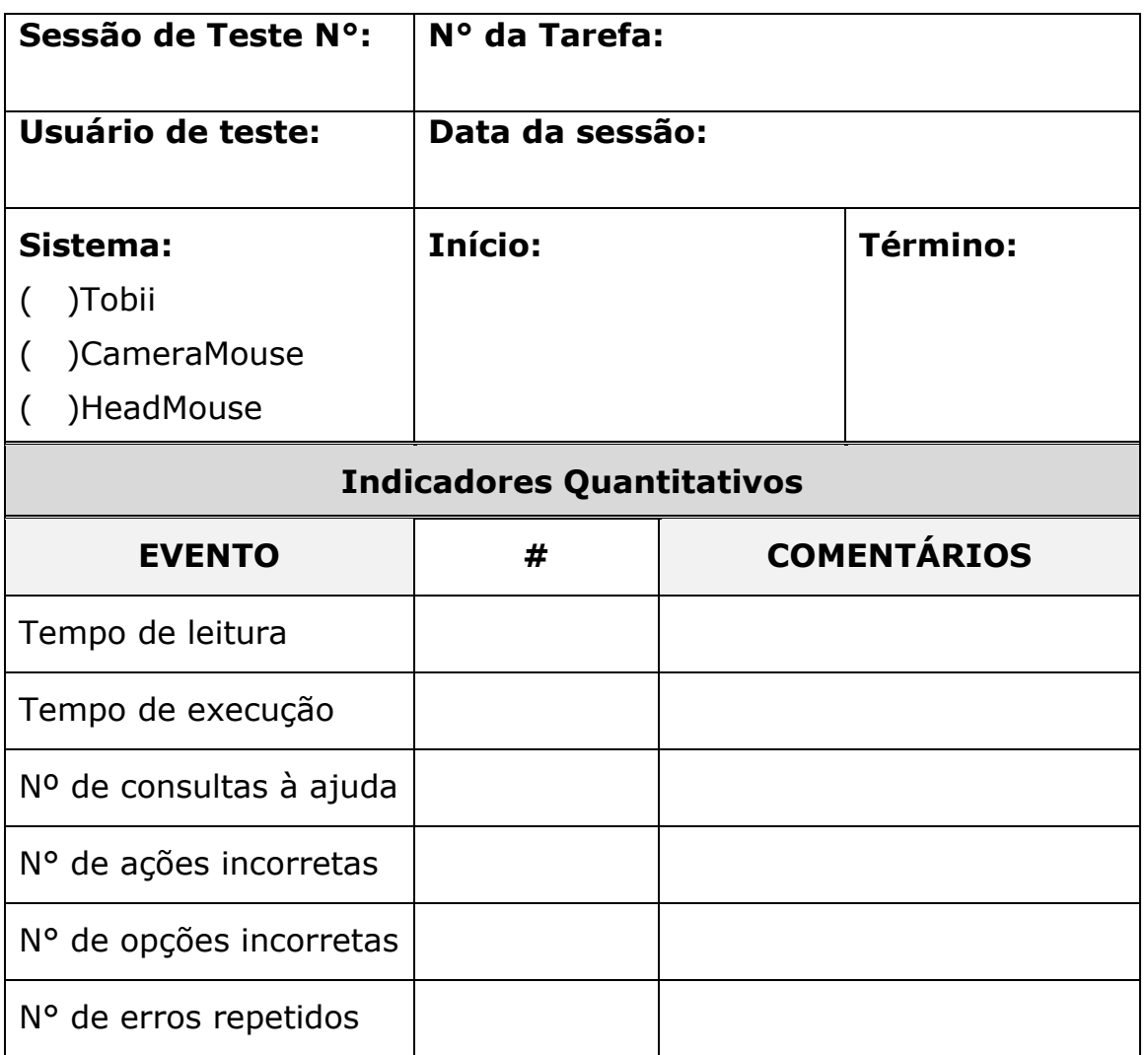

# **Apêndice L**

### **Comprovante de recepção**

#### HOSPITAL UNIVERSITÁRIO ALCIDES CARNEIRO / UNIVERSIDADE FEDERAL DE

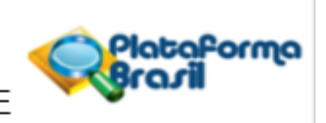

#### **COMPROVANTE DE ENVIO DO PROJETO**

#### DADOS DO PROJETO DE PESQUISA

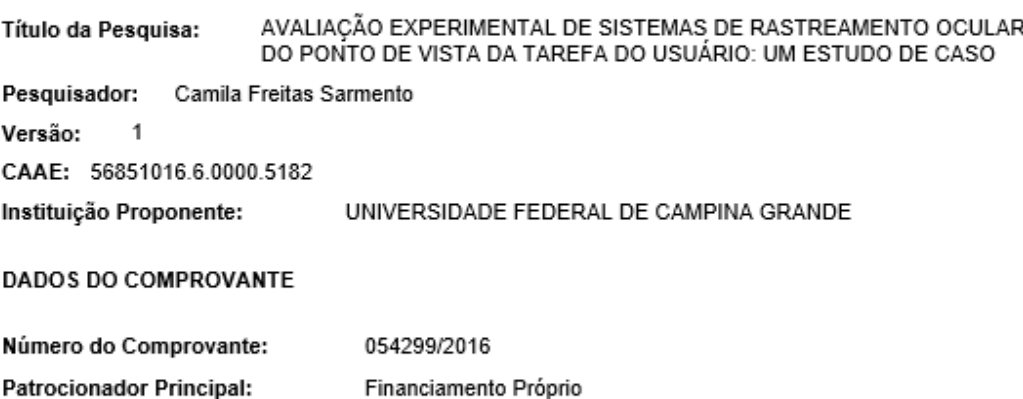

Informamos que o projeto AVALIAÇÃO EXPERIMENTAL DE SISTEMAS DE RASTREAMENTO OCULAR DO PONTO DE VISTA DA TAREFA DO USUÁRIO: UM ESTUDO DE CASO que tem como pesquisador responsável Camila Freitas Sarmento, foi recebido para análise ética no CEP Hospital Universitário Alcides Carneiro / Universidade Federal de Campina Grande em 09/06/2016 às 08:40.

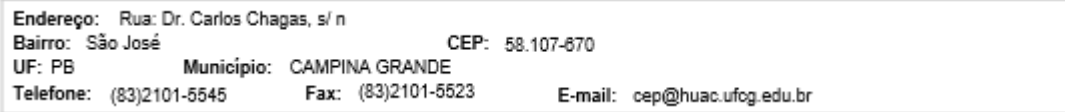

# **Apêndice M**

## **Síntese Gráfica da Curva de Distribuição dos dados**

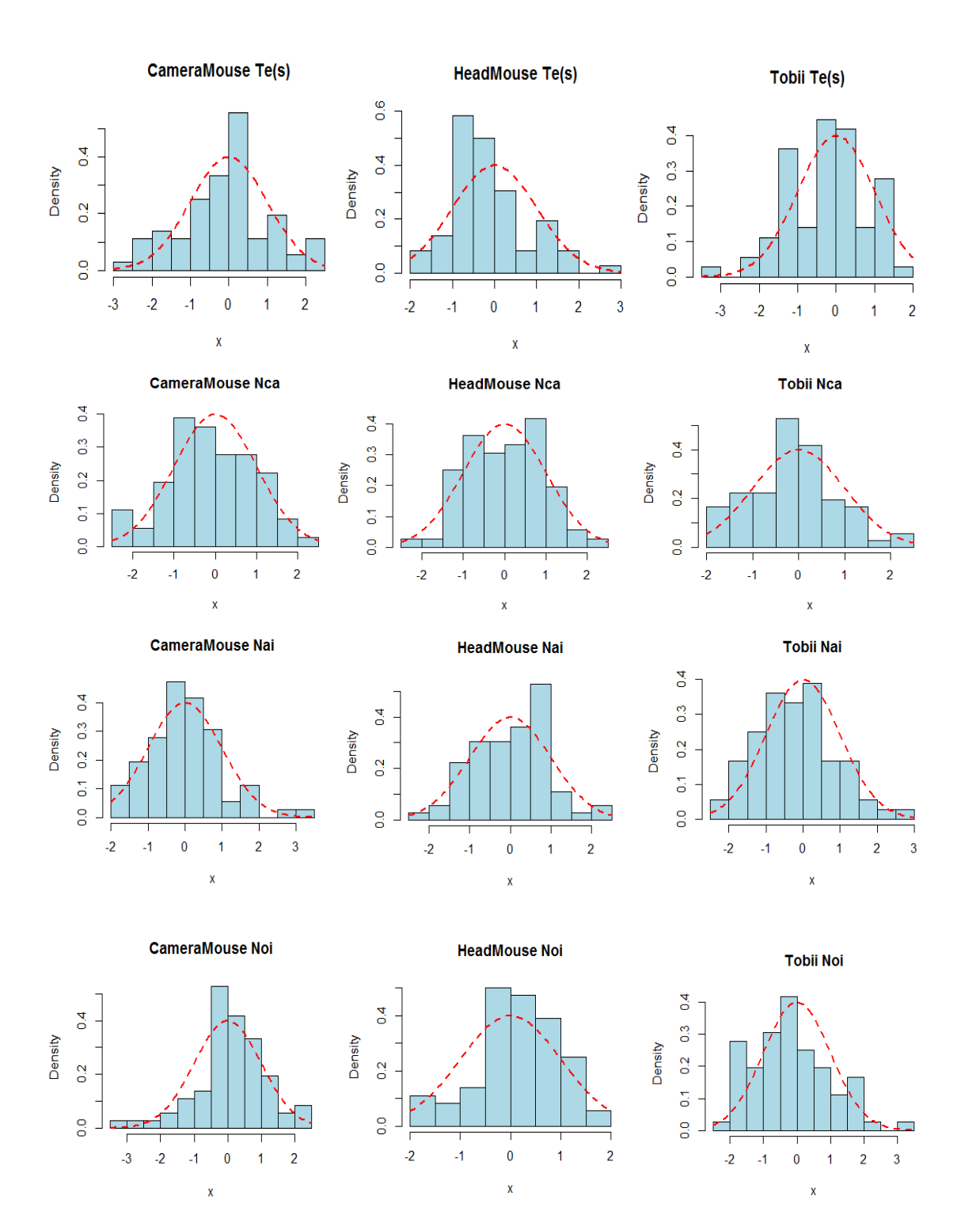

**Tobii Ner** 

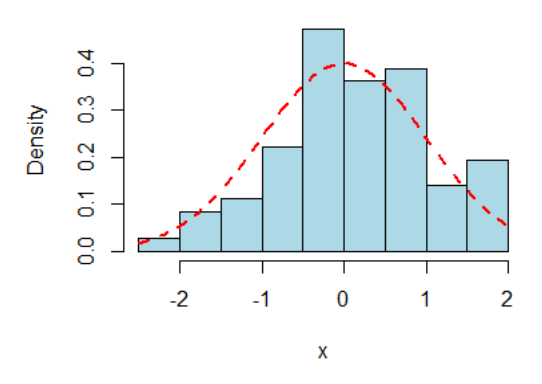

**CameraMouse Nclb** 

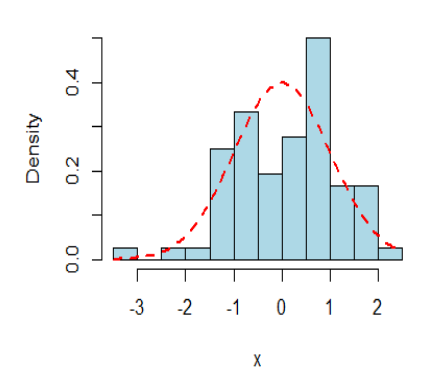

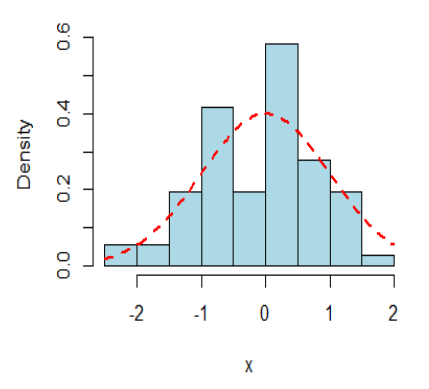

**HeadMouse Nclb** 

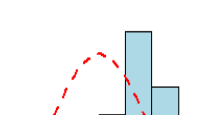

**Tobii Nclb** 

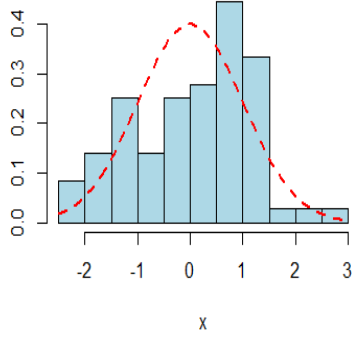

Density

# **Apêndice N**

## **Sumarização de métricas de rastreamento ocular**

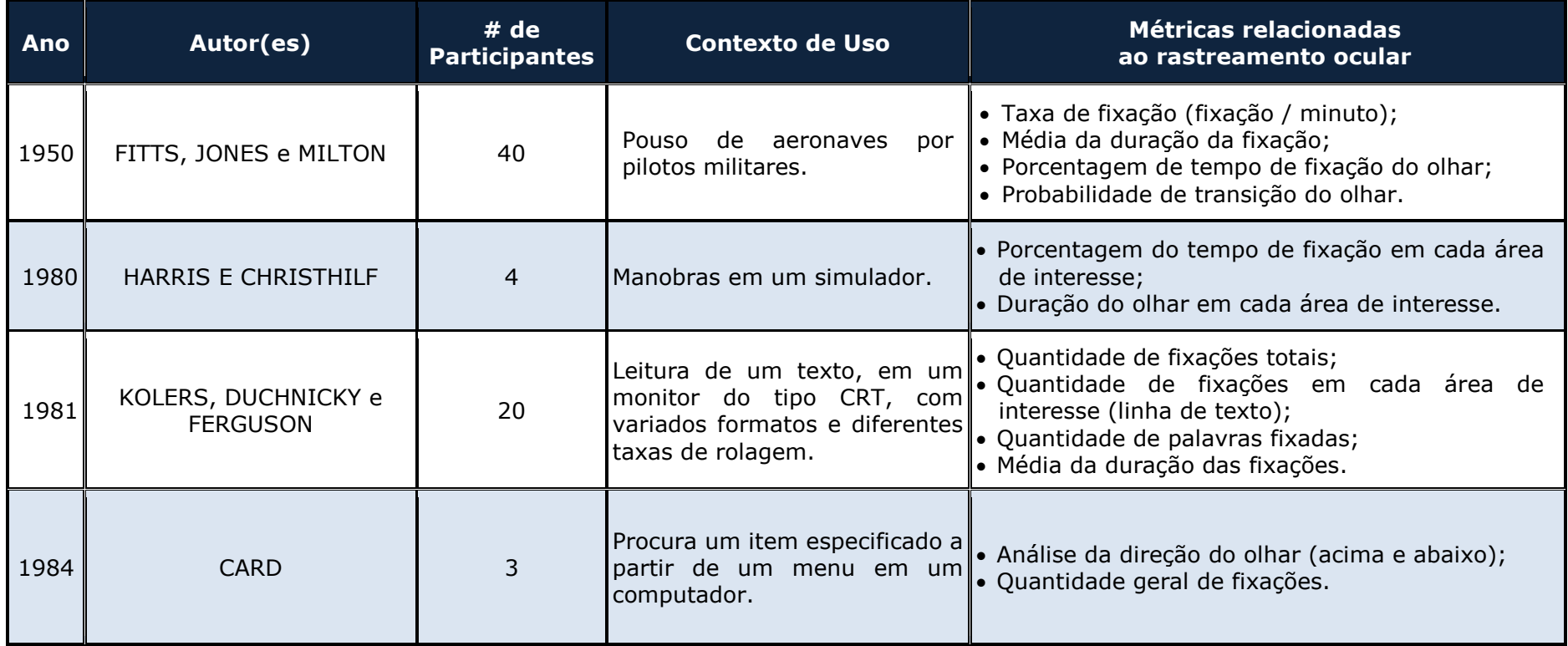

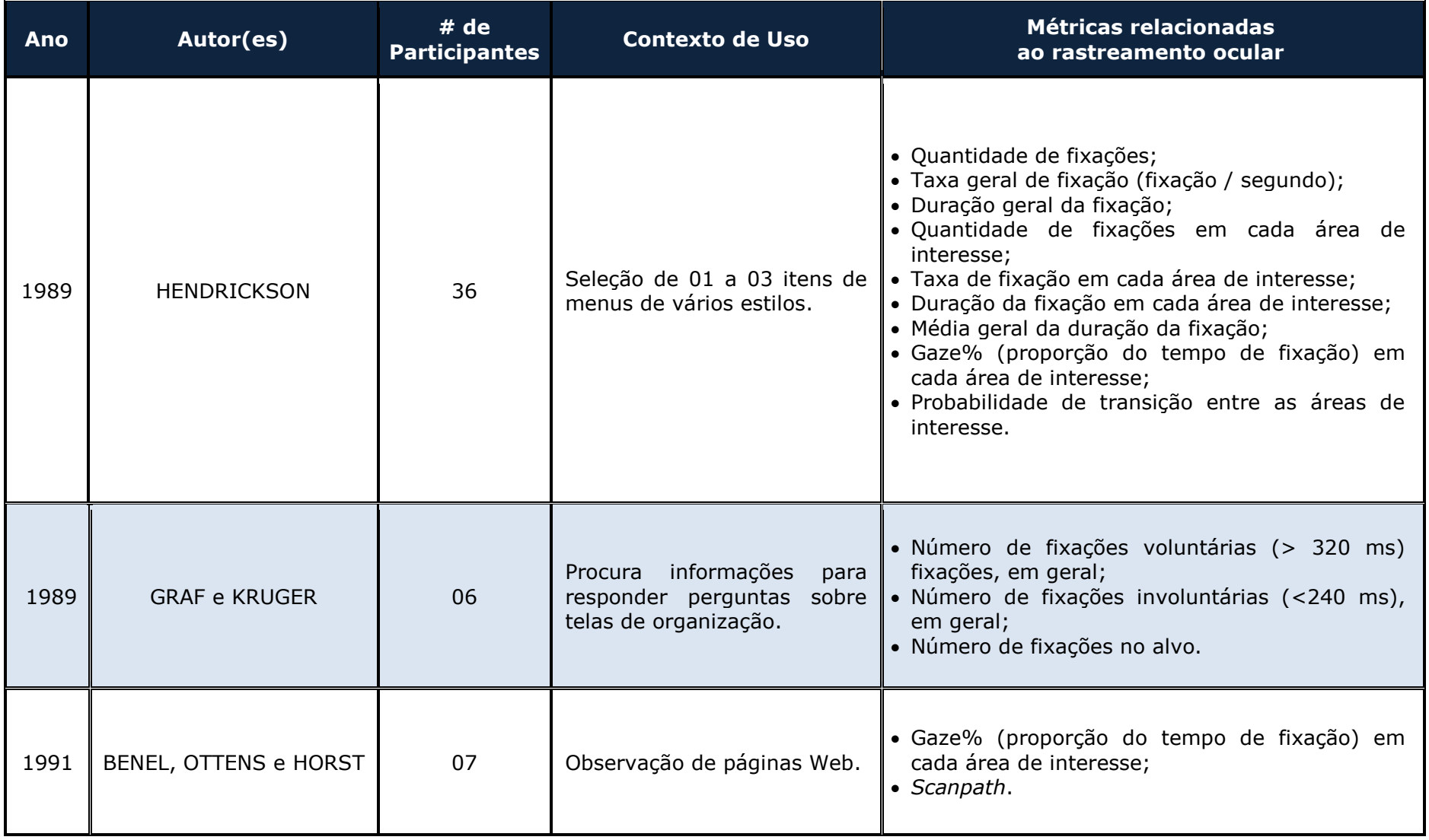

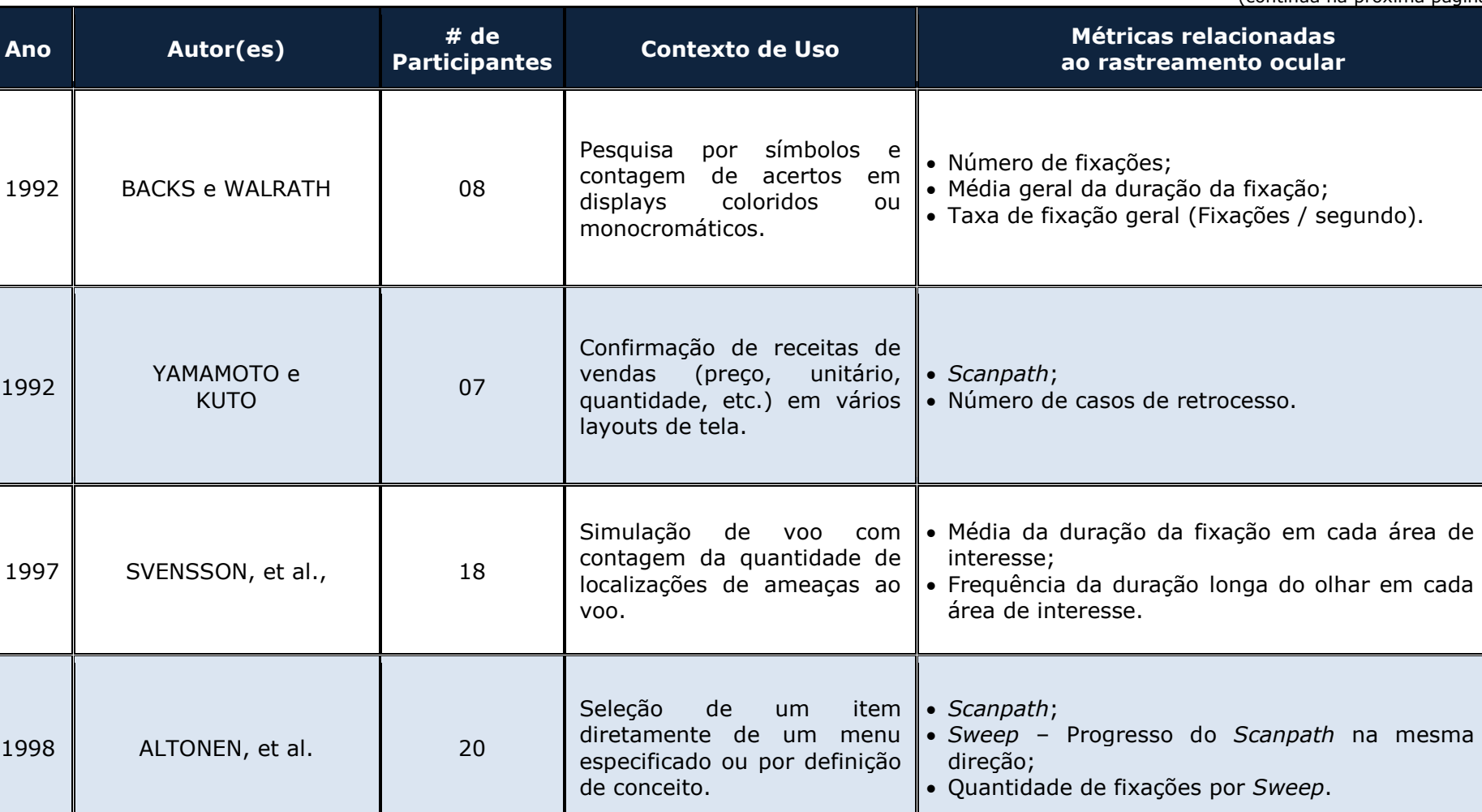

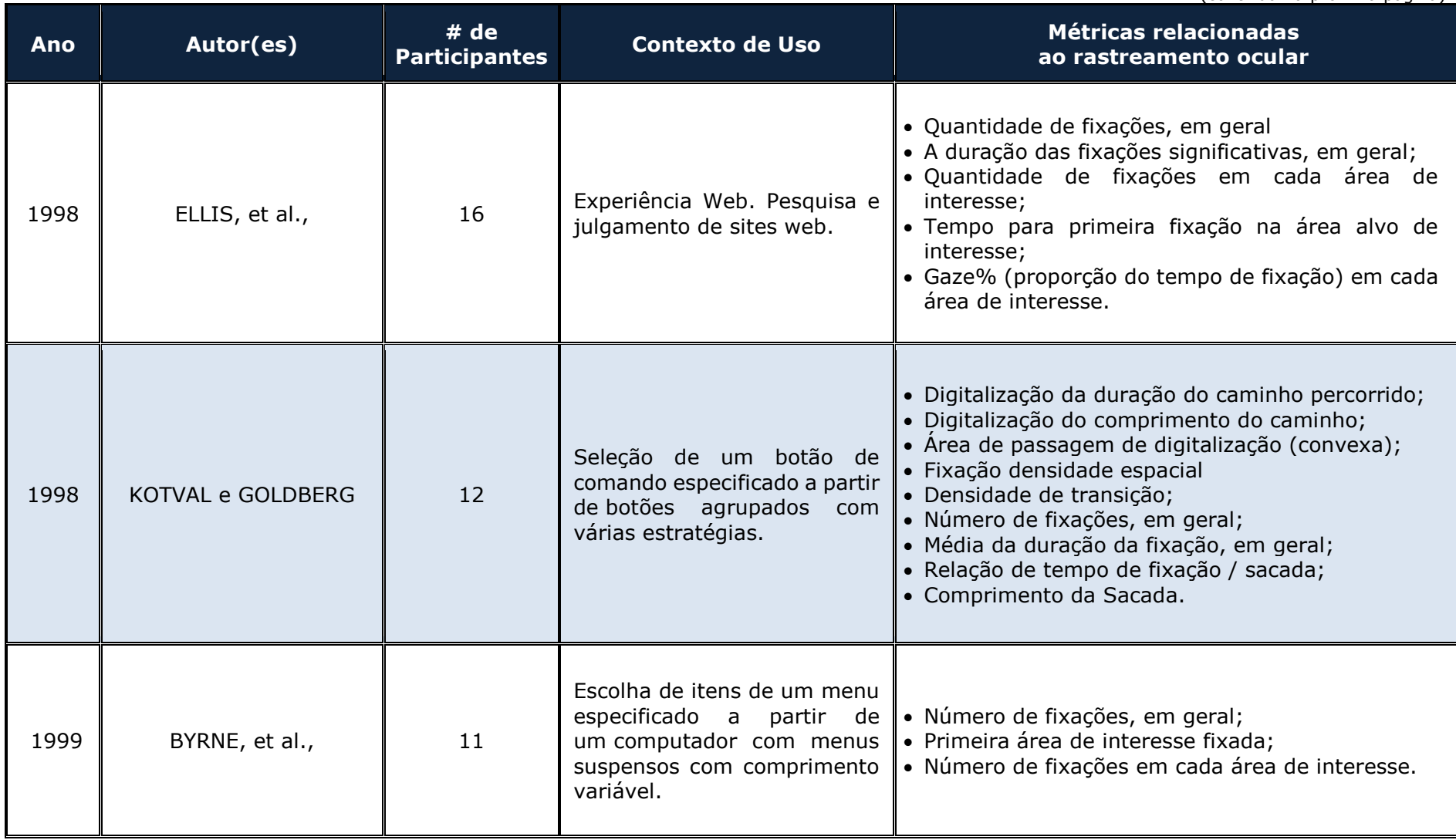

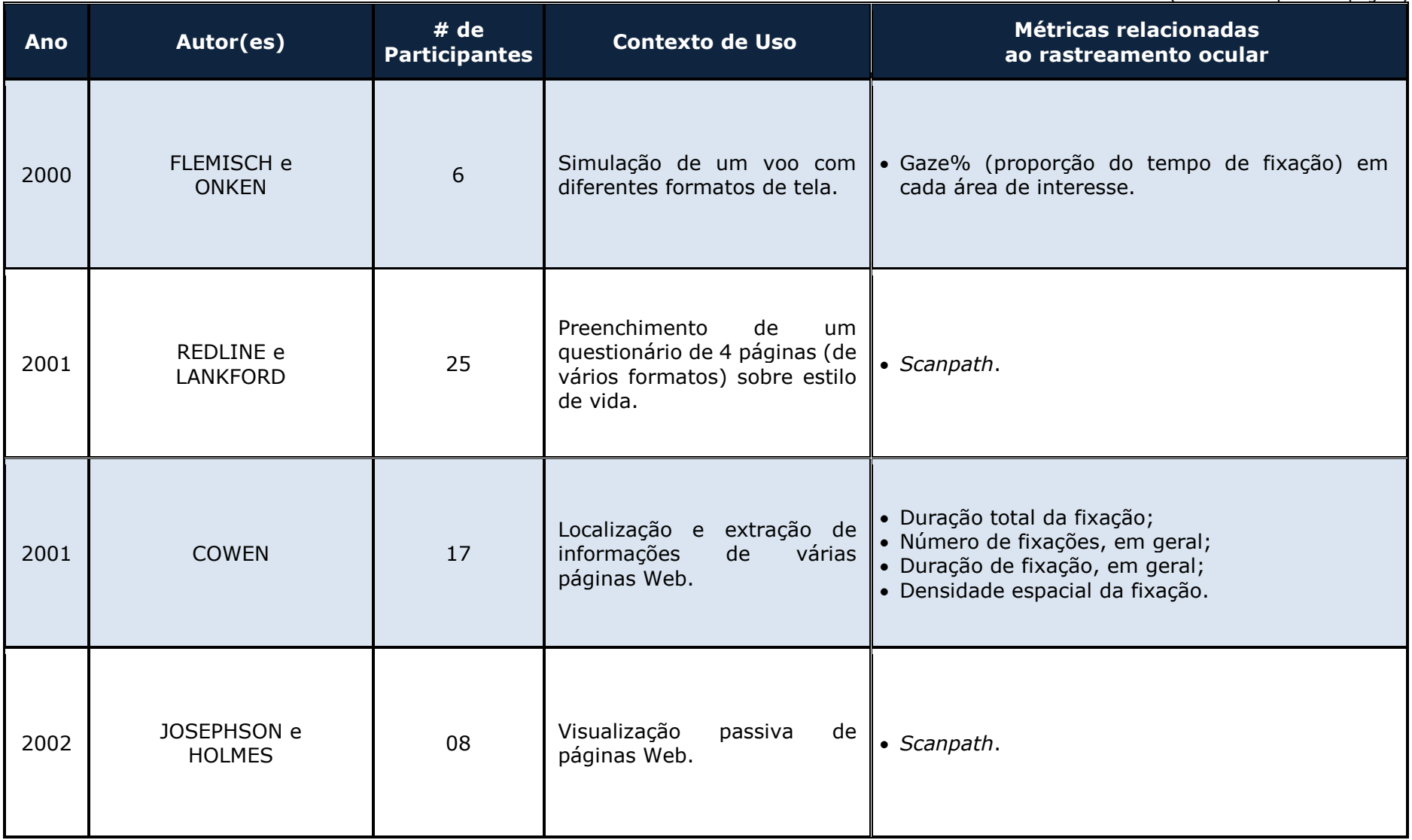

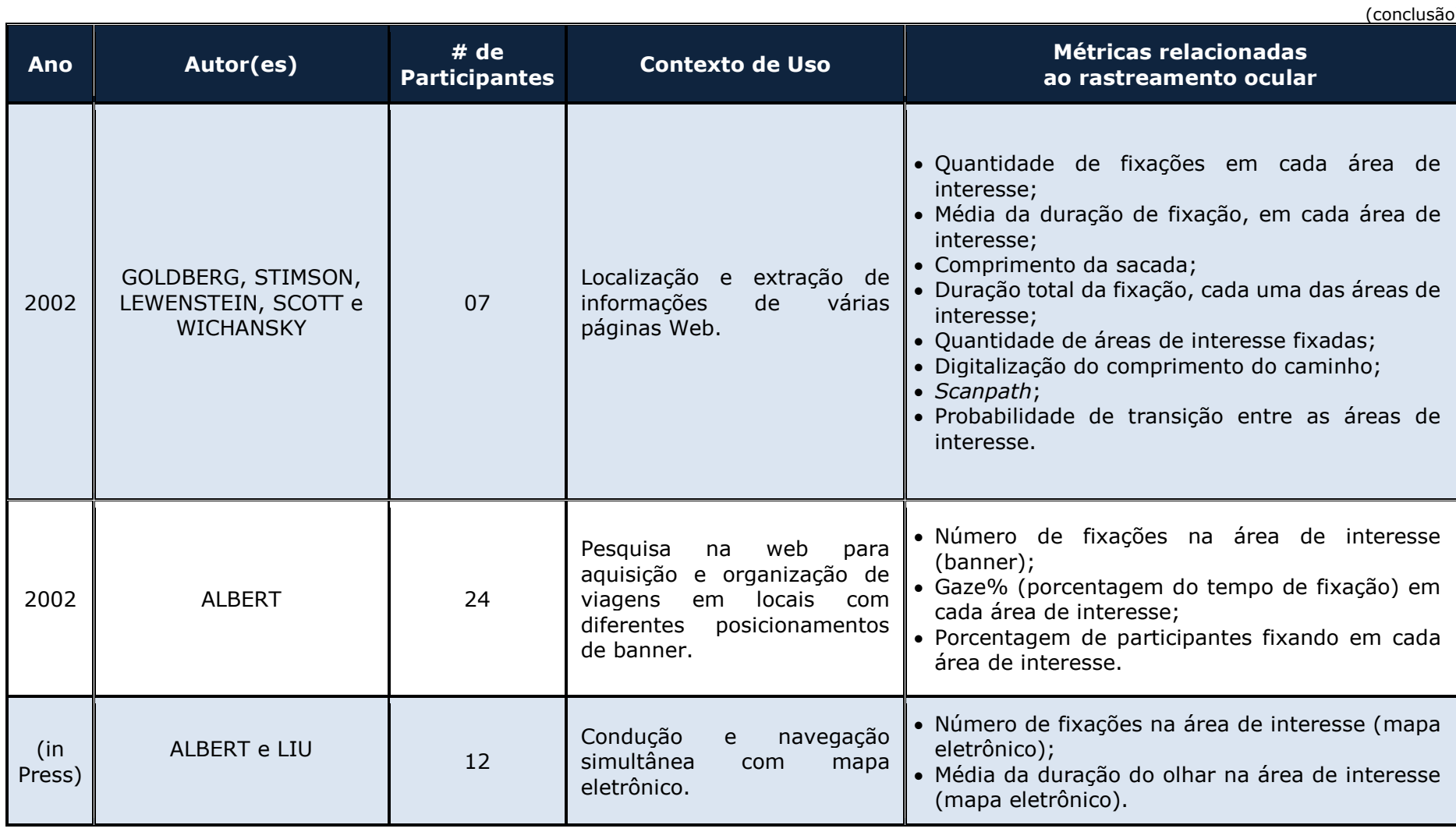

Fonte: Adaptado de Jacob e Karn (2003).